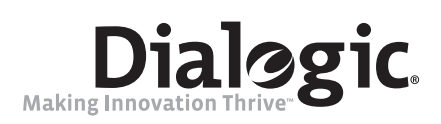

# **Dialogic® 3G-324M API**

**Programming Guide and Library Reference**

*October 2008*

05-2558-005

#### **Copyright and Legal Notice**

Copyright © 2007 - 2008, Dialogic Corporation. All Rights Reserved. You may not reproduce this document in whole or in part without permission in writing from Dialogic Corporation at the address provided below.

All contents of this document are furnished for informational use only and subject to change without notice and do not represent a commitment on the part of Dialogic Corporation or its subsidiaries ("Dialogic"). Reasonable effort is made to ensure the accuracy of the information contained in the document. However, Dialogic does not warrant the accuracy of this information and cannot accept responsibility for errors or omissions that may be contained in this document.

INFORMATION IN THIS DOCUMENT IS PROVIDED IN CONNECTION WITH DIALOGIC® PRODUCTS. NO LICENSE, EXPRESS OR IMPLIED, BY ESTOPPEL OR OTHERWISE, TO ANY INTELLECTUAL PROPERTY RIGHTS IS GRANTED BY THIS DOCUMENT. EXCEPT AS PROVIDED IN A SIGNED AGREEMENT BETWEEN YOU AND DIALOGIC, DIALOGIC ASSUMES NO LIABILITY WHATSOEVER, AND DIALOGIC DISCLAIMS ANY EXPRESS OR IMPLIED WARRANTY, RELATING TO SALE AND/OR USE OF DIALOGIC PRODUCTS INCLUDING LIABILITY OR WARRANTIES RELATING TO FITNESS FOR A PARTICULAR PURPOSE, MERCHANTABILITY, OR INFRINGEMENT OF ANY INTELLECTUAL PROPERTY RIGHT OF A THIRD PARTY.

Dialogic products are not intended for use in medical, life saving, life sustaining, critical control or safety systems, or in nuclear facility applications.

Due to differing national regulations and approval requirements, certain Dialogic products may be suitable for use only in specific countries, and thus [may not function properly in other countries. You are responsible for ensuring that your use of such products occurs only in the countries where such](www.dialogic.com)  use is suitable. For information on specific products, contact Dialogic Corporation at the address indicated below or on the web at www.dialogic.com.

It is possible that the use or implementation of any one of the concepts, applications, or ideas described in this document, in marketing collateral produced by or on web pages maintained by Dialogic may infringe one or more patents or other intellectual property rights owned by third parties. Dialogic does not provide any intellectual property licenses with the sale of Dialogic products other than a license to use such product in accordance with intellectual property owned or validly licensed by Dialogic and no such licenses are provided except pursuant to a signed agreement with Dialogic. More detailed information about such intellectual property is available from Dialogic's legal department at 9800 Cavendish Blvd., 5th Floor, Montreal, Quebec, Canada H4M 2V9. **Dialogic Corporation encourages all users of its products to procure all necessary intellectual property licenses required to implement any concepts or applications and does not condone or encourage any intellectual property infringement and disclaims any responsibility related thereto. These intellectual property licenses may differ from country to country and it is the responsibility of those who develop the concepts or applications to be aware of and comply with different national license requirements.**

Dialogic, Dialogic Pro, Brooktrout, Cantata, SnowShore, Eicon, Eicon Networks, Eiconcard, Diva, SIPcontrol, Diva ISDN, TruFax, Realblocs, Realcomm 100, NetAccess, Instant ISDN, TRXStream, Exnet, Exnet Connect, EXS, ExchangePlus VSE, Switchkit, N20, Powering The Service-Ready Network, Vantage, Connecting People to Information, Connecting to Growth and Shiva, among others as well as related logos, are either registered trademarks or trademarks of Dialogic. Dialogic's trademarks may be used publicly only with permission from Dialogic. Such permission may only be granted by Dialogic's legal department at 9800 Cavendish Blvd., 5th Floor, Montreal, Quebec, Canada H4M 2V9. Any authorized use of Dialogic's trademarks will be subject to full respect of the trademark guidelines published by Dialogic from time to time and any use of Dialogic's trademarks requires proper acknowledgement.

Using the AMR-NB resource in connection with one or more Dialogic[® products does not grant the right to practice the AMR-NB standard. To seek a](www.voiceage.com/licensing.php)  [patent license agreement to practice the standard, contact the VoiceAge Corporation at www.voiceage.com/licensing.php.](www.voiceage.com/licensing.php)

Any use case(s) shown and/or described herein represent one or more examples of the various ways, scenarios or environments in which Dialogic® products can be used. Such use case(s) are non-limiting and do not represent recommendations of Dialogic as to whether or how to use Dialogic products.

The other names of actual companies and products mentioned herein are the trademarks of their respective owners.

Publication Date: October 2008

Document Number: 05-2558-005

# *Contents*

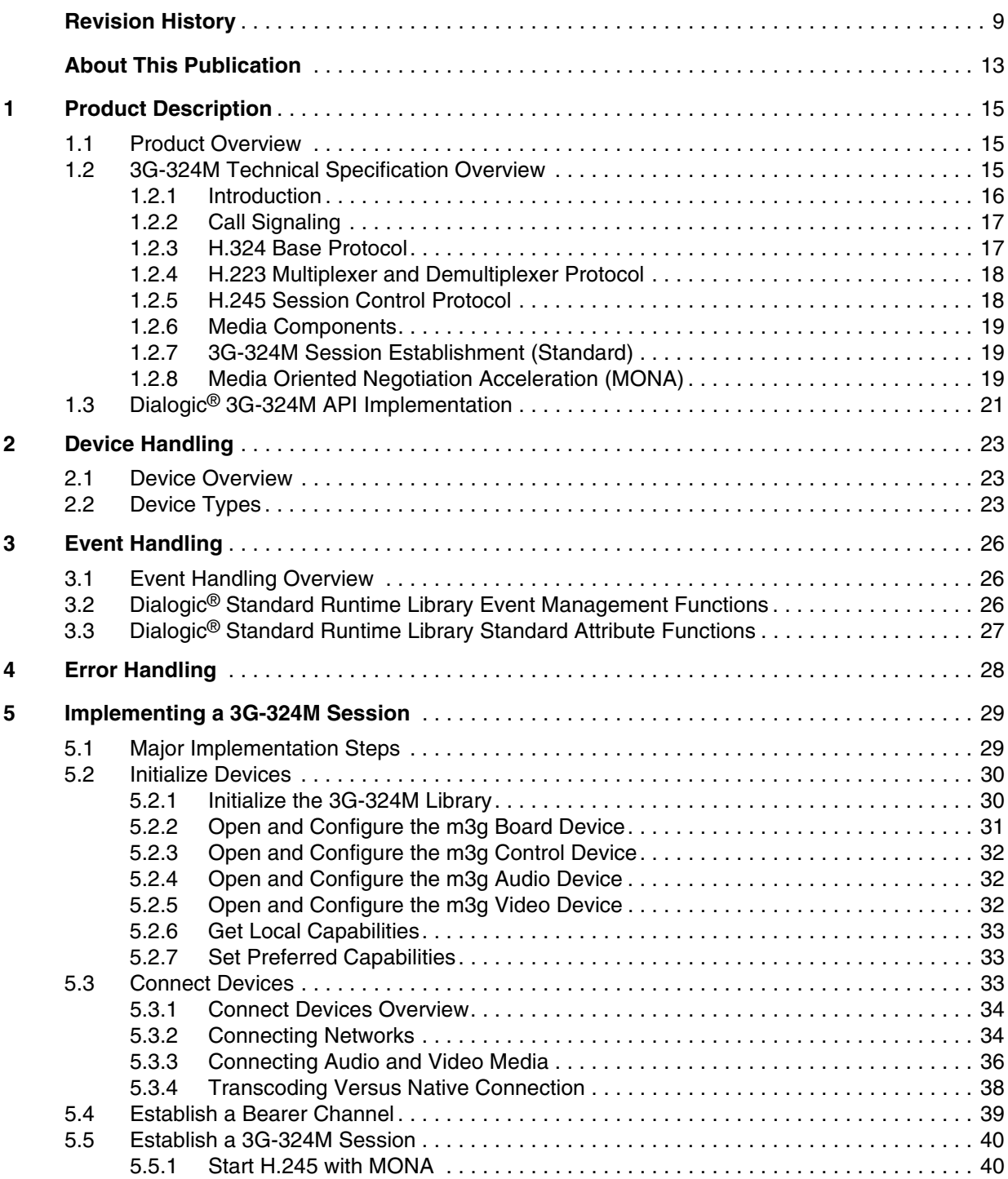

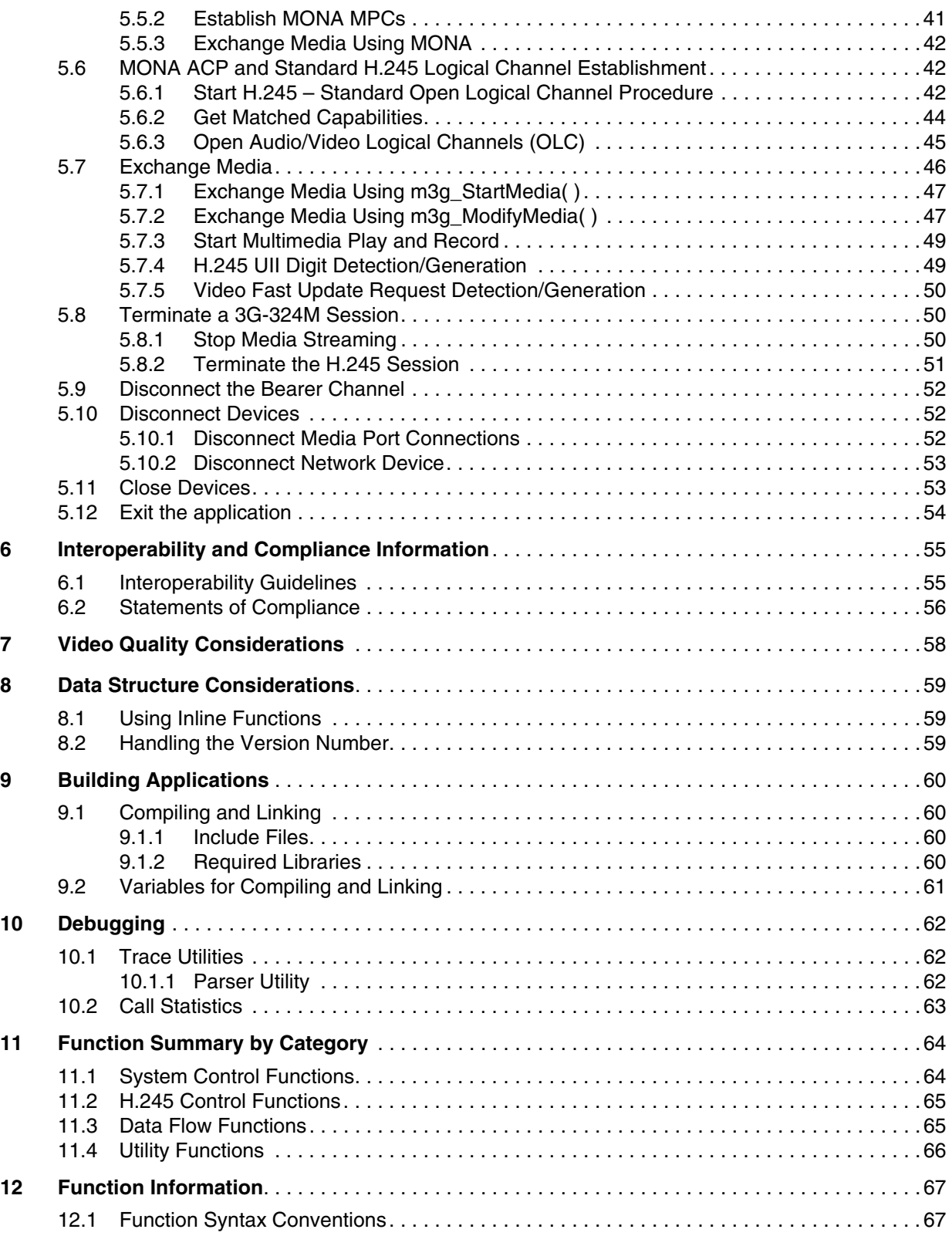

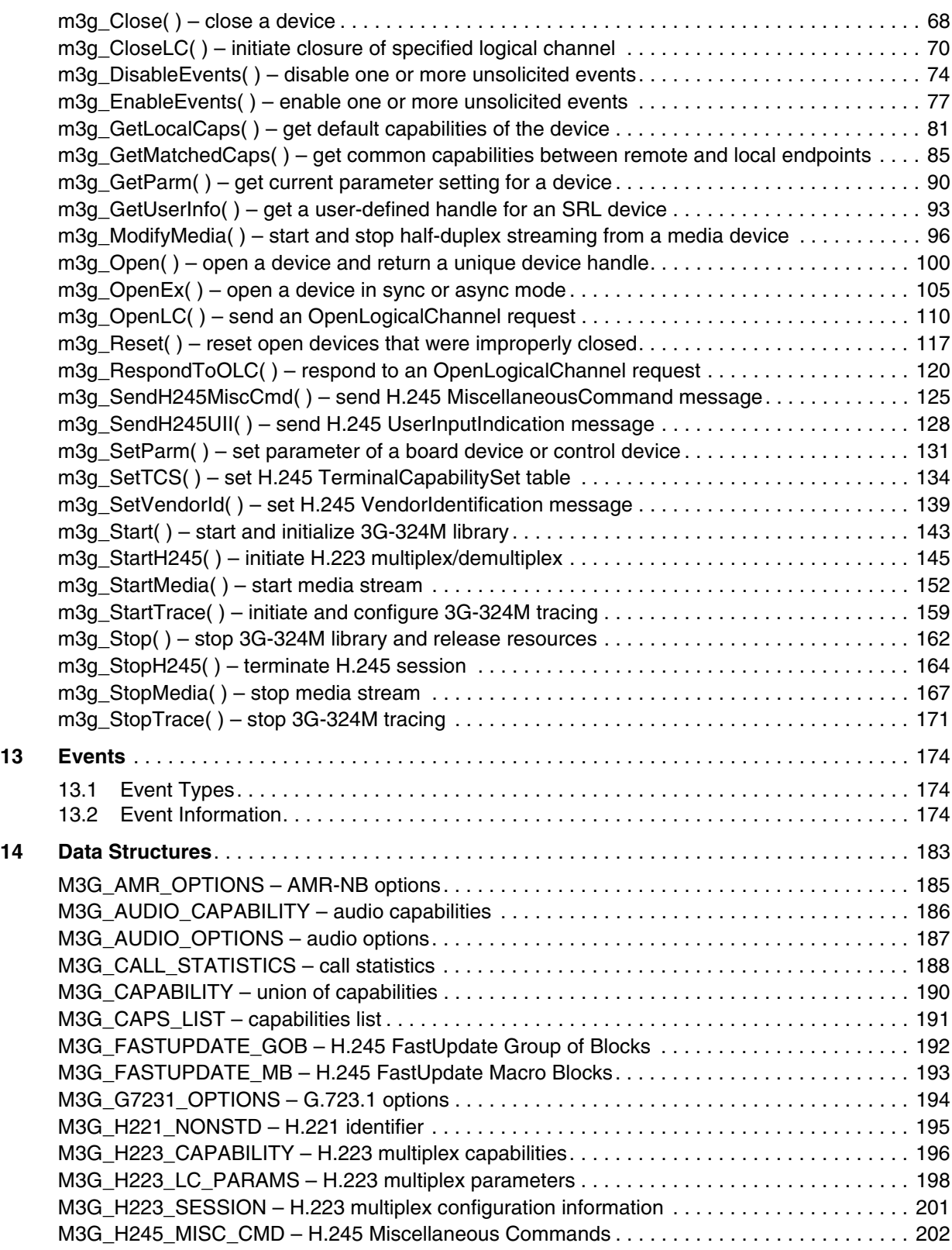

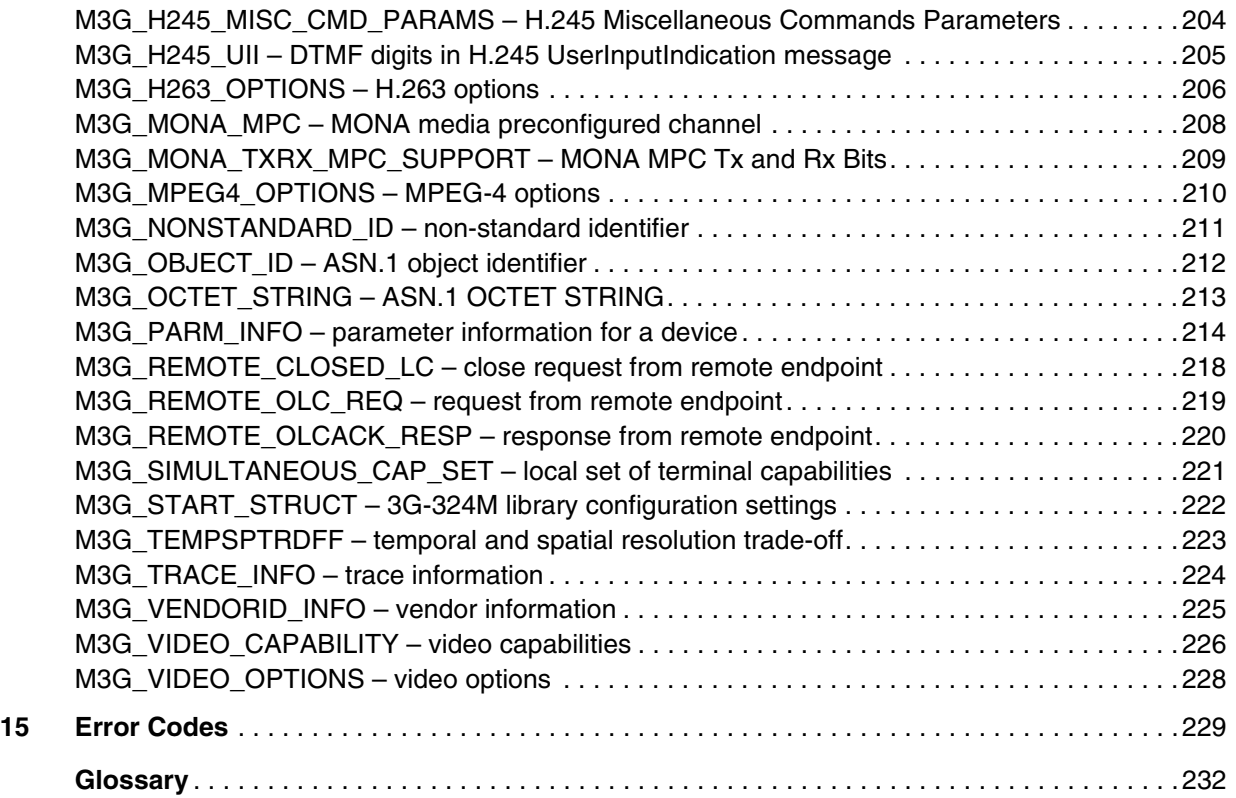

# *Figures*

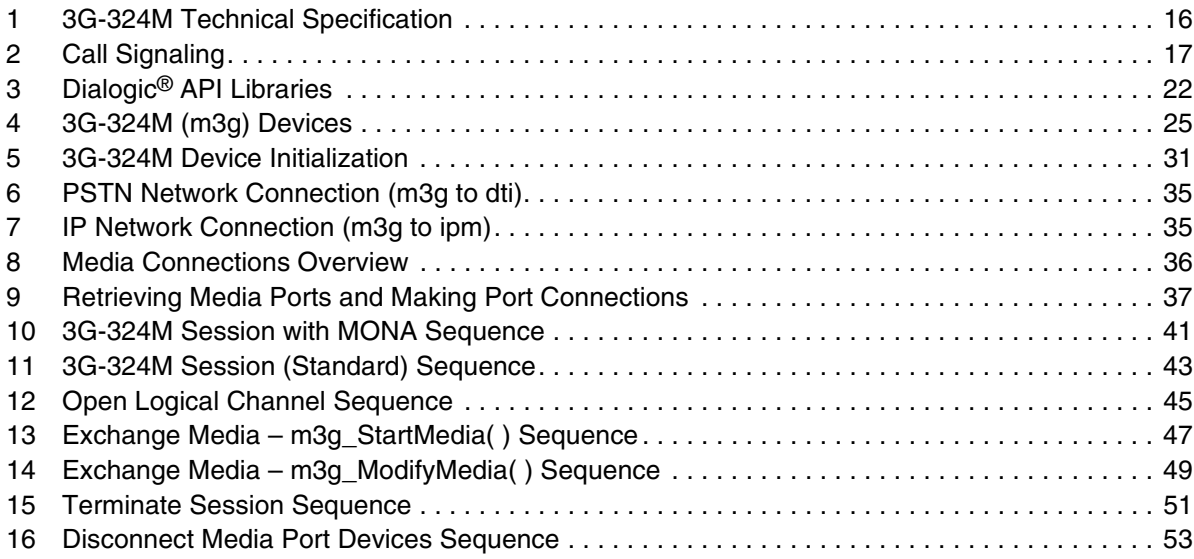

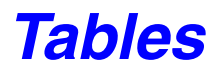

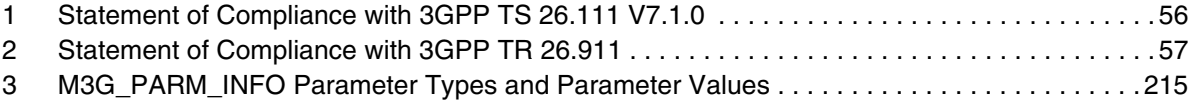

# <span id="page-8-0"></span>*Revision History*

This revision history summarizes the changes made in each published version of this document.

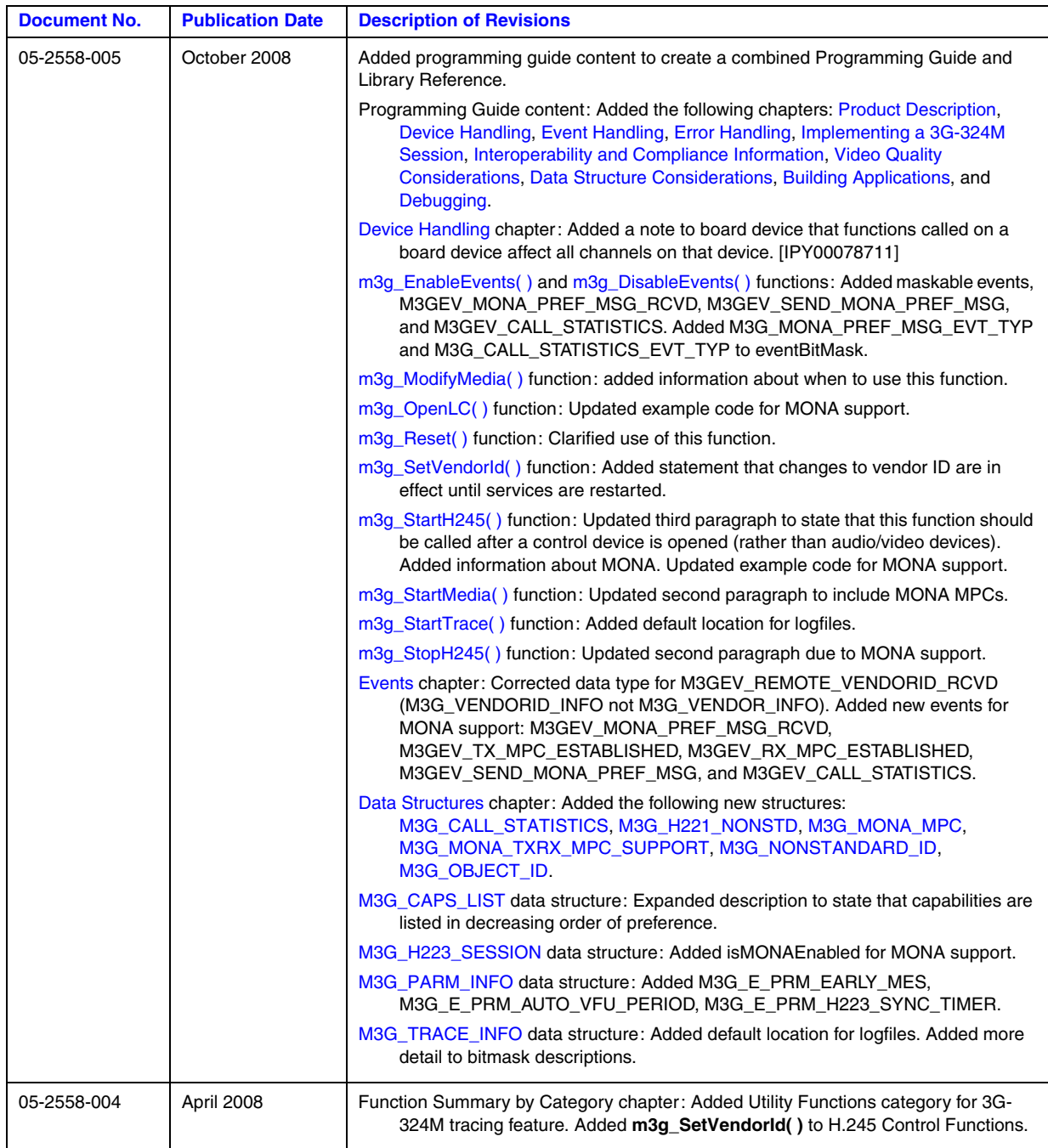

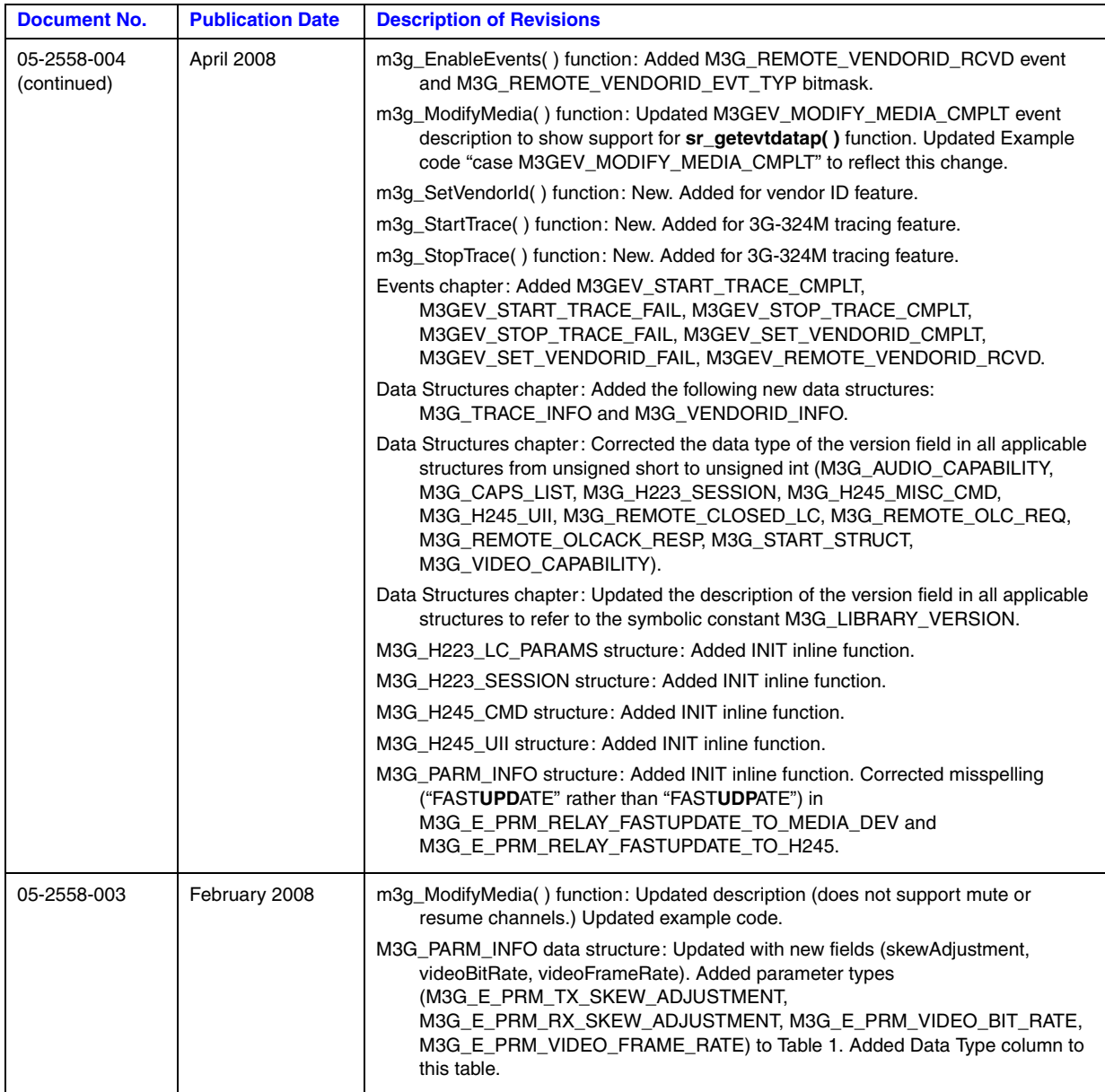

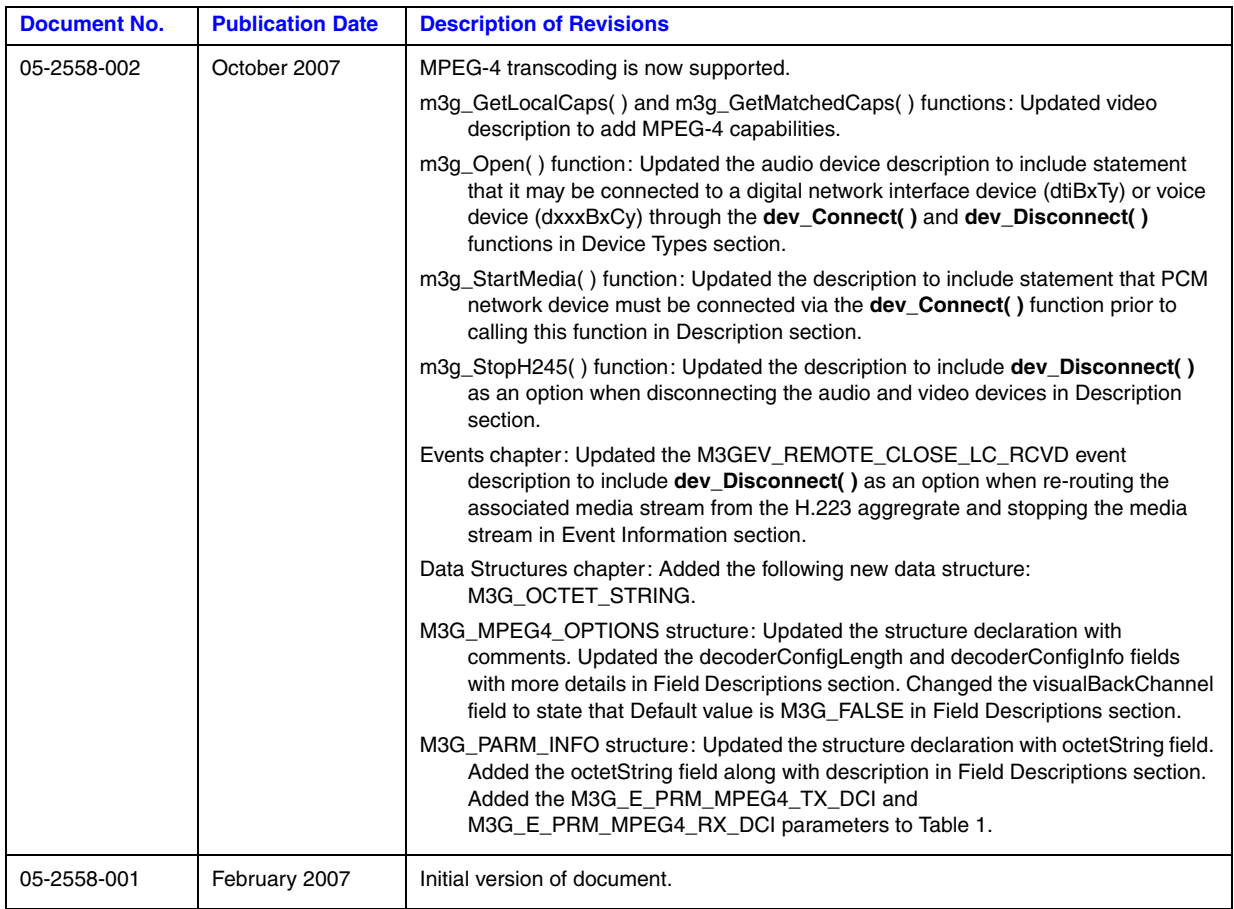

*Revision History*

<span id="page-12-0"></span>The following topics provide more information about this publication:

- **•** [Purpose](#page-12-1)
- **•** [Applicability](#page-12-3)
- **•** [Intended Audience](#page-12-2)
- **•** [How to Use This Publication](#page-13-0)
- **•** [Related Information](#page-13-1)

### <span id="page-12-1"></span>**Purpose**

This publication describes the features of the Dialogic® 3G-324M API library and provides programming guidelines for those who choose to develop applications using this API library. It also provides a reference to the functions, events, data structures, and error codes in the Dialogic<sup>®</sup> 3G-324M API library.

# <span id="page-12-3"></span>**Applicability**

This document is published for Dialogic® Multimedia Software for AdvancedTCA Release 2.0 and for Dialogic® Multimedia Kit Software Release 1.0 for PCIe.

This document may also be applicable to other Dialogic<sup>®</sup> software releases (including service updates). Check the Release Guide for your software release to determine whether this document is supported.

# <span id="page-12-2"></span>**Intended Audience**

This publication is intended for the following audience:

- **•** System Integrators
- **•** Independent Software Vendors (ISVs)
- **•** Value Added Resellers (VARs)
- **•** Original Equipment Manufacturers (OEMs)

This document assumes that its readers are familiar with the Linux operating system and have experience using the C programming language.

# <span id="page-13-0"></span>**How to Use This Publication**

The information in this document is organized in two major parts:

- *Programming Guide* content, which describes the Dialogic<sup>®</sup> 3G-324M software features, gives background information on the 3GPP 3G-324M technical specification, provides feature implementation guidelines, and discusses debugging utilities.
- **•** *Library Reference* content, which provides a reference to Dialogic® 3G-324M API functions, data structures, events, and error codes.

# <span id="page-13-1"></span>**Related Information**

Refer to the following sources for more information:

- For information on the software release, system requirements, release features, and release documentation, see the Release Guide for the software release you are using.
- **•** For details on known issues and late-breaking updates or corrections to the release documentation, see the Release Update for the software release you are using.
- **•** For Dialogic® product documentation, see *<http://www.dialogic.com/manuals>*
- **•** For Dialogic technical support, see *<http://www.dialogic.com/support>*
- **•** For Dialogic® product information, see*<http://www.dialogic.com>*
- **•** For 3GPP Technical Specification 3G TS 26.111, Codec for circuit-switched multimedia telephony service, Modifications to H.324, see *[http://www.3gpp.org](http://www.3gpp.org )*
- **•** For ITU-T Recommendation H.324, Terminal for low bit-rate multimedia communication, see *<http://www.itu.int/rec/recommendation.asp?type=folders&lang=e&parent=T-REC-H.324>*
- **•** For ITU-T Recommendation H.245, Control protocol for multimedia communication, see *<http://www.itu.int/rec/recommendation.asp?type=folders&lang=e&parent=T-REC-H.245>*
- **•** For ITU-T Recommendation H.223, Multiplexing protocol for low bit-rate multimedia communication, see *<http://www.itu.int/rec/recommendation.asp?type=folders&lang=e&parent=T-REC-H.223>*

<span id="page-14-3"></span><span id="page-14-0"></span>This chapter describes the Dialogic® 3G-324M API software and provides information about the 3G-324M technical specification. Topics include:

- **•** [Product Overview . . . . . . . . . . . . . . . . . . . . . . . . . . . . . . . . . . . . . . . . . . . . . . . . . . . . . 15](#page-14-1)
- **•** [3G-324M Technical Specification Overview . . . . . . . . . . . . . . . . . . . . . . . . . . . . . . . . 15](#page-14-2)
- **•** [Dialogic® 3G-324M API Implementation. . . . . . . . . . . . . . . . . . . . . . . . . . . . . . . . . . . 21](#page-20-0)

# <span id="page-14-1"></span>**1.1 Product Overview**

The Dialogic® 3G-324M API software provides a standards-compliant interface that enables realtime conversational multimedia communication services, specifically video services, to mobile handsets and terminals over circuit-switched networks and packet-switched networks.

The Dialogic<sup>®</sup> 3G-324M API software is compliant with the 3G-324M technical specification, an umbrella suite of standards produced by the 3rd Generation Partnership Project (3GPP). For background information on the 3G-324M technical specification, see [Section 1.2, "3G-324M](#page-14-2)  [Technical Specification Overview", on page 15.](#page-14-2)

The Dialogic<sup>®</sup> 3G-324M API software provides the following capabilities:

**•** Ability to control and manage 3G-324M multimedia sessions

*Note:* It does not include a call session control protocol such as SS7 ISUP for establishing a bearer channel connection between 3G-324M endpoints.

- **•** Ability to initiate/terminate a 3G-324M session (including H.245 and H.223)
- **•** Ability to interconnect/disconnect H.223 multiplex inputs and outputs (through device management API library functions)

For audio codec and video codec support by platform, see the Release Guide for your software release.

The Dialogic<sup>®</sup> 3G-324M API can be used in conjunction with other Dialogic<sup>®</sup> API libraries, such as the Dialogic® Multimedia API library and the Dialogic® Device Management API library, to develop 3G multimedia applications.

# <span id="page-14-2"></span>**1.2 3G-324M Technical Specification Overview**

The 3G-324M technical specification is described in the following topics:

- **•** [Introduction](#page-15-0)
- **•** [Call Signaling](#page-16-0)
- **•** [H.324 Base Protocol](#page-16-1)
- **•** [H.223 Multiplexer and Demultiplexer Protocol](#page-17-0)
- **•** [H.245 Session Control Protocol](#page-17-1)
- **•** [Media Components](#page-18-0)
- **•** [3G-324M Session Establishment \(Standard\)](#page-18-1)
- **•** [Media Oriented Negotiation Acceleration \(MONA\)](#page-18-2)

### <span id="page-15-0"></span>**1.2.1 Introduction**

The 3G-324M technical specification is an umbrella suite of standards produced by the 3rd Generation Partnership Project (3GPP). It provides a solution for video telephony between 3G-324M endpoints over 3G wireless networks.

An extension to the ITU-T H.324 Recommendation for 3G video telephony, the 3G-324M technical specification includes H.245 for session control; H.223 for bit streams to data packets multiplexer/demultiplexer; H.223 Annex A and B for error handling of low and medium bit error rate (BER) detection, correction, and concealment; and H.324 with Annexes A and C for operating in a wireless environment. H.324 Annex K adds support for Media Oriented Negotiation Acceleration (MONA).

A 3G-324M call involves a network call and a 3G-324M session. A number of different protocols are used to establish a 3G-324M session. A 3G-324M endpoint includes a network interface, a signaling channel, a multiplexer, and media components. The components of the 3G-324M technical specification are shown in [Figure 1.](#page-15-1) An asterisk represents a mandatory component.

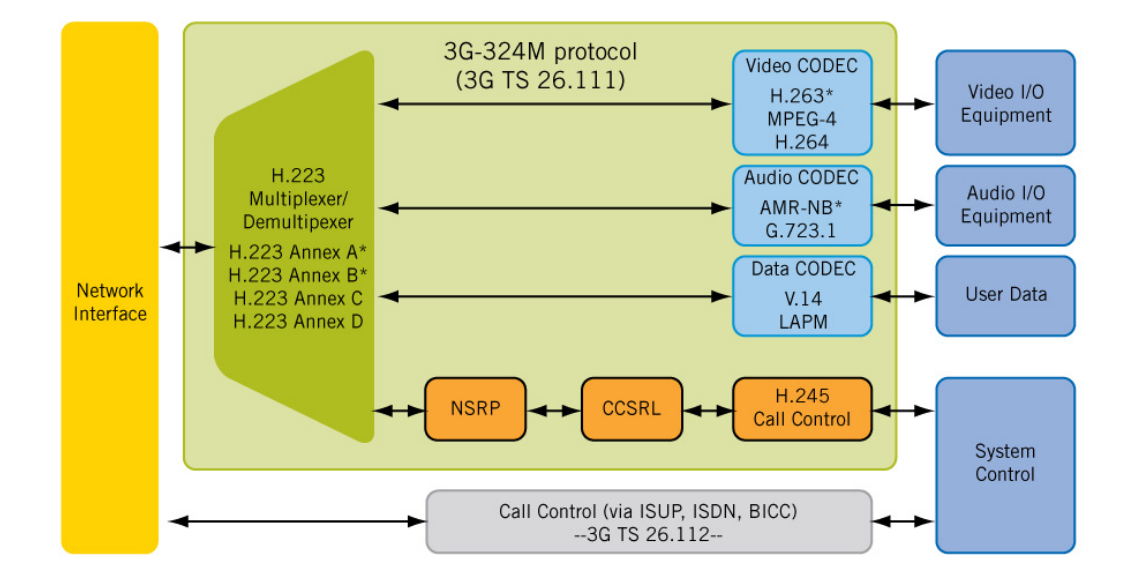

#### <span id="page-15-1"></span>**Figure 1. 3G-324M Technical Specification**

# <span id="page-16-0"></span>**1.2.2 Call Signaling**

Call signaling is done in the PSTN network to set up a digital (64 Kbps) bearer channel between two 3G-324M endpoints. Release 99 of the 3G-324M technical specification describes a 3G-324M session in a traditional TDM (PSTN) network. Release 4 and later describe a 3G-324M session in an IP network.

In a TDM network, the call setup of the bearer channel is typically accomplished using the ISUP (SS7) or the ISDN protocol. The digital bearer channel contains no proprietary framing of data, such as A-law or Mu-law companding; it is a clear channel transparent link.

In an IP network, the call is typically established using Bearer Independent Call Control (BICC). The bearer channel in the IP network is an Nb User Plane (Nb UP) RTP connection. Following successful call signaling, the network call is connected, a transparent data bearer channel is established, and the flow of H.223 bitstream data begins the 3G-324M session; see [Figure 2.](#page-16-2)

### <span id="page-16-2"></span>**Figure 2. Call Signaling**

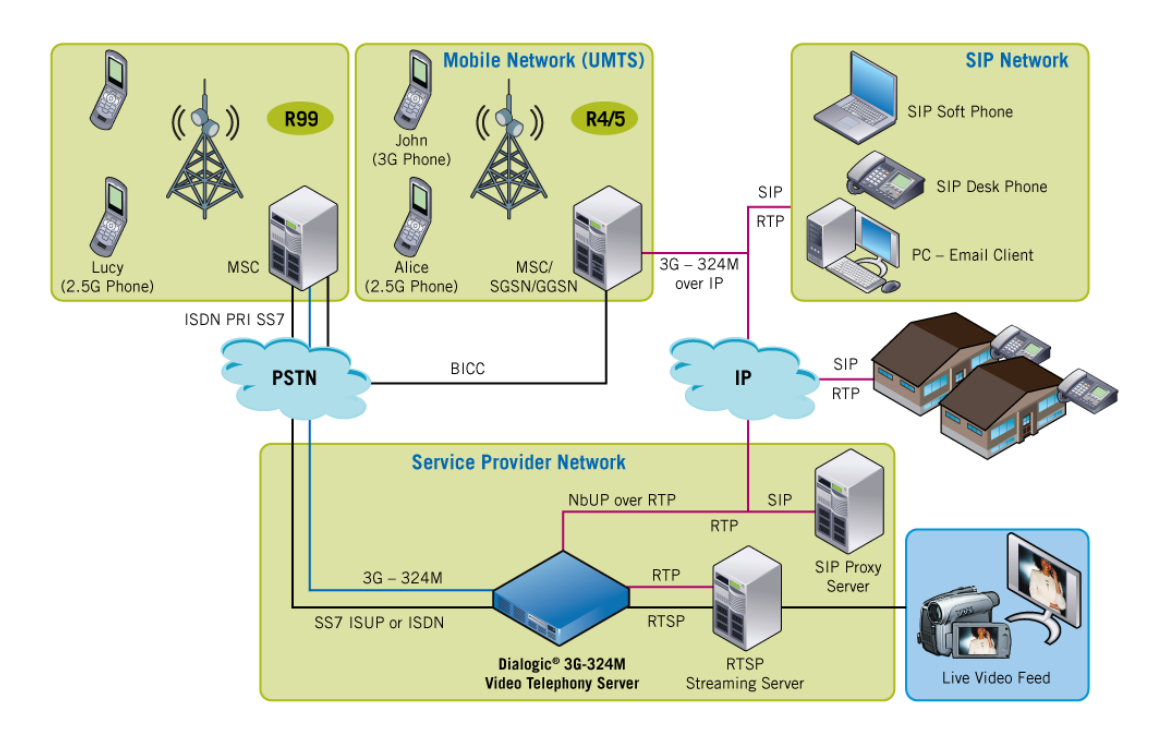

### <span id="page-16-1"></span>**1.2.3 H.324 Base Protocol**

H.324 is the base protocol for providing real-time multimedia video telephony. It includes the H.223 multiplex protocol and H.245 session control protocol. The H.324 protocol was amended for mobile devices with the H.324M (also known as Annex C) mobile extension. H.324 Annex K adds support for Media Oriented Negotiation Acceleration (MONA).

### <span id="page-17-0"></span>**1.2.4 H.223 Multiplexer and Demultiplexer Protocol**

The H.223 protocol is an end-to-end low bitrate protocol in the form of a bitstream between two multimedia endpoints. It provides the method to combine multiple media channels in physical connection with bit-error resiliency and retransmission built in. This is important for wireless applications where transmission errors are prevalent. The H.223 protocol is used for multiplexing and demultiplexing control, audio, and video logical channels of the 3G-324M session into a single bitstream. The bitstream can then be routed over an IP-based or circuit-switched bearer channel.

The H.223 protocol provides two layers: the adaptation layer and the MUX layer.

The adaptation layer provides three different modes of adapting control, audio, and video data for transmission. These three modes are known as AL1, AL2 and AL3, and provide increasing levels of error protection. A separate adaptation layer mode is defined for each of the three data streams prior to multiplexing. The AL1 mode is used for the control channel and adds no additional error protection to the one already provided in the upper layers of the H.245 control channel that it services. The AL2 mode is used for audio and optionally video. The AL3 method may also be used for video in place of AL2, as it provides increased error protection via defined retransmission procedures.

Similarly, the MUX layer provides different modes of framing the multiplexer PDUs (MUX-PDUs). These different modes are called multiplexer levels and provide increased levels of error resilience. The three modes available for use are multiplexer Level 0 (ML0), Level 1(ML1), and Level 2 (ML2).

When the bearer channel is first established, a mobile level detection procedure is started that sets up the frame synchronization between endpoints. Each endpoint sends a frame synchronization flag pattern that corresponds to the highest multiplexer level at which it is capable of operating. At the same time, it detects the incoming flag pattern from its peer. If the synchronization flag pattern received by the endpoint represents a lower multiplex level than it is transmitting, the endpoint changes its transmitted multiplex level to the detected lower level. Each side retransmits its respective synchronization flag patterns until a level is reached that both endpoints support. This protocol helps set the error resiliency level. Once the multiplexer level is determined, the H.245 control channel (also known as Logical Channel 0) is opened automatically between endpoints.

### <span id="page-17-1"></span>**1.2.5 H.245 Session Control Protocol**

The H.245 protocol provides session control between 3G-324M endpoints. It provides the method for endpoints to exchange media capabilities, open and close logical channels for media, and specify the content of the media channels when they are opened.

The H.245 protocol begins with Terminal Capabilities Set (TCS) exchange and Master Slave Determination (MSD) exchange.

During TCS exchange, each endpoint specifies its receiver capabilities so that its remote peer may subsequently open logical channels and transmit in a media format and multiplexer format that are supported by both endpoints. The local endpoint (transmitter) opens unidirectional logical channels based on the capabilities provided by the remote endpoint (receiver) in the TCS exchange. Unidirectional logical channels are opened in the forward direction, to specify audio or video

media format from local to remote endpoint. Each endpoint opens one forward logical channel for transmitting audio and one forward logical channel for transmitting video. Logical channels identify the media capabilities which are used to specify codec type and format, and multiplexer capabilities of the particular media channel.

MSD exchange determines that the endpoint with the highest terminal type becomes the master. The endpoint deemed master is given priority in resolving conflicts during logical channel establishment.

# <span id="page-18-0"></span>**1.2.6 Media Components**

The 3G-324M technical specification mandates support for the Adaptive Multi-Rate (AMR) codec for audio and the H.263 codec for video. The AMR codec was originally developed for wireless cellular. Dialogic supports AMR-NB and G.723.1 codecs for audio; and H.263 and MPEG-4 codecs for video. Codec support varies by platform; see the Release Guide for your software release for more information.

# <span id="page-18-1"></span>**1.2.7 3G-324M Session Establishment (Standard)**

The 3G-324M session requires a few steps to set up a 3G-324M call. The following steps highlight some of the exchanges that occur between endpoints to establish a 3G-324M session. This is also referred to as the "standard" 3G-324M session establishment procedure in this document:

- 1. A bearer channel is established.
- 2. A training phase determines the H.223 multiplexing level.
- 3. Terminal Capabilities Set (TCS) messages and Master Slave Determination (MSD) messages are exchanged.
- 4. Each endpoint opens video and audio logical channels in the forward direction that include the type of media that is defined for that channel.
- 5. Multiplex Table Entries are exchanged to define how the logical channel data is organized into multiplexer frames.
- 6. Media is exchanged between the endpoints.
- *Note:* If Media Oriented Negotiation Acceleration Procedure (MONA) is enabled, a modified set of exchanges occur; see [Section 1.2.8.4, "3G-324M Session Establishment with MONA", on page 21.](#page-20-1)

# <span id="page-18-2"></span>**1.2.8 Media Oriented Negotiation Acceleration (MONA)**

The H.324 Annex K Media Oriented Negotiation Acceleration (MONA) standard is described in the following topics:

- **•** [Introduction](#page-19-0)
- **•** [Accelerated Connection Procedure \(ACP\)](#page-19-1)
- **•** [Media Preconfigured Channels \(MPC\)](#page-19-2)
- **•** [3G-324M Session Establishment with MONA](#page-20-1)

### <span id="page-19-0"></span>**1.2.8.1 Introduction**

The Media Oriented Negotiation Acceleration (MONA) standard is a group of complementary procedures designed to significantly reduce delay in H.324 call setup time. The procedures include Media Preconfigured Channels (MPC), Accelerated Connect Procedure (ACP), and Signaling Preconfigured Channel (SPC). The MONA standard implemented by Dialogic uses MPC and ACP procedures, which classifies products based on Dialogic® 3G-324M software as Class II MONA terminals per H.324 Amendment K.7.2.1. Dialogic does not support the SPC procedure.

MONA provides a flexible, accelerated channel setup method that depends on an initial exchange of Preference Messages and the execution of a common inference algorithm. MONA also provides faster preconfigured channel setup mechanisms, which do not wait for standard H.245 message acknowledgements, but provide a fallback if the initial media transmission attempts do not succeed.

With MONA, media channels are typically ready for streaming in less than a second, compared with six to eight seconds using the standard H.245 logical channel establishment procedures.

The MONA feature in the Dialogic<sup>®</sup> 3G-324M software can be selectively controlled per call. If MONA is disabled, the call proceeds using the standard H.245 logical channel establishment procedures. If MONA is enabled, the MONA procedures are attempted. By default, the MONA feature is disabled to maintain backward application compatibility.

To determine if MONA is supported in a Dialogic® software release, see the Release Guide for that software release.

### <span id="page-19-2"></span>**1.2.8.2 Media Preconfigured Channels (MPC)**

The Media Preconfigured Channels (MPC) procedure establishes media channels at the earliest possible moment within a 3G-324M session.

Terminals indicate support for MONA MPC by inserting MONA Preference Messages (PM) within special framing flags before beginning the H.223 multiplex level detection procedure.

The MPC call setup procedure allows for media to be established as soon as the last PM is sent. Media can be received on MPC channels as soon as the first PM is received. Results from the PM exchange determine whether receiving and transmitting MPC channels are established and what type of media is supported. It is possible that all media channels or a subset of media channels are established using the MPC procedure. After media is established, MPCs are managed identically to LCs.

For any media channels that are not established as MPCs, the application falls back to the standard H.245 logical channel establishment procedures. The MONA procedure also attempts to use ACP to establish media channels that were not started as MPCs.

### <span id="page-19-1"></span>**1.2.8.3 Accelerated Connection Procedure (ACP)**

The Accelerated Connection Procedure (ACP) allows media streaming to begin earlier in the 3G-324M call.

ACP uses H.245 to establish logical channels (LC) in the same way that is used in standard H.245 LC establishment procedure; however, ACP allows media streaming to begin before OLC acknowledgement is received and without the LC's MES transaction being performed. The OLC is initially assumed successful and is processed after media streaming has started. The Multiplex Table Entry used to send or receive media data (on the LCs established using ACP) is embedded within the TCS messages exchanged during the TCS exchange procedure.

From an application point of view, ACP and the standard H.245 logical channel establishment procedures are handled in the same way. Underlying behavioral differences between ACP and standard H.245 procedures are abstracted from the application. The common API behavior is an exchange of TCS, MSD and OLC messages.

### <span id="page-20-1"></span>**1.2.8.4 3G-324M Session Establishment with MONA**

The 3G-324M session requires a few steps to set up a 3G-324M call. If MONA is supported in the Dialogic<sup>®</sup> software and is enabled, the following steps highlight the exchanges that occur between endpoints to establish a 3G-324M session:

- 1. A bearer channel is established.
- 2. MONA Preference Messages are exchanged (using MONA synchronization flags).
- 3. Media is exchanged for all common Media Preconfigured Channels (MPCs) as determined from the MONA Preference Messages.
- 4. If all desired MPCs were not established, Accelerated Connection Procedure (ACP) is initiated. This means that the Master Slave Determination (MSD) and Terminal Capabilities Set (TCS) messages are exchanged, and logical channels are established as done in the standard procedure. However, as part of the 3G-324M protocol exchange, ACP does not wait for acknowledgement messages (TCSAck, MSDAck) before initiating logical channels and the resulting media. Thus, OLCs and media may be transmitted after the remote peer's TCS is received, and before a TCSAck and an MSDAck are received. Similarly, media may be initiated before receiving an OLCAck.
- 5. Media is exchanged for any logical channels opened using ACP or standard H.245 OLC.

For information on standard 3G-324M session establishment, see [Section 1.2.7, "3G-324M](#page-18-1)  [Session Establishment \(Standard\)", on page 19.](#page-18-1)

# <span id="page-20-0"></span>**1.3 Dialogic® 3G-324M API Implementation**

The Dialogic<sup>®</sup> 3G-324M API provides the ability to control and manage a collection of 3G-324M endpoints.

The 3G-324M API provides an abstraction for multiplexing and demultiplexing of multimedia between a 3G-324M network and a circuit-switched network or a packet-switched network. It provides an application interface to the H.245 control session and a means to establish audio and video streams. The 3G-324M API enables the multiplexing and demultiplexing of the audio and video streams to/from a bearer channel through its software component, the m3g device.

The Dialogic® 3G-324M software consists of two primary components as follows:

3G-324M (m3g) API library

Provides software component device abstraction and application interface. It abstracts the H.245 session control, an audio packet interface, and a video packet interface, and exposes them as separate m3g devices:

- **•** the m3g control device, used to represent the aggregate interface that connects to the network transport.
- the m3g audio device, used to control the audio stream connection and set the audio media capabilities.
- the m3g video device, used to control the video stream connection and set the video media capabilities.
- **•** the m3g board device, used to set global default values.

For more information on devices, see [Chapter 2, "Device Handling"](#page-22-3).

3G-324M (Mux3G) firmware

Handles the low-level 3G-324M protocol exchange. The firmware is the 3G session protocol and multiplexing/demultiplexing engine. It controls the 3G-324M protocol stack implementation, and provides user session input and session progress eventing through the 3G-324M API library. It carries out the protocol between the local device and the remote 3G-324M endpoint. It provides the minimum interface necessary for 3G session control, without requiring the application developer to have detailed protocol-specific knowledge.

[Figure 3](#page-21-0) illustrates the Dialogic® API libraries. The API library support varies by platform. For support information, see the Release Guide for your software release.

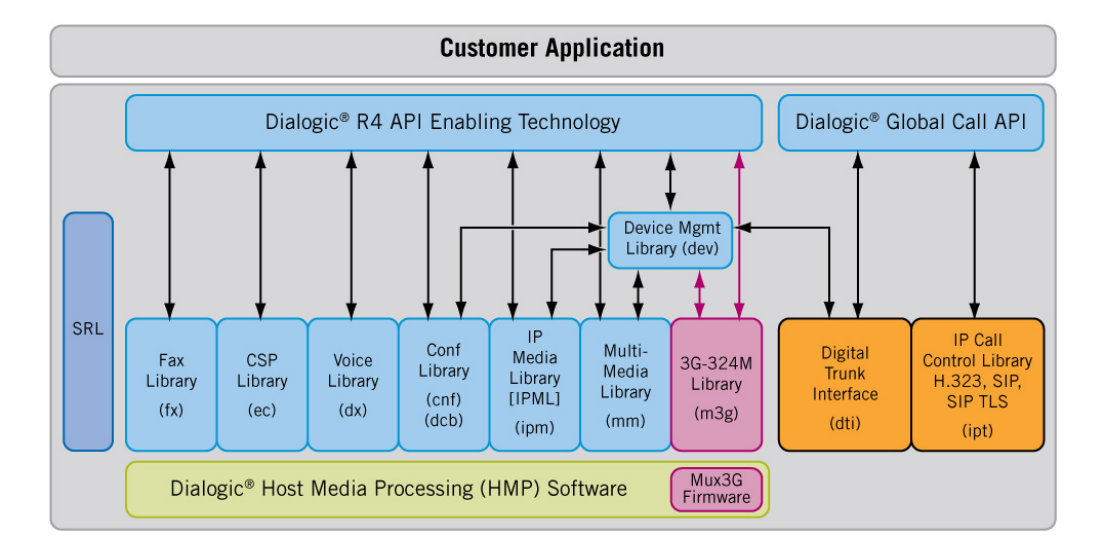

#### <span id="page-21-0"></span>**Figure 3. Dialogic® API Libraries**

<span id="page-22-3"></span><span id="page-22-0"></span>This chapter describes the devices used in the Dialogic® 3G-324M software. Topics include:

**•** [Device Overview . . . . . . . . . . . . . . . . . . . . . . . . . . . . . . . . . . . . . . . . . . . . . . . . . . . . . . 23](#page-22-1) **•** [Device Types . . . . . . . . . . . . . . . . . . . . . . . . . . . . . . . . . . . . . . . . . . . . . . . . . . . . . . . . . 23](#page-22-2)

# <span id="page-22-1"></span>**2.1 Device Overview**

The Dialogic® 3G-324M software provides device handles to control the 3G-324M endpoint. The device abstractions include board, control, audio, and video devices.

An m3g device represents one instance of a 3G-324M endpoint and terminates the 3G-324M peerto-peer protocol. The m3g device provides a connection to the aggregate data on the 3G network bearer channel and internal connections for audio and video streams.

When the m3g device receives aggregate data from the 3G network bearer channel, it demultiplexes the data into H.245 control messages, audio streams, and video streams. In the reverse direction, audio and video streams are multiplexed with H.245 control messages and sent on the aggregate 3G network bearer channel to the remote 3G-324M endpoint.

# <span id="page-22-2"></span>**2.2 Device Types**

Each 3G-324M endpoint is a composite or aggregate of several device types:

board device

The board device is used to set global default values. The board device handle is used in **m3g\_SetParm()** function calls to specify parameter values for all applicable control, audio, and video device instances subsequently opened on the specified board. It is used in **m3g\_EnableEvents()** function calls to enable unsolicited events. It is also used by other functions such as **m3g\_SetVendorId( )** and **m3g\_StartTrace( )**.

The board device name is "m3gB*m*", where "*m*" is the specified board number.

*Note:* Only one board, m3gB1, is currently supported.

*Note:* Any function called on a board device affects all instances on that board device. For example, if an application resets the board device via **m3g\_Reset( )**, all channels are reset on that board device. Similarly, if an application uses the **m3g** SetVendorId() and **m3g\_StartTrace( )** functions on the board device level, all channels on the board device are affected by these functions. Be aware of this behavior, in particular if two applications access the same board device.

#### control device

The control device is the primary handle for 3G-324M endpoint control. It is used to manage the following functional interfaces:

- **•** H.245 control provides H.245 control operations for a given 3G-324M endpoint. This device is automatically associated with the aggregate H.223 multiplex/demultiplex as logical channel 0 when the device is opened.
- **•** H.223 multiplex/demultiplex permits physical connections to and from the H.223 multiplex/demultiplex over CT Bus timeslots or over IP using an Nb User Plane (Nb UP) protocol. CT Bus timeslots may be used to connect to appropriate T1/E1 bearer channels which transport the aggregate data off-board to route the H.223 multiplex/demultiplex to other 3G-324M endpoints. The Nb UP may be used to route bearer control and transport of the H.223 multiplex/demultiplex within the 3G core network Release 4 and later.

Connections and disconnections between the H.223 multiplex/demultiplex aggregate are made using device management API functions. If the aggregate is routed over a DS0 timeslot on the CT Bus, **dev\_Connect( )** and **dev\_Disconnect( )** are used. If the aggregate is routed over the Nb UP, **dev\_PortConnect( )** and **dev\_PortDisconnect( )** are used.

The control device name is "m3gB*m*T*n*", where "*m*" is the specified board number and "*n*" is the specified channel number.

#### audio device

The audio device represents the audio connection to and from the H.223 multiplex. This device type does not initiate or terminate audio streams. The audio device connects another R4 device type, such as an IP media device (ipmBxCy) or a multimedia device (mmBxCy), which provides the source and destination for the associated audio data streams, through the **dev\_PortConnect( )** and **dev\_PortDisconnect( )** functions.

Similarly, the audio device may be connected to a digital network interface device (dtiBxTy) or voice device (dxxxBxCy) through the **dev\_Connect( )** and **dev\_Disconnect( )** functions.

Prior to multiplexing/demultiplexing, each audio device must establish a connection to an R4 audio device using **dev\_PortConnect( )**.

The audio device name is "m3gB*m*T*n*:AUDIO*p*", where "m3gB*m*T*n*" is the specified control device into and out of which the audio device should be multiplexed/demultiplexed; "*p*" in "AUDIO*p*" represents the number of the audio instance and is used to differentiate multiple audio devices which may comprise an H.223 aggregate.

*Note:* Only one audio streaming connection to and from the H.223 aggregate is currently supported.

#### video device

This device represents the video connection to and from the H.223 multiplex. This device type does not initiate or terminate video streams. The video device connects another R4 device type, such as an IP media device (ipmBxCy) or a multimedia device (mmBxCy), which provides the source and destination for the associated video data streams, through the **dev\_PortConnect( )** and **dev\_PortDisconnect( )** functions.

Prior to multiplexing/demultiplexing, each video device must establish a connection to an R4 video device using **dev\_PortConnect( )**.

The video device name is "m3gB*m*T*n*:VIDEO*p*", where "m3gB*m*T*n*" is the specified control device into and out of which the video device should be multiplexed/demultiplexed; "*p*" in "VIDEO*p*" represents the number of the video instance and is used to differentiate multiple video devices which may comprise an H.223 aggregate.

*Note:* Only one video streaming connection to and from the H.223 aggregate is currently supported.

[Figure 4](#page-24-0) illustrates the 3G-324M devices.

<span id="page-24-0"></span>**Figure 4. 3G-324M (m3g) Devices**

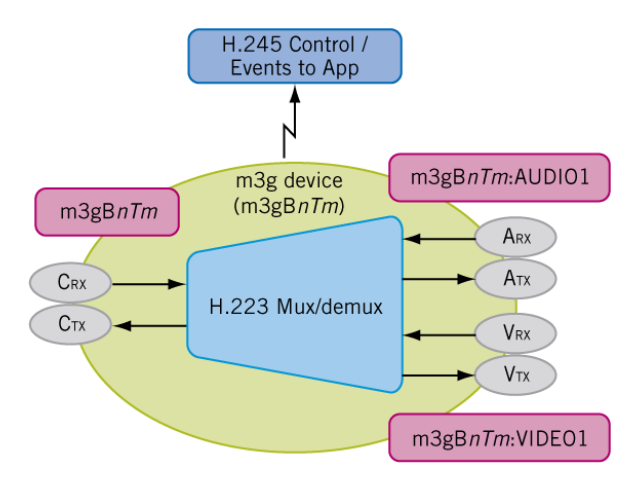

Use the Dialogic® Standard Runtime Library device mapper functions to retrieve information about devices in a system. For more information on device handling, see the *Dialogic® Standard Runtime Library API Programming Guide*.

<span id="page-25-3"></span><span id="page-25-0"></span>This chapter describes how the Dialogic® 3G-324M software handles events. Topics include:

- **•** [Event Handling Overview . . . . . . . . . . . . . . . . . . . . . . . . . . . . . . . . . . . . . . . . . . . . . . . 26](#page-25-1)
- **•** [Dialogic® Standard Runtime Library Event Management Functions . . . . . . . . . . . . . . 26](#page-25-2)
- **•** [Dialogic® Standard Runtime Library Standard Attribute Functions. . . . . . . . . . . . . . . 27](#page-26-0)

# <span id="page-25-1"></span>**3.1 Event Handling Overview**

Dialogic® 3G-324M events are retrieved using Dialogic® Standard Runtime Library (SRL) event retrieval mechanisms, including event handlers. The SRL is a device-independent library containing event management functions and Standard Attribute functions.

This chapter lists SRL functions that are typically used by 3G-324M applications. For a list of 3G-324M API events, see [Chapter 13, "Events"](#page-173-3).

For more information on event handling, see the *Dialogic® Standard Runtime Library API Programming Guide*.

# <span id="page-25-2"></span>**3.2 Dialogic® Standard Runtime Library Event Management Functions**

SRL event management functions retrieve and handle device termination events for library functions. Applications typically use the following functions:

- **sr\_enbhdlr( )** enables event handler
- **sr\_dishdlr( )** disables event handler
- **sr\_getevtdev( )** gets device handle
- **sr\_getevttype( )** gets event type
- **sr\_waitevt( )** waits for next event
- **sr\_waitevtEx( )** waits for events on certain devices

See the *Dialogic® Standard Runtime Library API Library Reference* for function details.

# <span id="page-26-0"></span>**3.3 Dialogic® Standard Runtime Library Standard Attribute Functions**

SRL Standard Attribute functions return general device information, such as the device name or the last error that occurred on the device. Applications typically use the following functions:

#### **ATDV\_ERRMSGP( )**

pointer to string describing the error that occurred during the last function call on the specified device

#### **ATDV\_LASTERR( )**

error that occurred during the last function call on a specified device. See the function description for possible errors for the function.

#### **ATDV\_NAMEP( )**

pointer to device name

### **ATDV\_SUBDEVS( )**

number of subdevices

See the *Dialogic® Standard Runtime Library API Library Reference* for function details.

<span id="page-27-1"></span><span id="page-27-0"></span>This chapter describes error handling for the Dialogic® 3G-324M software.

All Dialogic® 3G-324M API functions return a value that indicates the success or failure of the function call. Success is indicated by a return value of M3G\_SUCCESS. Failure is indicated by a value of M3G\_ERROR.

If a function fails, call the Dialogic® Standard Runtime Library API functions **ATDV\_LASTERR( )** and **ATDV\_ERRMSGP( )** for the reason for failure. These functions are described in the *Dialogic® Standard Runtime Library API Library Reference*.

For a list of errors, see [Chapter 15, "Error Codes".](#page-228-1)

<span id="page-28-2"></span><span id="page-28-0"></span>This chapter describes an exemplary scenario for implementing a 3G-324M session using Dialogic® 3G-324M software. Topics include:

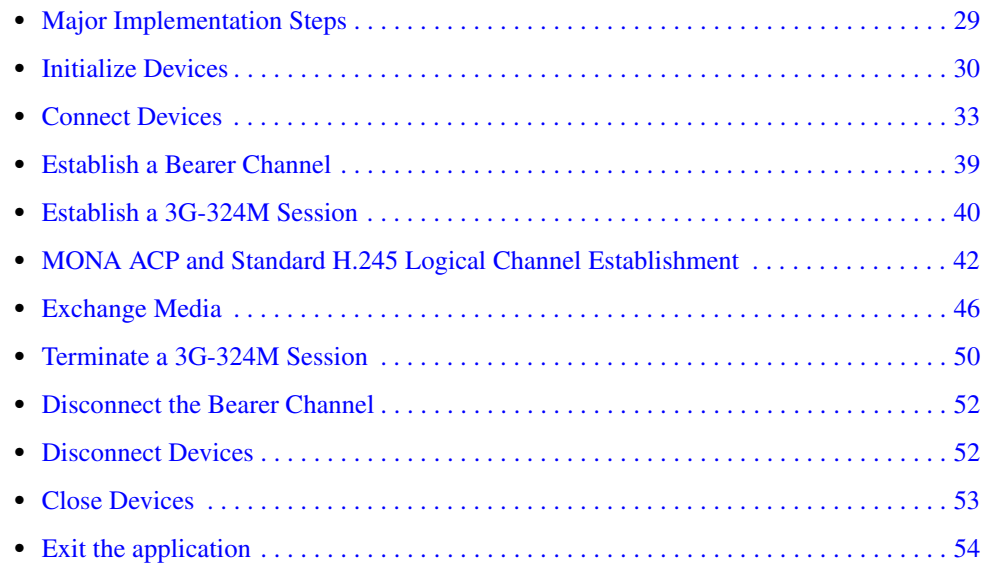

# <span id="page-28-1"></span>**5.1 Major Implementation Steps**

The major steps to implement a 3G-324M session for multimedia play and record can be described as follows.

- *Note:* These steps assume that you enable Media Oriented Negotiation Acceleration (MONA) in your application for faster media channel setup. For any media channels that are not established as MPCs, the 3G-324M protocol falls back to the standard H.245 logical channel establishment procedures.
	- 1. Establish a 3G-324M session and exchange media:
		- a. [Initialize Devices](#page-29-0)
		- b. [Connect Devices](#page-32-2)
		- c. [Establish a Bearer Channel](#page-38-0)
		- d. [Establish a 3G-324M Session](#page-39-0)
		- e. [MONA ACP and Standard H.245 Logical Channel Establishment](#page-41-1)
		- f. [Exchange Media](#page-45-0)
	- 2. Terminate a 3G-324M session:
		- a. [Terminate a 3G-324M Session](#page-49-1)
		- b. [Disconnect the Bearer Channel](#page-51-0)
		- c. [Disconnect Devices](#page-51-1)
- d. [Close Devices](#page-52-1)
- e. [Exit the application](#page-53-0)

# <span id="page-29-0"></span>**5.2 Initialize Devices**

The following topics describe one way to initialize devices. For information on device types, see [Chapter 2, "Device Handling".](#page-22-3)

- **•** [Initialize the 3G-324M Library](#page-29-1)
- **•** [Open and Configure the m3g Board Device](#page-30-0)
- **•** [Open and Configure the m3g Control Device](#page-31-0)
- **•** [Open and Configure the m3g Audio Device](#page-31-1)
- **•** [Open and Configure the m3g Video Device](#page-31-2)
- **•** [Get Local Capabilities](#page-32-0)
- **•** [Set Preferred Capabilities](#page-32-1)

# <span id="page-29-1"></span>**5.2.1 Initialize the 3G-324M Library**

Call **[m3g\\_Start\( \)](#page-142-2)** to initialize the 3G-324M library.

[Figure 5](#page-30-1) illustrates the steps to initialize devices, starting with 3G-324M library initialization.

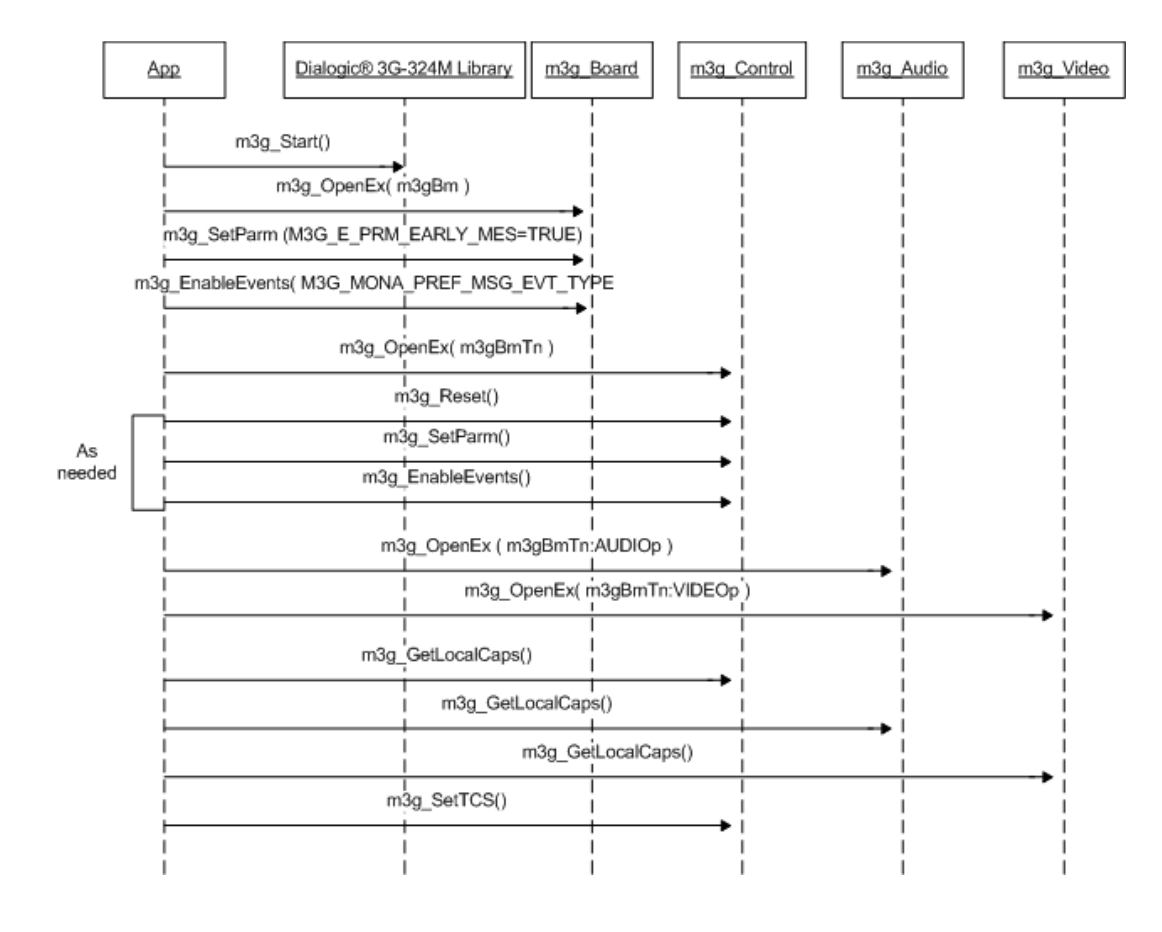

#### <span id="page-30-1"></span>**Figure 5. 3G-324M Device Initialization**

# <span id="page-30-0"></span>**5.2.2 Open and Configure the m3g Board Device**

Call **[m3g\\_OpenEx\( \)](#page-104-2)** with the board device string to open the board device and initialize default system level parameters for all 3G-324M endpoints in the system.

Call **[m3g\\_SetParm\( \)](#page-130-2)** with the board device handle to set system level parameters as needed. Call **[m3g\\_EnableEvents\( \)](#page-76-2)** with the board device handle to configure event reporting for optional (unsolicited) events.

*Note:* Any function called on a board device affects all instances on that board device. For example, if an application resets the board device via **[m3g\\_Reset\( \)](#page-116-2)**, all channels are reset on that board device. Similarly, if an application uses the **[m3g\\_SetVendorId\( \)](#page-138-2)** and **[m3g\\_StartTrace\( \)](#page-158-2)** functions on the board device level, all channels on the board device are affected by these functions. Be aware of this behavior, in particular if two applications access the same board device.

### **5.2.2.1 Enable MONA Events**

To enable delivery of unsolicited MONA events, call **[m3g\\_EnableEvents\( \)](#page-76-2)** for a board device or a control device as appropriate and set the M3G\_MONA\_PREF\_MSG\_EVT\_TYP bitmask. Enabling the following unsolicited events allows the application to be notified when the events are received:

- **•** M3GEV\_SEND\_MONA\_PREF\_MSG (MONA preference message sent)
- **•** M3GEV\_MONA\_PREF\_MSG\_RCVD (MONA preference message received)

#### **5.2.2.2 Enable Early MES Mode**

The "early MES" mode transmits the H.245 MultiplexEntrySend (MES) message without waiting to receive an H.245 OpenLogicalChannelAck (OLCAck) message. As a result, this mode uses one less round trip of H.245 message groupings thereby shortening the time to establish logical channels and media.

To enable early MES mode, use **[m3g\\_SetParm\( \)](#page-130-2)** and set M3G\_E\_PRM\_EARLY\_MES parameter to true. It is beneficial to enable this mode in your application. Early MES is used during fallback to MONA Accelerated Connection Procedure (ACP) and in standard H.245 logical channel establishment.

# <span id="page-31-0"></span>**5.2.3 Open and Configure the m3g Control Device**

For every 3G-324M channel being used by the application, call **[m3g\\_OpenEx\( \)](#page-104-2)** with the control device string to open the m3g control device and to configure the H.223 multiplex capabilities.

It is generally good practice to call **[m3g\\_Reset\( \)](#page-116-2)** with the m3g control device handle to reset the 3G-324M channel to an initialized state at the beginning of the application. This function is used to make sure that the control, audio, and video devices that may not have been properly closed are returned to an initial state.

Call **m3g\_SetParm()** with the control device handle to set parameters as needed. Call **m3g\_EnableEvents()** with the control device handle to configure event reporting for optional (unsolicited) events.

# <span id="page-31-1"></span>**5.2.4 Open and Configure the m3g Audio Device**

For every 3G-324M channel being used by the application, call **[m3g\\_OpenEx\( \)](#page-104-2)** to open the m3g audio device to configure the audio stream to and from the H.223 multiplex.

### <span id="page-31-2"></span>**5.2.5 Open and Configure the m3g Video Device**

For every 3G-324M channel being used by the application, call **[m3g\\_OpenEx\( \)](#page-104-2)** to open the m3g video device to configure the video stream to and from the H.223 multiplex.

# <span id="page-32-0"></span>**5.2.6 Get Local Capabilities**

For every 3G-324M channel being used by the application, call **[m3g\\_GetLocalCaps\( \)](#page-80-2)** to get the default capabilities supported by the specified device type. Call this function for control, audio, and video device type.

Call **m3g\_GetLocalCaps( )** with the m3g control device handle to get the default H.223 multiplex capabilities of the system.

Call **m3g\_GetLocalCaps( )** with the m3g audio device handle to get the default audio capabilities of the system, such as audio codec types supported by the system.

Call **m3g\_GetLocalCaps( )** with the m3g video device handle to get the default video capabilities of the system, such as video codec types supported by the system.

Default capabilities are returned in the M3G\_GET\_LOCAL\_CAPS\_CMPLT termination event.

# <span id="page-32-1"></span>**5.2.7 Set Preferred Capabilities**

Set the application's preferred H.223, audio, and video capabilities.

Cache the H.223, audio, and video capability structures returned from **[m3g\\_GetLocalCaps\( \)](#page-80-2)** and use these structures to make modifications to the default system capabilities.

Call **[m3g\\_SetTCS\( \)](#page-133-2)** with the m3g control device handle to set the local Terminal Capabilities Set (TCS) for H.223, audio, and video. The local TCS can be the entire list of capabilities as received by **m3g\_GetLocalCaps( )** or modified values based on the application specification. For interoperability reasons, the H.223 and media capabilities specified should be left unchanged from those values returned from **m3g\_GetLocalCaps( )**. Changing the default capability settings may increase the risk of failures in subsequent logical channel establishment. Note that the order and preference of the media capabilities can be changed, but the capabilities themselves should not be changed.

The video receive capability preferences are listed in the array of capabilities in the [M3G\\_CAPS\\_LIST](#page-190-2) structure in decreasing order of preference. The most preferred video receive capability is ordered first in the array, while the least preferred is ordered last. This preference is indicated to the remote peer terminal by the ordering of capabilities listed within the AlternativeCapabilitySets in the H.245 TerminalCapabilitySet (TCS) message.

# <span id="page-32-2"></span>**5.3 Connect Devices**

After completing the tasks described in [Section 5.2, "Initialize Devices", on page 30](#page-29-0), proceed to connect devices. The following topics describe how to connect devices:

- **•** [Connect Devices Overview](#page-33-0)
- **•** [Connecting Networks](#page-33-1)
- **•** [Connecting Audio and Video Media](#page-35-0)

• [Transcoding Versus Native Connection](#page-37-0)

### <span id="page-33-0"></span>**5.3.1 Connect Devices Overview**

Before multiplexing starts and media is streaming in a 3G-324M session, the m3g device is to be connected on one side to the network aggregate data and on the other side to audio and video media terminations. The m3g device does not terminate the audio and video streams, but performs the multiplexing/demultiplexing, and provides an audio and video connection to other Dialogic® software components, such as the multimedia mm device.

For the m3g device, three full-duplex device connections (network, audio, and video) are to be made to achieve multiplexing and demultiplexing capability. Use the Dialogic® Device Management API library (dev\_ functions) to connect devices. For more information, see the *Dialogic®* Device Management API *Library Reference*.

Depending on your application, you may need to open other devices, such as the multimedia (mm) device for multimedia play and record, the IP media streaming (ipm) device for connection to an IP endpoint, or the conferencing (cnf) device for multimedia conferencing.

You decide when to connect and disconnect devices. Devices can be connected statically before call establishment or dynamically once the multimedia services are required. In this section, devices are connected after initialization and remain connected throughout the 3G call. It is up to you to handle dynamic allocation of device resources and the appropriate events to suit your application resource allocation.

### <span id="page-33-1"></span>**5.3.2 Connecting Networks**

On the network side, connect the m3g control device to the PSTN or IP-based network device, representing the ingress or egress of the 3G-324M bearer channel. This is the multiplex connection to the aggregate bitstream data provided by the bearer channel.

### **5.3.2.1 PSTN Network**

In a PSTN network, connect the m3g control device to a Dialogic<sup>®</sup> Global Call digital network interface (dti) device using the Dialogic® Global Call API. The dti device provides the PSTN connection, and represents the 64 Kbps transparent clear channel or "unrestricted data" DS0 timeslot connection to the PSTN network. The dti device is set to non-companded, transparent mode to assure that the timeslot carries the unmodified bitstream. Use **dev\_Connect( )** to connect the m3g device to a dti device.

*Note:* In some Dialogic® software releases, transparent mode is enabled via **gc\_SetConfigData( )** with CCPARM\_TRANSPARENTMODE set to CCDM3FW\_TRANSPARENTMODE\_ENABLE. For information on transparent mode support, see the Release Guide for your software release.

[Figure 6](#page-34-0) illustrates the m3g control device to dti device connection.

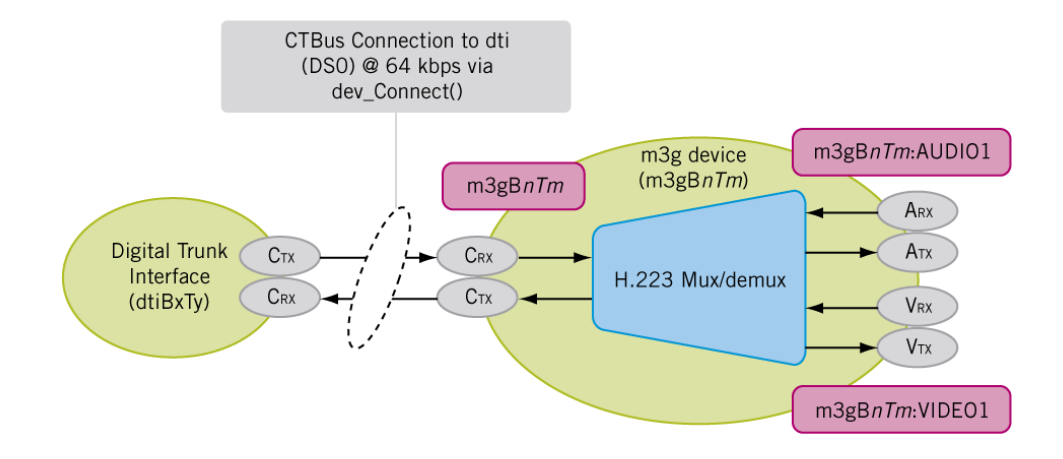

### <span id="page-34-0"></span>**Figure 6. PSTN Network Connection (m3g to dti)**

### **5.3.2.2 IP Network**

In an IP network, connect the m3g control device to a Dialogic<sup>®</sup> IP media streaming device (ipm device). The ipm device is used to control the IP media session over RTP. When used as a transport for 3G-324M bitstream, the ipm device uses the Nb UP protocol and special initialization messages to set up the RTP session. The resulting IP/RTP packets contain an Nb UP packet header and a payload carrying the aggregate bitstream. Use **dev\_PortConnect( )** to connect the m3g device to an ipm device.

[Figure 7](#page-34-1) illustrates the m3g control device to ipm device connection.

#### <span id="page-34-1"></span>**Figure 7. IP Network Connection (m3g to ipm)**

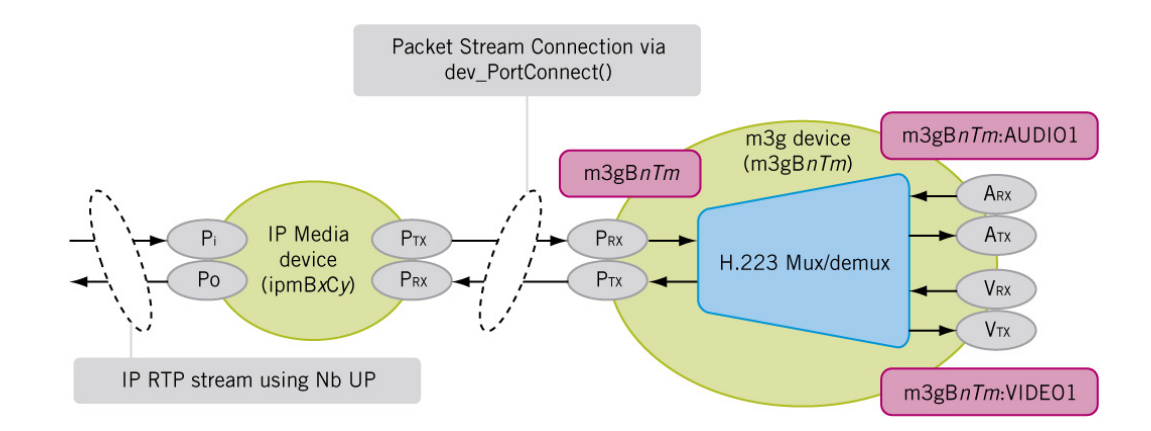

### <span id="page-35-0"></span>**5.3.3 Connecting Audio and Video Media**

For a 3G-324M session, media termination connections are made to a multimedia (mm) device, to an IP media streaming (ipm) device, or to a conference (cnf) device using the Dialogic® Device Management API library. To make port connections between devices, get device transmit (Tx) media ports for audio and video, get device receive (Rx) media ports for audio and video, and connect appropriate Tx-Rx pairs between devices using **dev\_PortConnect( )**.

[Figure 8](#page-35-1) provides an overview of how to make media port connections.

#### <span id="page-35-1"></span>**Figure 8. Media Connections Overview**

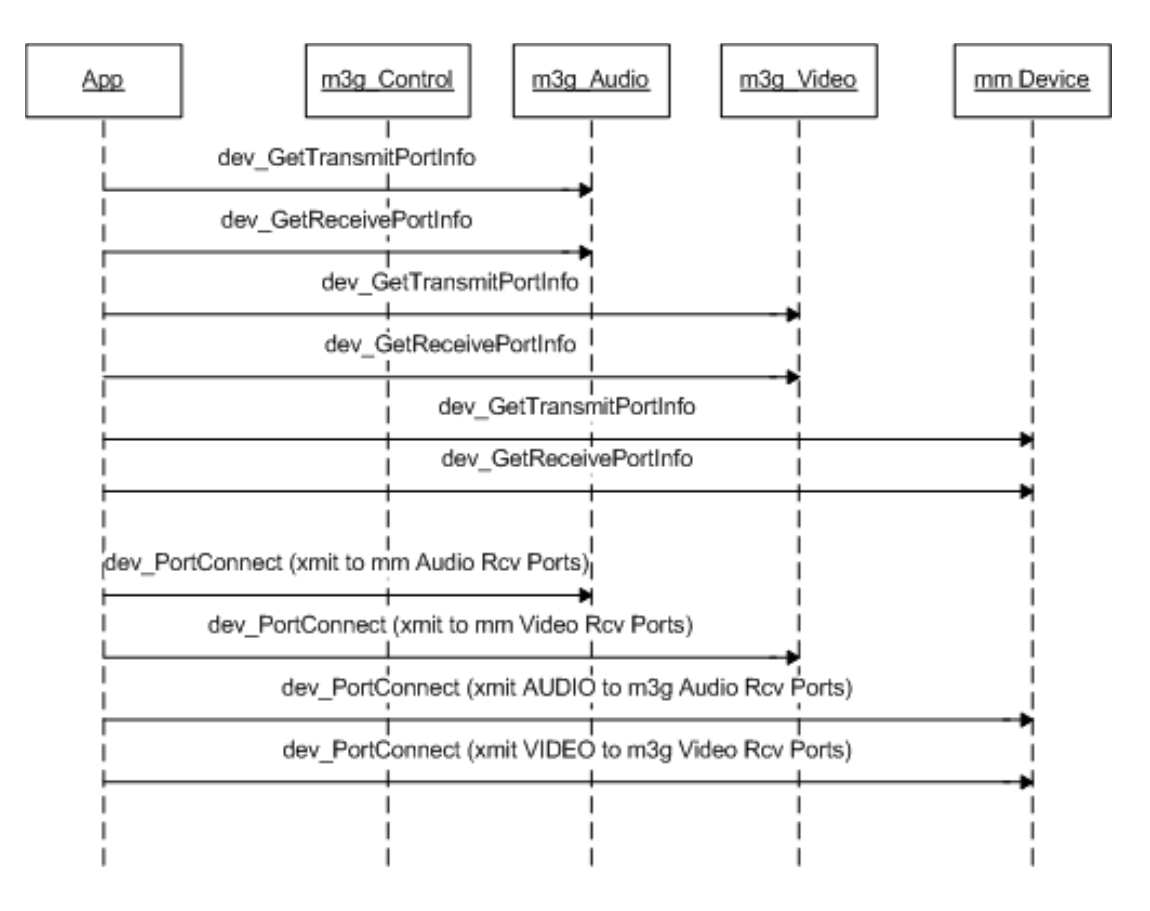

Audio from an m3g device can also be connected to voice-only devices, such as the digital trunk interface (dti) device to connect 3G audio to a PSTN audio caller, or to a voice (dx) device for playback/recording of audio files. The audio connections in this case are made using the **dev Connect()** function. The video connection will then be unsynchronized and can be made independently to a separate device using the video port connections. For more information, see [Section 5.3.3.3, "Connecting Audio to Voice-Only Devices", on page 38](#page-37-1).
### **5.3.3.1 Retrieving Media Ports**

To get the audio and video Tx ports, call **dev\_GetTransmitPortInfo( )**. To get the audio and video Rx ports, call **dev\_GetReceivePortInfo( )**.

The following steps describe how to get transmit  $(Tx)$  and receive  $(Rx)$  media ports for the m3g and mm devices (see steps in [Figure 9](#page-36-0)):

- a. Call **dev\_GetTransmitPortInfo( )** with the m3g audio handle and then with the m3g video handle to get the audio and video Tx ports for the m3g device. The DM\_PORT\_INFO\_LIST of Tx ports for the m3g device are returned in the asynchronous DMEV\_GET\_TX\_PORT\_INFO termination event.
- b. Call **dev\_GetReceivePortInfo( )** with the m3g audio handle and then with the m3g video handle to get the audio and video Rx ports for the m3g device. The DM\_PORT\_INFO\_LIST of Rx ports for the m3g device are returned in the asynchronous DMEV\_GET\_RX\_PORT\_INFO termination event.
- c. Call **dev\_GetTransmitPortInfo( )** with the mm handle to get the audio and video Tx ports for the mm device. The DM\_PORT\_INFO\_LIST of Tx ports for the mm device are returned in the asynchronous DMEV\_GET\_TX\_PORT\_INFO termination event.
- d. Call **dev\_GetReceivePortInfo( )** with the mm handle to get the audio and video Rx ports for the mm device. The DM\_PORT\_INFO\_LIST of Rx ports for the mm device are returned in the asynchronous DMEV\_GET\_RX\_PORT\_INFO termination event.
- e. Cache the audio and video port information for later use when connecting devices.

[Figure 9](#page-36-0) illustrates audio and video media connections made using the device management API functions.

### <span id="page-36-0"></span>**Figure 9. Retrieving Media Ports and Making Port Connections**

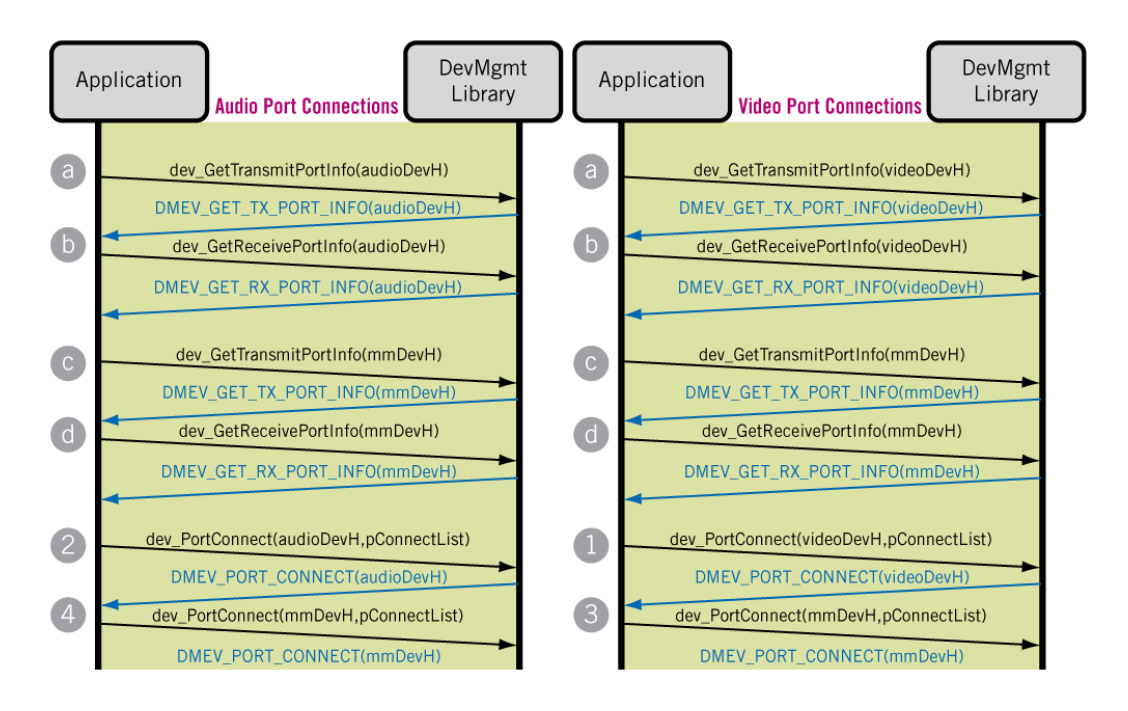

### <span id="page-37-1"></span>**5.3.3.2 Connecting Media Ports Between Devices**

To make full-duplex audio and video connections between the m3g device and the mm device, call **dev\_PortConnect( )**, once for each desired transmit media stream. The **dev\_PortConnect( )** function creates a unidirectional packet connection between the transmit port of one device to the receive port of another device.

In the following steps, two audio and two video transmit streams are created, one audio Tx stream and one video Tx stream for each device (see steps in [Figure 9\)](#page-36-0):

- 1. **To connect m3g device Tx video stream**, call **dev\_PortConnect( )** with the m3g Tx video port info list and mm Rx video port info list.
- 2. **To connect m3g device Tx audio stream**, call **dev\_PortConnect( )** with the m3g Tx audio port info list and mm Rx audio port info list.
- 3. **For multimedia play and record, to connect mm device Tx video stream**, call **dev\_PortConnect( )** with the mm Tx video port\_info list and m3g Rx video port\_info list.
- 4. **For multimedia play and record, to connect mm device Tx audio stream**, call **dev\_PortConnect( )** with the mm Tx audio port\_info list and m3g Rx audio port\_info list.
- 5. In each case above, enable transcoding or native (no transcoding) connection by setting the unFlags field of the DM\_PORT\_CONNECT\_INFO data structure. See Section 5.3.4, ["Transcoding Versus Native Connection", on page 38.](#page-37-0)
- *Note:* Tx and Rx directions in these steps represent internal media stream direction relative to the device, not relative to the 3G network.

### **5.3.3.3 Connecting Audio to Voice-Only Devices**

The audio of an m3g device can be connected to a voice-only device, such as the voice (dx) device or the digital trunk interface (dti) device, while the video is connected to a separate device. For example, the audio from a 3G video caller can be connected to a traditional PSTN 2G voice-only endpoint. While the audio is connected between endpoints, the video can be streamed from a separate source, such as an mm device, to the 3G video caller. The audio connection is not synchronized with the video in this case.

To make an audio connection between the m3g device and a voice-only device, call the **dev\_Connect( )** function with the "m3g:BnTmAUDIO" device handle and the voice-only device handle. The **dev\_Connect( )** function creates a full-duplex or half-duplex audio connection between the two devices based on the full-duplex or half-duplex connection flags. To complete a multimedia connection to the m3g device, connect the video ports to a separate device using the **dev\_PortConnect( )** function as discussed in [Section 5.3.3.2, "Connecting Media Ports Between](#page-37-1)  [Devices", on page 38](#page-37-1).

### <span id="page-37-0"></span>**5.3.4 Transcoding Versus Native Connection**

You can make a connection to an m3g device in one of two modes: native (no transcoding) or transcoding enabled.

### <span id="page-38-1"></span>**5.3.4.1 Native Connection**

In a native connection, audio or video media is passed without modification from the 3G network to the multimedia file. No audio or video transcoding is performed on the media from the 3G network. The media is stored in a multimedia file using the 3G network codecs. In most cases, the video codec is stored as H.263 or MPEG-4 for video and as AMR-NB for audio. Consider selecting native connection mode to save on MIPs and to increase density.

To make a native unidirectional media stream connection, call **dev\_PortConnect( )** with unFlags set to DMFL\_TRANSCODE\_NATIVE in the DM\_PORT\_CONNECT\_INFO structure.

### <span id="page-38-2"></span>**5.3.4.2 Transcoding Connection**

Transcoding can be enabled to keep multimedia files in a singular format. Audio transcoding allows the network coder, for example AMR-NB, to be stored as PCM data. Video transcoding is a CPU-intensive process that provides translation between video coder types, such as H.263 and MPEG-4, resolution types, bit rates, and frame rates. Enabling video transcoding also provides greater control over video I-frame generation and stream manipulation, such as text overlay; however, the greater control comes at the expense of CPU and reduced density.

Transcoding support varies by platform or software release. For support information, see the product-specific Release Guide.

To enable transcoding on a unidirectional media stream, call **dev\_PortConnect( )** with unFlags set to DMFL\_TRANSCODE\_ON in the DM\_PORT\_CONNECT\_INFO structure. Transcoding takes place between the two media coder formats specified in each device's data structures.

For transport over 3G, the media coder settings are specified for the m3g device in the **[m3g\\_SetTCS\( \)](#page-133-0)** and **[m3g\\_OpenLC\( \)](#page-109-0)** data structure initialization.

For multimedia play and record, the media coder settings are specified for the mm device in the **mm\_Play( )** and **mm\_Record( )** data structure initialization. Transcoding is performed between devices by translating the media stream definitions at the m3g device to and from the media definitions at the mm device.

# <span id="page-38-0"></span>**5.4 Establish a Bearer Channel**

After completing the tasks described in [Section 5.3, "Connect Devices", on page 33,](#page-32-0) your application is ready to receive a 3G call from the network or to make a 3G call to the network and establish a bearer channel. The 3G call is established and connected using signaling means outside of the 3G-324M protocol and the 3G-324M API library.

In a PSTN network, the bearer channel is typically established using ISUP or ISDN protocol. The bearer channel in this network is a 64 Kbps clear channel, "unrestricted data" DS0 timeslot.

In an IP network, the call is typically established using BICC. The bearer channel in this network is an Nb UP RTP connection.

# **5.5 Establish a 3G-324M Session**

After a call is connected within the network and a bearer channel is established as described in [Section 5.4, "Establish a Bearer Channel", on page 39](#page-38-0), the 3G-324M protocol is started with the remote 3G-324M endpoint. The role of the 3G-324M API begins after the application receives indication that a bearer channel is established. At this time a 3G-324M session can be established through 3G-324M protocol exchange.

These instructions assume that you have enabled Media Oriented Negotiation Acceleration (MONA) in your application for faster media channel setup. For more information on MONA, see [Section 1.2.8, "Media Oriented Negotiation Acceleration \(MONA\)", on page 19.](#page-18-0)

The following topics provide information about establishing a 3G-324M session with MONA enabled:

- **•** [Start H.245 with MONA](#page-39-0)
- **•** [Establish MONA MPCs](#page-40-1)
- **•** [Exchange Media Using MONA](#page-41-0)

### <span id="page-39-0"></span>**5.5.1 Start H.245 with MONA**

To start a 3G-324M session with MONA, call **[m3g\\_StartH245\( \)](#page-144-0)** on the m3g control device handle with MONA enabled to initialize the H.223 multiplex/demultiplex. MONA is enabled in the [M3G\\_H223\\_SESSION](#page-200-0) structure.

Before H.223 multiplex level framing, a MONA preference message is exchanged within the frame header to identify the local Tx and Rx media preconfigured channels (MPC) supported by each endpoint. The following unsolicited events are returned to indicate that the MONA preference messages have been exchanged by the local and remote endpoints:

- **•** M3GEV\_SEND\_MONA\_PREF\_MSG
- **•** M3GEV\_MONA\_PREF\_MSG\_RCVD

Data about supported MPCs is delivered with each event. For more information about this data, see the [M3G\\_MONA\\_TXRX\\_MPC\\_SUPPORT](#page-208-0) data structure.

After **[m3g\\_StartH245\( \)](#page-144-0)** completes successfully, the following event is returned indicating that the framing layer is sufficient to establish the H.223 abstraction layer:

**•** M3GEV\_FRAMING\_ESTABLISHED

In MONA procedures, the MPC-TX and MPC-RX bits are automatically set based on the capabilities specified in **[m3g\\_SetTCS\( \)](#page-133-0)**. If the specified terminal capabilities match the format of the MPCs as defined in the MONA standard, the respective MPC-TX bits are automatically set. However, only one MPC-RX video bit may be set for a given call, with the priority given to H.263. Thus, if the default capabilities are unchanged in the call to **m3g\_SetTCS( )**, the MPC-TX bits for AMR, H.263, and MPEG-4 are enabled, and the MPC-RX bits for AMR and H.263 are enabled.

[Figure 10](#page-40-0) illustrates the bearer channel establishment and media exchange with MONA.

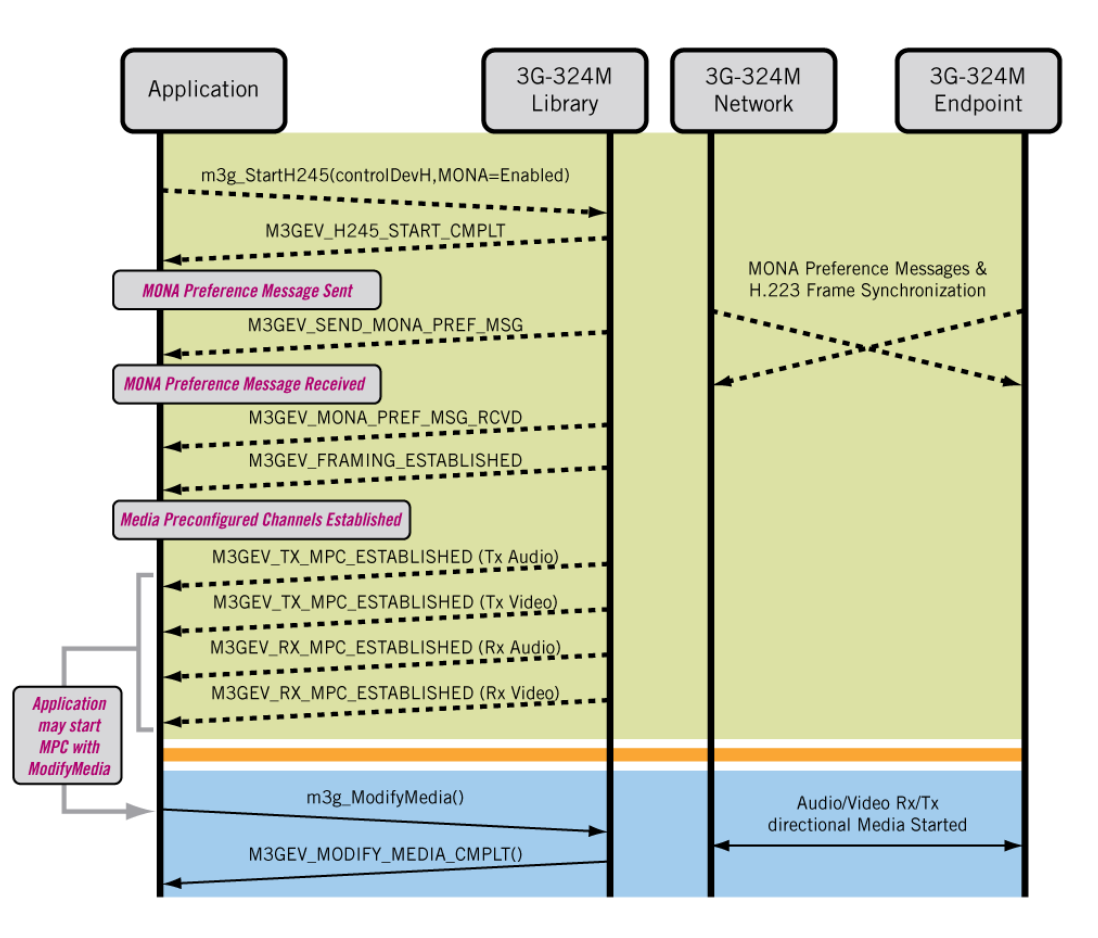

### <span id="page-40-0"></span>**Figure 10. 3G-324M Session with MONA Sequence**

### <span id="page-40-1"></span>**5.5.2 Establish MONA MPCs**

Up to four MONA media preconfigured channels (MPCs) can be established based on the MONA preference messages: audio Tx, audio Rx, video Tx, and video Rx.

After an exchange of MONA preference messages, the following events are returned to indicate that the MPCs have been established and that media streaming can be started:

- **•** M3GEV\_TX\_MPC\_ESTABLISHED
- **•** M3GEV\_RX\_MPC\_ESTABLISHED

Data about the outgoing or incoming MPCs is delivered with each event. For more information about this data, see the [M3G\\_MONA\\_MPC](#page-207-0) data structure.

Each of these events can be returned twice, once for audio and once for video. Note that the application may not receive four events if the MPC negotiation is unsuccessful for any media channel direction. Whether the 3G endpoint does not support MONA or MONA preferences are incompatible, this is a normal situation and the fallback scenario is for the media channels to be opened using the standard H.245 logical channel establishment procedure.

### <span id="page-41-0"></span>**5.5.3 Exchange Media Using MONA**

After the MPCs are established, call **[m3g\\_ModifyMedia\( \)](#page-95-0)** to start media streaming for each media channel direction that was established. For details, see the Modify Media approach in [Section 5.7.2, "Exchange Media Using m3g\\_ModifyMedia\( \)", on page 47.](#page-46-0)

See [Figure 10](#page-40-0) for an illustration of the messages exchanged using the MONA procedure.

If fewer than four MPCs are established, the ACP and standard H.245 logical channel establishment procedures are used to establish the remaining media channels; see [Section 5.6,](#page-41-2)  ["MONA ACP and Standard H.245 Logical Channel Establishment", on page 42.](#page-41-2)

# <span id="page-41-2"></span>**5.6 MONA ACP and Standard H.245 Logical Channel Establishment**

After the application receives the M3GEV\_FRAMING\_ESTABLISHED, M3GEV\_MSD\_ESTABLISHED, M3GEV\_REMOTE\_TCS\_RCVD, and M3GEV\_LOCAL\_TCS\_ACKD events, the application will not receive any further M3GEV\_TX\_MPC\_ESTABLISHED or M3GEV\_RX\_MPC\_ESTABLISHED events.

Any media channels that were not established as MONA MPCs must be established by getting matched capabilities and by using the standard H.245 logical channel procedure for forward or reverse logical channel establishment. As part of the MONA procedures, when MONA is enabled during **[m3g\\_StartH245\( \)](#page-144-0)**, the MONA Accelerated Connection Procedure (ACP) will be attempted as part of the remaining protocol exchange. From the application point of view, the procedure to establish logical channels using ACP is the same as the standard H.245 logical channel procedure described in this document.

Write your application to follow the standard H.245 open logical channel establishment procedure whenever a media channel is not established as an MPC. If MONA is enabled during **m3g\_StartH245( )**, any media channels that are not established using the MPC procedure will be established using ACP following these steps. Similarly, if MONA is not enabled during **m3g\_StartH245()**, then all media channels will be established as logical channels using these steps.

The following topics describe how to establish a 3G-324M session using MONA ACP and standard H.245 logical channel procedure:

- **•** [Start H.245 Standard Open Logical Channel Procedure](#page-41-1)
- **•** [Get Matched Capabilities](#page-43-0)
- **•** [Open Audio/Video Logical Channels \(OLC\)](#page-44-0)

# <span id="page-41-1"></span>**5.6.1 Start H.245 – Standard Open Logical Channel Procedure**

After MONA Preference Messages are exchanged, the 3G-324M protocol continues by synchronizing to the H.223 multiplex level framing.

This training phase at the H.223 level determines the error protection capabilities and multiplexing level using the [M3G\\_H223\\_CAPABILITY](#page-195-0) structure provided in **[m3g\\_SetTCS\( \)](#page-133-0)**.

After the firmware establishes framing, the physical layer is established and the M3GEVT\_FRAMING\_ESTABLISHED event is returned. The firmware then opens logical channel 0 for H.245 messaging. The initial H.245 exchange, including Master Slave Determination (MSD) and Terminal Capabilities Set (TCS) Exchange, is negotiated with values provided during device initialization, described in [Section 5.2, "Initialize Devices", on page 30.](#page-29-0)

[Figure 11](#page-42-0) illustrates the sequence for standard 3G-324M session establishment.

### <span id="page-42-0"></span>**Figure 11. 3G-324M Session (Standard) Sequence**

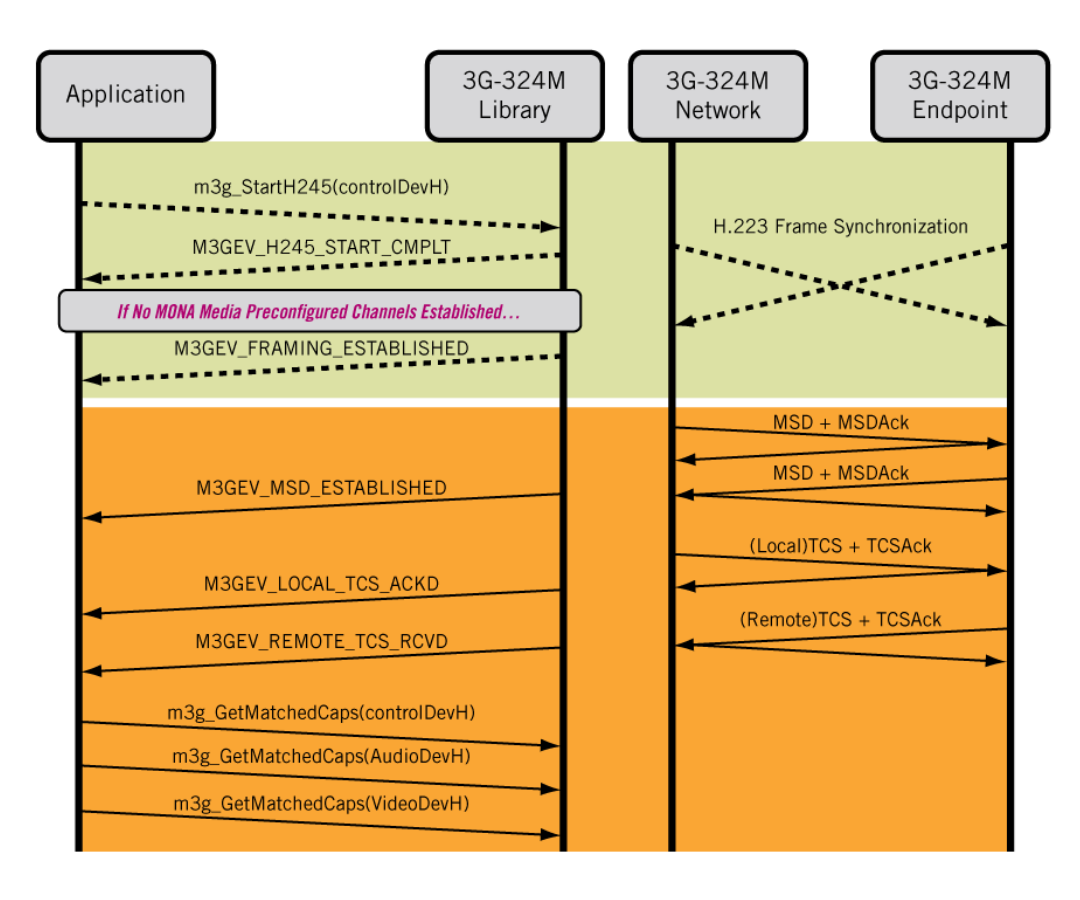

### **5.6.1.1 Terminal Capabilities Set (TCS) Exchange**

The TCS transactions are exchanged with the remote 3G-324M endpoint based on the settings provided earlier in **[m3g\\_SetTCS\( \)](#page-133-0)**, as described in [Section 5.2.7, "Set Preferred Capabilities", on](#page-32-1)  [page 33](#page-32-1). Local TCS acknowledgement and receipt of remote TCS events are posted by the firmware. The M3GEV\_REMOTE\_TCS\_RCVD and the M3GEV\_LOCAL\_TCS\_ACKD events indicate successful exchange of TCS transactions for each endpoint.

### **5.6.1.2 Master Slave Determination (MSD) Exchange**

The Master Slave Determination transactions are exchanged with the remote 3G-324M endpoint using the terminal type specified in M3G\_E\_PRM\_H245\_TERMINAL\_TYPE parameter setting [\(M3G\\_PARM\\_INFO](#page-213-0) structure). When MSD negotiation is complete, the M3GEV MSD ESTABLISHED event is returned to the application indicating master or slave designation.

### <span id="page-43-1"></span>**5.6.1.3 Required Events**

The application should receive the following events before opening audio and video logical channels:

- **•** M3GEV\_FRAMING\_ESTABLISHED
- **•** M3GEV\_MSD\_ESTABLISHED
- **•** M3GEV\_REMOTE\_TCS\_RCVD
- **•** M3GEV\_LOCAL\_TCS\_ACKD

### **5.6.1.4 Loss of Frame Synchronization**

If the frame synchronization pattern is not found in the bitstream, the M3GEV\_FRAMING\_LOST event is returned.

This condition can occur if the frame synchronization pattern is not detected within 5 seconds of calling **[m3g\\_StartH245\( \)](#page-144-0)** after call connection. Additionally, this event is returned if the call is lost or if the remote endpoint drops the 3G-324M session without tearing down logical channels.

If the M3GEV\_FRAMING\_LOST event is returned within 5 seconds of calling **m3g\_StartH245( )**, this may indicate that (1) the data on the aggregate is not properly 3G-324M encoded data, (2) the **m3g\_StartH245( )** function was called too early or too late and has timed out, or (3) the data is not present in the bearer channel because the specified timeslot is incorrect.

### <span id="page-43-0"></span>**5.6.2 Get Matched Capabilities**

Before opening audio and video logical channels, call **[m3g\\_GetMatchedCaps\( \)](#page-84-0)** to determine the matching capabilities between the local and remote 3G-324M endpoints. Call this function after the events described in [Section 5.6.1.3, "Required Events", on page 44](#page-43-1) have been received.

The **m3g\_GetMatchedCaps( )** function is provided as a convenience to determine the matched capabilities and priority of capabilities between the remote and local 3G-324M endpoints. The capabilities are listed in decreasing order of preference by the endpoint deemed the master in the H.245 Master Slave Determination.

You can use the matched capabilities provided or modify these capabilities to select which capabilities to use to open the forward logical channels for audio and video.

*Note:* The media or multiplexer format chosen by the local endpoint must be within the tolerances of media formats supported by the remote endpoint as specified in the matched capability list. For example, the local transmitter should not open a video logical channel with a video maxBitRate value exceeding the bit rate value indicated by the remote video receiver. To improve interoperability among third-party 3G vendors, choose audio and video codecs that are most preferred by the master. These codecs are identified as the first transmit audio and video codecs in the matched capability list.

# <span id="page-44-0"></span>**5.6.3 Open Audio/Video Logical Channels (OLC)**

After the low-level protocol exchange has succeeded and your application determines the matched capabilities between 3G-324M endpoints as described in [Section 5.6.1, "Start H.245 – Standard](#page-41-1)  [Open Logical Channel Procedure", on page 42,](#page-41-1) the application can begin opening the forward logical channels for audio and video. The application also acknowledges or rejects the reverse open logical channel requests from the remote endpoint.

[Figure 12](#page-44-1) illustrates the open logical channel sequence.

### <span id="page-44-1"></span>**Figure 12. Open Logical Channel Sequence**

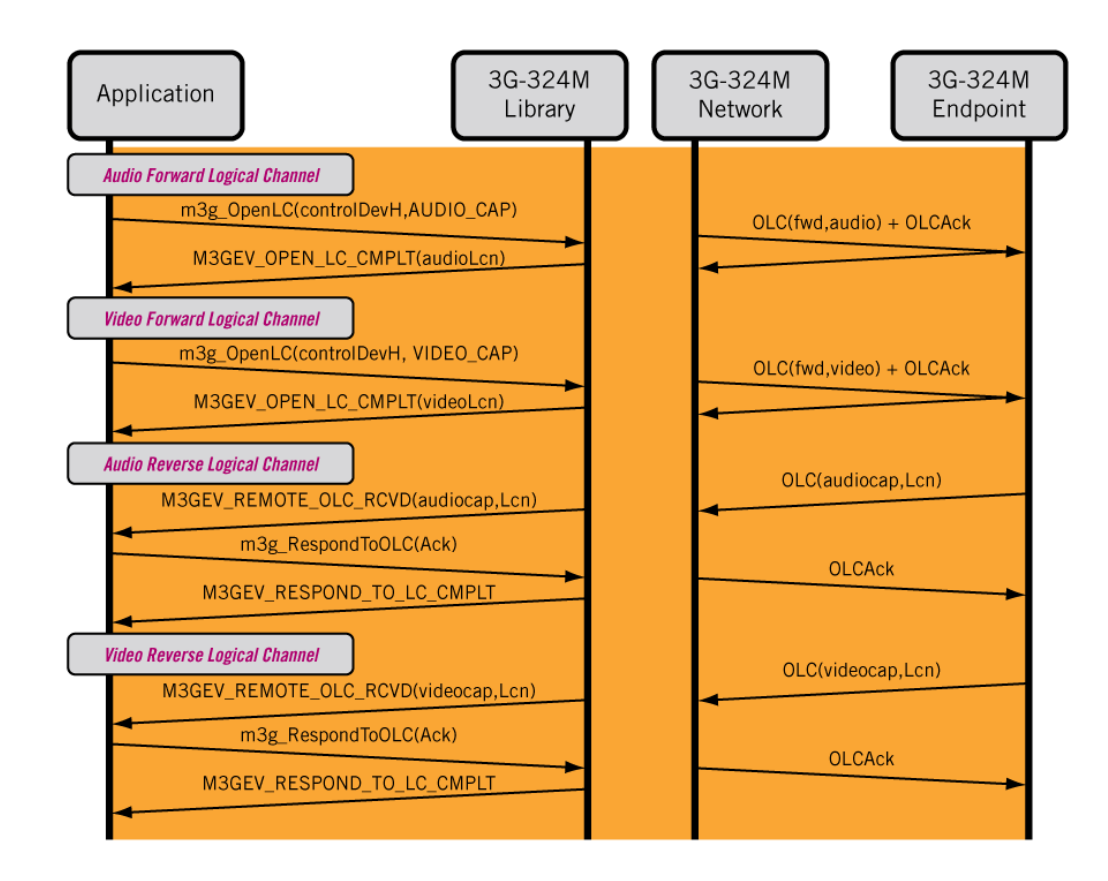

### **5.6.3.1 Forward Logical Channels**

Open Logical Channel (OLC) requests are sent from the local 3G-324M endpoint to the remote 3G-324M endpoint to specify the H.223 adaptation layer format and the media codec to be used in the transmission of a given media channel. The remote endpoint acknowledges the OLC with an OLCAck. By acknowledging the OLC request, the remote endpoint verifies that the OLC request conforms to its negotiated terminal capabilities and that it will configure its multiplexer and media codec to receive the media data with the specified parameters.

Call **[m3g\\_OpenLC\( \)](#page-109-0)** with the control handle and **capabilityType** set to M3G\_E\_AUDIO\_CAPABILITY to open the audio forward logical channel. Call this function with **capabilityType** set to M3G\_E\_VIDEO\_CAPABILITY to open the video forward logical channel.

The OLC is used to specify the media stream transmitted from the local endpoint to the remote endpoint. The media capability, such as audio or video codec type of the channel, is specified by the **pMediaCapability** parameter; the adaptation layer format of the channel is specified by the **pH223LCParameter** parameter. The logical channel number is returned in the OpenLogicalChannelAck received from the remote 3G endpoint, indicated by the M3GEV\_OPEN\_LC\_CMPLT event.

### **5.6.3.2 Reverse Logical Channels**

The Open Logical Channel (OLC) requests from a remote 3G-324M endpoint specify the format of the media channels streaming from the remote endpoint to the local endpoint. A reverse logical channel request (audio or video) is acknowledged or rejected by the application.

Similarly to the local 3G-324M endpoint, the remote 3G-324M endpoint asynchronously requests to open its logical channels specifying the adaptation layer and media codec to use for its media channels. Any OLC received from the remote endpoint specifies the media channel in the direction from the remote endpoint to the local endpoint. The application receives an M3GEV\_REMOTE\_OLC\_RCVD event upon receiving an OLC request from the remote endpoint that conforms to its specified receive media capabilities. It must then use **[m3g\\_RespondToOLC\( \)](#page-119-0)** to acknowledge or reject the request; an OLCAck or OLCReject message is sent to the remote 3G-324M endpoint.

After the logical channel has been successfully opened, media streaming can begin in that direction.

# **5.7 Exchange Media**

After logical channels are opened as described in [Section 5.6.3, "Open Audio/Video Logical](#page-44-0)  [Channels \(OLC\)", on page 45](#page-44-0), media can flow in that direction. Two methods are available to start media streams between the multimedia device and the H.223 multiplex/demultiplex.

The first method uses **[m3g\\_StartMedia\( \)](#page-151-0)** to start a full-duplex media stream after both the forward and reverse logical channels are opened between the local and remote endpoints.

The second method uses **[m3g\\_ModifyMedia\( \)](#page-95-0)** to start a unidirectional media stream, which corresponds to the direction of the individual forward or reverse logical channel that was successfully opened.

To simplify the start of bidirectional media streaming to a remote 3G endpoint, consider using the **m3g\_StartMedia( )** approach. Conversely, you can achieve immediate unidirectional media in the specified direction if media streams are started using the **m3g\_ModifyMedia( )** approach after successful logical channel establishment.

The following topics describe how to exchange media:

- **•** [Exchange Media Using m3g\\_StartMedia\( \)](#page-46-2)
- [Exchange Media Using m3g\\_ModifyMedia\( \)](#page-46-0)
- **•** [Start Multimedia Play and Record](#page-48-0)
- **•** [H.245 UII Digit Detection/Generation](#page-48-1)
- **•** [Video Fast Update Request Detection/Generation](#page-49-0)

### <span id="page-46-2"></span>**5.7.1 Exchange Media Using m3g\_StartMedia( )**

The **m3g** StartMedia() function begins the H.223 multiplexing/demultiplexing of audio or video data to enable media streaming to the 3G-324M network.

Call **m3g\_StartMedia( )** after both the forward and reverse logical channels are open for the media type. Specify the m3g audio handle to start audio streaming. Specify the m3g video handle to start video streaming. The system returns the M3GEV\_START\_MEDIA\_CMPLT event after streaming is successfully initiated.

[Figure 13](#page-46-1) illustrates the sequence when using **m3g\_StartMedia( )**.

### <span id="page-46-1"></span>**Figure 13. Exchange Media – m3g\_StartMedia( ) Sequence**

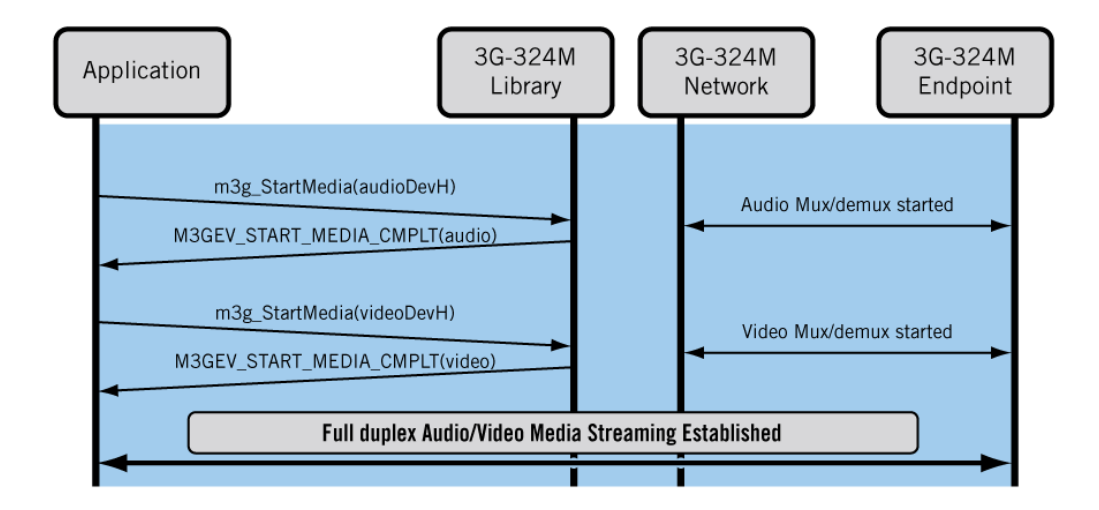

### <span id="page-46-0"></span>**5.7.2 Exchange Media Using m3g\_ModifyMedia( )**

The **m3g** ModifyMedia() function begins the H.223 multiplexing/demultiplexing of audio or video data in the specified half-duplex direction to the 3G-324M network.

Call **m3g\_ModifyMedia( )** with the appropriate audio or video handle after the corresponding forward logical channel or reverse logical channel is open. Indicate the direction of the media stream, such as transmit only (M3G\_E\_TX), receive only (M3G\_E\_RX), transmit and receive (M3G\_E\_RXTX), or complete stop (M3G\_E\_IDLE). This direction is relative to the 3G network. This is opposite to the direction specified for port connections in [Section 5.3.3.2, "Connecting](#page-37-1)  [Media Ports Between Devices", on page 38,](#page-37-1) which was relative to the media termination device.

### **Example Scenario**

The following example shows one way to start unidirectional media streaming corresponding to the OLC direction, after the logical channel is open. The sequence in which logical channels may be opened is non-deterministic. Each audio and video logical channel can be opened in parallel by both endpoints in any order.

- **• Start forward logical channel audio Tx.** Call **[m3g\\_ModifyMedia\( \)](#page-95-0)** with the m3g audio handle and the direction M3G\_E\_TX.
- **• Start reverse logical channel audio Rx.** Call **[m3g\\_ModifyMedia\( \)](#page-95-0)** with the m3g audio handle and the direction M3G\_E\_RXTX to enable full-duplex audio.
- **• Start reverse logical channel video Rx.** Call **[m3g\\_ModifyMedia\( \)](#page-95-0)** with the m3g video handle and the direction M3G\_E\_RX.
- **• Start forward logical channel video Tx.** Call **[m3g\\_ModifyMedia\( \)](#page-95-0)** with the m3g video handle and the direction M3G\_E\_RXTX to enable full-duplex video.
	- *Note:* Tx and Rx directions above represent the media stream direction relative to the 3G network.

The system returns the M3GEV\_MODIFY\_MEDIA\_CMPLT event when streaming is successfully initiated.

[Figure 14](#page-48-2) illustrates the sequence when using **m3g\_ModifyMedia( )**.

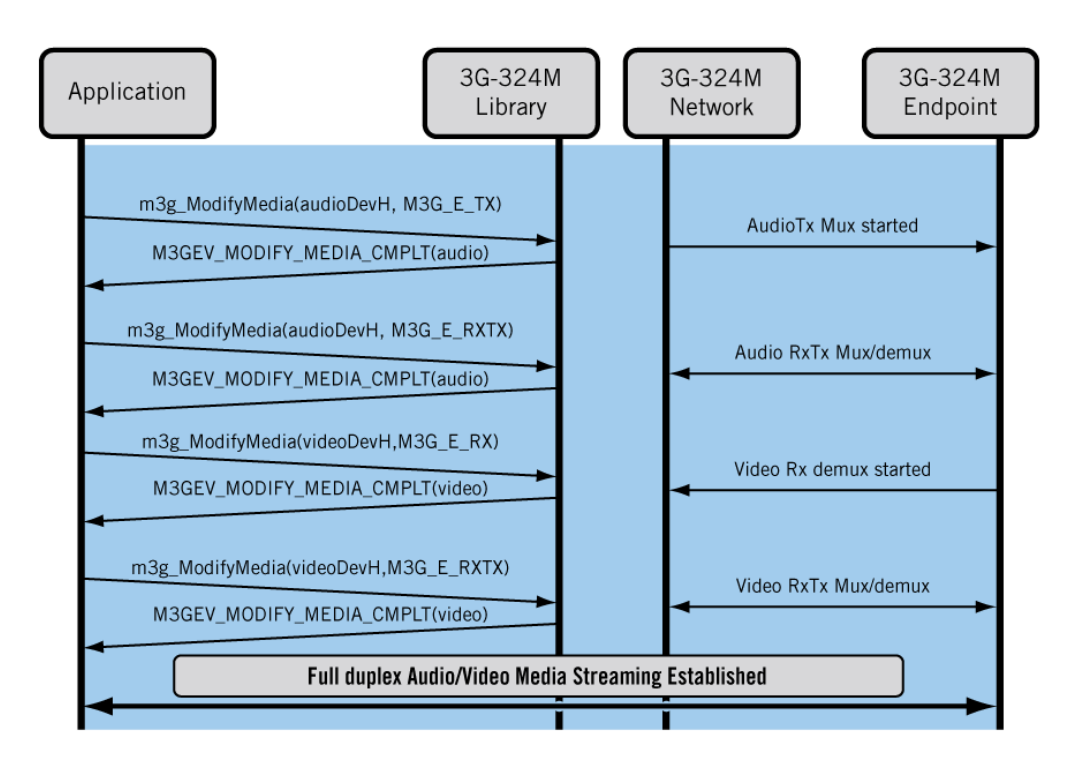

### <span id="page-48-2"></span>**Figure 14. Exchange Media – m3g\_ModifyMedia( ) Sequence**

### <span id="page-48-0"></span>**5.7.3 Start Multimedia Play and Record**

After the media streams are started between the H.223 multiplex/demultiplex and the multimedia device, the mm device can be used to play or record multimedia files. The method of connection between devices, native or transcoding, determines the media format that can be used to store media files. For more on native and transcoding, see [Section 5.3.4.1, "Native Connection", on](#page-38-1)  [page 39](#page-38-1) and [Section 5.3.4.2, "Transcoding Connection", on page 39,](#page-38-2) respectively.

For a native connection, the multimedia file must be stored in AMR-NB or G.723 for audio, and H.263 QCIF for video with a video bitrate less than 40 Kbps. For platforms that support MPEG-4, the video can also be stored as native MPEG-4 data.

For a transcoding connection, the multimedia file can be stored in a supported format and it will be transcoded to the proper format. When transcoding is enabled, the media characteristics for the 3G network are specified in the **[m3g\\_OpenLC\( \)](#page-109-0)** initialization structures. The media characteristics of the multimedia storage format are specified in the **mm\_Play( )** or **mm\_Record( )** data structure initialization.

### <span id="page-48-1"></span>**5.7.4 H.245 UII Digit Detection/Generation**

Sending DTMF digits over the 3G network is typically accomplished by use of H.245 UserInputIndication (UII) messages. To initiate an H.245 UII message to the remote 3G terminal, call **[m3g\\_SendH245UII\( \)](#page-127-0)** specifying the digit mask to be sent.

After receiving an incoming H.245 UII message from the remote terminal, an M3GEV\_H245\_UII\_RCVD event is queued containing the received digit mask. (See **[m3g\\_EnableEvents\( \)](#page-76-0)** for more information on enabling events.)

Out-of-band DTMF digits received via UII messages may also be automatically forwarded to the attached Dialogic® audio devices without application intervention. To do so, use **[m3g\\_SetParm\( \)](#page-130-0)** with the M3G\_E\_PRM\_RELAY\_DIGIT\_TO\_MEDIA\_DEV parameter set to true.

Similarly, when streaming to the 3G network, any RFC 2833 digits detected in the audio stream from the Dialogic® audio devices may be automatically converted to H.245 UII messages. To do so, use **[m3g\\_SetParm\( \)](#page-130-0)** with the M3G\_E\_PRM\_RELAY\_DIGIT\_TO\_H245UII parameter set to true.

### <span id="page-49-0"></span>**5.7.5 Video Fast Update Request Detection/Generation**

In a 3G-324M session, an endpoint may need to request a full video frame update, called an I-Frame update, from the remote endpoint to provide a reference video frame to facilitate decoding or to refresh the video image. The endpoint requests an I-Frame from the remote terminal by sending an H.245 Miscellaneous Command Video Fast Update (VFU) message.

To send an H.245 VFU request to a remote endpoint, call **[m3g\\_SendH245MiscCmd\( \)](#page-124-0)** with the m3g control device handle and set **h245MiscCmdType** to M3G\_E\_FAST\_UPDATE\_PICTURE. Requesting a VFU is helpful at the start of a recording, because the **mm\_Record( )** function waits up to 5 seconds for an I-frame to start the recording to assure that the beginning of the video is not corrupt.

In the opposite direction, a remote endpoint can send the H.245 VFU request to the application. The M3GEV\_H245\_MISC\_CMD\_RCVD event is generated to indicate that the H.245 VFU is received. To automatically generate an I-frame upon VFU request from the remote endpoint, use the **[m3g\\_SetParm\( \)](#page-130-0)** function with M3G\_E\_PRM\_RELAY\_FASTUPDATE\_TO\_MEDIA\_DEV set to true. Automatic I-frame generation is only valid when a video transcoding connection is made between the m3g device and the mm device during **dev\_PortConnect( )**.

# <span id="page-49-2"></span>**5.8 Terminate a 3G-324M Session**

Sometime after media streaming has been established, the 3G-324M session can be terminated through the 3G-324M protocol. The following topics describe how to tear down a 3G-324M call and terminate the 3G-324M session:

- **•** [Stop Media Streaming](#page-49-1)
- **•** [Terminate the H.245 Session](#page-50-0)

# <span id="page-49-1"></span>**5.8.1 Stop Media Streaming**

Call **[m3g\\_StopMedia\( \)](#page-166-0)** with the m3g audio handle to stop audio streaming to and from the H.223 multiplex/demultiplex. Call this function with the m3g video handle to stop video streaming to and from the H.223 multiplex/demultiplex. The system returns the M3GEV\_STOP\_MEDIA\_CMPLT event when media streaming termination is complete.

### <span id="page-50-0"></span>**5.8.2 Terminate the H.245 Session**

After stopping audio and video media streaming in both directions as described in [Section 5.8.1,](#page-49-1)  ["Stop Media Streaming", on page 50,](#page-49-1) the final step in tearing down the 3G-324M session is to terminate the H.245 session.

Call **[m3g\\_StopH245\( \)](#page-163-0)** to terminate and release all H.245 resources. If an H.245 EndSession message was not received prior to this point from the remote endpoint, a call to **m3g\_StopH245( )** triggers the firmware to close logical channels and send an EndSession message to the remote 3G endpoint indicating that the session has ended and will be terminated without further communication.

An M3GEV\_ENDSESSION\_RCVD event may be returned to the application to signify that the remote endpoint terminated the H.245 session. An EndSession message must be the last 3G-324M message sent from the remote endpoint signifying that the H.245 session has ended and no more communication should be expected. If an EndSession message is returned to the 3G-324M protocol stack, call **[m3g\\_StopH245\( \)](#page-163-0)** to terminate the local session.

*Note:* It is not necessary to call **m3g\_CloseLC( )** to initiate closure of a logical channel. This task is performed as part of **m3g\_StopH245( )** functionality.

[Figure 15](#page-50-1) illustrates the terminate session sequence.

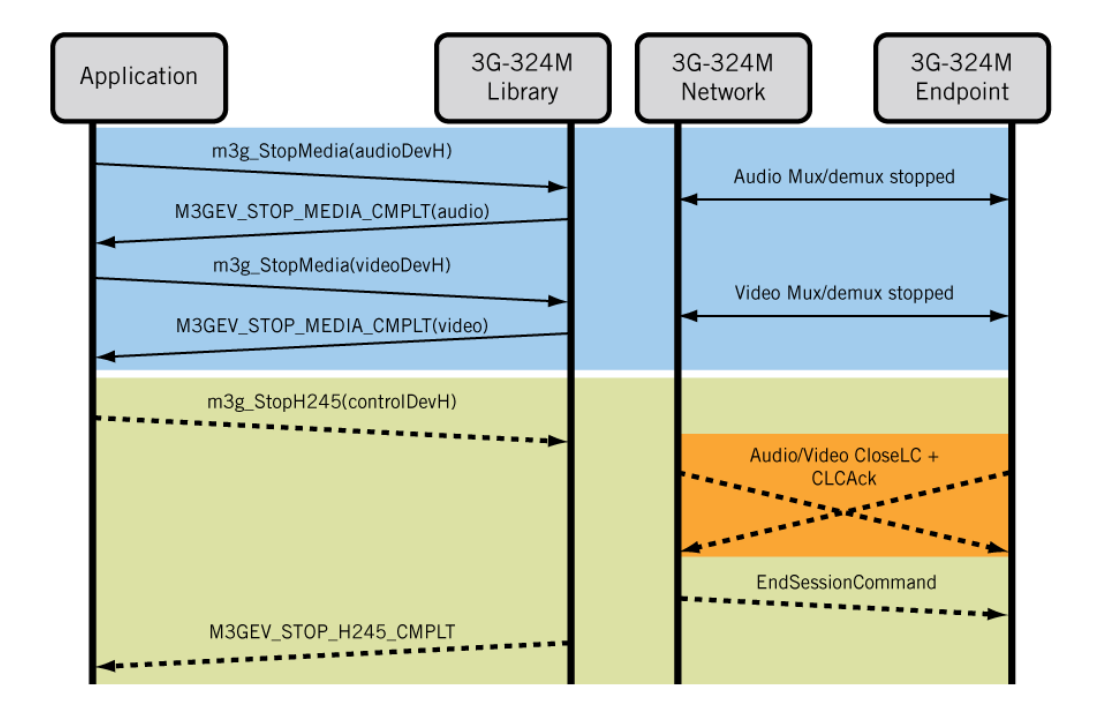

### <span id="page-50-1"></span>**Figure 15. Terminate Session Sequence**

# **5.9 Disconnect the Bearer Channel**

After the 3G-324M session is terminated, a 3G call is ended by disconnecting the bearer channel through the network. In a PSTN network, the bearer channel containing the data stream is disconnected through ISDN or ISUP signaling methods. In an IP network, the call is typically disconnected using BICC.

If a bearer channel is disconnected, closed or corrupted while a 3G-324M session is in progress, the firmware will determine that the frame synchronization has been lost. An M3GEV\_FRAMING\_LOST event is generated to the application. Subsequently the firmware will internally tear down any active 3G-324M session and present the M3GEV\_ENDSESSION\_RCVD event for each previously opened logical channel. No matter the disconnect method, you should follow the process described in [Section 5.8, "Terminate a 3G-324M Session", on page 50](#page-49-2) to ensure that the Dialogic® 3G-324M software system clean-up occurs and that resources are properly deallocated.

# **5.10 Disconnect Devices**

All connections can optionally be disconnected after the 3G-324M session is stopped or can remain connected for the next 3G call established with a remote endpoint. The following topics describe how to disconnect devices:

- **•** [Disconnect Media Port Connections](#page-51-0)
- **•** [Disconnect Network Device](#page-52-0)

### <span id="page-51-0"></span>**5.10.1 Disconnect Media Port Connections**

To disconnect audio and video connections between the m3g device and the mm device, for example, call **dev\_PortDisconnect( )**, once for each desired transmit media stream. The **dev\_PortDisconnect( )** function removes the unidirectional packet connection between one or more transmit ports of one device to the receive port of another device.

In the following steps, two audio and two video transmit streams are disconnected, one audio Tx stream and one video Tx stream for each device:

- 1. To disconnect m3g device Tx video stream, call **dev\_PortDisconnect( )** with the m3g Tx video port\_info list.
- 2. To disconnect m3g device Tx audio stream, call **dev\_PortDisconnect( )** with the m3g Tx audio port\_info list.
- 3. To disconnect mm device Tx video stream, call **dev\_PortDisconnect( )** with the mm Tx video port\_info list.
- 4. To disconnect mm device Tx audio stream, call **dev\_PortDisconnect( )** with the mm Tx audio port\_info list.
- *Note:* Tx and Rx direction represents the internal media stream direction relative to the device, not the direction relative to the 3G network.

[Figure 16](#page-52-1) illustrates the sequence for disconnecting media port devices.

### <span id="page-52-1"></span>**Figure 16. Disconnect Media Port Devices Sequence**

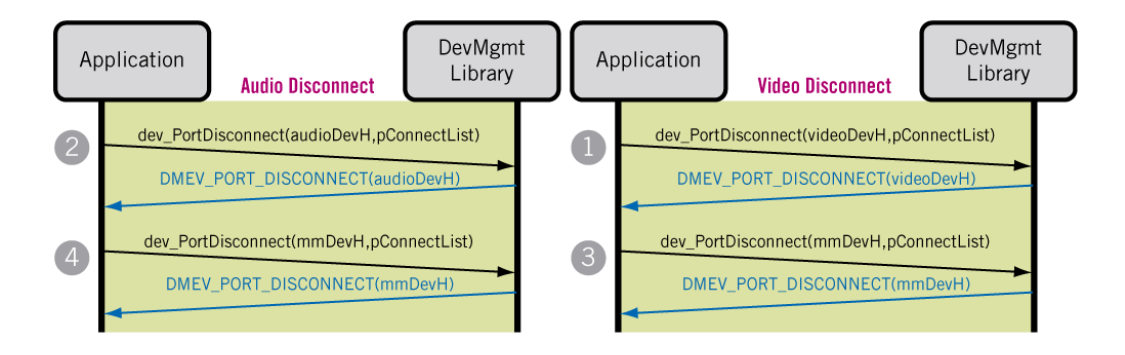

### <span id="page-52-0"></span>**5.10.2 Disconnect Network Device**

On the aggregate network side, the m3g device can be disconnected from the PSTN or IP-based network device, representing the ingress or egress of the 3G-324M bearer channel to disconnect the multiplexer output.

In a PSTN network, disconnect the m3g device from the Dialogic® Global Call digital network interface (dti) device using the **dev\_Disconnect( )** function. Call this function once with the m3g control handle and once with the dti handle to disconnect the aggregate timeslot connection.

In an IP network, disconnect the m3g device from the ipm device using **dev\_PortDisconnect( ).** Call this function once with the m3g control port list and once with the ipm port list, similar to the method described in [Section 5.10.1, "Disconnect Media Port Connections", on page 52](#page-51-0).

Before closing the devices and terminating the application, devices must be successfully disconnected as indicated by disconnect completion events.

# **5.11 Close Devices**

Before exiting an application, call the appropriate \_Close( ) function on all the devices that were opened by the application. This terminates the queuing of all library events for the device, deallocates the resources that were reserved for the device, and returns the device to a known terminated state. Call the \_Close( ) function only after devices are disconnected and DMEV\_DISCONNECT or DMEV\_PORT\_DISCONNECT events are received.

For every 3G-324M channel being used by the application, follow these steps to properly close devices:

- 1. To close the m3g control device, call **[m3g\\_Close\( \)](#page-67-0)** using the m3g control device handle.
- 2. To close the m3g audio device, call **m3g\_Close( )** using the m3g audio device handle.
- 3. To close the m3g video device, call **m3g\_Close( )** using the m3g video device handle.
- 4. To close the m3g board device which may have been opened to configure system-wide settings, call **m3g\_Close( )** using the m3g board device handle.
- 5. Close all other devices in use, such as mm, ipm, and cnf devices using the appropriate functions.

# **5.12 Exit the application**

To exit the application, call **[m3g\\_Stop\( \)](#page-161-0)**. This function stops the Dialogic® 3G-324M library and releases all allocated resources. The M3G\_SUCCESS event is generated after the 3G-324M library is successfully stopped.

# *<u>Interoperability and Compliance*  $\qquad 6$ </u> *Information*

This chapter provides interoperability guidelines for the Dialogic<sup>®</sup> 3G-324M (m3g) device and compliance information for the 3GPP 3G-324M Technical Specification.

- **•** [Interoperability Guidelines . . . . . . . . . . . . . . . . . . . . . . . . . . . . . . . . . . . . . . . . . . . . . . 55](#page-54-0)
- **•** [Statements of Compliance . . . . . . . . . . . . . . . . . . . . . . . . . . . . . . . . . . . . . . . . . . . . . . . 56](#page-55-0)

# <span id="page-54-0"></span>**6.1 Interoperability Guidelines**

The Dialogic<sup>®</sup> 3G-324M (m3g) device should be compatible with a handset that supports at least one entry from every item in the following list. Included in the list is a recommended usage that will help to insure interoperability with the maximum number of handsets.

### **MuxLevel**

L0, L1, L2, L2 with optional headers, L3

Recommended usage: L2

#### **SRP (Simple Retransmission Protocol)**

NSRP (Numbered SRP) with multiple messages per PDU, WNSRP (Windowed Numbered SRP) with multiple messages per PDU, NSRP without multiple messages per PDU, WNSRP without multiple messages per PDU

Recommended usage: WNSRP with multiple messages per PDU

#### **Media Establishment Procedures**

MONA-MPC, MONA-APC, LC with Early MES, LC Legacy

Recommended usage: MONA-MPC

### **Audio Adaptation Layer**

AL1 framed (non-segmented), AL2 with sequence numbers (non-segmented), AL2 without sequence numbers (non-segmented), AL3 as unidirectional/reverse data as null (nonsegmented)

Recommended usage: AL2 with sequence numbers

*Note:* Some handsets that support AL3 do not support reverse null data. It is strongly suggested that the AL3 capability not be advertised in the TCS message. If AL3 is advertised, the TerminalType must be set to a large value to insure that the m3g device is the H.245 master.

#### **Video Adaptation Layer**

AL1 framed (segmented), AL2 with sequence numbers (segmented), AL2 without sequence numbers (segmented), AL3 as unidirectional/reverse data as null (segmented)

Recommended usage: AL2 without sequence numbers

*Note:* See note about AL3 under Audio Adaptation Layer.

#### **Video Codec**

H.263 QCIF/SQCIF as profile 0 level 20, MPEG-4 QCIF as simple profile level 0

Recommended usage: H.263 QCIF

*Note:* The Dialogic® software cannot generate MPEG-4 with data partitioning in the transmit stream when transcoding, and will not interoperate with a handset that requires this video format.

#### **Audio Codec**

AMR-NB 1 frame per SDU, G.723.1 2 frames per SDU Recommended usage: AMR-NB

#### **Maximum ALxSDU size**

1024

Recommended usage: 512

### **Maximum average video bit rate**

45 kbps

Recommended usage (transcoding): 40 kbps

### **Maximum average audio bandwidth**

12.2 kbps Recommended usage: 12.2 kbps

#### **Further recommended settings to improve interoperability**

Terminal Type: 192 Video AL2 SDU Size: 256 Frame Rate (transcoding): 6 fps

# <span id="page-55-0"></span>**6.2 Statements of Compliance**

The following is a Statement of Compliance for Dialogic® 3G-324M software with the 3GPP TS 26.111 V7.1.0, Codec for Circuit-Switched Multimedia Telephony Service, Modifications to H.324. Release 7.

### **Table 1. Statement of Compliance with 3GPP TS 26.111 V7.1.0**

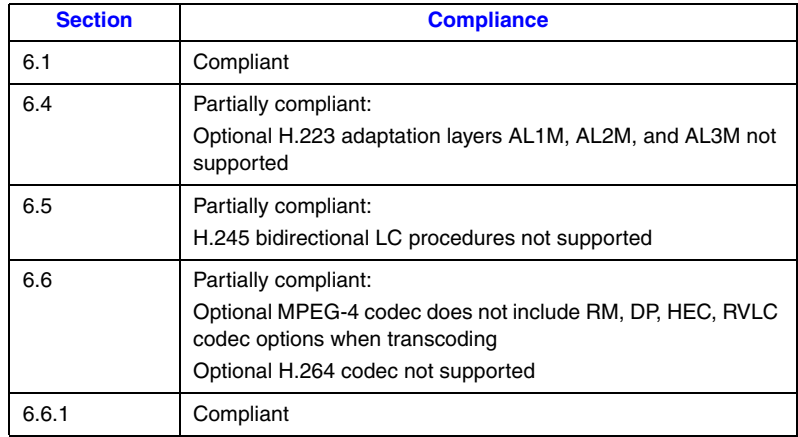

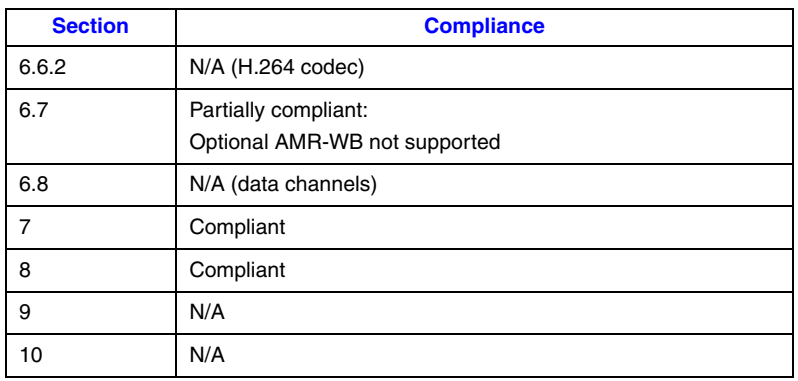

### **Table 1. Statement of Compliance with 3GPP TS 26.111 V7.1.0 (Continued)**

The following is a Statement of Compliance for Dialogic® 3G-324M software with the 3GPP TR 26.911, Codec for Circuit-Switched Multimedia Telephony Service, Terminal Implementer's Guide Release 4.

### **Table 2. Statement of Compliance with 3GPP TR 26.911**

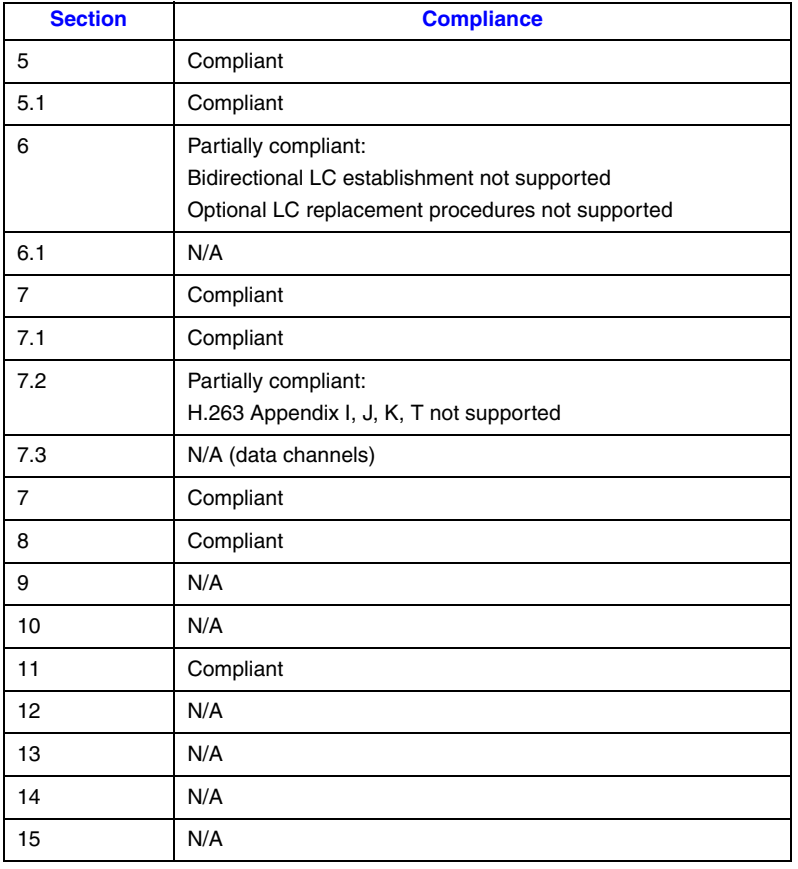

This chapter describes points to consider when working with video files, especially as they relate to video quality.

For 3G-324M connections, the maximum total available bandwidth for audio, video, and H.245 control messages is limited to 64 kbps. Therefore, in order for the 3G endpoint to receive reasonable audio and video quality, it is recommended that the peak bit rate for the video stream transmitted should not exceed 30 kbps when the audio codec is AMR-NB, and should not exceed 35 kbps when the audio codec is G.723.1. It is also critical that the video stream is generated using the constant bit rate (CBR) mode as opposed to the variable bit rate (VBR) mode and that video frame sizes not exceed recommended maximum values. This is necessary to insure smooth flowing, non-jittery video when displayed on a 3G handset. Since the transport total bandwidth is limited to a maximum 64 kbps (8 K bytes per second), a video frame size of 4 K bytes, for example, would take a minimum of a half second to be transmitted. At a frame rate of 10 fps, a display frame update is expected approximately every 100 ms. Therefore, the display time of large frames would be delayed and would be seen as stalled and/or jittery, non-smooth flowing video.

When video transcoding is used, along with the proper settings, the encoder will insure that the video bit stream is appropriate for the transport. When video is played natively using native connections, the source file that is being played must have the appropriate video stream characteristics to match the needs of the transport and the 3G handset. (Transcoding connection type is set in the Dialogic® Device Management API library, DM\_PORT\_CONNECT\_INFO structure.)

Several parameters can affect the bit rate of a given video stream. Depending on the content creation tool, you can typically control the following parameters that trade off bit rate versus quality:

- Image Size: it is recommended that the image size should be limited to QCIF or smaller.
- Frame Rate: it is recommended that the frame rate should not exceed 10 frames/sec.
- **•** Bit Rate: as documented above.
- **•** Maximum Packet (or Frame) Size: if this option is available, it is recommended that the maximum video frame or packet size should not exceed 1000 bytes.
- **•** Maximum time between I-Frames: it is recommended that the maximum time between Iframes be set to no greater than 5 seconds.

This chapter describes points to consider when working with data structures. Topics include:

- **•** [Using Inline Functions. . . . . . . . . . . . . . . . . . . . . . . . . . . . . . . . . . . . . . . . . . . . . . . . . . 59](#page-58-0)
- **•** [Handling the Version Number . . . . . . . . . . . . . . . . . . . . . . . . . . . . . . . . . . . . . . . . . . . . 59](#page-58-1)

# <span id="page-58-0"></span>**8.1 Using Inline Functions**

Some data structures in the 3G-324M library have an associated inline function. Use the inline function, where available, to initialize the fields of the data structure, including the version number field. For example, use the INIT\_M3G\_H223\_SESSION( ) inline function to initialize the fields of the [M3G\\_H223\\_SESSION](#page-200-0) structure.

# <span id="page-58-1"></span>**8.2 Handling the Version Number**

Some data structures in the 3G-324M library have a version number field. This version number is used to ensure that an application is binary compatible with future changes to this data structure. This field should be set to the symbolic constant M3G\_LIBRARY\_VERSION which defines the current version of the library.

This chapter provides information for those choosing to build applications using the Dialogic<sup>®</sup> 3G-324M API library. The following topics are discussed:

- **•** [Compiling and Linking . . . . . . . . . . . . . . . . . . . . . . . . . . . . . . . . . . . . . . . . . . . . . . . . . 60](#page-59-0)
- **•** [Variables for Compiling and Linking . . . . . . . . . . . . . . . . . . . . . . . . . . . . . . . . . . . . . . 61](#page-60-0)

# <span id="page-59-0"></span>**9.1 Compiling and Linking**

An application that uses the Dialogic<sup>®</sup> 3G-324M API must include references to the Dialogic<sup>®</sup> 3G-324M API header files and must include the appropriate library files. The following topics discuss compiling and linking requirements:

- **•** [Include Files](#page-59-1)
- **•** [Required Libraries](#page-59-2)

### <span id="page-59-1"></span>**9.1.1 Include Files**

The following header files must be included in the application code in the order shown prior to calling the library functions:

### *srllib.h*

Contains function prototypes and equates for the Dialogic® Standard Runtime Library. *Note: srllib.h* must be included in code before all other Dialogic® header files.

### *m3glib.h*

The primary header file for the Dialogic® 3G-324M library. Contains function prototypes and symbolic defines.

### *m3gerrs.h*

Contains enumeration constants for Dialogic® 3G-324M error codes.

### *m3gevts.h*

Contains symbolic constants for Dialogic® 3G-324M event codes.

### <span id="page-59-2"></span>**9.1.2 Required Libraries**

The following library files must be linked in the order shown:

### *libsrl.so*

Dialogic<sup>®</sup> Standard Runtime Library API file. Required in all applications. Specify  $-1sr1$  in makefile.

*libm3g.so*

Dialogic<sup>®</sup> 3G-324M library file. Required in a 3G-324M application. Specify -1m3g in makefile.

*Note:* When compiling an application, you must list Dialogic® libraries before all other libraries such as operating system libraries.

By default, the library files are located in the directory given by the INTEL\_DIALOGIC\_LIB environment variable.

# <span id="page-60-0"></span>**9.2 Variables for Compiling and Linking**

The following variables provide a standardized way of referencing the directories that contain header files and shared objects:

INTEL\_DIALOGIC\_INC

Variable that points to the directory where header files are stored.

### INTEL\_DIALOGIC\_LIB

Variable that points to the directory where shared library files are stored.

These variables are automatically set at login and should be used in compiling and linking commands.

# *10Debugging .* **10**

This chapter provides information about debugging Dialogic<sup>®</sup> 3G-324M software applications:

- **•** [Trace Utilities . . . . . . . . . . . . . . . . . . . . . . . . . . . . . . . . . . . . . . . . . . . . . . . . . . . . . . . . 62](#page-61-0)
- **•** [Call Statistics . . . . . . . . . . . . . . . . . . . . . . . . . . . . . . . . . . . . . . . . . . . . . . . . . . . . . . . . . 63](#page-62-0)

# <span id="page-61-0"></span>**10.1 Trace Utilities**

Runtime tracing on a per channel or board basis is supported. This feature allows you to set tracing of the following:

- **•** H.245 messaging (with textual decode)
- **•** raw binary H.223 multiplexed bitstreams
- **•** raw binary audio streams
- **•** raw binary video streams
- **•** call statistics

Logging is directed to a user-specified file. The default location for log files is /usr/dialogic/data.

To initiate and configure tracing, use **[m3g\\_StartTrace\( \)](#page-158-0)**. The logging levels used in **m3g\_StartTrace( )** are configured by setting the respective bits in the bitmask field in the [M3G\\_TRACE\\_INFO](#page-223-0) structure; see this data structure description for details. To stop tracing, use **[m3g\\_StopTrace\( \)](#page-170-0)**.

# **10.1.1 Parser Utility**

A post-processing 3G log file parser is provided to parse log files created via **[m3g\\_StartTrace\( \)](#page-158-0)**. The parser utility is called m3g\_parser and is used as follows from the command line:

```
m3g_parser <logfileName>
```
The tool takes one mandatory argument which is the filename of the resulting log file. After executing the parser, the tool parses various 3G-specific trace entries into separate files for each device. A log file is created for each device which has logged subject-related entries using the following naming convention (where n is the m3g device number):

*h245\_n.txt*

transmitted and received, timestamped H.245 messages in ASCII format for device n

*h223tx\_n.bin*

transmitted H.223 multiplex bit stream in binary format for device n

*h223rx\_n.bin*

received H.223 multiplex bit stream in binary format for device n

*audiotx\_n.bin*

transmitted audio bit stream in binary format which is subsequently multiplexed for device n

*audiorx\_n.bin*

received audio bit stream in binary format after demultiplexing via device n

*videotx\_n.bin*

transmitted video bit stream in binary format which is subsequently multiplexed for device n

*audiorx\_n.bin*

received video bit stream in binary format after demultiplexing via device n

*stats\_n.txt*

call signaling and media statistics recorded for device n. Statistics include counts of multiplex and media packets sent and received, stuffing bytes, and errors.

# <span id="page-62-0"></span>**10.2 Call Statistics**

Call statistics provide statistics such as call duration, a count of the transmitted and received packets, total bytes, CRC and packet errors for the H.223 multiplex bit stream, audio and video and for the session.

To use call statistics per call, enable the event bit M3G\_CALL\_STATISTICS\_EVT\_TYP in **[m3g\\_EnableEvents\( \)](#page-76-0)**. The default is disabled.

When enabled, on the completion of every 3G-324M session, an M3GEV\_CALL\_STATISTICS event is queued to the application. The event includes call statistics; see [M3G\\_CALL\\_STATISTICS](#page-187-0) data structure for details.

The M3GEV\_CALL\_STATISTICS event is queued after the 3G-324M session is terminated immediately following the queuing of the M3GEV\_STOP\_H245\_CMPLT event for **m3g\_StopH245( )**.

This chapter describes the categories into which the Dialogic® 3G-324M API functions can be logically grouped. Topics include:

- **•** [System Control Functions . . . . . . . . . . . . . . . . . . . . . . . . . . . . . . . . . . . . . . . . . . . . . . . 64](#page-63-0) **•** [H.245 Control Functions . . . . . . . . . . . . . . . . . . . . . . . . . . . . . . . . . . . . . . . . . . . . . . . . 65](#page-64-0) **•** [Data Flow Functions . . . . . . . . . . . . . . . . . . . . . . . . . . . . . . . . . . . . . . . . . . . . . . . . . . . 65](#page-64-1)
- **•** [Utility Functions . . . . . . . . . . . . . . . . . . . . . . . . . . . . . . . . . . . . . . . . . . . . . . . . . . . . . . 66](#page-65-0)

# <span id="page-63-0"></span>**11.1 System Control Functions**

The following functions provide device and library management capabilities:

**[m3g\\_Close\( \)](#page-67-0)**

closes the specified device

- **[m3g\\_DisableEvents\( \)](#page-73-0)** disables one or more unsolicited events
- **[m3g\\_EnableEvents\( \)](#page-76-0)** enables one or more unsolicited events
- **[m3g\\_GetParm\( \)](#page-89-0)** gets the current parameter settings for the specified device
- **[m3g\\_GetUserInfo\( \)](#page-92-0)** gets a user-defined device handle for an SRL device
- **[m3g\\_Open\( \)](#page-99-0)** opens the specified device
- **[m3g\\_OpenEx\( \)](#page-104-0)** opens the specified device in synchronous or asynchronous mode
- **[m3g\\_Reset\( \)](#page-116-0)** resets open devices that were improperly closed
- **[m3g\\_SetParm\( \)](#page-130-0)** sets a parameter for the specified device

### **[m3g\\_Start\( \)](#page-142-0)**

starts and initializes the 3G-324M library

### **[m3g\\_Stop\( \)](#page-161-0)**

stops the 3G-324M library and releases all allocated resources

# <span id="page-64-0"></span>**11.2 H.245 Control Functions**

The following functions manage H.245 multimedia exchange messages and communication:

**[m3g\\_CloseLC\( \)](#page-69-0)**

initiates closure of specified logical channel number

### **[m3g\\_GetLocalCaps\( \)](#page-80-0)**

gets the default capabilities supported by the specified device

#### **[m3g\\_GetMatchedCaps\( \)](#page-84-0)**

gets common capabilities between the local and the remote endpoints

### **[m3g\\_OpenLC\( \)](#page-109-0)** sends an OpenLogicalChannel request

**[m3g\\_RespondToOLC\( \)](#page-119-0)** responds to an OpenLogicalChannel request

#### **[m3g\\_SendH245MiscCmd\( \)](#page-124-0)**

sends the specified H.245 MiscellaneousCommand message to the remote endpoint

### **[m3g\\_SendH245UII\( \)](#page-127-0)**

sends DTMF digits in an H.245 UserInputIndication message to the remote endpoint

#### **[m3g\\_SetTCS\( \)](#page-133-0)**

sets the local set of terminal capabilities in the H.245 TerminalCapabilitySet table

#### **[m3g\\_SetVendorId\( \)](#page-138-0)**

configures information elements to be encoded in the H.245 VendorIdentification indication message

#### **[m3g\\_StartH245\( \)](#page-144-0)**

initiates the H.223 multiplex and demultiplex

#### **[m3g\\_StopH245\( \)](#page-163-0)**

terminates the H.245 session

# <span id="page-64-1"></span>**11.3 Data Flow Functions**

The following functions manage the data flow between the media device and the H.223 multiplex/demultiplex:

### **[m3g\\_ModifyMedia\( \)](#page-95-0)**

modifies the streaming characteristics to and from the specified media device

#### **[m3g\\_StartMedia\( \)](#page-151-0)**

starts the media stream between the media device and the H.223 multiplex/demultiplex

### **[m3g\\_StopMedia\( \)](#page-166-0)**

stops the media stream between the media device and the H.223 multiplex/demultiplex

# <span id="page-65-0"></span>**11.4 Utility Functions**

The following utility functions are available to configure and enable additional features:

#### **[m3g\\_StartTrace\( \)](#page-158-0)**

initiates and configures 3G-324M tracing to a user-specified log file

### **[m3g\\_StopTrace\( \)](#page-170-0)**

stops 3G-324M tracing previously specified for a device or devices

This chapter provides an alphabetical reference to the functions in the Dialogic® 3G-324M API library. A general description of the function syntax convention is provided before the detailed function information.

All function prototypes are in the *m3glib.h* header file.

# **12.1 Function Syntax Conventions**

The Dialogic<sup>®</sup> 3G-324M API functions typically use the following format:

int m3g\_Function (deviceHandle, parameter1, parameter2, ... parameter*n*)

#### where:

#### int

represents an integer return value that indicates if the function succeeded or failed. Possible values are:

- **•** 0 if the function succeeds
- **•** <0 if the function fails
- m3g\_Function

represents the name of the function

deviceHandle

refers to an input field representing the type of device handle (board, control, audio, video)

parameter1, parameter2, ... parameter*n* represent input or output fields

## <span id="page-67-0"></span>**m3g\_Close( )**

- **Name:** int m3g\_Close (deviceHandle) **Inputs:** SRL\_DEVICE\_HANDLE deviceHandle **•** board, control, audio or video device handle **Returns:** M3G\_SUCCESS if successful M3G\_ERROR on failure **Includes:** srllib.h m3glib.h m3gerrs.h **Category:** System Control **Mode:** synchronous
	-

### $\blacksquare$  Description

The **m3g\_Close( )** function closes the handle for a device that was previously opened and terminates the queuing of all 3G-324M library events associated with this handle.

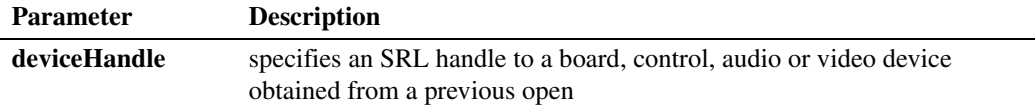

This function is only supported in synchronous mode. The function returns M3G\_SUCCESS if the specified device was successfully closed; otherwise, it returns M3G\_ERROR.

### **Cautions**

Audio, video and control devices associated with an H.223 bearer channel should be closed only after terminating the associated H.245 session using **[m3g\\_StopH245\( \)](#page-163-0)**.

### **Errors**

If this function fails with M3G\_ERROR, use the Standard Runtime Library (SRL) standard attribute functions **ATDV\_LASTERR( )** and **ATDV\_ERRMSGP( )** to obtain the error code and a pointer to the error description, respectively. Error codes are defined in *m3gerrs.h*.

For more information, see [Chapter 15, "Error Codes"](#page-228-0).

#### **Example**

```
/* Header Files: */
#include <srllib.h>
#include <m3glib.h>
#include <m3gevts.h>
#include <m3gerrs.h>
.
.
.
```

```
/* Preconditions: 1) 3G-324M Library Session has already been started. */<br>\frac{1}{4} 2) Assume global device table defined elsewhere
/* 2) Assume global device table defined elsewhere
int CloseDevs(int numDevices) 
{
     int devNum;
     for(devNum=1; devNum<=numDevices; devNum++)
     { 
         /* Close control device for 3G-324M endpoint */
        if (M3G_ERROR == m3g_Close(devTbl[devNum].cDev))
        { 
            log("Error: m3g Close(%s)failed - %s\n",
                 ATDVNAMEP(devTbl[devNum].cDev), ATDV_ERRMSGP(devTbl[devNum].cDev));
            /* handle error… */
         }
         /* Close audio device for 3G-324M endpoint */
        if (M3G_ERROR == m3g_Close(devTbl[devNum].aDev))
         { 
            log("Error: m3g Close(%s)failed - %s\n",
                ATDVNAMEP(devTbl[devNum].aDev), ATDV_ERRMSGP(devTbl[devNum].aDev));
            /\star handle error… ^{\star}/ }
         /* Close video device for 3G-324M endpoint */
        if (M3G_ERROR == m3g_Close(devTbl[devNum].vDev))
\left\{ \begin{array}{ccc} 0 & 0 & 0 \\ 0 & 0 & 0 \\ 0 & 0 & 0 \\ 0 & 0 & 0 \\ 0 & 0 & 0 \\ 0 & 0 & 0 \\ 0 & 0 & 0 \\ 0 & 0 & 0 \\ 0 & 0 & 0 \\ 0 & 0 & 0 \\ 0 & 0 & 0 \\ 0 & 0 & 0 \\ 0 & 0 & 0 \\ 0 & 0 & 0 & 0 \\ 0 & 0 & 0 & 0 \\ 0 & 0 & 0 & 0 \\ 0 & 0 & 0 & 0 \\ 0 & 0 & 0 & 0 & 0 \\ 0 & 0 & 0 & 0 & 0 \\ 0 & 0 & 0 & 0 & 0log("Error: m3g Close(%s)failed - %s\n",
                  ATDVNAMEP(devTbl[devNum].vDev), ATDV_ERRMSGP(devTbl[devNum].vDev));
             /* handle error… */
        }
     }
     /* Close board device */
     if (M3G_ERROR == m3g_Close(boardDev))
     { 
      log("Error: m3g_Close(m3gB1)failed -%s\n",
            ATDV_ERRMSGP(boardDev));
        /* handle error… */
     }
    return SUCCESS;
} /* End of CloseDevs */
```
### ■ See Also

- **• [m3g\\_Open\( \)](#page-99-0)**
- **• [m3g\\_StopH245\( \)](#page-163-0)**

# <span id="page-69-0"></span>**m3g\_CloseLC( )**

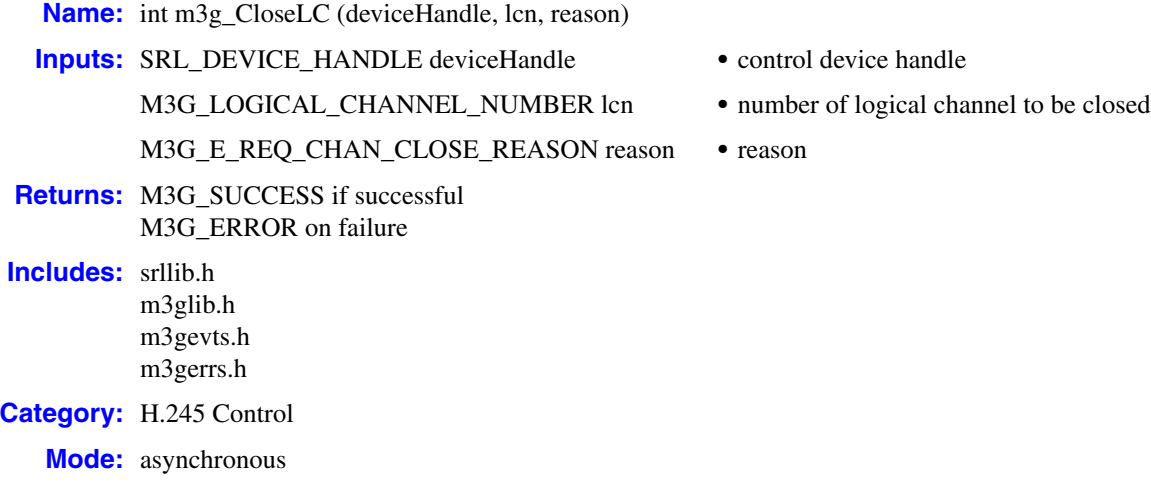

### **Description**

The **m3g\_CloseLC( )** function initiates closure of the specified logical channel number by sending a message to the remote 3G-324M endpoint. If a forward logical channel is specified in **lcn**, a CloseLogicalChannel message is sent. If a reverse logical channel is specified in **lcn**, a RequestChannelClose message is sent.

The function completes only after receiving a CloseLogicalChannelAck or RequestChannelCloseAck response from the remote 3G-324M endpoint as indicated via the M3GEV\_CLOSE\_LC\_CMPLT event. Upon receiving this event, use the Dialogic® Standard Runtime Library function **sr\_getevtdatap( )** to retrieve the void data buffer embedded within the event and cast it as a pointer to an unsigned short to decode the logical channel number that was successfully closed.

When an incoming CloseLogicalChannel command or RequestChannelClose request is received from the remote 3G-324M endpoint, an M3GEV\_REMOTE\_CLOSE\_LC\_RCVD event is queued to the application which includes the logical channel number. Upon receiving this event, use the Standard Runtime Library function **sr\_getevtdatap( )** to retrieve the void data buffer embedded within the event and cast it as a pointer to an [M3G\\_REMOTE\\_CLOSED\\_LC](#page-217-0) structure to obtain the closed logical channel number and the reason.

Note that incoming CloseLogicalChannel commands are always implicitly and automatically responded to via a CloseLogicalChannelAck response by the 3G-324M protocol stack. Similarly, RequestChannelClose requests are always implicitly and automatically responded to via a RequestChannelCloseAck response. The application is only responsible for properly re-routing the associated media stream from the H.223 multiplex aggregate.

Note that as the **m3g\_StopMedia()** function terminates the H.223 multiplexing and demultiplexing, it is possible for the application to maintain the packet stream connections between the H.223 multiplex and the actual audio and video media devices for the next 3G-324M multiplexed call.

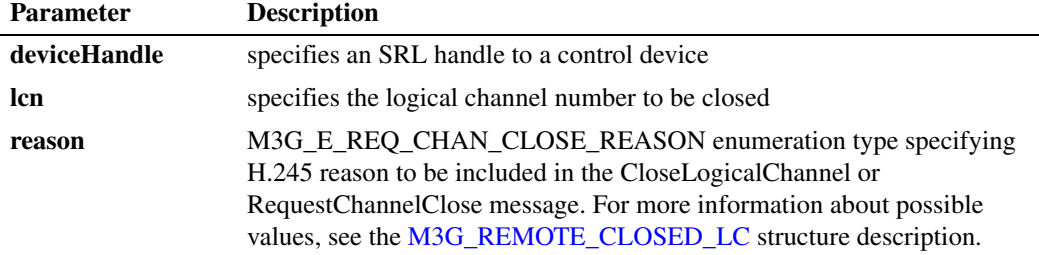

This function is only supported in asynchronous mode.

### **Termination Events**

#### M3GEV\_CLOSE\_LC\_CMPLT

Indicates a CloseLogicalChannelAck or RequestChannelCloseAck message has been successfully received from the remote 3G-324M endpoint acknowledging the CloseLogicalChannel command or RequestChannelClose request.

### M3GEV\_CLOSE\_LC\_FAIL

Indicates either a local failure to send the CloseLogicalChannel request or no CloseLogicalChannel response was received. The error code is included in the event as detailed in [Chapter 13, "Events"](#page-173-0).

### **Cautions**

It is invalid to call this function with a board, audio or video device type handle.

### **Errors**

If this function fails with M3G\_ERROR, use the Standard Runtime Library (SRL) standard attribute functions **ATDV\_LASTERR( )** and **ATDV\_ERRMSGP( )** to obtain the error code and a pointer to the error description, respectively. Error codes are defined in *m3gerrs.h*.

For more information, see [Chapter 15, "Error Codes"](#page-228-0).

#### **Example**

```
/* Header Files: */
#include <srllib.h>
#include <m3glib.h>
#include <m3gevts.h>
#include <m3gerrs.h>
.
.
.
/* Preconditions: 1) 3G-324M Library H.245 Forward Logical Channel has already been */
/* established (not shown). \frac{\ast}{2}<br>/* 2) Call associated with bearer channel is disconnected (not shown). \frac{\ast}{2}2) Call associated with bearer channel is disconnected (not shown).
int handleDisconnectedCall(MYDEV * pMyDev)
```

```
{
    /* Disconnect and stop the media (not shown): */
    disconnectAndStopMedia(pMyDev);
    /* Close audio forward logical channel */
    if (M3G_ERROR == m3g_CloseLC(pMyDev->controlDevH, pMyDev->audioLCN,
              M3G_E_REQ_CHAN_CLOSE_NORMAL))
    { 
       log("Error: m3g_CloseLC(%s)failed - %s\n",
             ATDVNAMEP(pMyDev->controlDevH), ATDV_LASTERR(pMyDev->controlDevH));
        /* handle error… */
    }
    /* Close video forward logical channel */
    if (M3G_ERROR == m3g_CloseLC(pMyDev->controlDevH, pMyDev->videoLCN,
             M3G_E_REQ_CHAN_CLOSE_NORMAL))
    { 
      log("Error: m3g CloseLC(%s)failed - %s\n",
             ATDVNAMEP(pMyDev->controlDevH), ATDV_LASTERR(pMyDev->controlDevH));
        /* handle error… */
    }
    /* Stop the H.245 Session (not shown): */
    stopH245(pMydev); 
} /* End of handleDisconnectedCall */
.
.
.
/* SRL event handler: */
   for (i; j) {
      if (-1) != sr waitevt(500))
             process_event();
    }
.
.
.
void process_event(void)
{
    /* process the SRL events */
int evType = sr getevttype();
int devH = sr getevtdev();
    void *pSRLEvtData = sr_getevtdatap();
    switch(evType)
    {
         /* 
 .
          . Other events not shown…
 .
           */
          /* Successful m3g_CloseLC termination: */
          case M3GEV_CLOSE_LC_CMPLT:
          {
              /* Assume application defined its device structure: */
              MYDEV * pMyDev;
             M3G_LOGICAL_CHANNEL_NUMBER lcn = * (M3G_LOGICAL_CHANNEL_NUMBER *) pSRLEvtData;
             m3g GetUserInfo(devH, &pMyDev);
              /* Determine whether lcn is for audio or video: */
              if(AUDIO == getLCNMediaType(pMyDev, lcn))
\left\{ \begin{array}{cc} 0 & 0 & 0 \\ 0 & 0 & 0 \\ 0 & 0 & 0 \\ 0 & 0 & 0 \\ 0 & 0 & 0 \\ 0 & 0 & 0 \\ 0 & 0 & 0 \\ 0 & 0 & 0 \\ 0 & 0 & 0 \\ 0 & 0 & 0 \\ 0 & 0 & 0 \\ 0 & 0 & 0 & 0 \\ 0 & 0 & 0 & 0 \\ 0 & 0 & 0 & 0 \\ 0 & 0 & 0 & 0 & 0 \\ 0 & 0 & 0 & 0 & 0 \\ 0 & 0 & 0 & 0 & 0 \\ 0 & 0 & 0 & 0 & 0 & 0 \\ 0 & 0 & 0 & 0 pMyDev->isAudioFwdOLCAcked = false;
                  pMyDev->fwdAudioLCN = 0;
```
```
 }
           else /* else video: */
           {
              pMyDev->isVideoFwdOLCAcked = false;
              pMyDev->fwdVideoLCN = 0;
 }
           /* If both audio and video CLCAcks received: */
           if ((!pMyDev->isAudioFwdOLCAcked) && (!pMyDev->isVideoFwdOLCAcked))
           {
              /* Stop the H.245 Session (not shown): */
             stopH245(pMydev); 
           }
    break;
  }
        /* m3g_CLoseLC Failure indication: */
        case M3GEV_CLOSE_LC_FAIL:
        {
           M3G_E_ERROR_TYPE* pError = (M3G_E_ERROR_TYPE*) pSRLEvtData;
           log("ERROR: M3GEV_CLOSE_LC_FAIL for device = %s\n",
ATDV NAMEP(devH));
log(" Error value = %d\n", (int) *pError);
            /* handle error…*/
            break;
        }
        default:
         printf("Received unknown event = %d for device = %s\n",
                 evType, ATDV_NAMEP(devH));
          break;
   }
}
```
## ■ See Also

**• [m3g\\_OpenLC\( \)](#page-109-0)**

## <span id="page-73-0"></span>**m3g\_DisableEvents( )**

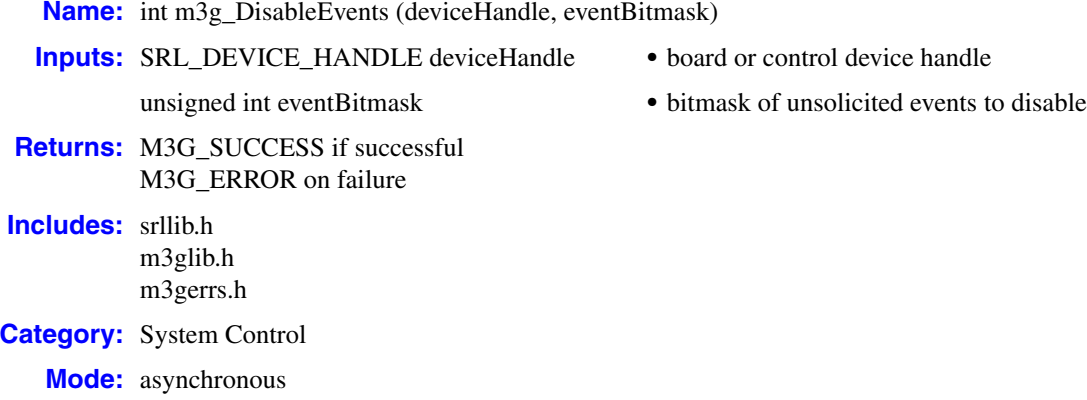

## **Description**

The **m3g\_DisableEvents( )** function disables one or more unsolicited events for a board device or for a control device. For more information on device types, see the [Device Types](#page-100-0) section in the **[m3g\\_Open\( \)](#page-99-0)** function reference.

Not all unsolicited events can be masked and disabled. The following unsolicited events can be masked and disabled:

- **•** M3GEV\_H245\_UII\_RCVD (enabled by default)
- **•** M3GEV\_H245\_MISC\_CMD\_RCVD (enabled by default)
- **•** M3GEV\_H245\_MSD\_EVT (disabled by default)
- **•** M3GEV\_H245\_MES\_EVT (disabled by default)
- **•** M3GEV\_REMOTE\_VENDORID\_RCVD (disabled by default)
- **•** M3GEV\_MONA\_PREF\_MSG\_RCVD (disabled by default)
- **•** M3GEV\_SEND\_MONA\_PREF\_MSG (disabled by default)
- **•** M3GEV\_CALL\_STATISTICS (disabled by default)

To change default settings, use **[m3g\\_EnableEvents\( \)](#page-76-0)** and **m3g\_DisableEvents( )**. See [Chapter 13, "Events"](#page-173-0) for more information on these events.

If an event is enabled/disabled for a board device, the specified event is enabled/disabled for all control channels opened on that board. If an event is enabled/disabled for a control device, the specified event is only enabled/disabled for that individual control device.

This function is only supported in asynchronous mode.

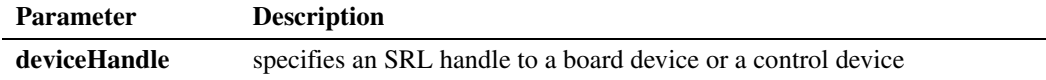

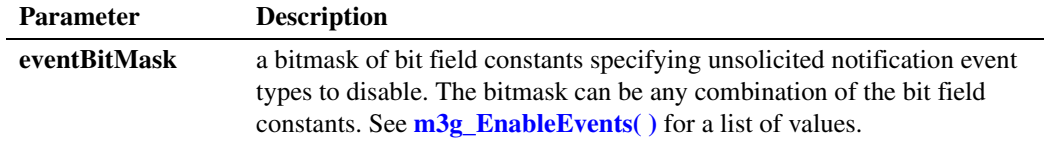

## **Cautions**

None.

### **Errors**

If this function fails with M3G\_ERROR, use the Standard Runtime Library (SRL) standard attribute functions **ATDV\_LASTERR( )** and **ATDV\_ERRMSGP( )** to obtain the error code and a pointer to the error description, respectively. Error codes are defined in *m3gerrs.h*.

For more information, see [Chapter 15, "Error Codes"](#page-228-0).

#### **Example**

```
/* Header Files: */
#include <srllib.h>
#include <m3glib.h>
#include <m3gevts.h>
#include <m3gerrs.h>
.
.
.
/* Preconditions: 1) 3G-324M Library Session has already been started.<br>
/* 2) m3g Open() has completed opening the board or a c
           2) m3g_Open( ) has completed opening the board or a control device handle. */
int disableEvents(int devH) 
{
    /* Disable all maskable 3G-324M events on specified board or control device: */ 
   /* Only M3GEV H245 MSD EVT and M3GEV H245 MES EVT events are disabled by default */
   unsigned int evBitMask = (M3G H245 UII EVT TYP |
                              M3G_H245_FASTUPDATE_EVT_TYP |
                              M3G_H245_TEMP_SPAT_TRDFF_EVT_TYP |
                               M3G_H245_VIDEO_FREEZE_EVT_TYP |
                              M3G_H245_SYNC_GOB_EVT_TYP_|
                               M3G_LC_INACTIVE_EVT_TYP |
                              M3G_SKEW_INDICATION_EVT_TYP);
    if (M3G_ERROR == m3g_DisableEvents(devH, evBitMask))
    { 
      log("Error: m3g_DisableEvents(%s)failed - %s\n",
           ATDV_NAMEP(devH), ATDV_ERRMSGP(devH));
       /* handle error… */
    }
   return SUCCESS;
} /* End of disableEvents */
.
.
.
/* SRL event handler: */
   for (i; j) {
     if (-1) != sr waitevt(500))
```

```
process event();
    }
.
.
.
void process_event(void)
{
    /* process the SRL events */
int evType = sr getevttype();
int devH = sr getevtdev();
   void *pSRLEvtData = sr_getevtdatap();
    switch(evType)
    {
       /* 
 .
        . Other events not shown…
 .
        */
        /* Successful m3g_DisableEvents termination: */
       case M3GEV DISABLE EVENTS CMPLT:
           log("M3GEV_DISABLE_EVENTS_CMPLT for device = %s\n",
                ATDV_NAMEP(devH));
            /* Device is ready for 3G-324M processing */
            deviceIsReady(devH); /* proceed with 3G-324M processing (not shown)*/
            break;
        /* m3g_DisableEvents Failure indication: */
        case M3GEV_DISABLE_EVENTS_FAIL:
        {
           M3G_E_ERROR_TYPE* pError = (M3G_E_ERROR_TYPE*) pSRLEvtData;
            log("ERROR: M3GEV_DISABLE_EVENTS_FAIL for device = %s\n",
ATDV NAMEP(devH));
log(" Error value = %d\n", (int) *pError);
            /* handle error…*/
            break;
        }
        default:
         printf("Received unknown event = %d for device = \frac{1}{8}s\n",
             evType, ATDV_NAMEP(devH));
          break;
   }
}
```
## ■ See Also

**• [m3g\\_EnableEvents\( \)](#page-76-0)**

# <span id="page-76-0"></span>**m3g\_EnableEvents( )**

**Name:** int m3g\_EnableEvents (deviceHandle, eventBitmask)

**Returns:** M3G\_SUCCESS if successful M3G\_ERROR on failure

**Includes:** srllib.h m3glib.h m3gerrs.h

**Category:** System Control

**Mode:** asynchronous

- **Inputs:** SRL\_DEVICE\_HANDLE deviceHandle **•** board or control device handle
	- unsigned int eventBitmask **•** bitmask of unsolicited events to enable

## **Description**

The **m3g\_EnableEvents( )** function enables one or more unsolicited events for a board device or for a control device. For more information on device types, see the [Device Types](#page-100-0) section in the **[m3g\\_Open\( \)](#page-99-0)** function reference.

Not all unsolicited events can be masked and enabled. The following unsolicited events can be masked and enabled:

- **•** M3GEV\_H245\_UII\_RCVD (enabled by default)
- **•** M3GEV\_H245\_MISC\_CMD\_RCVD (enabled by default)
- **•** M3GEV\_H245\_MSD\_EVT (disabled by default)
- **•** M3GEV\_H245\_MES\_EVT (disabled by default)
- **•** M3GEV\_REMOTE\_VENDORID\_RCVD (disabled by default)
- **•** M3GEV\_MONA\_PREF\_MSG\_RCVD (disabled by default)
- **•** M3GEV\_SEND\_MONA\_PREF\_MSG (disabled by default)
- **•** M3GEV\_CALL\_STATISTICS (disabled by default)

To change default settings, use **m3g\_EnableEvents( )** and **[m3g\\_DisableEvents\( \)](#page-73-0)**. See [Chapter 13, "Events"](#page-173-0) for more information on these events.

If an event is enabled/disabled for a board device, the specified event is enabled/disabled for all control channels opened on that board. If an event is enabled/disabled for a control device, the specified event is only enabled/disabled for that individual control device.

This function is only supported in asynchronous mode.

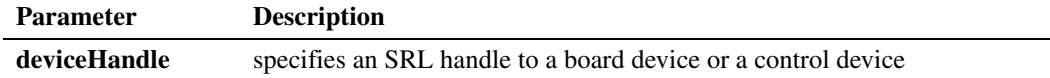

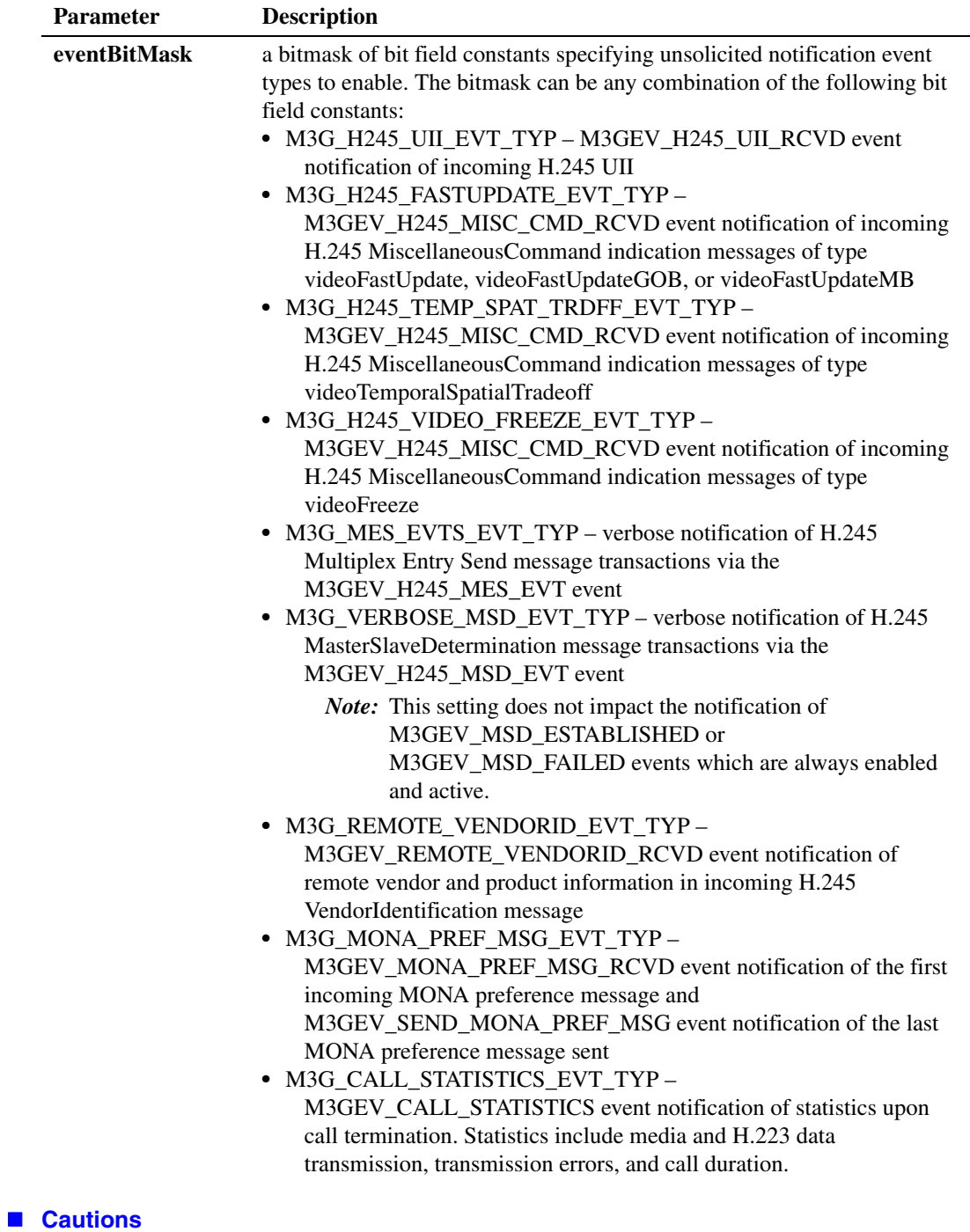

None.

## **Errors**

If this function fails with M3G\_ERROR, use the Standard Runtime Library (SRL) standard attribute functions **ATDV\_LASTERR( )** and **ATDV\_ERRMSGP( )** to obtain the error code and a pointer to the error description, respectively. Error codes are defined in *m3gerrs.h*.

For more information, see [Chapter 15, "Error Codes"](#page-228-0).

## **Example**

```
/* Header Files: */
#include <srllib.h>
#include <m3glib.h>
#include <m3gevts.h>
#include <m3gerrs.h>
.
.
.
/* Preconditions: 1) 3G-324M Library Session has already been started. */
/* 2) m3g Open( ) has opened the devH board or a control device handle. */
int enableEvents(int devH) 
{
    /* Enable all maskable 3G-324M events on specified board or control device. */ 
   /* Only M3GEV_H245_MSD_EVT and M3GEV_H245_MES_EVT events are disabled on default */
  unsigned int evBitMask = (M3G VERBOSE MSD_EVT_TYP | M3G MES EVTS EVT TYP);
   if (M3G_ERROR == m3g_EnableEvents(devH, evBitMask))
   { 
     log("Error: m3g EnableEvents(%s)failed - %s\n",
         ATDV_NAMEP(devH), ATDV_ERRMSGP(devH));
      /* handle error… */
   }
   return SUCCESS;
} /* End of enableEvents */
.
.
.
/* SRL event handler: */
  for (i; j) {
     if (-1) != sr waitevt(500))
          process_event();
   }
.
.
.
void process_event(void)
{
    /* process the SRL events */
int evType = sr getevttype();
int devH = sr getevtdev();
   void *pSRLEvtData = sr_getevtdatap();
    switch(evType)
    {
       /* 
 .
        . Other events not shown…
 .
```
\*/

```
 /* Successful m3g_EnableEvents termination: */
             case M3GEV_ENABLE_EVENTS_CMPLT:
                \overline{\phantom{a}} log("M3GEV ENABLE EVENTS CMPLT for device = \text{\$s\n}\n",
                       ATDV_NAMEP(devH));
                 /* Device is ready for 3G-324M processing */
                 deviceIsReady(devH); /* proceed with 3G-324M processing (not shown)*/
                 break;
             /* m3g_EnableEvents Failure indication: */
            case M3GEV ENABLE EVENTS FAIL:
     {
                  M3G_E_ERROR_TYPE* pError = (M3G_E_ERROR_TYPE*) pSRLEvtData; 
                 log("ERROR: M3GEV_ENABLE_EVENTS_FAIL for device = \frac{1}{8}s\n",
                ATDV_NAMEP(devH));<br>log(" Error value
                            Error value = d\n\times, (int)*pError);
                  /* handle error…*/
                 break;
             }
             default:
              printf("Received unknown event = %d for device = %s\nright\rangle",
                        evType, ATDV_NAMEP(devH));
                break;
        }
   }
 See Also
```
**• [m3g\\_DisableEvents\( \)](#page-73-0)**

# **m3g\_GetLocalCaps( )**

**Name:** int m3g\_GetLocalCaps (deviceHandle)

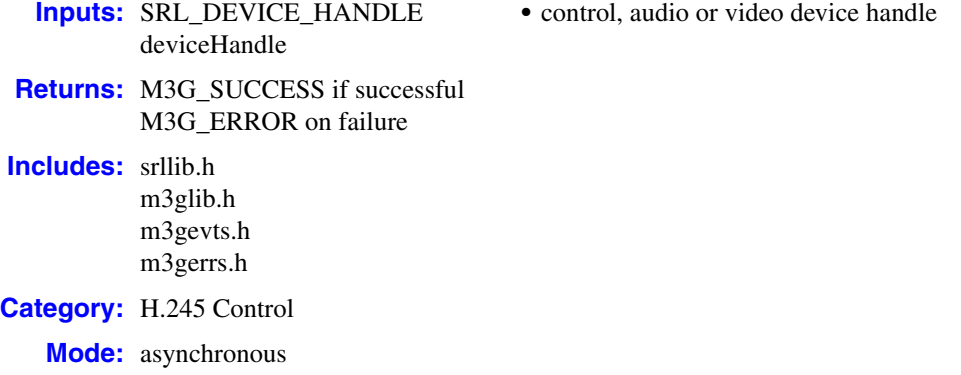

## **Description**

The **m3g\_GetLocalCaps( )** function retrieves the default capabilities supported by the device type specified in the **deviceHandle** parameter. The type of device and its capabilities are:

- **•** control H.223 multiplex capabilities
- audio G.723.1 and AMR capabilities
- **•** video H.263 and MPEG-4 capabilities

Call this function for each device type in use.

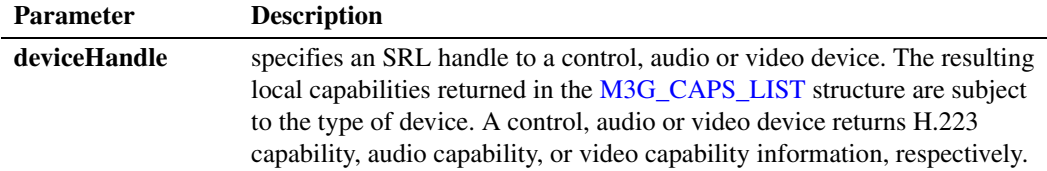

This function is only supported in asynchronous mode.

Upon successful completion via receipt of the termination event, the [M3G\\_CAPABILITY](#page-189-0) union is returned via the [M3G\\_CAPS\\_LIST](#page-190-0) structure. The [M3G\\_CAPABILITY](#page-189-0) union elements are of the applicable data type, M3G\_ H223\_CAPABILITY, M3G\_AUDIO\_CAPABILITY, or M3G\_VIDEO\_CAPABILITY, respectively. You can use the default settings in the M3G\_CAPABILITY union, or modify the settings when calling **m3g\_SetTCS()** to specify which H.223 multiplex, audio and video capabilities will be subsequently used in any H.245 TerminalCapabilitySet message sent to the remote 3G-324M endpoint.

After the function returns M3G\_SUCCESS, the application must wait for the M3GEV\_GET\_LOCAL\_CAPS\_CMPLT event. Once the event has been returned, use the Dialogic® Standard Runtime Library function **sr\_getevtdatap( )** to retrieve the void data buffer embedded within the event and cast it as M3G\_CAPS\_LIST to decode the local H.223 multiplex, audio or video capabilities within each M3G\_CAPABILITY.

## **Termination Events**

### M3GEV\_GET\_LOCAL\_CAPS\_CMPLT

Indicates the local capabilities have been successfully retrieved. The resulting [M3G\\_CAPS\\_LIST](#page-190-0) structure can be retrieved by calling **sr\_getevtdatap( )** to retrieve the data buffer embedded within this event and casting it from data type void pointer to data type M3G\_CAPS\_LIST structure pointer. The data within this buffer must be processed or copied before the next SRL event is de-queued, at which point this buffer will de-allocated by the Standard Runtime Library.

#### M3GEV\_GET\_LOCAL\_CAPS\_FAIL

Indicates the local capabilities for the specified device type could not be retrieved successfully. The error code is included in the event as detailed in [Chapter 13, "Events"](#page-173-0).

#### **Cautions**

None.

### **Errors**

If this function fails with M3G\_ERROR, use the Standard Runtime Library (SRL) standard attribute functions **ATDV\_LASTERR( )** and **ATDV\_ERRMSGP( )** to obtain the error code and a pointer to the error description, respectively. Error codes are defined in *m3gerrs.h*.

For more information, see [Chapter 15, "Error Codes"](#page-228-0).

#### **Example**

```
/* Header Files: */
#include <srllib.h>
#include <m3glib.h>
#include <m3gevts.h>
#include <m3gerrs.h>
.
.
.
/* Preconditions: 1) 3G-324M Library Session has already been started.
/* 2) m3g_Open( ) has been completed for the applicable */
/* control, audio and video device type */<br>/* 3) assumes globally defined devTbl[] exists for all */
/* 3) assumes globally defined devTbl[] exists for all /* devices
\sqrt{\frac{1}{\pi}} devices \sqrt{\frac{1}{\pi}} devices \sqrt{\frac{1}{\pi}}int getDefaultCaps(int devIndex) 
{
  M3G CAPS LIST * pLocalCaps = &h223Caps;
    /* Retrieve the default H.233 capabilities. */ 
    if (M3G_ERROR == m3g_GetLocalCaps(devTbl[devIndex].controlDevH))
    { 
     log("Error: m3g GetLocalCaps(%s) for H.223 failed - %s\n",
          ATDV_NAMEP(devH), ATDV_ERRMSGP(devH));
       /* handle error… */
    }
    /* Retrieve the default audio capabilities. */ 
    if (M3G_ERROR == m3g_GetLocalCaps(devTbl[devIndex].audioDevH))
```

```
 { 
      log("Error: m3g_GetLocalCaps(%s) for audio failed - %s\n",
         ATDV_NAMEP(devH), ATDV_ERRMSGP(devH));
      /* handle error… */
    }
   /* Retrieve the default video capabilities. */ if (M3G_ERROR == m3g_GetLocalCaps(devTbl[devIndex].videoDevH))
   { 
      log("Error: m3g_GetLocalCaps(%s) for video failed - %s\n",
         ATDV_NAMEP(devH), ATDV_ERRMSGP(devH));
      /* handle error… */
    }
    return SUCCESS;
} /* End of getDefaultCaps */
.
.
.
/* SRL event handler: */
  for (i; j) {
     if (-1 != sr_waitevt(500))process event();
   }
.
.
.
void process_event(void)
{
    /* process the SRL events */
int evType = sr getevttype();
int devH = sr getevtdev();
   void *pSRLEvtData = sr_getevtdatap();
    switch(evType)
    {
        /* 
 .
        . Other events not shown…
 .
         */
         /* Successful m3g_GetLocalCaps termination: */
        case M3GEV_GET_LOCAL_CAPS_CMPLT:
         {
             /* Assume application defined its device structure: */
            MYDEV * pMyDev;
            M3G_CAPS_LIST * pLocalCaps = pSRLEvtData;
            log("M3GEV_GET_LOCAL_CAPS_CMPLT for device = %s\n",
                 ATDV_NAMEP(devH));
             /* Cache appropriate device type (h223, audio, or video) caps in */
             /* Simultaneous Caps structure to send in TCS: */
           m3g GetUserInfo(devH, &pMyDev);
             switch (pMyDev->myType)
{ { } } } } } } }
                 case H223TYPE:
                   formatH223CapsInTCS(pMyDev->bearerChannel, pLocalCaps);
                   /* Assume haveLocalCaps is bitmask to identify which caps have been received: 
*/
                   pMyDev->bearerChannel.rcvdLocalCaps |= HAVE_H223_CAPS;
                   break;
```

```
 case AUDIOTYPE:
                           formatAudioCapsInTCS(pMyDev->bearerChannel, pLocalCaps);
                           /* Assume haveLocalCaps is bitmask to identify which caps have been received: 
    */
                           pMyDev->bearerChannel.rcvdLocalCaps |= HAVE_AUDIO_CAPS;
                           break;
                        case VIDEOTYPE:
                           formatVideoCapsInTCS(pMyDev->bearerChannel, pLocalCaps);
                           /* Assume haveLocalCaps is bitmask to identify which caps have been received: 
    */
                           pMyDev->bearerChannel.rcvdLocalCaps |= HAVE_VIDEO_CAPS;
                           break;
     }
                   /* If received all local capabilities associated with bearer channel: */
                   if ((HAVE_VIDEO_CAPS | HAVE_VIDEO_CAPS | HAVE_VIDEO_CAPS) == 
                        (pMyDev->bearerChannel.rcvdLocalCaps))
    \mathcal{L} = \{ \mathcal{L} \in \mathcal{L} \mid \mathcal{L} \in \mathcal{L} \} /* Set Default TCS: */
                      setDefaultTCS(pMyDev->bearerChannel);
     }
                   break;
     }
               /* m3g_GetLocalCaps Failure indication: */
              case M3GEV_GET_LOCAL_CAPS_FAIL:
     {
                   M3G_E_ERROR_TYPE* pError = (M3G_E_ERROR_TYPE*) pSRLEvtData; 
                  log("ERROR: M3GEV GET LOCAL CAPS FAIL for device = \frac{1}{8}s\n",
                  \begin{array}{ll} \texttt{MJGEV\_GET\_LC} \\ \texttt{ATDV\_NAMEP}\left(\texttt{devH}\right) \texttt{)} \texttt{;} \\ \texttt{log}\left(\texttt{''} \right) & \texttt{m} \cdot \texttt{'} \end{array}Error value = d\n\in, (int)*pError);
                   /* handle error…*/
                   break;
     }
             /* 
     .
              . Other events not shown…
     .
               */
              default:
                printf("Received unknown event = %d for device = %s\nright\rangle",
                          evType, ATDV_NAMEP(devH));
                 break;
        }
    }
■ See Also
    • m3g_SetTCS( )
```
# **m3g\_GetMatchedCaps( )**

**Name:** int m3g\_GetMatchedCaps (deviceHandle, pMatchedCapsList)

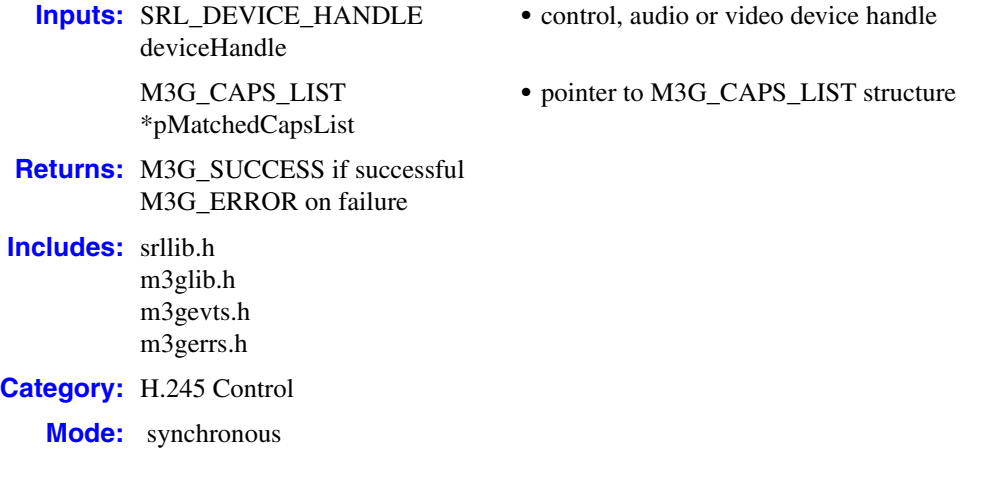

## $\blacksquare$  Description

The **m3g\_GetMatchedCaps( )** function retrieves common capabilities between the remote and the local 3G-324M endpoints for the device type specified in the **deviceHandle** parameter. The type of device and its capabilities are:

- **•** control H.223 multiplex capabilities
- **•** audio G.723.1 and AMR capabilities
- **•** video H.263 and MPEG-4 capabilities

Call this function for each device type in use.

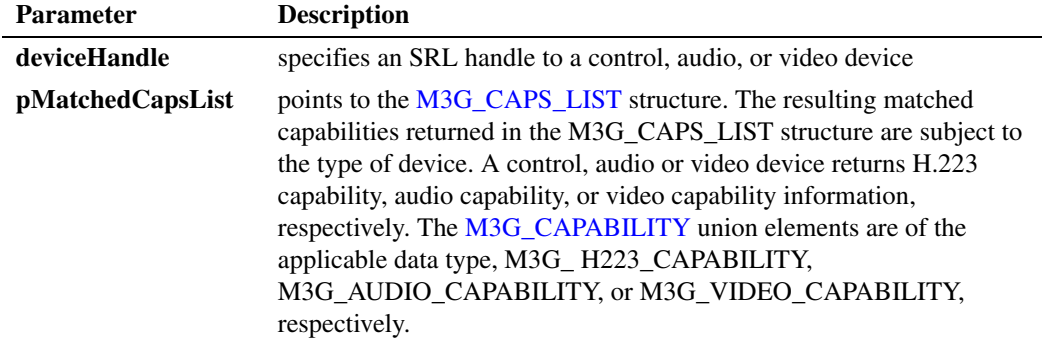

Only call this function after H.245 MasterSlaveDetermination transactions and H.245 TerminalCapabilitySet transactions have completed in each direction with the remote 3G-324M endpoint.

After successful completion of MasterSlaveDetermination transactions, the application should receive the M3GEV\_MSD\_ESTABLISHED event. After remote terminal capabilities are received in a TerminalCapabilitySet message from the remote 3G-324M endpoint, an M3GEV\_REMOTE\_TCS\_RCVD event is queued to the application. When local terminal capabilities have been positively acknowledged via the remote, an M3GEV\_LOCAL\_TCS\_ACKD event is queued to the application. Therefore, only call **m3g\_GetMatchedCaps( )** after the application receives these three events indicating that the capabilities have been successfully exchanged between the local and remote 3G-324M endpoints.

The **m3g\_GetMatchedCaps( )** function populates the [M3G\\_CAPS\\_LIST](#page-190-0) structure with capabilities that are supported by both the remote and local endpoints.

Upon successful function completion, the application can choose to extract any of the transmit [M3G\\_CAPABILITY](#page-189-0) unions returned in the M3G\_CAPS\_LIST structure. The audio and video capabilities returned in the M3G\_CAPS\_LIST array are listed in decreasing order of preference by the endpoint deemed master in H.245 MasterSlaveDetermination. Thus, for H.245 compliant behavior, the first audio or video transmit capability should be used in opening audio or video logical channels.

The application can then optionally use these M3G\_CAPABILITY unions as is, or after modification, in a subsequent call to **[m3g\\_OpenLC\( \)](#page-109-0)**. The **m3g\_OpenLC( )** function opens an H.245 logical channel for the specified audio or video stream via an OpenLogicalChannel message sent to the remote 3G-324M endpoint. The audio and video capabilities may be modified in the call to **m3g\_OpenLC( )**. However, modifying existing fields within the audio and video capability array elements may lead to undefined behavior.

This function is only supported in synchronous mode. The function returns M3G\_SUCCESS if the specified common capability types were successfully retrieved; otherwise, it returns M3G\_ERROR.

#### **Cautions**

None.

#### **Errors**

If this function fails with M3G\_ERROR, use the Standard Runtime Library (SRL) standard attribute functions **ATDV\_LASTERR( )** and **ATDV\_ERRMSGP( )** to obtain the error code and a pointer to the error description, respectively. Error codes are defined in *m3gerrs.h*.

For more information, see [Chapter 15, "Error Codes"](#page-228-0).

#### **Example**

```
/* Header Files: */
#include <srllib.h>
#include <m3glib.h>
#include <m3gevts.h>
#include <m3gerrs.h>
.
.
.
/* Preconditions: 1) 3G-324M Library Session has already been started. */
```

```
/* 2) m3g_Open( ) has completed opening the */
\frac{1}{*} applicable control, audio and or video devices<br>\frac{1}{*} associated with the 3G-324M bearer channel.
/* associated with the 3G-324M bearer channel. */<br>/* 3) The control, audio, and or video devices have all been */%/* 3) The control, audio, and or video devices have all been */<br>
interconnected to their respective network and ipm or */<br>
\frac{1}{\pi} mm devices using the dev_PortConnect() or */<br>
\frac{1}{\pi} dev_Connect() functions.<br>
\frac{interconnected to their respective network and ipm or */ mm devices using the dev PortConnect() or */mm devices using the dev_PortConnect( ) or \star/<br>dev Connect( ) functions \star/
                       dev_Connect( )functions.
/* 4) The default simultaneous caps table has been set using */<br>/* the m3q GetLocalCap() and m3q SetTCS() function *//* the m3g_GetLocalCap( ) and m3g_SetTCS( ) function \star/<br>/* (not shown). \star/
                        (not shown).
.
.
.
/* SRL event handler: */
  for (i; j)\left\{ \right.if (-1) != sr waitevt(500))
            process_event();
    }
.
.
.
void process_event(void)
{
    /* process the SRL events */
int evType = sr getevttype();
int devH = sr getevtdev();
   void *pSRLEvtData = sr getevtdatap();
    switch(evType)
    {
         /* 
 .
          . Other events not shown…
 .
          */
          /* Successful m3g_StartH245 termination: */
          case M3GEV_START_H245_CMPLT:
              log("M3GEV START H245 CMPLT for device = s\sin",
                    ATDV_NAMEP(devH));
               /* Device must receive M3GEV_FRAMING_ESTABLISHED before it */
              /* can participate in MasterSlaveDetermination exchange.
               break;
          /* m3g_StartH245 Failure indication: */
         case M3GEV START H245 FAIL:
          {
               M3G_E_ERROR_TYPE* pError = (M3G_E_ERROR_TYPE*) pSRLEvtData; 
              log("ERROR: M3GEV START H245 FAIL for device = s\sin",
              ATDV_NAMEP(devH));<br>log(" Error value
                           Error value = d\n\times, (int)*pError);
              /\star handle error…\star/ break;
          }
          /* Received TCS from remote 3G-324M endpoint: */
          case M3GEV_REMOTE_TCS_RCVD:
             \left\{ \right. /* Assume application defined its device structure: */
                  MYDEV * pMyDev;
                  /* If both local and remote TCS transactions have completed, can *//* initiate the opening of logical channels.
```

```
 /* Cache this TCS transaction completion */ 
               m3g GetUserInfo(devH, &pMyDev);
                pMyDev->isRemoteTCSCompleted = true;
                 /* If both remote and local TCS transactions complete: */
                if(pMyDev->isLocalTCSCompleted) 
{
                   /* Start opening appropriate logical channels */
                    startOpeningLogicalChannels(pMyDev);
 }
                break;
         /* Received TCSAck from remote 3G-324M endpoint: */
         case M3GEV_LOCAL_TCS_ACKD:
\mathcal{L} = \{ \mathcal{L} \in \mathcal{L} \mid \mathcal{L} \in \mathcal{L} \} /* Assume application defined its device structure: */
                MYDEV * pMyDev;
                /* If both local and remote TCS transactions have completed, can */
               /* initiate the opening of logical channels.
                /* Cache this TCS transaction completion */ 
               m3q GetUserInfo(devH, &pMyDev);
                pMyDev->isLocalTCSCompleted = true;
                 /* If both remote and local TCS transactions complete: */
                if(pMyDev->isRemoteTCSCompleted) 
 {
                   /* Start opening appropriate logical channels */
                    startOpeningLoigicalChannels(pMyDev);
 }
                break;
         default:
          printf("Received unknown event = dd for device = ds\n",
                  evType, ATDV_NAMEP(devH));
            break;
int startOpeningLogicalChannels(MYDEV *pMyDev) 
    M3G_CAPS_LIST commonCaps;
    /* Retrieve the common H.233 capabilities: */ 
    if (M3G_ERROR == m3g_GetMatchedCaps(pMyDev->controlDevH, &commonCaps))
\left\{ \begin{array}{c} \end{array} \right.log("Error: m3g GetMatchedCaps(%s)failed - %s\n",
           ATDV_NAMEP(devH), ATDV_ERRMSGP(devH));
       /* handle error… */
    /* Configure the H.223 multiplex parameters for audio OLC (not shown)… */
    setOLCH223MuxParameters(pMyDev->h223AudioOLCParams, &commonCaps, AUDIO);
    /* Configure the H.223 multiplex parameters for video OLC (not shown)… */
    setOLCH223MuxParameters(pMyDev-> h223VideoOLCParams, &commonCaps, VIDEO);
    /* Retrieve the common audio capabilities: */ 
    if (M3G_ERROR == m3g_GetMatchedCaps(pMyDev->audioDevH, &commonCaps))
    { 
      log("Error: m3g_GetMatchedCaps(%s)failed - %s\n",
          ATDV_NAMEP(devH), ATDV_ERRMSGP(devH));
       /* handle error… */
    /* initiate OLC for Tx audio (not shown)… */
```
 } } . . .

}

}

{

```
sendAudioOLC(pMyDev, &commonCaps);
    /* Retrieve the common video capabilities: */ 
   if (M3G_ERROR == m3g_GetMatchedCaps(pMyDev->videoDevH, &commonCaps))
   \{log("Error: m3g_GetMatchedCaps(%s)failed - %s\n",
          ATDV_NAMEP(devH), ATDV_ERRMSGP(devH));
      /* handle error… */
    }
    /* initiate OLC for Tx video (not shown)… */
  sendVideoOLC(pMyDev, &commonCaps);
   return SUCCESS;
} /* End of startOpeningLogicalChannels */
```
## ■ See Also

- **• [m3g\\_OpenLC\( \)](#page-109-0)**
- **• [m3g\\_SetTCS\( \)](#page-133-0)**
- **• [m3g\\_StartH245\( \)](#page-144-0)**

## **m3g\_GetParm( )**

**Name:** int m3g\_GetParm (deviceHandle, parm) **Inputs:** SRL\_DEVICE\_HANDLE deviceHandle **•** board or control device handle M3G\_E\_PRM\_TYPE parm **•** parameter type **Returns:** M3G\_SUCCESS if successful M3G\_ERROR on failure **Includes:** srllib.h m3glib.h m3gevts.h m3gerrs.h **Category:** System Control **Mode:** asynchronous

#### **■** Description

The **m3g\_GetParm( )** function retrieves the current value of the specified parameter.

Parameters may be specified for a board device, a control device, or both types of devices. Setting one or more parameters on a board device sets the default values for all control devices associated with that board.

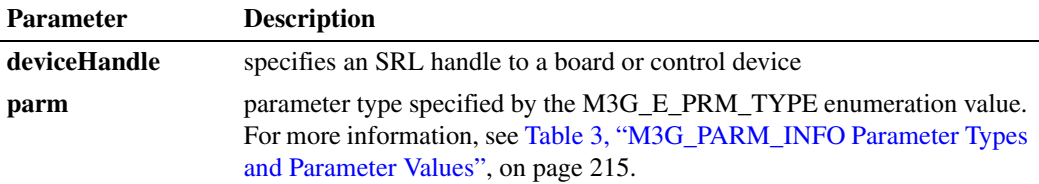

This function is only supported in asynchronous mode.

After the function returns M3G\_SUCCESS, wait for the M3GEV\_GET\_PARM\_CMPLT event. After the event is returned, use the **sr\_getevtdatap( )** Dialogic® Standard Runtime Library function to retrieve the data buffer embedded within the event and cast it as [M3G\\_PARM\\_INFO](#page-213-0) to decode the parameter value.

### **Termination Events**

#### M3GEV\_GET\_PARM\_CMPLT

Indicates specified parameter values were successfully retrieved. The resulting [M3G\\_PARM\\_INFO](#page-213-0) structure and its associated parameter value can be retrieved by calling **sr\_getevtdatap( )** to retrieve the data buffer embedded within the M3GEV\_GET\_PARM\_CMPLT event and casting it from data type void to data type [M3G\\_PARM\\_INFO.](#page-213-0) The data within this buffer must be processed or copied before the next SRL event is de-queued, at which point this buffer will be de-allocated by the Standard Runtime Library.

### M3GEV\_GETPARM\_FAIL

Indicates that the specified parameter values were not retrieved. The error code is included in the event as detailed in [Chapter 13, "Events".](#page-173-0)

#### **Cautions**

None.

## **Errors**

If this function fails with M3G\_ERROR, use the Standard Runtime Library (SRL) standard attribute functions **ATDV\_LASTERR( )** and **ATDV\_ERRMSGP( )** to obtain the error code and a pointer to the error description, respectively. Error codes are defined in *m3gerrs.h*.

For more information, see [Chapter 15, "Error Codes"](#page-228-0).

#### **Example**

.

```
/* Header Files: */
#include <srllib.h>
#include <m3glib.h>
#include <m3gevts.h>
#include <m3gerrs.h>
.
.
.
/* Preconditions: 1) 3G-324M Library Session has already been started. */
/* 2) m3g_Open( ) has completed opening the board device handle. */
int getDefaultH245TerminalType(int boardDevH) 
{
    /* retrieve the H.223 multiplex level */ 
  parameterType = M3G E PRM H245 TERMINAL TYPE;
   if (M3G_ERROR == m3g_GetParm(boardDevH, parameterType))
    { 
     log("Error: m3g_GetParm(%s)failed - %s\n",
         ATDV_NAMEP(boardDevH), ATDV_ERRMSGP(boardDevH));
      /* handle error… */
   }
   return SUCCESS;
} /* End of getDefaultH245TerminalType */
.
.
.
/* SRL event handler: */
  for (i; j)\{if (-1) != sr waitevt(500))
          process_event();
   }
.
.
```
## *m3g\_GetParm( ) — get current parameter setting for a device*

```
void process_event(void)
{
    /* process the SRL events */
int evType = sr getevttype();
int devH = sr getevtdev();
   void *pSRLEvtData = sr_getevtdatap();
    switch(evType)
    {
        /* 
 .
         . Other events not shown…
 .
         */
         /* Successful m3g_GetParm termination: */
         case M3GEV_GET_PARM_EVENTS_CMPLT:
         {
            M3G_PARM_INFO * pParmInfo = (M3G_PARM_INFO *) pSRLEvtDat;
           log("M3GEV GET PARM CMPLT for device = \sin",
                 ATDV_NAMEP(devH));
           log("Default H.245 terminal type = <math>\frac{8}{d}n!</math>, pParmInfo->parmValue. h245TerminalType);
            break;
         }
         /* m3g_GetParm Failure indication: */
        case M3GEV GET PARM FAIL:
        \{M3G_E_ERROR_TYPE* pError = (M3G_E_ERROR_TYPE*) pSRLEvtData;
           log("ERROR: M3GEV SET PARM FAIL for device = \frac{1}{8}s\n",
           ATDV_NAMEP(devH));<br>log(" Error value
                        Error value = d\n\times, (int)*pError);
             /* handle error…*/
            break;
         }
         default:
         printf("Received unknown event = %d for device = \sin",
                  evType, ATDV_NAMEP(devH));
          break;
    }
}
```
## ■ See Also

**• [m3g\\_SetParm\( \)](#page-130-0)**

# <span id="page-92-0"></span>**m3g\_GetUserInfo( )**

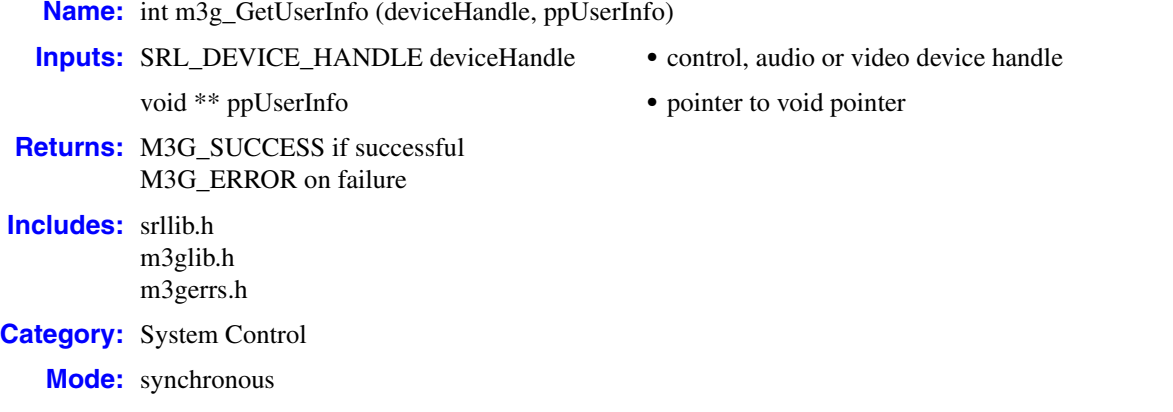

## **Description**

The **m3g\_GetUserInfo( )** function retrieves a user-defined device handle for an SRL device which was associated with it during **[m3g\\_Open\( \)](#page-99-0)** execution.

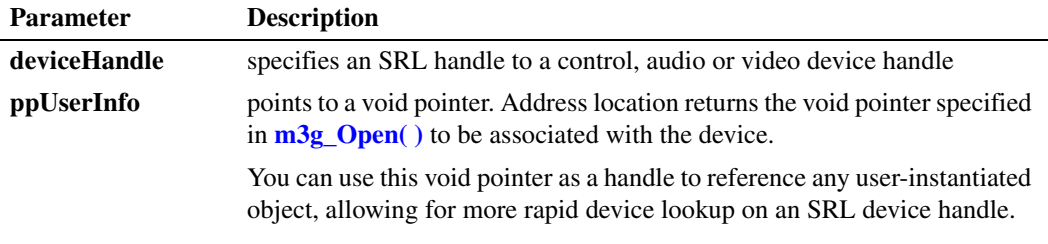

This function is only supported in synchronous mode. The function returns M3G\_SUCCESS if the specified parameter values were successfully returned; otherwise, it returns M3G\_ERROR.

## **Cautions**

You must allocate the address location referenced by **ppUserInfo**.

#### **Errors**

If this function fails with M3G\_ERROR, use the Standard Runtime Library (SRL) standard attribute functions **ATDV\_LASTERR( )** and **ATDV\_ERRMSGP( )** to obtain the error code and a pointer to the error description, respectively. Error codes are defined in *m3gerrs.h*.

For more information, see [Chapter 15, "Error Codes"](#page-228-0).

## **Example**

```
/* Header Files: */
#include <srllib.h>
#include <m3glib.h>
#include <m3gevts.h>
#include <m3gerrs.h>
.
.
.
/* SRL event handler: */
  for (i; j)\left\{ \right. if (-1 != sr_waitevt(500))
          process_event();
    }
.
.
.
void process_event(void)
{
    /* process the SRL events */
int evType = sr getevttype();
int devH = sr getevtdev();
   void *pSRLEvtData = sr_getevtdatap();
    switch(evType)
    {
        /* 
 .
        . Other events not shown…
 .
         */
         /* Successful m3g_EnableEvents termination: */
       case M3GEV OPEN CMPLT:
         {
             /* Assume user-defined structure: */
           MY_DEVICE_STRUCT * pMyDevStruct;
           log("M3GEV OPEN CMPLT for device = \sin",
                 ATDV NAMEP(devH));
            /* Obtain user-defined handle associated with this SRL handle: */
            m3g_GetUserInfo(devH, &pMyDevStruct);
            /* Mark this device as having completed open processing (not shown)*/
            markDeviceAsOpen(pMyDevStruct);
            break;
 }
       /* 
 .
        . Other events not shown…
 .
         */
         default:
        printf("Received unknown event = %d for device = s\sin",
                  evType, ATDV_NAMEP(devH));
           break;
    }
}
```
*get a user-defined handle for an SRL device — m3g\_GetUserInfo( )*

## ■ See Also

**• [m3g\\_Open\( \)](#page-99-0)**

# **m3g\_ModifyMedia( )**

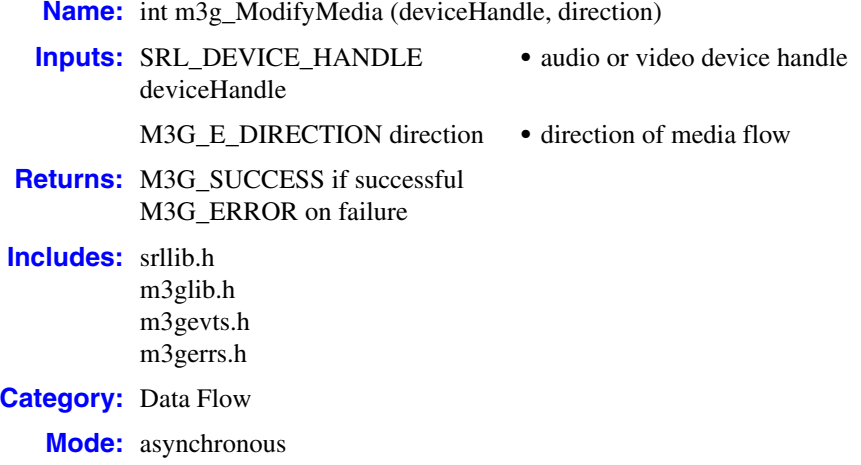

## **Description**

The **m3g\_ModifyMedia( )** function starts and stops half-duplex media streaming from a specified media device.

Only call this function after the required H.245 forward/reverse logical channels or MONA media preconfigured channels (MPC) have been successfully opened between the local and the remote 3G-324M endpoints.

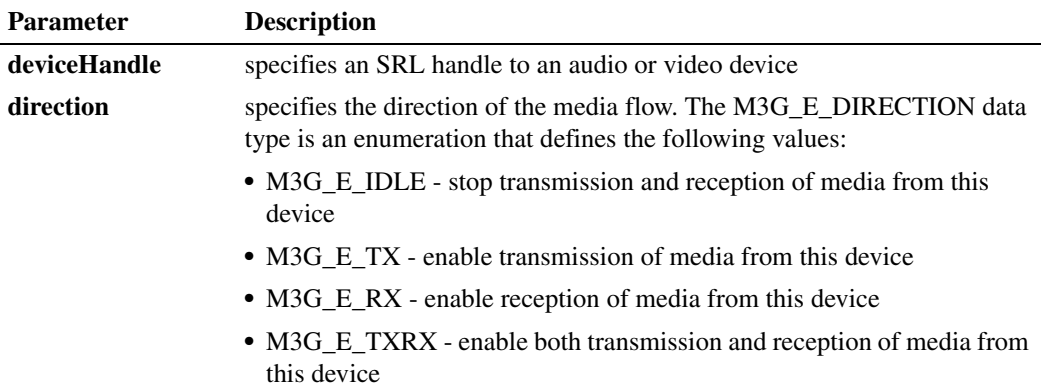

This function is only supported in asynchronous mode.

## **Termination Events**

#### M3GEV\_MODIFY\_MEDIA\_CMPLT

Indicates the specified streaming change was successfully completed. Upon receiving this event, use the Dialogic® Standard Runtime Library function **sr\_getevtdatap( )** to retrieve the void data buffer embedded within the event and cast it as a pointer to an M3G\_E\_DIRECTION enumeration to decode the associated directional change in media.

#### M3GEV\_MODIFY\_MEDIA\_FAIL

Indicates the specified streaming change failed. The error code is included in the event as detailed in [Chapter 13, "Events"](#page-173-0).

## **Cautions**

- **•** It is invalid to call this function with a control device type handle.
- **•** It is invalid to request a directional change of media flow to match the current media direction. If attempted, the function will fail and return a value of M3G\_ERROR, and set the associated error code to M3G\_E\_ERR\_INV\_STATE.

#### **Errors**

If this function fails with M3G\_ERROR, use the Standard Runtime Library (SRL) standard attribute functions **ATDV\_LASTERR( )** and **ATDV\_ERRMSGP( )** to obtain the error code and a pointer to the error description, respectively. Error codes are defined in *m3gerrs.h*.

For more information, see [Chapter 15, "Error Codes"](#page-228-0).

### **Example**

```
/* Header Files: */
#include <srllib.h>
#include <m3glib.h>
#include <m3gevts.h>
#include <m3gerrs.h>
/* Preconditions: */
/* 1) 3G-324M Library Session has already been started. */
/* 2) m3g_Open( ) has completed opening the control and \star/<br>/* media devices.
      media devices.
/* 3) Only the H.245 reverse unidirectional logical channel */<br>/* for this audio device has been opened successfully */
/* for this audio device has been opened successfully. */<br>/* The forward logical channel has not vet been opened */The forward logical channel has not yet been opened. */
int startAudioRcvOnly(int audioDevH)
{
    if (M3G_ERROR == m3g_ModifyMedia(audioDevH, M3G_E_RX))
    {
      log("Error: m3g ModifyMedia (%s)failed - %s\n",
      ATDV_NAMEP(audioDevH), ATDV_ERRMSGP(audioDevH));
       /* handle error */
    }
    return SUCCESS;
} /* End of startAudioRcvOnly */
\frac{1}{x} Preconditions: \frac{x}{x}\frac{1}{1} 3G-324M Library Session has already been started. \frac{\ast}{\sqrt{1}}<br>\frac{1}{2} m3g Open() has completed opening the control and \frac{\ast}{\sqrt{1}}/* 2) m3g_Open( ) has completed opening the control and /* media devices.
     \text{median} devices.
/* 3) Only the H.245 forward unidirectional logical channel */
/* for this audio device has been opened successfully. *//* The reverse logical channel has not yet been opened. */
int startAudioXmtOnly(int audioDevH)
{
```

```
 if (M3G_ERROR == m3g_ModifyMedia(audioDevH, M3G_E_TX))
    {
      log("Error: m3g ModifyMedia (%s)failed - %s\n",
     ATDV_NAMEP(audioDevH), ATDV_ERRMSGP(audioDevH));
       /* handle error */
    }
    return SUCCESS;
} /* End of startAudioXmtOnly */
/* Preconditions: */<br>/* 1) 3G-324M Library Session has already been started. */
/* 1) 3G-324M Library Session has already been started. */ /* 2) m3q Open() has completed opening the control and *//* 2) m3g_Open( ) has completed opening the control and \star/<br>/* media devices.
      media devices.
/* 3) Both the H.245 forward and reverse unidirectional */<br>/* logical channels for this audio device have been *//* logical channels for this audio device have been /* opened successfully.
      opened successfully. */int startAudioXmtAndRcv(int audioDevH)
{
    if (M3G_ERROR == m3g_ModifyMedia(audioDevH, M3G_E_TXRX))
    {
      log("Error: m3g ModifyMedia (%s)failed - %s\n",
       ATDV_NAMEP(audioDevH), ATDV_ERRMSGP(audioDevH));
       /* handle error */
    }
    return SUCCESS;
} /* End of startAudioXmtAndRcv */
/* Preconditions: */
/* 1) 3G-324M Library Session has already been started. */
/* 2) m3g_Open( ) has completed opening the control and */
      media devices. */<br>Both the H.245 forward and reverse unidirectional */
/* 3) Both the H.245 forward and reverse unidirectional */<br>/* logical channels for this audio device have been *//* logical channels for this audio device have been /* closed.
      \csc^*int stopAudioXmtAndRcv(int audioDevH)
{
    if (M3G_ERROR == m3g_ModifyMedia(audioDevH, M3G_E_IDLE))
    {
      log("Error: m3g_ModifyMedia (%s)failed - %s\n",
       ATDV_NAMEP(audioDevH), ATDV_ERRMSGP(audioDevH));
       /* handle error */
   \mathfrak{r} return SUCCESS;
} /* End of stopAudioXmtAndRcv */
.
.
.
.
.
/* within SRL event handler: */
   for (i; j) {
      if (-1) != sr waitevt(500))
      process_event();
    }
.
.
.
void process_event(void)
{
    /* process the SRL events */
    int evType = sr_getevttype();
   int devH = sr getevtdev();
```

```
 void *pSRLEvtData = sr_getevtdatap();
    switch(evType)
    {
       /*
 .
       . Other events not shown
 .
       */
       /* Successful m3g_ModifyMedia termination: */
       case M3GEV_MODIFY_MEDIA_CMPLT:
       {
            void *pEvtData = sr_getevtdatap();
          M3G E DIRECTION direction = *((M3G E DIRECTION*)pEvtData);
           log("M3GEV MODIFY MEDIA CMPLT(dir=\&d) for device = <math>\&s\n</math>". direction, ATDV_NAMEP(devH));
            break;
        }
       /* m3g_ ModifyMedia Failure indication: */
       case M3GEV_MODIFY_MEDIA_FAIL:
       {
         M3G_E_ERROR_TYPE* pError = (M3G_E_ERROR_TYPE*) pSRLEvtData;
        log("ERROR: M3GEV MODIFY MEDIA FAIL for device = <math>$s\n</math>", ATDV_NAMEP(devH));
        log(" Error value = d\n\in, (int)*pError);
          /* handle error…*/
         break;
       }
       default:
        printf("Received unknown event = dd for device = ds\n",
          evType, ATDV_NAMEP(devH));
         break;
       }
}
```
## ■ See Also

**• [m3g\\_StartMedia\( \)](#page-151-0)**

# <span id="page-99-0"></span>**m3g\_Open( )**

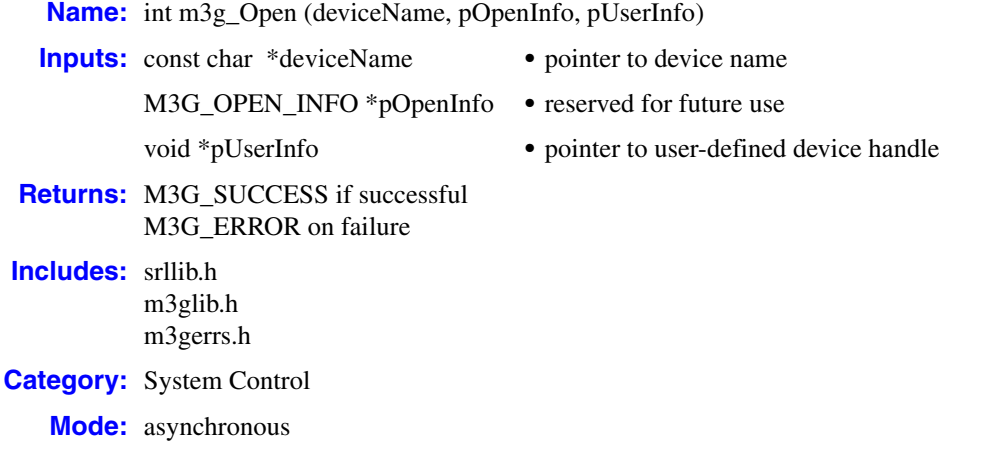

## **Description**

The **m3g\_Open( )** function opens the specified device and returns a unique device handle to identify the device. All subsequent references to this device must be made using this handle until the device is closed.

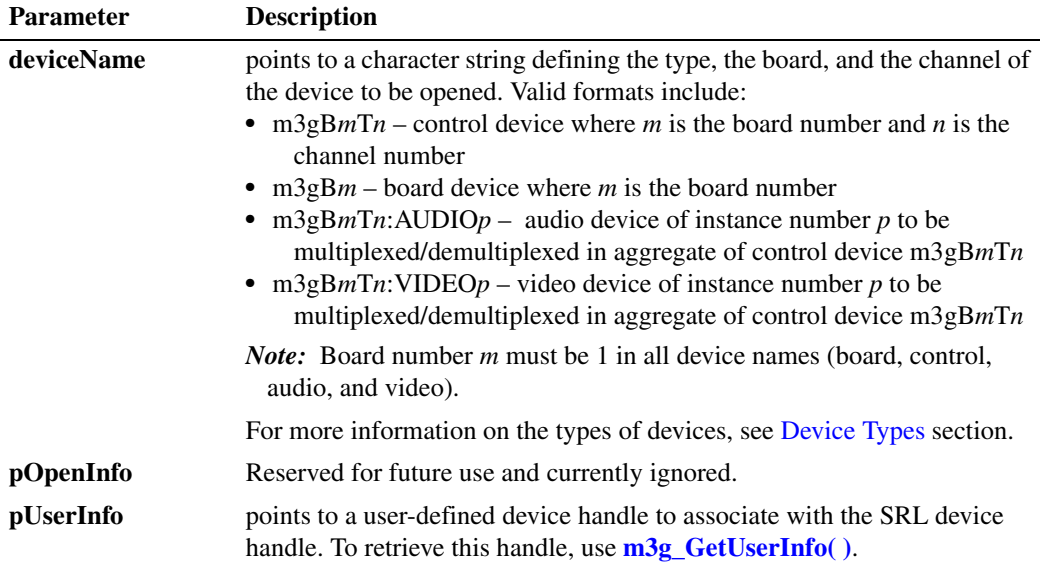

This function is only supported in asynchronous mode.

If the function is called with valid arguments, a valid device handle is returned immediately. Before using this device handle in other function calls, you must wait for the M3GEV\_OPEN\_CMPLT event indicating that the device resource allocation and instantiation process has completed.

If the function is called and M3GEV\_OPEN\_FAIL is returned, a device handle is also returned. You must call **m3g\_Close()** to de-allocate the handle returned by **m3g\_Open(**).

## <span id="page-100-1"></span><span id="page-100-0"></span>**Device Types**

Each 3G-324M endpoint is a composite or aggregate of several device types:

board device

The board device is used to set global default values. The board device handle is used in **m3g\_SetParm( )** function calls to specify parameter values for all applicable control, audio, and video device instances subsequently opened on the specified board. It is used in **m3g\_EnableEvents()** function calls to enable unsolicited events. It is also used by other functions such as **m3g\_SetVendorId( )** and **m3g\_StartTrace( )**.

The board device name is "m3gB*m*", where "*m*" is the specified board number.

*Note:* Only one board, m3gB1, is currently supported.

*Note:* Any function called on a board device affects all instances on that board device. For example, if an application resets the board device via **m3g\_Reset( )**, all channels are reset on that board device. Similarly, if an application uses the **m3g\_SetVendorId( )** and **m3g\_StartTrace( )** functions on the board device level, all channels on the board device are affected by these functions. Be aware of this behavior, in particular if two applications access the same board device.

control device

The control device is the primary handle for 3G-324M endpoint control. It is used to manage the following functional interfaces:

- **•** H.245 control provides H.245 control operations for a given 3G-324M endpoint. This device is automatically associated with the aggregate H.223 multiplex/demultiplex as logical channel 0 when the device is opened.
- **•** H.223 multiplex/demultiplex permits physical connections to and from the H.223 multiplex/demultiplex over CT Bus timeslots or over IP using an Nb User Plane (Nb UP) protocol. CT Bus timeslots may be used to connect to appropriate T1/E1 bearer channels which transport the aggregate data off-board to route the H.223 multiplex/demultiplex to other 3G-324M endpoints. The Nb UP may be used to route bearer control and transport of the H.223 multiplex/demultiplex within the 3G core network Release 4 and later.

Connections and disconnections between the H.223 multiplex/demultiplex aggregate are made using device management API functions. If the aggregate is routed over a DS0 timeslot on the CT Bus, **dev\_Connect( )** and **dev\_Disconnect( )** are used. If the aggregate is routed over the Nb UP, **dev\_PortConnect( )** and **dev\_PortDisconnect( )** are used.

The control device name is "m3gB*m*T*n*", where "*m*" is the specified board number and "*n*" is the specified channel number.

audio device

The audio device represents the audio connection to and from the H.223 multiplex. This device type does not initiate or terminate audio streams. The audio device connects another R4 device type, such as an IP media device (ipm $BxCy$ ) or a multimedia device (mm $BxCy$ ), which

provides the source and destination for the associated audio data streams, through the **dev\_PortConnect( )** and **dev\_PortDisconnect( )** functions.

Similarly, the audio device may be connected to a digital network interface device ( $dt$ i $Bx$ Ty) or voice device (dxxxBxCy) through the **dev\_Connect( )** and **dev\_Disconnect( )** functions.

Prior to multiplexing/demultiplexing, each audio device must establish a connection to an R4 audio device using **dev\_PortConnect( )**.

The audio device name is "m3gB*m*T*n*:AUDIO*p*", where "m3gB*m*T*n*" is the specified control device into and out of which the audio device should be multiplexed/demultiplexed; "*p*" in "AUDIO*p*" represents the number of the audio instance and is used to differentiate multiple audio devices which may comprise an H.223 aggregate.

*Note:* Only one audio streaming connection to and from the H.223 aggregate is currently supported.

video device

This device represents the video connection to and from the H.223 multiplex. This device type does not initiate or terminate video streams. The video device connects another R4 device type, such as an IP media device (ipmBxCy) or a multimedia device (mmBxCy), which provides the source and destination for the associated video data streams, through the **dev\_PortConnect( )** and **dev\_PortDisconnect( )** functions.

Prior to multiplexing/demultiplexing, each video device must establish a connection to an R4 video device using **dev\_PortConnect( )**.

The video device name is "m3gB*m*T*n*:VIDEO*p*", where "m3gB*m*T*n*" is the specified control device into and out of which the video device should be multiplexed/demultiplexed; "*p*" in "VIDEO*p*" represents the number of the video instance and is used to differentiate multiple video devices which may comprise an H.223 aggregate.

*Note:* Only one video streaming connection to and from the H.223 aggregate is currently supported.

## **Termination Events**

#### M3GEV\_OPEN\_CMPLT

indicates the specified device type successfully opened

#### M3GEV\_OPEN\_FAIL

indicates the specified device type failed to open successfully. The error code is included in the event as detailed in [Chapter 13, "Events"](#page-173-0).

## **Cautions**

Only one device type can be opened at a time by **m3g\_Open( )**. Device name strings cannot be concatenated to open one composite 3G-324M endpoint device.

#### **Errors**

If this function fails with M3G\_ERROR, use the Standard Runtime Library (SRL) standard attribute functions **ATDV\_LASTERR( )** and **ATDV\_ERRMSGP( )** to obtain the error code and a pointer to the error description, respectively. Error codes are defined in *m3gerrs.h*.

For more information, see [Chapter 15, "Error Codes"](#page-228-0).

## **Example**

```
/* Header Files */
#include <srllib.h>
#include <m3glib.h>
#include <m3gevts.h>
#include <m3gerrs.h>
.
.
.
/* Preconditions: 1) 3G-324M Library Session has already been started. */<br>
\frac{x}{1+x} 2) Assume all 3G-324M devices are on a single hoard. m3cR1 */
/* 2) Assume all 3G-324M devices are on a single board, m3gB1 */<br>
\frac{x}{2} 3) Assume qlobal device table is defined elsewhere */
                   3) Assume global device table is defined elsewhere
int OpenDevs(int numDevices) 
{
   char devName[80];
    int devNum;
    /* Open board device to set device default settings */
    boardDev = m3g_Open("m3gB1", NULL);
   if (0 > \text{boardDev}) { 
      log("Error: m3g Open(m3gB1,NULL) failed - ERR = %d\n",
            boardDev);
       /* handle error… */
    }
   /* Use boardDev in m3g SetParm( ) to configure board default settings (not shown...) */
    for(devNum=1; devNum<=numDevices; devNum++)
    { 
       /* Open control device for 3G-324M endpoint */
       sprintf(devName, "m3gB1T%d", devNum);
       devTbl[devNum].cDev = m3g_Open(devName, NULL, &devTbl[devNum]);
       if (0 > devTbl[devNum].cDev)
       { 
         log("Error: m3g_Open(%s)failed\n", devName);
          /* handle error… */
       }
       /* Open audio device for 3G-324M endpoint */
       sprintf(devName, "m3gB1T%d:AUDIO1", devNum);
       devTbl[devNum].aDev = m3g_Open(devName, NULL, &devTbl[devNum]);
       if (0 > devTbl[devNum].aDev)
       { 
         log("Error: m3g_Open(%s)failed\n", devName);
          /* handle error… */
 }
       /* Open video device for 3G-324M endpoint */
       sprintf(devName, "m3gB1T%d:VIDEO1", devNum);
       devTbl[devNum].vDev = m3g_Open(devName, NULL, &devTbl[devNum]);
       if (0 > devTbl[devNum].vDev)
       { 
         log("Error: m3g Open(%s)failed\n", devName);
          /* handle error… */
       }
    }
    return SUCCESS;
} /* End of OpenDevs */
.
.
.
/* SRL event handler: */
  for (i; j) {
      if (-1) != sr waitevt(500))
```

```
process event();
    }
.
.
.
void process_event(void)
{
    /* process the SRL events */
int evType = sr getevttype();
int devH = sr getevtdev();
   void *pSRLEvtData = sr_getevtdatap();
    switch(evType)
    {
        /* 
 .
         . Other events not shown…
 .
         */
         /* Successful m3g_Open termination: */
        case M3GEV OPEN CMPLT:
            log("M3GEV OPEN CMPLT for device = \sin",
                ATDV_NAMEP(devH));
             /* Device is ready for 3G-324M processing */
             deviceIsReady(devH); /* proceed with 3G-324M processing (not shown)*/
             break;
         /* m3g_Open Failure indication: */
         case M3GEV_OPEN_FAIL:
         {
             M3G_E_ERROR_TYPE* pError = (M3G_E_ERROR_TYPE*) pSRLEvtData; 
             log("ERROR: Device = %s received M3GEV_OPEN_FAIL\n",
           ATDV_NAMEP(devH));<br>log(" Error = %d\
                       Error = \delta d \nightharpoonup, *pError);
             /* handle error…*/
            break;
         }
         default:
          printf("Received unknown event = dd for device = ds\n",
                 evType, ATDV_NAMEP(devH));
           break;
   }
}
```
## ■ See Also

**• [m3g\\_Close\( \)](#page-67-0)**

# **m3g\_OpenEx( )**

**Name:** int m3g\_OpenEx (deviceName, pOpenInfo, pUserInfo, mode)

**Inputs:** const char \*deviceName • pointer to device name

**Returns:** M3G\_SUCCESS if successful M3G\_ERROR on failure

**Mode:** asynchronous or synchronous

**Includes:** srllib.h m3glib.h m3gerrs.h

**Category:** System Control

- M3G\_OPEN\_INFO \*pOpenInfo **•** reserved for future use
- void \*pUserInfo pointer to user-defined device handle
- unsigned short mode **•** mode of operation

## $\blacksquare$  Description

The **m3g\_OpenEx( )** function opens the specified device and returns a unique device handle to identify the device. All subsequent references to this device must be made using this handle until the device is closed.

The **m3g\_OpenEx( )** function allows you to choose synchronous or asynchronous mode. If you require operation in synchronous mode, use **m3g\_OpenEx( )** instead of **[m3g\\_Open\( \)](#page-99-0)**.

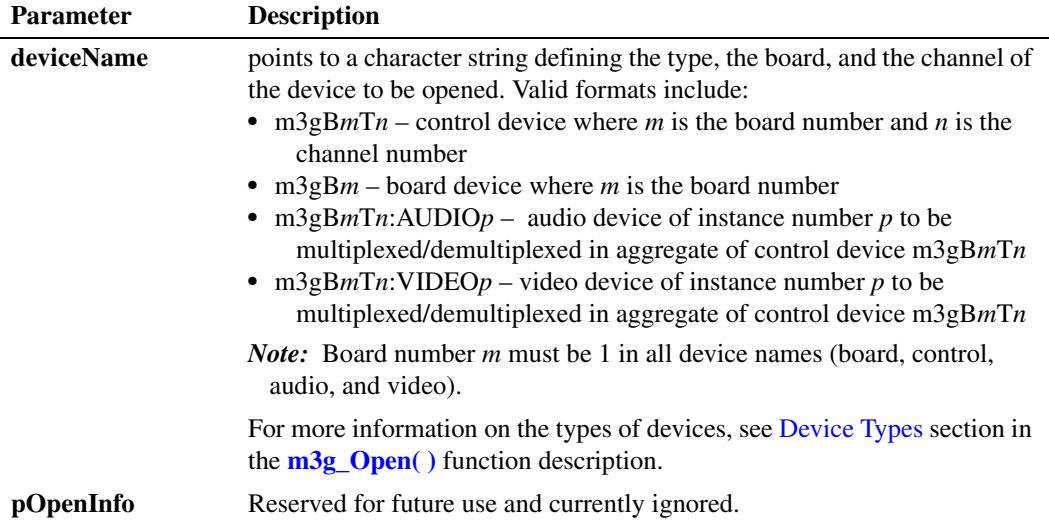

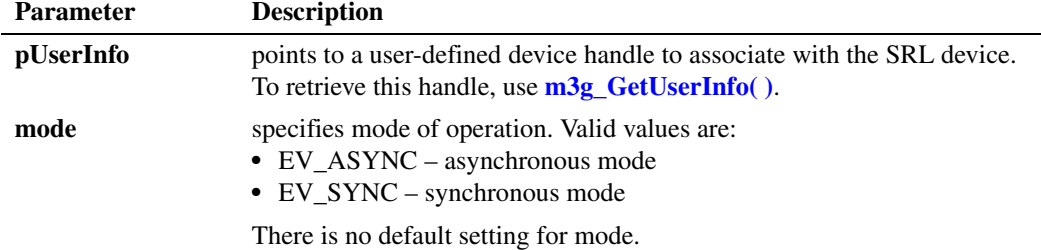

In synchronous mode, if the function is successful, a valid device handle is returned and can be used for further processing.

In asynchronous mode, if the function is called with valid arguments, a valid device handle is returned immediately. Before using this device handle in other function calls, you must wait for the M3GEV OPEN CMPLT event indicating that the device resource allocation and instantiation process has completed.

In asynchronous mode, if the function is called and M3GEV\_OPEN\_FAIL event is returned, a device handle is also returned. You must call **[m3g\\_Close\( \)](#page-67-0)** to de-allocate the handle returned by **m3g\_OpenEx( )**.

## **Termination Events**

#### M3GEV\_OPEN\_CMPLT

Indicates that the specified device type successfully opened.

#### M3GEV\_OPEN\_FAIL

Indicates that the specified device type failed to open successfully. The error code is included in the event as detailed in [Chapter 13, "Events"](#page-173-0).

#### **Cautions**

Only one device type can be opened at a time by **m3g\_OpenEx( )**. Device name strings cannot be concatenated to open one composite 3G-324M endpoint device.

#### **Errors**

.

If this function fails with M3G\_ERROR, use the Standard Runtime Library (SRL) standard attribute functions **ATDV\_LASTERR( )** and **ATDV\_ERRMSGP( )** to obtain the error code and a pointer to the error description, respectively. Error codes are defined in *m3gerrs.h*.

For more information, see [Chapter 15, "Error Codes"](#page-228-0).

#### **Synchronous Example**

```
/* Synchronous m3g_OpenEx( ) sample code */
/* Header Files: */
#include <srllib.h>
#include <m3glib.h>
#include <m3gevts.h>
#include <m3gerrs.h>
```

```
.
/* Preconditions: 1) 3G-324M Library Session has already been started. */<br>
\frac{*}{2} Assume all 3G-324M devices are on a single board, m3gB1 */
/* 2) Assume all 3G-324M devices are on a single board, m3gB1 */
/* 3) Assume global device table is defined elsewhere */
int OpenDevs(int numDevices) 
{
   char devName[80];
    int devNum;
    /* Open board device to set device default settings */
    boardDev = m3g_OpenEx("m3gB1", NULL, NULL, EV_SYNC);
    if (0 > boardDev)
    { 
        log("Error: m3g_OpenEx(m3gB1,NULL) failed - ERR = %d\n",
            boardDev);
        /* handle error… */
    }
    /* Use boardDev in m3g_SetParm( ) to configure board default settings (not shown ) */
    for(devNum=1; devNum<=numDevices; devNum++)
\leftarrow /* Open control device for 3G-324M endpoint */
        sprintf(devName, "m3gB1T%d", devNum);
        devTbl[devNum].cDev = m3g_OpenEx(devName, NULL, &devTbl[devNum], EV_SYNC);
        if (0 > devTbl[devNum].cDev)
\left\{ \begin{array}{ccc} 0 & 0 & 0 \\ 0 & 0 & 0 \\ 0 & 0 & 0 \\ 0 & 0 & 0 \\ 0 & 0 & 0 \\ 0 & 0 & 0 \\ 0 & 0 & 0 \\ 0 & 0 & 0 \\ 0 & 0 & 0 \\ 0 & 0 & 0 \\ 0 & 0 & 0 \\ 0 & 0 & 0 \\ 0 & 0 & 0 \\ 0 & 0 & 0 & 0 \\ 0 & 0 & 0 & 0 \\ 0 & 0 & 0 & 0 \\ 0 & 0 & 0 & 0 \\ 0 & 0 & 0 & 0 & 0 \\ 0 & 0 & 0 & 0 & 0 \\ 0 & 0 & 0 & 0 & 0log("Error: m3g OpenEx(%s)failed\n", devName);
           /* handle error */
        }
        /* Open audio device for 3G-324M endpoint */
        sprintf(devName, "m3gB1T%d:AUDIO1", devNum);
        devTbl[devNum].aDev = m3g_OpenEx(devName, NULL, &devTbl[devNum], EV_SYNC);
        if (0 > devTbl[devNum].aDev)
        { 
          log("Error: m3g_OpenEx(%s)failed\n", devName);
            /* handle error */
        }
        /* Open video device for 3G-324M endpoint */
        sprintf(devName, "m3gB1T%d:VIDEO1", devNum);
        devTbl[devNum].vDev = m3g_OpenEx(devName, NULL, &devTbl[devNum], EV_SYNC);
        if (0 > devTbl[devNum].vDev)
        { 
          log("Error: m3g_OpenEx(%s)failed\n", devName);
           /* handle error */
        }
    }
/ *
     * All 3G device are immediately ready for 3G-324M processing. No open termination
     * events are queued.
     */
    return SUCCESS;
} /* End of OpenDevs */
```
## **Asynchronous Example**

.

```
/* Asynchronous m3g_OpenEx( ) sample code */
/* Header Files: */
#include <srllib.h>
#include <m3glib.h>
#include <m3gevts.h>
```

```
#include <m3gerrs.h>
.
.
.
/* Preconditions: 1) 3G-324M Library Session has already been started. */
/* 2) Assume all 3G-324M devices are on a single board, m3gB1 */
                 /* 3) Assume global device table is defined elsewhere */
int OpenDevs(int numDevices) 
{
   char devName[80];
   int devNum;
    /* Open board device to set device default settings */
   boardDev = m3g_OpenEx("m3gB1", NULL, NULL, EV_ASYNC);
    if (0 > boardDev)
    { 
      log("Error: m3g_OpenEx(m3gB1,NULL) failed - ERR = %d\n",
           boardDev);
      /* handle error... */ }
    /* Use boardDev in m3g_SetParm( ) to configure board default settings (not shown ) */
    for(devNum=1; devNum<=numDevices; devNum++)
   \{ /* Open control device for 3G-324M endpoint */
      sprintf(devName, "m3gB1T%d", devNum);
       devTbl[devNum].cDev = m3g_OpenEx(devName, NULL, &devTbl[devNum], EV_ASYNC);
       if (0 > devTbl[devNum].cDev)
\sim \sim \sim \sim \simlog("Error: m3g OpenEx(%s)failed\n", devName);
         /* handle error */
       }
       /* Open audio device for 3G-324M endpoint */
       sprintf(devName, "m3gB1T%d:AUDIO1", devNum);
       devTbl[devNum].aDev = m3g_OpenEx(devName, NULL, &devTbl[devNum], EV_ASYNC);
       if (0 > devTbl[devNum].aDev)
       { 
         log("Error: m3g OpenEx(%s)failed\n", devName);
         /* handle error */
       }
       /* Open video device for 3G-324M endpoint */
       sprintf(devName, "m3gB1T%d:VIDEO1", devNum);
       devTbl[devNum].vDev = m3g_OpenEx(devName, NULL, &devTbl[devNum], EV_ASYNC);
       if (0 > devTbl[devNum].vDev)
       { 
         log("Error: m3g_OpenEx(%s)failed\n", devName);
          /* handle error */
       }
    }
    return SUCCESS;
} /* End of OpenDevs */
.
.
.
/* SRL event handler: */
   for (i; j) {
     if (-1) != sr waitevt(500))
          process event();
    }
.
.
.
void process_event(void)
```
```
{
   /* process the SRL events */
int evType = sr getevttype();
int devH = sr getevtdev();
   void *pSRLEvtData = sr_getevtdatap();
   switch(evType)
   {
       /* 
 .
        . Other events not shown
 .
       */
        /* Successful m3g_OpenEx termination: */
        case M3GEV_OPEN_CMPLT:
         log("M3GEV OPEN CMPLT for device = s\n,
                ATDV_NAMEP(devH));
           /* Device is ready for 3G-324M processing */
          deviceIsReady(devH); /* proceed with 3G-324M processing (not shown)*/
           break;
        /* m3g_OpenEx Failure indication: */
        case M3GEV_OPEN_FAIL:
        {
           M3G_E_ERROR_TYPE* pError = (M3G_E_ERROR_TYPE*) pSRLEvtData;
          log("ERROR: Device = %s received M3GEV_OPEN_FAIL\n",
                ATDV_NAMEP(devH));
          log(" Error = d\pi, *pError);
            /* handle error */
           break;
 }
        default:
         printf("Received unknown event = %d for device = s\n",
evType, ATDV NAMEP(devH));
 break;
   }
}
```
## ■ See Also

- **• [m3g\\_Close\( \)](#page-67-0)**
- **• [m3g\\_Open\( \)](#page-99-0)**

# <span id="page-109-0"></span>**m3g\_OpenLC( )**

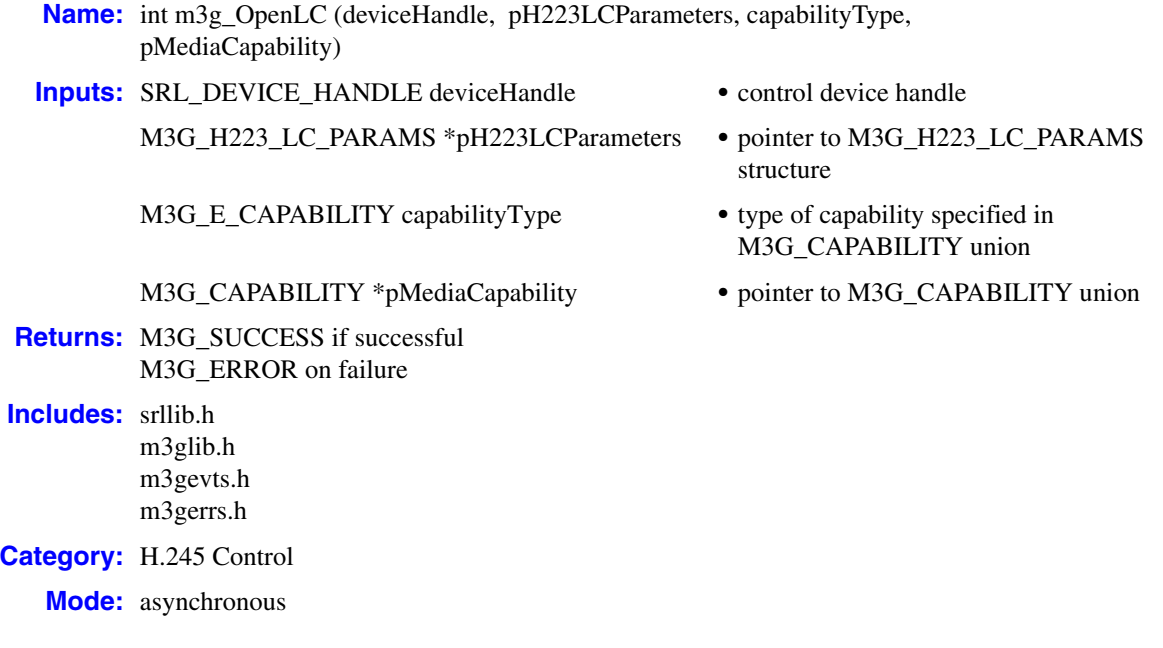

## **Description**

The **m3g\_OpenLC( )** function sends an OpenLogicalChannel request to multiplex a media channel in H.223 from the local 3G-324M endpoint to the remote 3G-324M endpoint using the specified adaptation layer format, interleaving the specified audio or video capability media format.

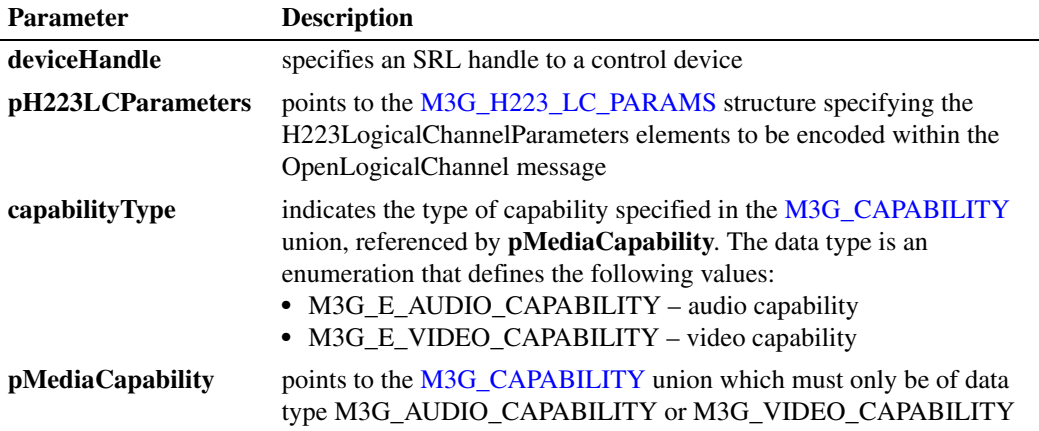

Call this function after invoking **[m3g\\_GetMatchedCaps\( \)](#page-84-0)** for compatible H.223 abstraction layer capabilities to initialize the [M3G\\_H223\\_LC\\_PARAMS](#page-197-0) structure, and either an audio or video capability to initialize the [M3G\\_CAPABILITY](#page-189-0) union with a transmit media capability obtained from the intersection of common capabilities between the local and remote 3G-324M endpoint as

established from TerminalCapabilitySet exchange. The element settings of this structure and union should be a transmit audio or video capability element copied from the results of **[m3g\\_GetMatchedCaps\( \)](#page-84-0)**. Modifying settings of a matching capability returned from **m3g\_GetMatchedCaps( )** may lead to undefined behavior.

When an OpenLogicalChannel request is received from the remote 3G-324M endpoint, an M3GEV\_REMOTE\_OLC\_RCVD event is queued to the application which includes information about the requested H.223 abstraction layer and media formats. This logical channel request may be positively acknowledged or rejected by calling **[m3g\\_RespondToOLC\( \)](#page-119-0)**.

The **m3g\_OpenLC( )** function completes only after receiving an acknowledgement from the remote 3G-324M endpoint. The function may receive an OpenLogicalChannelAck response from the remote 3G-324M endpoint, indicated by the M3GEV\_OPEN\_LC\_CMPLT event. The function may receive an OpenLogicalChannelReject response from the remote 3G-324M endpoint, indicated by the M3GEV\_OPEN\_LC\_FAIL event.

This function is only supported in asynchronous mode.

## **Termination Events**

#### M3GEV\_OPEN\_LC\_CMPLT

Indicates an OpenLogicalChannelAck response has been successfully received from the remote 3G-324M endpoint, acknowledging the OpenLogicalChannel request issued previously on this control device. Upon receiving this event, use the Dialogic® Standard Runtime Library function **sr\_getevtdatap( )** to retrieve the void data buffer embedded within the event and cast it as a pointer to an [M3G\\_REMOTE\\_OLCACK\\_RESP](#page-219-0) structure to decode the assigned logical channel number and its forward direction media capability.

## M3GEV\_OPEN\_LC\_FAIL

Indicates the specified capability in the OpenLogicalChannel request was not positively acknowledged from the remote 3G-324M endpoint. The error code is included in the event as detailed in [Chapter 13, "Events"](#page-173-0).

## **Cautions**

- **•** It is invalid to call this function with a board, audio or video device type handle.
- No attempt at opening logical channels may be initiated until MasterSlaveDetermination and TerminalCapabilitySet transactions, both the request and the response, have completed in each direction with the remote 3G-324M endpoint.
- **•** The specified media direction must be set to M3G\_E\_TX in the [M3G\\_AUDIO\\_CAPABILITY](#page-185-0) structure, as only forward, unidirectional logical channels may be opened.

## **Errors**

If this function fails with M3G\_ERROR, use the Standard Runtime Library (SRL) standard attribute functions **ATDV\_LASTERR( )** and **ATDV\_ERRMSGP( )** to obtain the error code and a pointer to the error description, respectively. Error codes are defined in *m3gerrs.h*.

For more information, see [Chapter 15, "Error Codes"](#page-228-0).

```
/* Header Files: */
#include <srllib.h>
#include <m3glib.h>
#include <m3gevts.h>
#include <m3gerrs.h>
.
.
.
/* Preconditions: 1) 3G-324M Library Session has already been started. */<br>
\frac{x}{1+x} 2) m3g Open() has completed opening the */
\frac{7}{10} /* 2) m3g_Open( ) has completed opening the \frac{2}{10} */<br>\frac{1}{20} applicable control, audio and or video devices */
/* \qquad \qquad \text{applicable control, audio and or video devices} */<br>/* \qquad \qquad \text{associated with the 3G-324M bearer channel.} */
\frac{7}{10} associated with the 3G-324M bearer channel.<br>\frac{7}{10} \frac{1}{20} \frac{1}{20} \frac{1}{20} \frac{1}{20} The control, audio, and or video devices have a
/* 3) The control, audio, and or video devices have all been */<br>/* interconnected to their respective network and ipm or *//* interconnected to their respective network and ipm or */<br>/* mm devices using the dev PortConnect() or *//* mm devices using the dev_PortConnect( ) or */
/* dev_Connect( )functions.<br>
/* 4) The default simultaneous caps table has been set using */
/* 4) The default simultaneous caps table has been set using */<br>/* the m3q GetLocalCap() and m3q SetTCS() */
\frac{7}{10} the m3g_GetLocalCap( ) and m3g_SetTCS( ) \frac{2}{10} +/<br>function (not shown) \frac{1}{10} +/
                         function (not shown)
.
.
.
/* SRL event handler: */
   for (i; j) {
       if (-1) != sr waitevt(500))
             process_event();
     }
.
.
.
void process_event(void)
{
     /* process the SRL events */
int evType = sr getevttype();
int devH = sr getevtdev();
    void *pSRLEvtData = sr_getevtdatap();
     switch(evType)
     {
          /* 
 .
           . Other events not shown…
 .
           */
           /* Received TCS from remote 3G-324M endpoint: */
           case M3GEV_REMOTE_TCS_RCVD:
           {
              /* Assume application defined its device structure: */
               MYDEV * pMyDev;
               log("M3GEV_REMOTE_TCS_RCVD for device = %s\n",
               ATDV_NAMEP(devH));
             /* If both local and remote TCS transactions have completed, can */ /* initiate the opening of logical channels if necessary. */
               /* Cache this TCS transaction completion */
             m3q GetUserInfo(devH, &pMyDev);
              pMyDev->isRemoteTCSCompleted = true;
               /* If both remote and local TCS transactions complete: */
              if(pMyDev->isLocalTCSCompleted)
```

```
 {
              /* Open any transmit media channels that may not have */
             /* been established via MONA MPC procedures
              if(pMyDev->audioMPCEstablished == false)
 {
                  openAudioLogicalChannel(pMyDev);
 }
              if(pMyDev->videoMPCEstablished == false)
 {
                  openVideoLogicalChannel(pMyDev);
 }
 }
         break;
      }
      /* Received TCSAck from remote 3G-324M endpoint: */
      case M3GEV_LOCAL_TCS_ACKD:
      {
         /* Assume application defined its device structure: */
         MYDEV * pMyDev;
        log("M3GEV REMOTE TCS ACKD for device = s\n",
         ATDV_NAMEP(devH));
        /* If both local and remote TCS transactions have completed, can */ /* initiate the opening of logical channels. */
         /* Cache this TCS transaction completion */
         m3g_GetUserInfo(devH, &pMyDev);
         pMyDev->isLocalTCSCompleted = true;
         /* If both remote and local TCS transactions complete: */
         if(pMyDev->isRemoteTCSCompleted)
         {
            /* Open any transmit media channels that may not have */
           /* been established via MONA MPC procedures
            if(pMyDev->audioMPCEstablished == false)
{ { } } } } } } }
               openAudioLogicalChannel(pMyDev);
 }
            if(pMyDev->videoMPCEstablished == false)
{ { } } } } } } }
               openVideoLogicalChannel(pMyDev);
 }
 }
         break;
      }
      case M3GEV_SEND_MONA_PREF_MSG:
     case M3GEV MONA PREF MSG RCVD:
      {
       M3G_MONA_TXRX_MPC_SUPPORT* pMPC = (M3G_MONA_TXRX_MPC_SUPPORT*)pSRLEvtData;
         log("MONA Pref_Msg %s, rxMPC:0x%x txMPC:0x%x\n", 
             (evType == M3GEV_SEND_MONA_PREF_MSG) ? "sent" : "rcvd",
             pMPC->rxMPCMask, pMPC->txMPCMask);
         break;
      }
      case M3GEV_TX_MPC_ESTABLISHED:
     case M3GEV RX MPC ESTABLISHED:
      {
        M3G_MONA_MPC* pMPC = (M3G_MONA_MPC*) pSRLEvtData;
       M3G LOGICAL CHANNEL NUMBER lcn = pMPC->logicalChannelNumber;
        M3G_E_DIRECTION direction = (M3GEV_TX_MPC_ESTABLISHED==evtType) ? M3G_E_TX : M3G_E_RX;
        M3G E CAPABILITY mediaType = pMPC->capabilityType;
         /* Assume application defined its device structure: */
         MYDEV * pMyDev;
        m3g GetUserInfo(devH, &pMyDev);
```

```
 log("MPC established: %s %s LCN:%d\n", 
             (M3G E TX == direction) ? "TX" : "RX",
              (M3G_E_AUDIO_CAPABILITY == mediaType) ? "AUDIO" : "VIDEO",
              lcn);
          if (M3G_E_AUDIO_CAPABILITY == pMPC->capabilityType)
          {
             /* Cache that this TX audio MPC is established so it need not be opened */
             /* via legacy H.245 openLogicalChannel procedures via m3g_OpenLC( ) */
             if (M3G_E_TX == direction)
\mathcal{L} = \{ \mathcal{L} \in \mathcal{L} \mid \mathcal{L} \in \mathcal{L} \} pMyDev->audioMPCEstablished = true;
 }
             /* Activate audio streaming in specified direction */
             ActivateAudioMedia(direction);
 }
          else 
          {
             /* Cache that this TX video MPC is established so it need not be opened */
             /* via legacy H.245 openLogicalChannel procedures via m3g_OpenLC( ) */
             if (M3G_E_TX == direction)
\mathcal{L} = \{ \mathcal{L} \in \mathcal{L} \mid \mathcal{L} \in \mathcal{L} \} pMyDev->videoMPCEstablished = true; 
 }
             /* Activate video streaming in specified direction */
             ActivateVideoMedia(direction);
 }
          break;
      }
       /* Received OLCAck from remote 3G-324M endpoint: */
       case M3GEV_OPEN_LC_CMPLT:
       {
          /* Assume application defined its device structure: */
          MYDEV * pMyDev;
        M3G_REMOTE_OLCACK_RESP* pOLCAckResp =
           (M3G_REMOTE_OLCACK_RESP_*) pSRLEvtData;
          /* Cache this TCS transaction completion */
         m3g GetUserInfo(devH, &pMyDev);
          /* Must determine if this was for our audio or video OLC (not shown): */
          if (true == isCapTypeAudio(&pOLCAckResp->mediaCapability))
          {
             pMyDev->isAudioFwdOLCAcked = true;
             pMyDev->fwdAudioLCN = pOLCAckResp->logicalChannelNumber;
             /* Activate audio streaming in transmit direction (not shown)*/
            ActivateAudioMedia(M3G_E_TX);
 }
          else /* else video: */
 {
             pMyDev->isVideoFwdOLCAcked = true;
             pMyDev->fwdVideoLCN = pOLCAckResp->logicalChannelNumber;
              /* Activate video streaming in transmit direction (not shown)*/
              ActivateVideoMedia(M3G_E_TX);
          }
         break;
 }
       /* m3g_OpenLC failure indication - perhaps received OLCReject or other failure: */
     case M3GEV OPEN LC FAIL:
 {
         M3G_E_ERROR_TYPE* pError = (M3G_E_ERROR_TYPE*) pSRLEvtData;
```

```
log("ERROR: M3GEV OPEN LC FAIL for device = s\sin",
            ATDV_NAMEP(devH));
         log(" Error value = %d\nu", (int)*pError); /* handle error…*/
          break;
       }
       default:
         printf("Received unknown event = %d for device = s\n",
               evType, ATDV_NAMEP(devH));
          break;
    }
}
.
.
.
int openAudioLogicalChannel(MYDEV *pMyDev)
{
  M3G_CAPS_LIST h223CommonCaps;
  M3G CAPS LIST audioCommonCaps;
   int index;
    /* Retrieve the common H.233 capabilities: */
   if (M3G_ERROR == m3g_GetMatchedCaps(pMyDev->controlDevH, &h223CommonCaps))
\leftarrowlog("Error: m3g GetMatchedCaps(%s)failed - %s\n",
      ATDV_NAMEP(devH), ATDV_ERRMSGP(devH));
       /* handle error… */
    }
   /* Retrieve the common audio capabilities: */if (M3G ERROR == m3g GetMatchedCaps(pMyDev->audioDevH, &audioCommonCaps))
    {
      log("Error: m3g GetMatchedCaps(%s)failed - %s\n",
     ATDV_NAMEP(pMyDev->audioDevH), ATDV_ERRMSGP(pMyDev->audioDevH));
       /* handle error… */
    }
    /* Choose the MASTER's most preferred audio capability from among the common types */
    /* This should be the first element in the matched capability list. */
    for(index = 0;
        ((index < audioCommonCaps.numCaps) && (index < MAX_CAPABILITIES_PER_DEVICE));
        index++)
    {
       /* Any additional capability selection criteria and logic not shown */
       if (true == isAudioPreferred(&audioCommonCaps.capability[index]))
\left\{\begin{array}{ccc} \end{array}\right\} if (M3G_ERROR == m3g_OpenLC(pMyDev->controlDevH,
                                       pMyDev->h223AudioOLCParams,
                                       M3G_E_AUDIO_CAPABILITY,
                                       &audioCommonCaps.capability[index]))
          {
            log("Error: m3g_OpenLC(%s)failed - %s\n",
            ATDV_NAMEP(pMyDev->controlDevH), ATDV_ERRMSGP(pMyDev->controlDevH));
             /* handle error… */
 }
          break;
       }
    } /* endFor */
} /* End of openAudioLogicalChannel */
```
## *m3g\_OpenLC( ) — send an OpenLogicalChannel request*

```
int openVideoLogicalChannel(MYDEV *pMyDev)
{
  M3G CAPS LIST h223CommonCaps;
  M3G_CAPS_LIST videoCommonCaps;
   int index;
    /* Retrieve the common H.233 capabilities: */
   if (M3G ERROR == m3g GetMatchedCaps(pMyDev->controlDevH, &h223CommonCaps))
\left\{ \begin{array}{c} \end{array} \right.log("Error: m3g GetMatchedCaps(%s)failed - %s\n",
     ATDV_NAMEP(devH), ATDV_ERRMSGP(devH));
       /* handle error… */
    }
    /* Retrieve the common video capabilities: */
    if (M3G_ERROR == m3g_GetMatchedCaps(pMyDev->videoDevH, &videoCommonCaps))
    {
      log("Error: m3g GetMatchedCaps(%s)failed - %s\n",
      ATDV_NAMEP(pMyDev->videoDevH), ATDV_ERRMSGP(pMyDev->videoDevH));
       /* handle error… */
    }
   \prime\star Choose the MASTER's most preferred video capability from among the common types \star/ /* This should be the first element in the matched capability list. */
   for(index = 0;
        ((index < videoCommonCaps.numCaps) && (index < MAX_CAPABILITIES_PER_DEVICE));
        index++)
    {
       /* Any additional capability selection criteria and logic not shown */
       if (true == isVideoPreferred(&videoCommonCaps.capability[index]))
 {
          if (M3G_ERROR == m3g_OpenLC(pMyDev->controlDevH,
                                       pMyDev->h223VideoOLCParams,
                                      M3G_E_VIDEO_CAPABILITY,
                                       &videoCommonCaps.capability[index]))
          {
            log("Error: m3g OpenLC(%s)failed - %s\n",
            ATDV_NAMEP(pMyDev->controlDevH), ATDV_ERRMSGP(pMyDev->controlDevH));
             /* handle error… */
 }
          break;
       }
    } /* endFor */
```
} /\* End of openVideoLogicalChannel \*/

## ■ See Also

- **• [m3g\\_CloseLC\( \)](#page-69-0)**
- **• [m3g\\_GetMatchedCaps\( \)](#page-84-0)**
- **• [m3g\\_RespondToOLC\( \)](#page-119-0)**

# **m3g\_Reset( )**

**Name:** int m3g\_Reset(deviceHandle) **Inputs:** SRL\_DEVICE\_HANDLE deviceHandle **•** board device or control device handle **Returns:** M3G\_SUCCESS for success M3G\_ERROR for failure **Includes:** srllib.h m3glib.h m3gerrs.h **Category:** System Control **Mode:** asynchronous

## $\blacksquare$  Description

The **m3g\_Reset( )** function resets all devices that may have been opened and not closed by a previous process for the specified board device or control device, including associated audio and video devices. The devices are reset to their initial state. The state of m3g devices includes interconnections, capability settings, and streaming. It does not include parameter settings, as parameters set via **m3g\_SetParm( )** are persistent through calling **m3g\_Reset( )**.

A common use of this function is to call it at the beginning of an application in order to make sure that the devices are properly reset. This function can also be called upon indication of an unrecoverable error.

The function returns the M3GEV\_RESET\_COMPLT event if it successfully recovered one or more devices, or if there were no devices to recover.

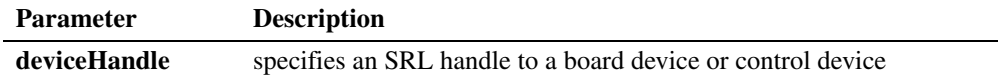

## **Termination Events**

#### M3GEV\_RESET\_COMPLT

Indicates that the specified devices were successfully reset.

#### M3GEV\_RESET\_FAIL

Indicates that the specified devices failed to be reset. The error code is included in the event as detailed in [Chapter 13, "Events"](#page-173-0).

## **Cautions**

**•** This function disconnects all m3g device interconnections. Any previously configured port or timeslot connections must be re-initialized by calling **dev\_PortConnect( )** or **dev\_Connect( )** after calling **m3g\_Reset( )**.

**•** This function clears all default local terminal capabilities. Any previously specified capabilities must be re-initialized by calling **m3g\_SetTCS( )** after calling **m3g\_Reset( )**.

#### **Errors**

If this function fails with M3G\_ERROR, use the Standard Runtime Library (SRL) standard attribute functions **ATDV\_LASTERR( )** and **ATDV\_ERRMSGP( )** to obtain the error code and a pointer to the error description, respectively. Error codes are defined in *m3gerrs.h*.

For more information, see [Chapter 15, "Error Codes"](#page-228-0).

```
/* Header Files: */
#include <srllib.h>
#include <m3glib.h>
#include <m3gevts.h>
#include <m3gerrs.h>
.
.
.
/* Preconditions: 1) 3G-324M Library Session has already been started. */<br>
/* 2) All 3G-324M devices have been opened. */
        2) All 3G-324M devices have been opened. */
int HandleError(SRL_DEVICE_HANDLE devH, int evType)
{
   M3G_E_ERROR_TYPE* pError = (M3G_E_ERROR_TYPE*) pSRLEvtData;
   log("ERROR: Device = %s received failure event: %d\n",ATDV_NAMEP(devH), evType);<br>log(" Error = d \n\times d \n\times r, *
              Error = d\ln, *pError);
    if (M3G_ERROR == m3g_Reset(devH))
    {
      log("Error: m3g Reset(%s) failed - %s\n",
          ATDV_NAMEP(devH), ATDV_ERRMSGP(devH));
       /* handle error */
    }
    return SUCCESS;
} /* End of OpenDevs */
.
.
.
/* SRL event handler: */
   for (i; j)\left\{ \right.if (-1 != sr\_waitevt(500))
          process_event();
    }
.
.
.
void process_event(void)
{
   \prime\star process the SRL events ^{\star}/int evType = sr getevttype();
int devH = sr getevtdev();
   void *pSRLEvtData = sr getevtdatap();
    switch(evType)
    {
        /* 
 .
```

```
 . Other events not shown
    .
            */
           /* For all device failure indications (excluding M3GEV_OPEN_FAIL): */
           case M3GEV_ENABLE_EVENTS_FAIL:
            case M3GEV_DISABLE_EVENTS_FAIL:
           case M3GEV SET PARM FAIL:
          case M3GEV GET PARM FAIL:
           case M3GEV_START_H245_FAIL:
           case M3GEV MSD FAILED:
           case M3GEV STOP H245 FAIL:
          case M3GEV GET LOCAL CAPS FAIL:
            case M3GEV_SET_TCS_FAIL:
            case M3GEV_OPEN_LC_FAIL:
          case M3GEV RESPOND TO LC FAIL:
           case M3GEV_CLOSE_LC_FAIL:
           case M3GEV START MEDIA FAIL:
           case M3GEV MODIFY MEDIA FAIL:
            case M3GEV_STOP_MEDIA_FAIL:
            case M3GEV_SEND_H245_UII_FAIL:
            case M3GEV_SEND_H245_MISC_CMD_FAIL:
              HandleError(devH, evType);
               break;
            }
            case M3GEV_RESET_CMPLT:
             /* Set 3G device to initial state as defined within user application code (
                     not shown): */
              ReinitalizeState(devH);
              break;
            case M3GEV_RESET_FAIL:
            {
               M3G_E_ERROR_TYPE* pError = (M3G_E_ERROR_TYPE*) pSRLEvtData;
               log("ERROR: M3GEV RESET FAIL for device = s\sin",
               ATDV_NAMEP(devH));<br>log(" Error value
                        \Gamma Error value = d\pi, (int)*pError);
                /* 
                * No further course of action for m3g_Reset failures.
                  Simply exit at this point...
                */
                exit(1);
                break;
    }
            default:
             printf("Received unknown event = dd for device = ds\n",
                 evType, ATDV_NAMEP(devH));
              break;
       }
 See Also
   None.
```
# <span id="page-119-0"></span>**m3g\_RespondToOLC( )**

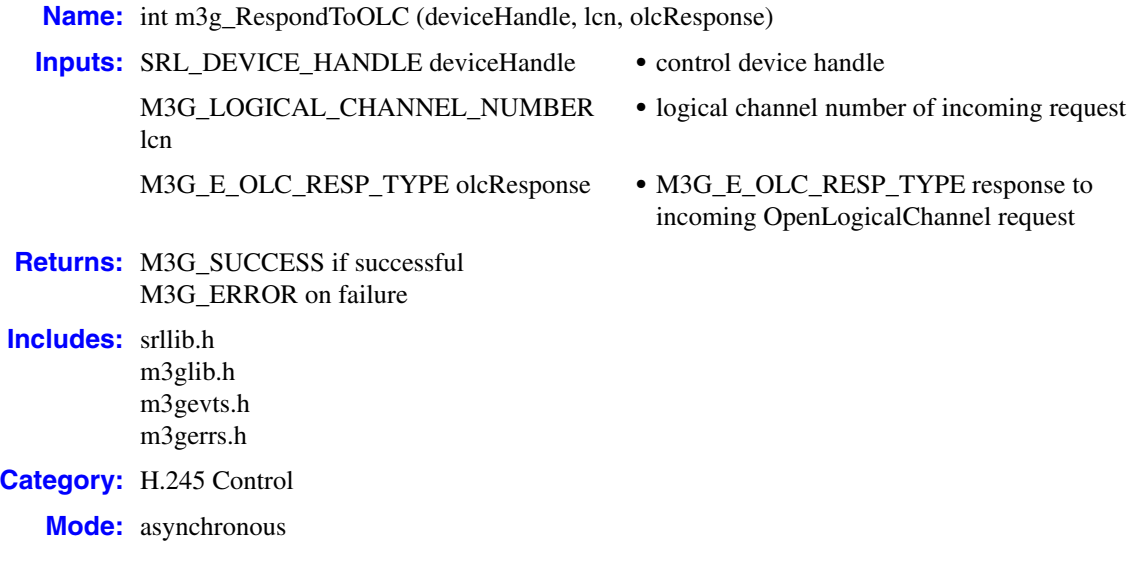

## **Description**

The **m3g\_RespondToOLC( )** function sends a response to an incoming OpenLogicalChannel request from the remote 3G-324M endpoint. The response may be either OpenLogicalChannelAck or OpenChannelReject, as specified in the **olcResponse** parameter.

Call this function after receiving the M3GEV\_REMOTE\_OLC\_RCVD event, which indicates that an incoming OpenLogicalChannel request was received from the remote 3G-324M endpoint.

The M3GEV\_REMOTE\_OLC\_RCVD event includes information about the requested H.223 adaptation layer and media formats. Upon receiving this event, use the Dialogic® Standard Runtime Library function **sr\_getevtdatap( )** to retrieve the void data buffer embedded within the event and cast it as a pointer to an [M3G\\_REMOTE\\_OLC\\_REQ](#page-218-0) structure.

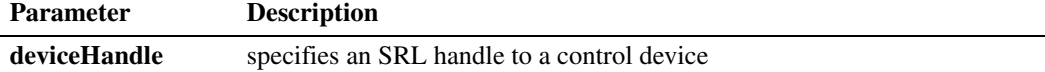

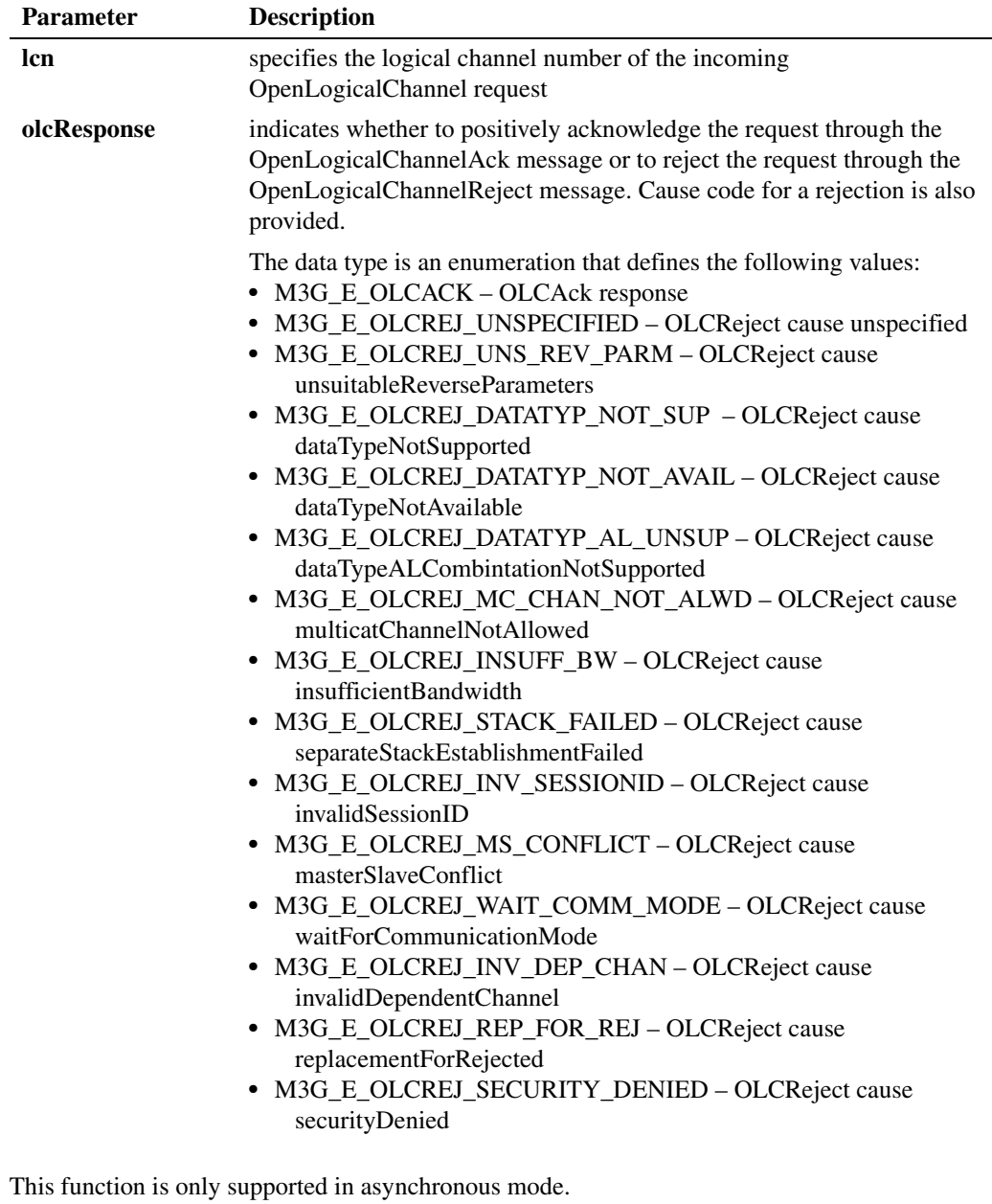

## **Termination Events**

## M3GEV\_RESPOND\_TO\_LC\_CMPLT

Indicates either the specified OpenLogicalChannelAck response or the OpenLogicalChannelReject response was successfully sent to the remote 3G-324M endpoint.

## M3GEV\_RESPOND\_TO\_LC\_FAIL

Indicates either the specified OpenLogicalChannelAck response or the OpenLogicalChannelReject response failed to be sent to the remote 3G-324M endpoint. The error code is included in the event as detailed in [Chapter 13, "Events"](#page-173-0).

## **Cautions**

- **•** It is invalid to call this function with a board, audio or video device type handle.
- **•** It is invalid to call this function unless an M3GEV\_REMOTE\_OLC\_RCVD event was received on this control device.

#### **Errors**

If this function fails with M3G\_ERROR, use the Standard Runtime Library (SRL) standard attribute functions **ATDV\_LASTERR( )** and **ATDV\_ERRMSGP( )** to obtain the error code and a pointer to the error description, respectively. Error codes are defined in *m3gerrs.h*.

For more information, see [Chapter 15, "Error Codes"](#page-228-0).

```
/* Header Files: */
#include <srllib.h>
#include <m3glib.h>
#include <m3gevts.h>
#include <m3gerrs.h>
.
.
.
/* Preconditions: 1) 3G-324M Library Session has already been started. */<br>
\frac{x}{1+x} 2) m3q Open() has completed opening the */
/* 2) m3g_Open( ) has completed opening the */* * * * applicable control, audio and or video
/* applicable control, audio and or video devices \frac{\star}{\sqrt{\frac{1}{\pi}}} associated with the 3G-324M bearer channel.
/* associated with the 3G-324M bearer channel. */<br>/* 3) The control, audio, and or video devices have all been *//* 3) The control, audio, and or video devices have all been */<br>/* interconnected to their respective network and ipm or *//* \qquad interconnected to their respective network and ipm or \qquad /* \qquad mm devices using the dev PortConnect() or \qquad */
/* mm devices using the dev_PortConnect( ) or<br>/* dev Connect( ) functions.
/* dev_Connect( )functions.<br>
/* 4) The default simultaneous caps table has been set using */
/* 4) The default simultaneous caps table has been set using<br>
\frac{1}{x} the m3q GetLocalCap() and m3q SetTCS() functions
/* the m3g_GetLocalCap( ) and m3g_SetTCS( ) functions */
                          (not shown).
.
.
.
/* SRL event handler: */
   for (i; j) {
       if (-1) != sr waitevt(500))
               process_event();
    }
.
.
.
void process_event(void)
{
   \prime\star process the SRL events \star/int evType = sr getevttype();
int devH = sr getevtdev();
    void *pSRLEvtData = sr_getevtdatap();
    switch(evType)
    {
         /* 
 .
           . Other events not shown…
 .
```

```
 */
         /* Received OLC from remote 3G-324M endpoint: */
         case M3GEV_REMOTE_OLC_RCVD:
\{ /* Assume application defined its device structure: */
            MYDEV *pMyDev;
           M3G_REMOTE_OLC_REQ *pOLCReq = (M3G_REMOTE_OLC_REQ*) pSRLEvtData;
           m3g GetUserInfo(devH, &pMyDev);
            /* If the requested capability is satisfactory for reverse direction to receive */
            if(true == isRequestedCapsOK(pMyDev, pOLCReq))
{ { } } } } } } }
                /* Respond with OLCAck: */
                if (M3G_ERROR == m3g_RespondToOLC(pMyDev->controlDevH,
                                                     pOLCReq->logicalChannelNumber,
                                                    M3G_E_OLCACK))
        { 
          log("Error: m3g RespondToOLC(%s)failed - %s\n",
               ATDV_NAMEP(pMyDev->audioDevH), ATDV_ERRMSGP(pMyDev->audioDevH));
           /* handle error… */
 }
        /* Check if audio dataType: */
        if(M3G_E_AUDIO_CAPABILITY == pOLCReq->capabilityType)
\{ setLCNMediaType(pMyDev, pOLCReq->logicalChannelNumber, AUDIO);
          pMyDev->audioReverseCap = pOLCReq->mediaCapability;
 }
        /* Else if video dataType: */
       else if(M3G_E_VIDEO_CAPABILITY == pOLCReq->capabilityType)
\{setLCNMediaType(pMyDev, pOLCReq->logicalChannelNumber, VIDEO);
           pMyDev->videoReverseCap = pOLCReq->mediaCapability;
 }
 }
     else /* Not requested reverse capability not acceptable. */
           \left\{ \right. /* Respond with OLCReject: */
                 if (M3G_ERROR == m3g_RespondToOLC(pMyDev->controlDevH,
                                                     pOLCReq->logicalChannelNumber,
                                                    M3G_E_OLCREJ_DATATYP_NOT_SUP))
        { 
          log("Error: m3g RespondToOLC(%s)failed - %s\n",
               ATDV_NAMEP(pMyDev->controlDevH), ATDV_ERRMSGP(pMyDev->controlDevH));
          /* handle error... */ }
 }
    break;
         /* Successful m3g_RespondToOLC termination: */
        case M3GEV RESPOND TO LC CMPLT:
\{ /* Assume application defined its device structure: */
            MYDEV * pMyDev;
           M3G LOGICAL CHANNEL NUMBER lcn = * (M3G LOGICAL CHANNEL NUMBER *) pSRLEvtData;
            m3g_GetUserInfo(devH, &pMyDev);
            /* Must determine if this was for our audio or video OLCAck (not shown): */
            if (AUDIO == getLCNMediaType(pMyDev, lcn))
a a contract of the second part of the second part of the second part of the second part of the second part of the second part of the second part of the second part of the second part of the second part of the second par
                 pMyDev->isAudioRevOLCAcked = true;
                 pMyDev->revAudioLCN = lcn;
                 /* If OLCs have been acknowledged in both forward and reverse directions */
                 if (true == isBothAudioOLCsComplete(pMyDev))
```
}

```
{
                       /* start media for this device (not shown)… */
                       startAudioMedia(pMyDev));
                   }
 }
              else /* else video: */
a a contract of the second part of the second part of the second part of the second part of the second part of the second part of the second part of the second part of the second part of the second part of the second par
                   pMyDev->isAudioRevOLCAcked = true;
                   pMyDev->revAudioLCN = logicalChannelNumber;
                  /* If OLCs have been acknowledged in both forward and reverse directions */ if (true == isBothVideoOLCsComplete(pMyDev))
                   {
                       /* start media for this device (not shown)… */
                       startVideoMedia(pMyDev));
                   }
              }
  }
           /* m3g_RespondToOLC Failure indication: */
           case M3GEV_RESPOND_TO_OLC_FAIL:
           {
                M3G_E_ERROR_TYPE* pError = (M3G_E_ERROR_TYPE*) pSRLEvtData; 
               log("ERROR: M3GEV RESPOND TO OLC FAIL for device = %s\n",
              ATDV_NAMEP(devH));<br>log("Error ---
                              Error value = d\n\alpha', (int)*pError);
                /* handle error…*/
               break;
           }
           default:
            printf("Received unknown event = %d for device = \sin^n,
                     evType, ATDV_NAMEP(devH));
             break;
    }
}
```
## **See Also**

**• [m3g\\_OpenLC\( \)](#page-109-0)**

# **m3g\_SendH245MiscCmd( )**

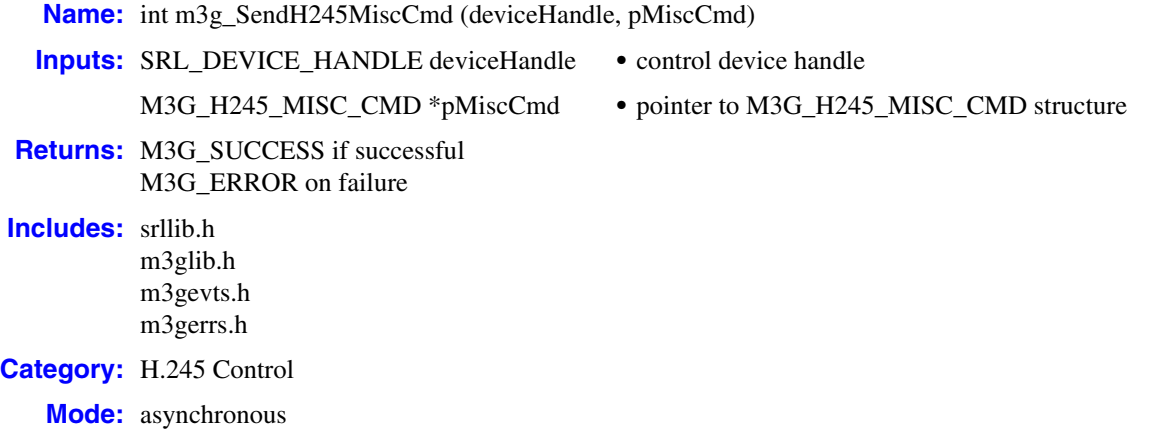

## **Description**

The **m3g\_SendH245MiscCmd( )** function sends the specified H.245 MiscellaneousCommand message to the remote 3G-324M endpoint.

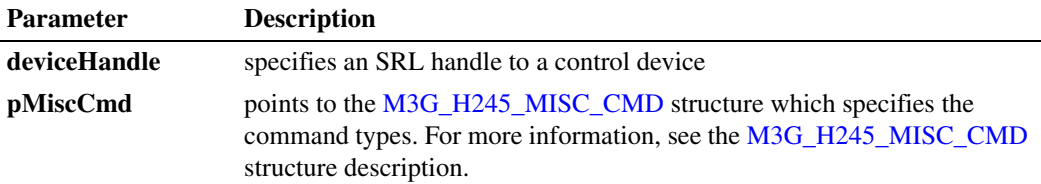

The **h245MiscCmdType** parameter within the M3G\_H245\_MISC\_CMD structure identifies the type of MiscellaneousCommand specified within the [M3G\\_H245\\_MISC\\_CMD\\_PARAMS](#page-203-0) union.

When an H.245 MiscellaneousCommand is received from the remote 3G-324M endpoint, an M3GEV\_H245\_MISC\_CMD\_RCVD event type is queued to the application. Call the Dialogic<sup>®</sup> Standard Runtime Library function **sr\_getevtdatap( )** to cast the returned value to the M3G\_H245\_MISC\_CMD structure.

This function is only supported in asynchronous mode.

## **Termination Events**

### M3GEV\_SEND\_H245\_MISC\_CMD\_CMPLT

Indicates the specified H.245 MiscellaneousCommand indication message was sent successfully.

## M3GEV\_SEND\_H245\_MISC\_CMD\_FAIL

Indicates the specified H.245 MiscellaneousCommand indication message failed to be sent. The error code is included in the event as detailed in [Chapter 13, "Events"](#page-173-0).

## **Cautions**

It is invalid to call this function prior to completion of the H.245 Terminal Capability Set (TCS) and H.245 Master Slave Determination (MSD) exchange. This completion is identified by receipt of the M3GEV\_REMOTE\_TCS\_RCVD event for the remote capability acknowledgement, the M3GEV\_LOCAL\_TCS\_ACKD event for the local capability acknowledgement, and the M3GEV\_MSD\_ESTABLISHED event indicating completion of MSD exchange.

#### **Errors**

If this function fails with M3G\_ERROR, use the Standard Runtime Library (SRL) standard attribute functions **ATDV\_LASTERR( )** and **ATDV\_ERRMSGP( )** to obtain the error code and a pointer to the error description, respectively. Error codes are defined in *m3gerrs.h*.

For more information, see [Chapter 15, "Error Codes"](#page-228-0).

#### **Example**

```
/* Header Files: */
#include <srllib.h>
#include <m3glib.h>
#include <m3gevts.h>
#include <m3gerrs.h>
.
.
.
/* Preconditions: 1) 3G-324M Library Session has already been started. */<br>
\frac{x}{1+x} 2) m3g Oben() has completed opening the */
                2) m3g Open( ) has completed opening the
/* control and audio and media devices. \frac{*}{4}<br>/* 3) The H 245 forward and reverse logical channels for this */
/* 3) The H.245 forward and reverse logical channels for this */<br>\frac{x}{1+x} video device have been opened successfully and is */
/* video device have been opened successfully and is \star/<br>/* streaming to/from the remote H.223 endpoint. \star/
                       streaming to/from the remote H.223 endpoint. */
/* send H.245 MiscellaneousCommand type videoFastUpdatePicture to remote 3G-324M endpoint: */
int sendFastUpdate(MYDEV pMyDev) 
{
   M3G_H245_MISC_CMD h245MiscCmdBuf = {0}; h245MiscCmdBuf.version = M3G_LIBRARY_VERSION;
   h245MiscCmdBuf.h245MiscCmdType = M3G-EFAST UPDATE PICTURE; /* Note fastUpdatePicture requires no additional parameters in h245MiscCmdParams element */
    if (M3G_ERROR == m3g_SendH245MiscCmd(pMyDev->controlDevH, &h245MiscCmdBuf))
    { 
      log("Error: m3g SendH245MiscCmd(%s)failed - %s\n",
           ATDV_NAMEP(pMyDev->controlDevH), ATDV_ERRMSGP(pMyDev->controlDevH));
       /* handle error… */
    }
    return SUCCESS;
} /* End of sendFastUpdate */
.
.
.
/* SRL event handler: */
  for (i; j) {
      if (-1) != sr waitevt(500))
           process event();
    }
.
```
.

```
.
   void process_event(void)
   {
       /* process the SRL events */
   int evType = sr getevttype();
   int devH = sr getevtdev();
       void *pSRLEvtData = sr_getevtdatap();
       switch(evType)
       {
           /* 
    .
            . Other events not shown…
    .
            */
            /* Successful m3g_SendH245MiscCmd termination: */
           case M3GEV SEND H245 MISC CMD CMPLT:
              \overline{\text{log}}("M3GEV_H24_UII_CMPLT for device = %s\n",
                    ATDV_NAMEP(devH));
                break;
            /* m3g_SendH245MiscCmd Failure indication: */
            case M3GEV_SEND_H245_MISC_CMD_FAIL:
            {
               M3G_E_ERROR_TYPE* pError = (M3G_E_ERROR_TYPE*) pSRLEvtData;
                log("ERROR: M3GEV_SEND_MISC_CMD_FAIL for device = %s\n",
                  ATDV_NAMEP(devH));
               \log(" \qquad \qquad \texttt{Error value = %d\{n", (int) * pError\}}; /* handle error…*/
                break;
    }
            /* Received H.245 MiscCmd message from a remote 3G-324M endpoint: */
            case M3GEV_H245_MISC_CMD_RCVD:
            {
               /* Assume application defined its device structure: */
               MYDEV * pMyDev;
              M3G_H245_MISC_CMD* pMiscCmd = (M3G_H245_MISC_CMD*) pSRLEvtData;
               m3g_GetUserInfo(devH, &pMyDev);
              log("M3GEV_H245_MISC_CMD_RCVD_for device = s\sin",
                    ATDV_NAMEP(devH));
               /* Process MiscCmd (not shown): */
               processMiscCmd(pMyDev, pMiscCmd);
               break;
            default:
             printf("Received unknown event = %d for device = %s\n",
                     evType, ATDV_NAMEP(devH));
               break;
       }
   }
■ See Also
   None.
```
# **m3g\_SendH245UII( )**

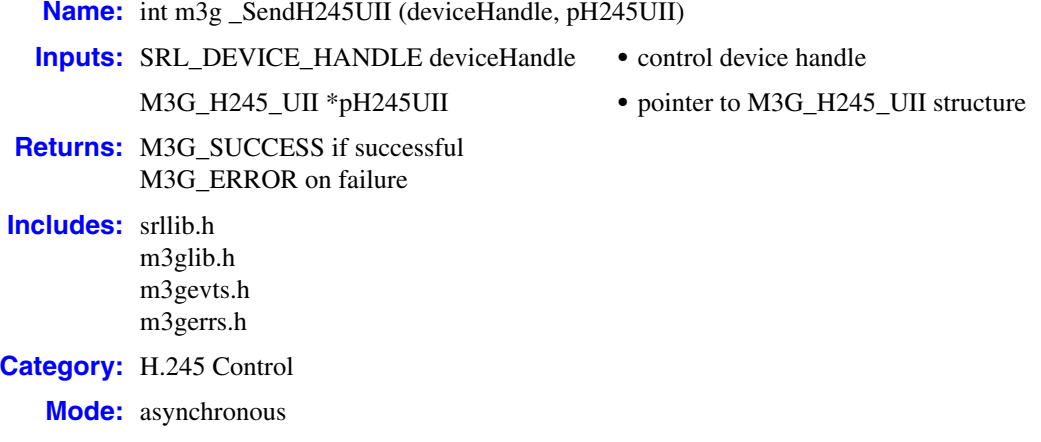

#### **■** Description

The **m3g\_SendH245UII( )** function sends DTMF (alphanumeric) digits in an H.245 UserInputIndication message to the remote 3G-324M endpoint. The digit buffer format and content are specified in the [M3G\\_H245\\_UII](#page-204-0) structure.

Call this function only after H.245 MasterSlaveDetermination transactions and H.245 TerminalCapabilitySet transactions have completed in each direction with the remote 3G-324M endpoint.

When DTMF digits are received from the remote 3G-324M endpoint, an M3GEV H245 UII RCVD event is queued to the application. Upon receiving this event, call the Dialogic® Standard Runtime Library function **sr\_getevtdatap( )** and cast the returned value to an [M3G\\_H245\\_UII](#page-204-0) structure containing the digit string received from the remote.

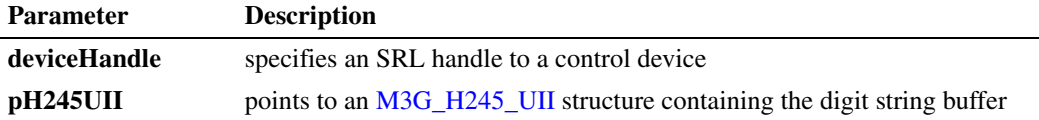

This function is only supported in asynchronous mode.

## **Termination Events**

#### M3GEV\_SEND\_H245\_UII\_CMPLT

Indicates the specified alphanumeric digit string was sent successfully.

## M3GEV\_SEND\_H245\_UII\_FAIL

Indicates the specified alphanumeric digit string failed to be sent. The error code is included in the event as detailed in [Chapter 13, "Events".](#page-173-0)

## **Cautions**

It is invalid to call this function prior to completion of MasterSlaveDetermination (MSD) transactions and TerminalCapabilitySet (TCS) transactions exchange. This TerminalCapabilitySet completion is identified by receipt of both the M3GEV\_REMOTE\_TCS\_RCVD event for the remote capabilities and the M3GEV\_LOCAL\_TCS\_ACKD event for the acknowledgement of the local capabilities.

## **Errors**

If this function fails with M3G\_ERROR, use the Standard Runtime Library (SRL) standard attribute functions **ATDV\_LASTERR( )** and **ATDV\_ERRMSGP( )** to obtain the error code and a pointer to the error description, respectively. Error codes are defined in *m3gerrs.h*.

For more information, see [Chapter 15, "Error Codes"](#page-228-0).

```
/* Header Files: */
#include <srllib.h>
#include <m3glib.h>
#include <m3gevts.h>
#include <m3gerrs.h>
.
.
.
/* Preconditions: 1) 3G-324M Library Session has already been started. */<br>
\frac{x}{t} \rightarrow 2) m3g Open() has completed opening the */
\frac{7}{4} 2) m3g_Open( ) has completed opening the \frac{7}{4} control and audio and media devices
/* control and audio and media devices. \frac{*}{4}<br>/* 3) The H 245 forward logical channel for this audio device */
/* 3) The H.245 forward logical channel for this audio device */<br>
\frac{1}{x} has been opened successfully and the audio is streaming */
/* has been opened successfully and the audio is streaming */<br>to/from the H.223 multiplex. */<br>*/
                        to/from the H.223 multiplex.
/* User has input DTMF, so send H.245 UII message containing digits to remote 3G-324M endpoint: 
*/
int sendUIIDigits(MYDEV pMyDev, const char* digitBuf) 
{
  M3G_H245_UII h245UIIBuf;
   int numDigits = strlen(digitBuf);
   h245UIIBuf.version = M3G LIBRARY VERSION;
   h245UIIBuf.numDIgits = numDigits < MAX NUM DIGITS ? numDigits : MAX NUM DIGITS;
    memcpy(h245UIIBuf.digitBuffer, digitBuf, h245UIIBuf.numDIgits);
    if (M3G_ERROR == m3g_SendH245UII(pMyDev->controlDevH, &h245UIIBuf))
    { 
       log("Error: m3g SendH245UII (%s)failed - %s\n",
             ATDV_NAMEP(pMyDev->controlDevH), ATDV_ERRMSGP(pMyDev->controlDevH));
        /* handle error… */
    }
   return SUCCESS;
} /* End of sendUIIDigits */
.
.
.
/* SRL event handler: */
   for (i; j) {
      if (-1) != sr waitevt(500))
           process_event();
    }
```
.

```
.
    .
   void process_event(void)
   {
      \prime\star process the SRL events ^{\star}/int evType = sr getevttype();
    int devH = sr getevtdev();
       void *pSRLEvtData = sr_getevtdatap();
       switch(evType)
       {
           /* 
     .
            . Other events not shown…
     .
            */
            /* Successful m3g_SendH245UII termination: */
           case M3GEV SEND H245 UII CMPLT:
               log("M3GEV H24 UII CMPLT for device = \sin",
                 ATDV_NAMEP(devH));
                break;
            /* m3g_SendH245UII Failure indication: */
            case M3GEV_SEND_H245_UII_FAIL:
            {
                M3G_E_ERROR_TYPE* pError = (M3G_E_ERROR_TYPE*) pSRLEvtData; 
               log("EROR: M3GEV SEND H245 UII FAIL for device = s\sin",
               ATDV_NAMEP(devH));<br>log(" Error value
                           Error value = d\n\times n, (int)*pError);
                /* handle error…*/
                break;
     }
            /* Received UII digits from remote 3G-324M endpoint: */
            case M3GEV_H245_UII_RCVD:
     {
               M3G_H245_UII* pH245UIIBuf = (M3G_H245_UII*) pSRLEvtData; 
               /* Assume application defined its device structure: */
               MYDEV * pMyDev;
               m3g_GetUserInfo(devH, &pMyDev);
               log("M3GEV_H245_UII_RCVD for device = %s\n",
                  ATDV_NAMEP(devH));
               /* Process digit(s) prompt (not shown): */
               processDigitPrompt(pMyDev, pH245UIIBuf);
               break;
            }
            default:
             printf("Received unknown event = %d for device = %s\n",
                evType, ATDV NAMEP(devH));
               break;
       }
   }
■ See Also
```
None.

# **m3g\_SetParm( )**

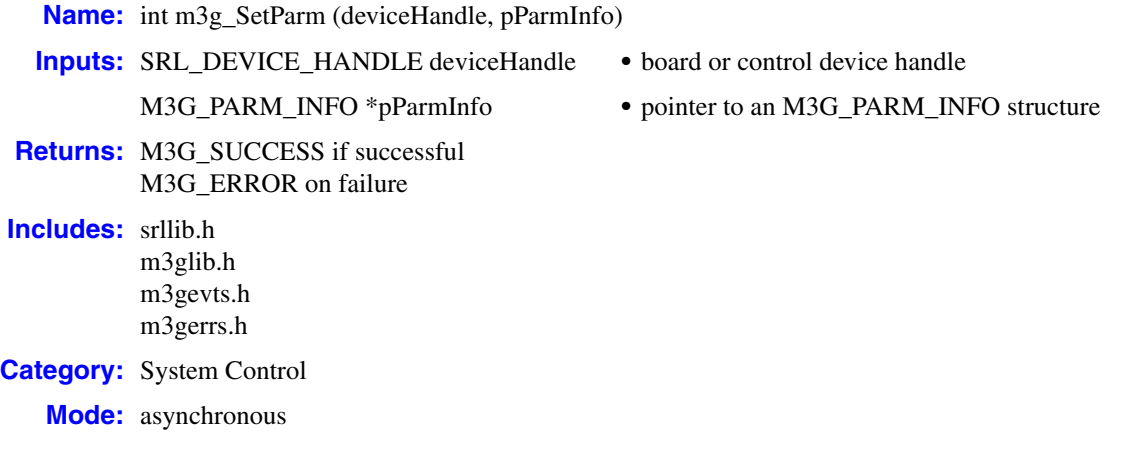

## **Description**

The **m3g\_SetParm( )** function sets values for the specified parameter via the [M3G\\_PARM\\_INFO](#page-213-0) structure referenced by the **pParmInfo** parameter.

Parameters may be specified for a board device, a control device, or both types of devices. Setting one or more parameters on a board device sets the default values for all control devices associated with that board.

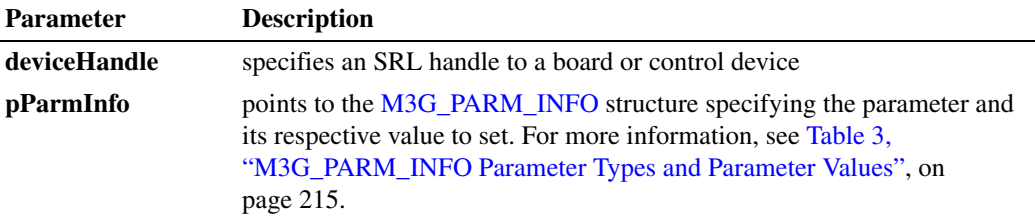

This function is only supported in asynchronous mode.

## **Termination Events**

## M3GEV\_SET\_PARM\_CMPLT

Indicates specified parameter values were successfully set. This event does not return any data.

#### M3GEV\_SET\_PARM\_FAIL

Indicates that the specified events were unsuccessfully set. The error code is included in the event as detailed in [Chapter 13, "Events"](#page-173-0).

### **Cautions**

You are responsible for allocating and de-allocating the [M3G\\_PARM\\_INFO](#page-213-0) structure referenced by the **pParmInfo** parameter.

#### **Errors**

If this function fails with M3G\_ERROR, use the Standard Runtime Library (SRL) standard attribute functions **ATDV\_LASTERR( )** and **ATDV\_ERRMSGP( )** to obtain the error code and a pointer to the error description, respectively. Error codes are defined in *m3gerrs.h*.

For more information, see [Chapter 15, "Error Codes"](#page-228-0).

```
/* Header Files: */
#include <srllib.h>
#include <m3glib.h>
#include <m3gevts.h>
#include <m3gerrs.h>
.
.
.
/* Preconditions: 1) 3G-324M Library Session has already been started. */
/* 2) m3g_Open( ) has completed opening the board device handle. */ 
int setDefaultH245TerminalType(int boardDevH) 
{
    /* Set H.245 terminalType to 255 to improve probability of becoming Master */ 
  M3G PARM INFO parmInfo = {0};
   parmInfo.version = M3G_LIBRARY_VERSION;
  parmInfo.parameterType = M3G_E_PRM_H245_TERMINAL_TYPE;
   parmInfo.parmValue. h245TerminalType = 255;
    if (M3G_ERROR == m3g_SetParm(boardDevH, &parmInfo))
    { 
      log("Error: m3g SetParm(%s)failed - %s\n",
           ATDV_NAMEP(boardDevH), ATDV_ERRMSGP(boardDevH));
      /* handle error… */
    }
   return SUCCESS;
} /* End of setDefaultH245TerminalType */
.
.
.
/* SRL event handler: */
  for (i; j) {
     if (-1 != sr waitevt(500))
          process event();
    }
.
.
.
void process_event(void)
{
   \prime\star process the SRL events ^{\star}/int evType = sr\_getevtype();
```

```
int \t\t\t devH = sr\_getevtdev(); void *pSRLEvtData = sr_getevtdatap();
    switch(evType)
    {
        /* 
 .
        . Other events not shown…
 .
        */
        /* Successful m3g_SetParm termination: */
        case M3GEV_SET_PARM_EVENTS_CMPLT:
           log("M3GEV_SET_PARM_CMPLT for device = %s\n",
                ATDV_NAMEP(devH));
            break;
         /* m3g_SetParm Failure indication: */
        case M3GEV_SET_PARM_FAIL:
         {
           M3G_E_ERROR_TYPE* pError = (M3G_E_ERROR_TYPE*) pSRLEvtData;
           log("ERROR: M3GEV_SET_PARM_FAIL for device = %s\n",
            ATDV NAMEP(devH));
           log(" Error value = d\pi,(int)*pError);
            /* handle error…*/
            break;
         }
        default:
         printf("Received unknown event = d for device = s \n\rightharpoonup r,
                   evType, ATDV_NAMEP(devH));
           break;
    }
}
```
### ■ See Also

**• [m3g\\_GetParm\( \)](#page-89-0)**

# **m3g\_SetTCS( )**

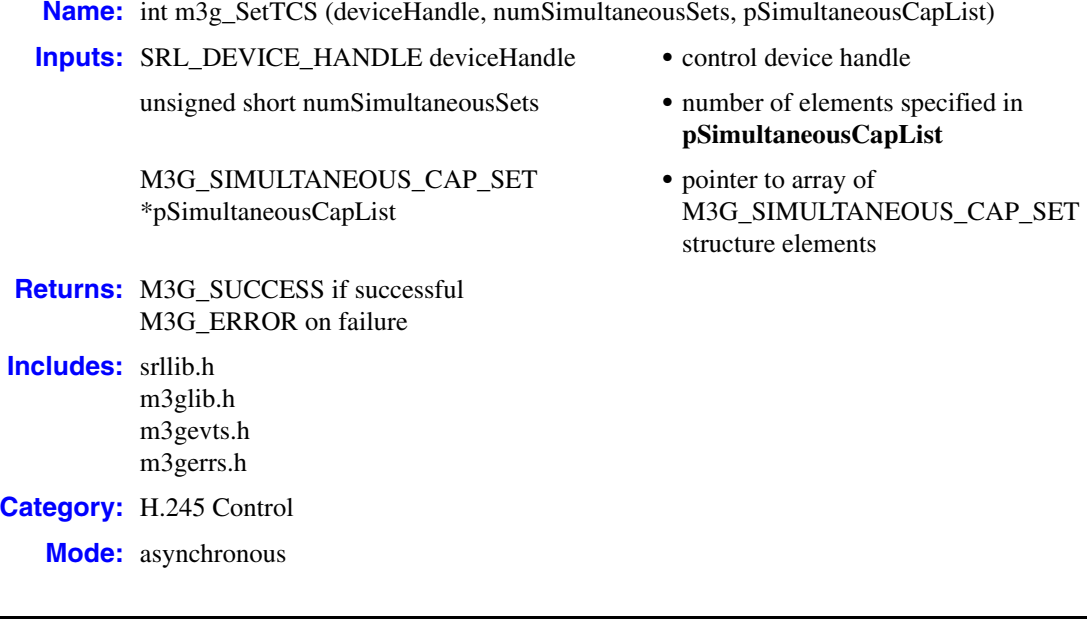

## ■ **Description**

The **m3g\_SetTCS( )** function sets the default local set of terminal capabilities in the H.245 TerminalCapabilitySet table using the [M3G\\_SIMULTANEOUS\\_CAP\\_SET](#page-220-0) array. This array contains elements of the default capability settings obtained from multiple calls to the **[m3g\\_GetLocalCaps\( \)](#page-80-0)** function, or modified capability settings.

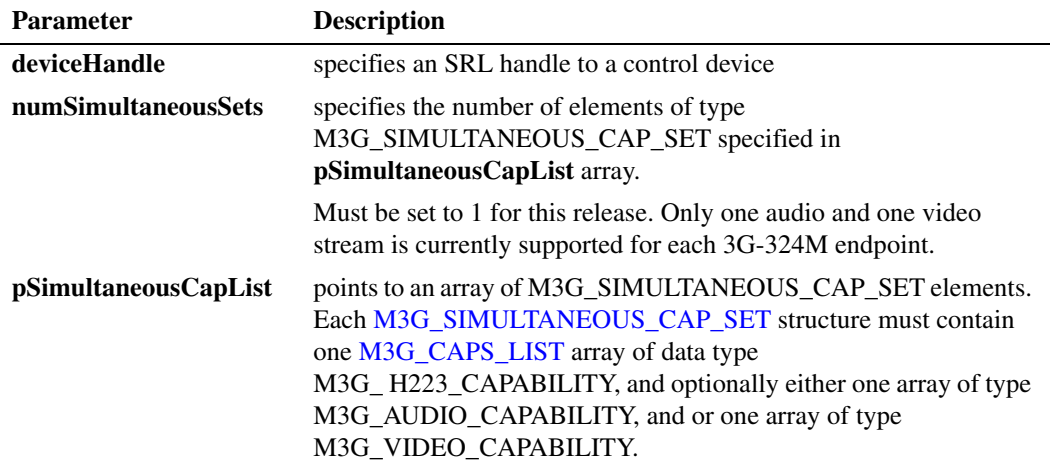

The H.223, audio, and video capability list elements within the [M3G\\_SIMULTANEOUS\\_CAP\\_SET](#page-220-0) structure are initialized by calling **[m3g\\_GetLocalCaps\( \)](#page-80-0)** for each device type.

After the default local capability is set, call **[m3g\\_StartH245\( \)](#page-144-0)**, and the 3G-324M protocol stack will first synchronize the H.223 layer and then participate in MasterSlaveDetermination and TerminalCapabilitySet exchanges with the remote 3G-324M endpoint.

A TerminalCapabilitySetAck (or TerminalCapabilitySetReject) response is automatically and implicitly sent to acknowledge an incoming TerminalCapabilitySet from the remote endpoint. When remote terminal capabilities are received in a TerminalCapabilitySet message from the remote endpoint, an M3GEV\_REMOTE\_TCS\_RCVD event is queued to the application. When local terminal capabilities have been positively acknowledged via the remote, an M3GEV\_LOCAL\_TCS\_ACKD event is queued to the application.

While the H.245 specification permits TerminalCapabilitySet messages to be exchanged at any time, no attempt at opening logical channels may be initiated until MasterSlaveDetermination and TerminalCapabilitySet transactions, meaning both a request and a response, have completed in each direction with the remote 3G-324M endpoint. At that point, the intersection of the local and remote terminal capability sets are subsequently retrieved by calling the **[m3g\\_GetMatchedCaps\( \)](#page-84-0)** function for the control device and each audio and/or video device handle to retrieve compatible H.223, audio and video capabilities respectively.

This function is only supported in asynchronous mode.

## **Termination Events**

#### M3GEV\_SET\_TCS\_CMPLT

Indicates the specified default capability set table was successfully set on this control device.

### M3GEV\_SET\_TCS\_FAIL

Indicates the specified default capability set table failed to be set on this control device. The error code is included in the event as detailed in [Chapter 13, "Events"](#page-173-0).

## **Cautions**

- **•** It is invalid to call this function with an audio or video device type handle.
- **•** The **numSimultaneousSets** parameter must be set to 1 for this release.

## **Errors**

If this function fails with M3G\_ERROR, use the Standard Runtime Library (SRL) standard attribute functions **ATDV\_LASTERR( )** and **ATDV\_ERRMSGP( )** to obtain the error code and a pointer to the error description, respectively. Error codes are defined in *m3gerrs.h*.

For more information, see [Chapter 15, "Error Codes"](#page-228-0).

```
/* Header Files: */
#include <srllib.h>
#include <m3glib.h>
#include <m3gevts.h>
#include <m3gerrs.h>
.
.
.
```
## *m3g\_SetTCS( ) — set H.245 TerminalCapabilitySet table*

```
/* Preconditions: 1) 3G-324M Library Session has already been started. */<br>
/* 2) m3g Open() has completed for the applicable */
/* 2) m3g_Open( ) has completed for the applicable /* control, audio and video device type
/* control, audio and video device type \frac{*}{\sqrt{2}} \frac{*}{\sqrt{2}} 3) assumes qlobally defined devTbl[] exists for all devices *\frac{1}{\sqrt{2}}/* 3) assumes globally defined devTbl[] exists for all devices */<br>\frac{*}{\sqrt{2}} */
\sqrt{\frac{1}{\pi}} * \sqrt{\frac{1}{\pi}} * \sqrt{\frac{1}{\pi}} * \sqrt{\frac{1}{\pi}} * \sqrt{\frac{1}{\pi}} * \sqrt{\frac{1}{\pi}} * \sqrt{\frac{1}{\pi}} * \sqrt{\frac{1}{\pi}} * \sqrt{\frac{1}{\pi}} * \sqrt{\frac{1}{\pi}} * \sqrt{\frac{1}{\pi}} * \sqrt{\frac{1}{\pi}} * \sqrt{\frac{1}{\pi}} * \sqrt{\frac{1}{\pi}} * \sqrt{\frac{1}{\pi}}int getDefaultCaps(int devIndex) 
{
   M3G CAPS LIST * pLocalCaps = &h223Caps;
    /* Retrieve the default H.233 capabilities. */ 
   if (M3G ERROR == m3g GetLocalCaps(devTbl[devIndex].controlDevH,
                                               NULL));
    { 
        log("Error: m3g_GetLocalCaps(%s) for H.223 failed - %s\n",
              ATDV_NAMEP(devTbl[devIndex].controlDevH), 
            ATDV_ERRMSGP(devTbl[devIndex].controlDevH));
        /* handle error… */
    }
    /* Retrieve the default audio capabilities. */ 
    if (M3G_ERROR == m3g_GetLocalCaps(devTbl[devIndex].audioDevH,
                                               NULL));
    { 
        log("Error: m3g_GetLocalCaps(%s) for audio failed - %s\n",
            ATDV_NAMEP(devTbl[devIndex].audioDevH),
             ATDV_ERRMSGP(devTbl[devIndex].audioDevH));
        /* handle error… */
    }
     /* Retrieve the default video capabilities. */ 
    if (M3G_ERROR == m3g_GetLocalCaps(devTbl[devIndex].videoDevH,
                                               NULL));
    { 
       log("Error: m3g GetLocalCaps(%s) for video failed - %s\n",
            ATDV_NAMEP(devTbl[devIndex].videoDevH),
             ATDV_ERRMSGP(devTbl[devIndex].videoDevH));
        /* handle error… */
    }
    return SUCCESS;
} /* End of getDefaultCaps */
.
.
.
/* SRL event handler: */
   for (i; j) {
        if (-1 != sr_waitevt(500))
             process_event();
    }
.
.
.
void process_event(void)
{
    /* process the SRL events */
int evType = sr getevttype();
int devH = sr getevtdev();
    void *pSRLEvtData = sr_getevtdatap();
    switch(evType)
    {
         /* 
 .
          . Other events not shown…
```

```
 .
         */
         /* Successful m3g_GetLocalCaps termination: */
         case M3GEV_GET_LOCAL_CAPS_CMPLT:
\{ /* Assume application defined its device structure: */
            MYDEV * pMyDev;
           M3G CAPS LIST * pLocalCaps = pSRLEvtData;
            log("M3GEV GET LOCAL CAPS CMPLT for device = s\sin",
                  ATDV_NAMEP(devH));
             /* Cache appropriate device type (h223, audio, or video) caps in */
             /* Simultaneous Caps struct to send in TCS: */
            m3q GetUserInfo(devH, &pMyDev);
             switch (pMyDev->myType)
{ { } } } } } } }
                 case H223TYPE:
                   pMyDev->bearerChannel.simultaneousCaps.pH223Capabilities = pLocalCaps;
                    break;
                 case AUDIOTYPE:
                   pMyDev->bearerChannel.simultaneousCaps.pAudioCapabilities = pLocalCaps;
                    break;
                 case VIDEOTYPE:
                   pMyDev->bearerChannel.simultaneousCaps.pVideoCapabilities = pLocalCaps;
                    break;
 }
             /* If received all local capabilities associated with bearer channel: */
             if ((NULL != pMyDev->bearerChannel.simultaneousCaps.pH223Capabilities) && 
                 (NULL != pMyDev->bearerChannel.simultaneousCaps.pAudioCapabilities) &&
                 NULL != pMyDev->bearerChannel.simultaneousCaps.pVideoCapabilities))
{ { } } } } } } }
                /* Set default TCS using optionally customized defaults: */ 
                /* Note only one audio & video device per bearer channel is supported currently: 
*/
                if (M3G_ERROR == m3g_SetTCS(controlDevH, 1, 
                    &pMyDev->bearerChannel.simultaneousCaps));
 { 
                  log("Error: m3g SetTCS(%s) failed - %s\n",
                      ATDV_NAMEP(devH), ATDV_ERRMSGP(devH));
                   /* handle error… */
 }
             break;
         }
         /* m3g_ GetLocalCaps Failure indication: */
        case M3GEV GET LOCAL CAPS FAIL:
         {
            M3G_E_ERROR_TYPE* pError = (M3G_E_ERROR_TYPE*) pSRLEvtData;
            log("EROR: M3GEV GET LOCAL CAPS FAIL for device = s\sin",
            ATDV_NAMEP(devH));<br>log(" Error value
                        Error value = d\n\times, (int)*pError);
            /\star handle \texttt{error}...\star/ break;
         }
         case M3GEV_SET_TCS_CMPLT:
           log("M3GEV SET TCS CMPLT for device = s\ n,
                 ATDV NAMEP(devH));
             /* Assuming event handlers are enabled for relevant MSD and TCS unsolicited events, 
*/
             /* We can now initiate the H.245 session: */
            if (M3G ERROR == m3g StartH245(devH))
```

```
 {
             log("Error: m3g_StartH245 (%s) failed - %s\n",
               ATDV_NAMEP(devH), ATDV_ERRMSGP(devH));
             /* handle error… */
 }
           break;
       /* m3g_SetTCS Failure indication: */
       case M3GEV_SET_TCS_FAIL:
       {
           M3G_E_ERROR_TYPE* pError = (M3G_E_ERROR_TYPE*) pSRLEvtData; 
           log("ERROR: M3GEV_SET_TCS_FAIL for device = %s\n",
ATDV NAMEP(devH));
log(" Error value = %d\n", (int) *pError);
           /* handle error…*/
           break;
 }
     /\star .
       . Other events not shown…
 .
       */
       default:
        printf("Received unknown event = d for device = ds)n",
           evType, ATDV_NAMEP(devH));
         break;
   }
```
## ■ See Also

}

- **• [m3g\\_GetLocalCaps\( \)](#page-80-0)**
- **• [m3g\\_StartH245\( \)](#page-144-0)**

# **m3g\_SetVendorId( )**

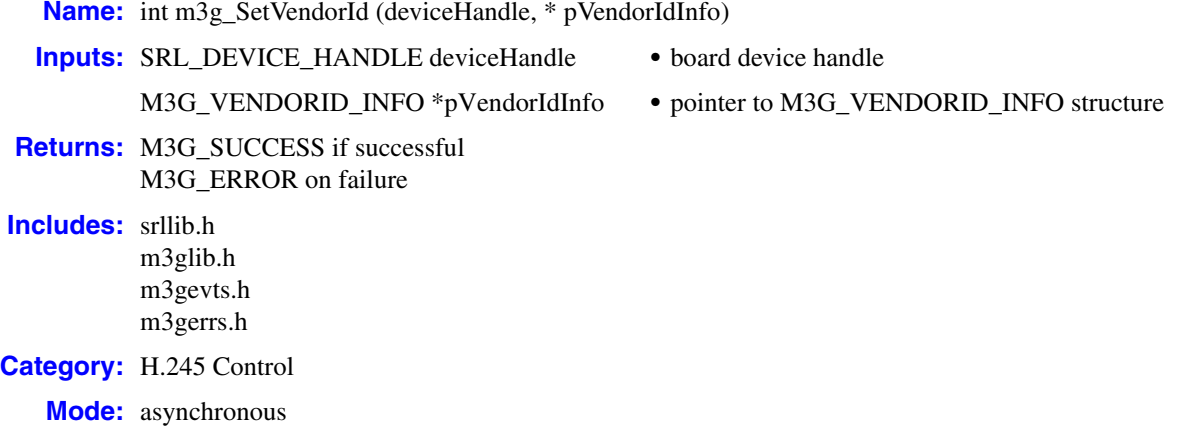

#### $\blacksquare$  Description

The **m3g** SetVendorId() function configures the information elements to be encoded in the H.245 VendorIdentification indication message. The H.245 VendorIdentification message is automatically sent during H.245 signaling within the 3G-324M session immediately after the H.245 MasterSlaveDetermination message. This function may only be called on a board device and is used to configure the vendor and product information elements for all 3G-324M interfaces.

Changes to the vendor identification information made with **m3g\_SetVendorId( )** are effective until the function is called again or until Dialogic® Services are restarted.

The default values for H.245 VendorIdentification message information elements are as follows:

vendor

3.111.112

productNumber Dialogic HMP

versionNumber the current product kernel version number

Note that the remote vendor and product information can be retrieved from the H.245 VendorIdentification message from the remote peer by enabling the M3GEV\_REMOTE\_VENDORID\_EVT\_TYP bitmask using **m3g\_EnableEvents()** and by parsing the embedded [M3G\\_VENDORID\\_INFO](#page-224-0) structure from any events received of that type.

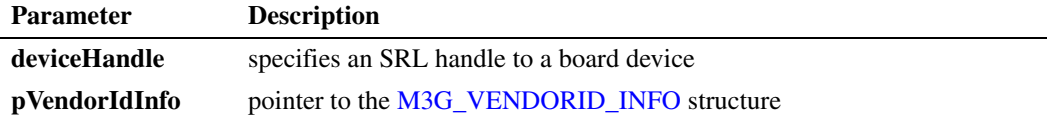

This function is only supported in asynchronous mode.

## **Termination Events**

#### M3GEV\_SET\_VENDORID\_CMPLT

Indicates the specified vendor and product information elements have been successfully configured for the board.

## M3GEV\_SET\_VENDORID\_FAIL

Indicates the specified vendor and product information elements have failed to be configured for the board.

## **Cautions**

None.

#### **Errors**

If this function fails with M3G\_ERROR, use the Standard Runtime Library (SRL) standard attribute functions **ATDV\_LASTERR( )** and **ATDV\_ERRMSGP( )** to obtain the error code and a pointer to the error description, respectively. Error codes are defined in *m3gerrs.h*.

For more information, see [Chapter 15, "Error Codes"](#page-228-0).

```
/* Header Files: */
#include <srllib.h>
#include <m3glib.h>
#include <m3gevts.h>
#include <m3gerrs.h>
.
.
.
/* Preconditions: 1) 3G-324M Library Session has already been started. \star/<br>/* 2) m3g Open() has completed opening the board device
                  2) m3g_Open( ) has completed opening the board device.
int setVendorId(int boardDevH) 
{
   M3G_VENDORID_INFO vendorIdInfo;
  vendorIdInfo.version = M3G LIBRARY VERSION2;
    vendorIdInfo.vendor.oidType = M3G_E_OBJECTID_TYPE;
   vendorIdInfo.vendor.oid.length = 7;
   vendorIdInfo.vendor.oid.objectId[0] = 1;
    vendorIdInfo.vendor.oid.objectId[1] = 2;
    vendorIdInfo.vendor.oid.objectId[2] = 3;
    vendorIdInfo.vendor.oid.objectId[3] = 4;
    vendorIdInfo.vendor.oid.objectId[4] = 5;
    vendorIdInfo.vendor.oid.objectId[5] = 6;
    vendorIdInfo.vendor.oid.objectId[6] = 7;
    vendorIdInfo.productNumber.length = 6;
    vendorIdInfo.productNumber.octet[0] = 5;
    vendorIdInfo.productNumber.octet[1] = 4;
    vendorIdInfo.productNumber.octet[2] = 3;
    vendorIdInfo.productNumber.octet[3] = 2;
    vendorIdInfo.productNumber.octet[4] = 1;
    vendorIdInfo.versionNumber.octet[5] = 0;
    vendorIdInfo.productNumber.length = 4;
    vendorIdInfo.versionNumber.octet[0] = 6;
    vendorIdInfo.versionNumber.octet[1] = 0;
    vendorIdInfo.versionNumber.octet[2] = 2;
    vendorIdInfo.versionNumber.octet[3] = 0;
```

```
 if (M3G_ERROR == m3g_SetVendorId(boardDevH, &vendorIdInfo))
    {
     log("Error: m3g_SetVendorId(%s)failed - %s\n",
           ATDV_NAMEP(boardDevH), ATDV_ERRMSGP(boardDevH));
       /* handle error… */
    }
   return SUCCESS;
} /* End of setVendorId */
.
.
.
/* SRL event handler: */
  for (i; j)\left\{ \right.if (-1) != sr waitevt(500))
           process_event();
   }
.
.
.
void process_event(void)
{
    /* process the SRL events */
int evType = sr getevttype();
int devH = sr getevtdev();
  void *pSRLEvtData = sr getevtdatap();
    switch(evType)
    {
        /* 
 .
        . Other events not shown…
 .
         */
         /* Successful m3g_SetVendorId termination: */
         case M3GEV_SET_VENDORID_CMPLT:
           log("M3GEV SET VENDORID CMPLT for device = s\sin",
               ATDV NAMEP(devH));
            break;
         /* m3g_SetVendorId Failure indication: */
         case M3GEV_SET_VENDORID_FAIL:
         {
             M3G_E_ERROR_TYPE* pError = (M3G_E_ERROR_TYPE*) pSRLEvtData; 
            log("ERROR: M3GEV START TRACE FAIL for device = \frac{1}{8}s\n",
            ATDV_NAMEP(devH));<br>loq(" Error value
                        Error value = d\n\times n, (int)*pError);
             /* handle error…*/
             break;
         }
        default:
          printf("Received unknown event = %d for device = %s\n",
                 evType, ATDV_NAMEP(devH));
           break;
    }
}
```
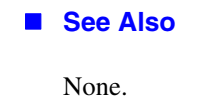

# **m3g\_Start( )**

**Name:** int m3g\_Start (M3G\_START\_STRUCT\* pStartParams) **Inputs:** pStartParams **•** pointer to the 3G-324M library startup structure **Returns:** M3G\_SUCCESS if successful M3G\_ERROR on failure **Includes:** srllib.h m3glib.h m3gerrs.h **Category:** System Control **Mode:** synchronous

## **Description**

The **m3g\_Start( )** function starts and initializes the 3G-324M library. Session configuration information is specified in the [M3G\\_START\\_STRUCT](#page-221-0) data structure pointed to by this function.

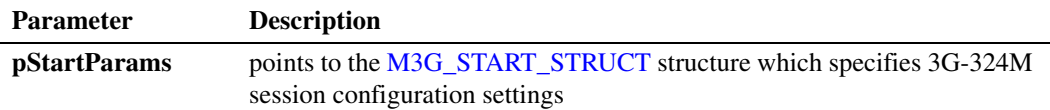

This function is only supported in synchronous mode. The function returns M3G\_SUCCESS if the 3G-324M library was successfully started; otherwise, it returns M3G\_ERROR on failure.

## **Cautions**

This function must be called and successfully complete, before any other 3G-324M library function is called.

## **Errors**

If this function fails with M3G\_ERROR, it is recommended that you verify the following:

- **•** Dialogic services are successfully started with licensed 3G-324M devices in the system.
- The number of devices specified in [M3G\\_START\\_STRUCT,](#page-221-0) numEndpoints field, does not exceed the number of licensed 3G-324M endpoints in the system installation.

```
/* Header Files */
#include <srllib.h>
#include <m3glib.h>
#include <m3gevts.h>
#include <m3gerrs.h>
.
.
.
```

```
/* Start 3G-324M Library Session. */
/* Preconditions: 3G-324M Library Session has not yet been started.
int start3G324M() 
\{M3G START STRUCT myStartParams;
   INIT_M3G_START_STRUCT(M3G_START_STRUCT &myStartParams);
   /* Allocate one E1 trunk for 3G-324M endpoints. */
   myStartParams.numEndpoints = 30;
   /* Start 3G-324M library session. */
   if (M3G_ERROR == m3g_Start(&myStartParams))
   { 
      /* handle error… */
   }
   return SUCCESS;
} /* End of start3G324M */
```
## ■ See Also

**• [m3g\\_Stop\( \)](#page-161-0)**
# <span id="page-144-0"></span>**m3g\_StartH245( )**

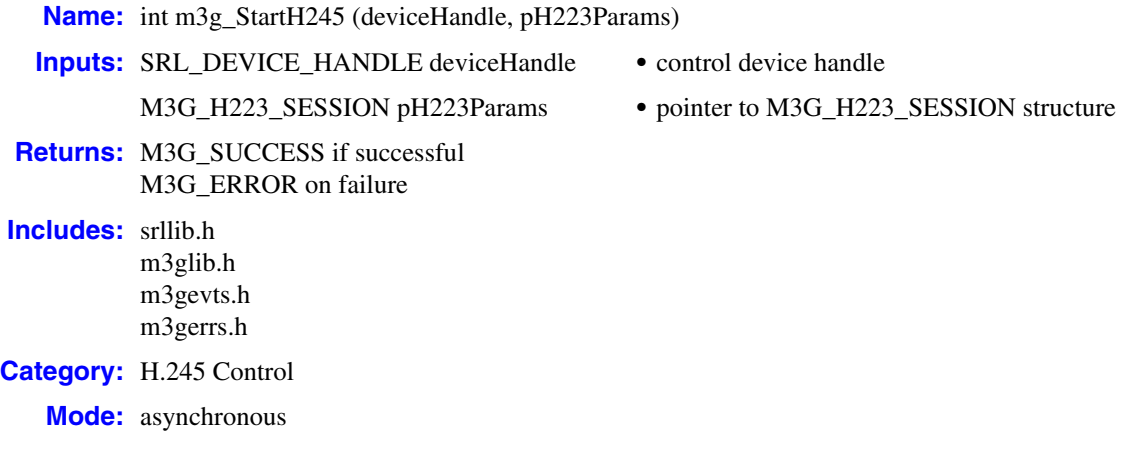

## **Description**

Before any 3G-324M signaling may take place, the respective call must be established and connected using signaling means outside the 3G-324M protocol and this API library.

Once the call is established, the **m3g\_StartH245( )** function initiates the H.223 multiplex and demultiplex using the specified parameters. Next, it initiates H.245 message transaction sequence, starting with the MasterSlaveDetermination and TerminalCapabilitySet transaction exchanges.

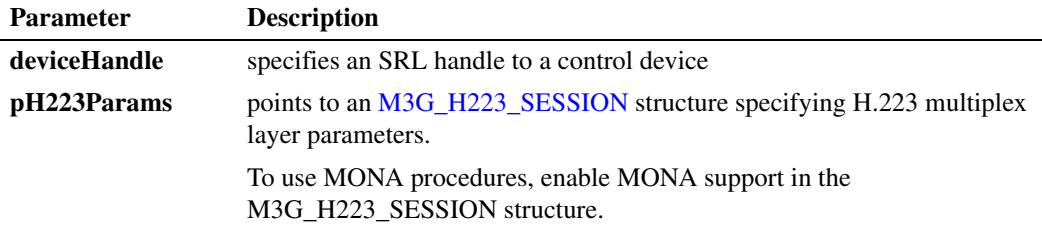

Only call this function on a control device after it has been opened and successfully connected using **dev\_Connect( )** and **dev\_PortConnect( )** functions, in the device management API library.

After successful completion of this function, the application must receive the M3GEV\_FRAMING\_ESTABLISHED event indicating the framing layer is sufficient to establish the H.223 Abstraction Layer and its upper service access points. Until then, most subsequent H.223 or H.245 related function calls on this control device will fail with an error code of M3G\_E\_ERR\_INV\_STATE.

Conversely, at any point after this function completes, the application could receive the M3GEV\_FRAMING\_LOST event indicating an error condition has occurred in the framing layer which prevents proper functioning of the H.223 multiplex layer. No further 3G-324M functions may be called or complete successfully until the error condition is resolved as signified by the

M3GEV\_FRAMING\_ESTABLISHED event. Until then, most subsequent H.223 or H.245 related function calls on this control device will fail with an error code of M3G\_E\_ERR\_INV\_STATE.

After successful completion of this function, the application should also be prepared to receive the M3GEV\_MSD\_ESTABLISHED event indicating the result of the MasterSlaveDetermination transactions which transpire only after calling this function.

Any time an H.245 session is active between the local and remote 3G-324M endpoint, the application must also be prepared to receive the unsolicited M3GEV\_ENDSESSION\_RCVD event. This event indicates an H.245 EndSession command has been received from the remote 3G-324M endpoint and as a result, the current H.245 session has been terminated.

Should the MasterSlaveDetermination transactions fail for any reason, the application should receive the M3GEV\_MSD\_FAILED event. Upon receiving an M3GEV\_FRAMING\_LOST, M3GEV\_MSD\_FAILED, or M3GEV\_ENDSESSION\_RCVD event, the next action from the application should be to close H.245 session and re-start H.245 sequence via **[m3g\\_StopH245\( \)](#page-163-0)** and **m3g\_StartH245( )**, respectively.

Similarly, both the M3GEV\_REMOTE\_TCS\_RCVD and the M3GEV\_LOCAL\_TCS\_ACKD events indicate successful exchange of TerminalCapabilitySet transactions for each endpoint.

The application is responsible for allocating and de-allocating the M3G\_H223\_SESSION buffer referenced by the **pH223Params** pointer parameter.

This function is only supported in asynchronous mode.

## **Termination Events**

#### M3GEV\_START\_H245\_CMPLT

Indicates the H.245 protocol has been successfully initiated. This event does not imply any status regarding the H.223 framing layer, H.245 MasterSlaveDetermination, nor H.245 TerminalCapabilitySet exchange.

## M3GEV\_START\_H245\_FAIL

Indicates the H.245 protocol has failed to initiate. The error code is included in the event as detailed in [Chapter 13, "Events"](#page-173-0).

## **■ Cautions**

None.

# **Errors**

If this function fails with M3G\_ERROR, use the Standard Runtime Library (SRL) standard attribute functions **ATDV\_LASTERR( )** and **ATDV\_ERRMSGP( )** to obtain the error code and a pointer to the error description, respectively. Error codes are defined in *m3gerrs.h*.

For more information, see [Chapter 15, "Error Codes"](#page-228-0).

# **Example**

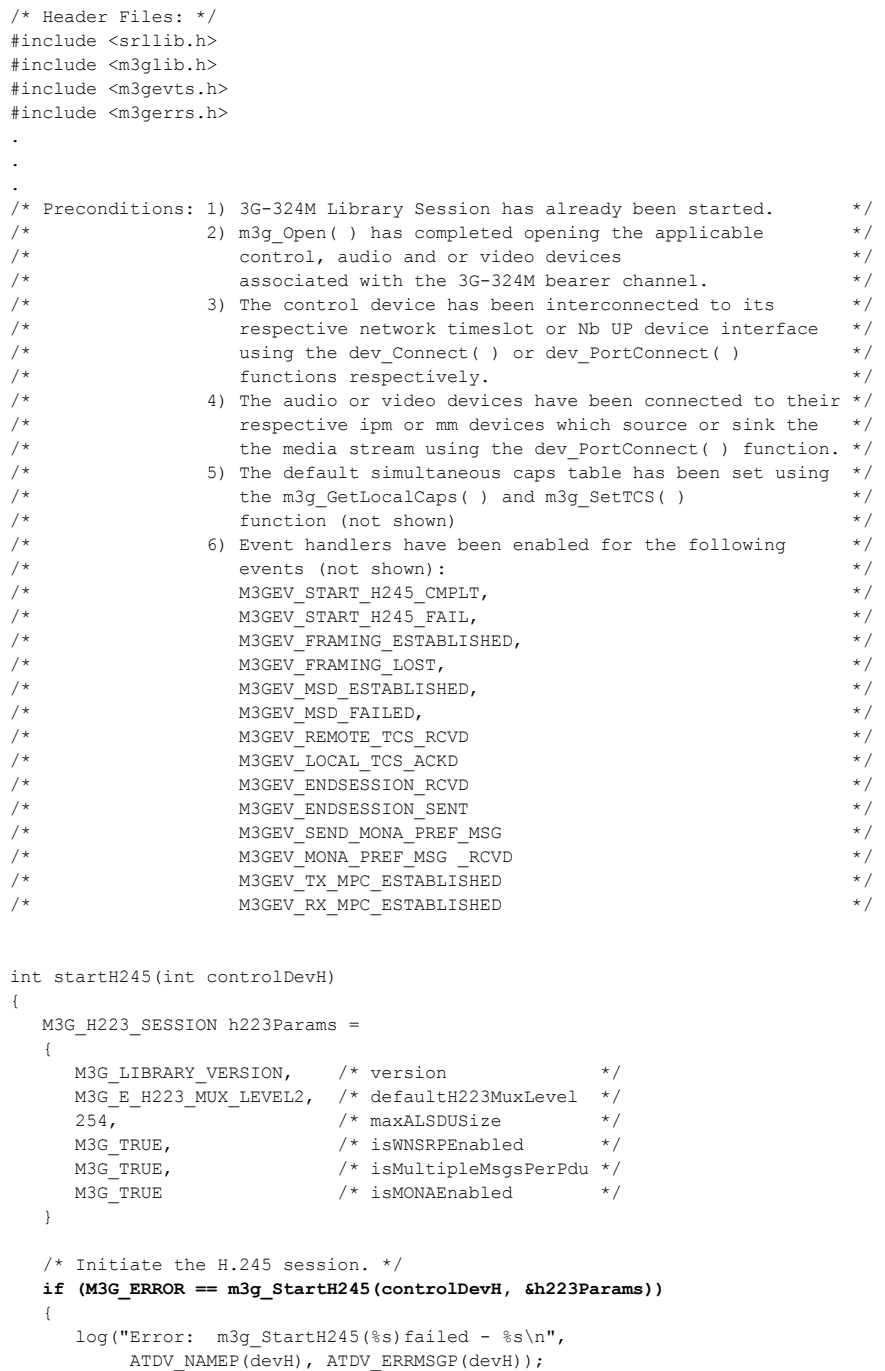

/\* handle error… \*/

 return SUCCESS;  $}$  /\* End of startH245 \*/

}

. . .

. . .

{

```
/* SRL event handler: */
  for (i; j) {
      if (-1 != sr waitevt(500))
           process event();
    }
void process_event(void)
    /* process the SRL events */
int evType = sr getevttype();
int devH = sr getevtdev();
   void *pSRLEvtData = sr_getevtdatap();
    switch(evType)
    {
        /* 
 .
         . Other events not shown…
 .
         */
         /* Successful m3g_StartH245 termination: */
        case M3GEV START H245 CMPLT:
              log("M3GEV_START_H245_CMPLT for device = %s\n",
                ATDV_NAMEP(devH));
            /* Device must receive M3GEV FRAMING ESTABLISHED before it */
              /* can participate in MasterSlaveDetermination exchange. */
             break;
         /* m3g_StartH245 Failure indication: */
        case M3GEV START H245 FAIL:
         {
            M3G_E_ERROR_TYPE* pError = (M3G_E_ERROR_TYPE*) pSRLEvtData;
            log("ERROR: M3GEV START H245 FAIL for device = s\sin",
            ATDV_NAMEP(devH));<br>log(" Error value
                         Error value = d\n\alpha', (int)*pError);
              /* handle error…*/
             break;
         }
        /* Framing layer is successfully established between local and \frac{\ast}{\ast}<br>/* remote 3G-324M endpoint
        /* remote 3G-324M endpoint.
         case M3GEV_FRAMING_ESTABLISHED:
            log("M3GEV FRAMING ESTABLISHED for device = s\s\n.
                ATDV_NAMEP(devH));
             /* Device is now ready to participate in exchange of */<br>/* MasterSlaveDetermination message and TerminalCapabilitySet */
             /* MasterSlaveDetermination message and TerminalCapabilitySet */
             /* messages once local terminal capabilities are specified. */ break;
        /* Framing layer failed to establish between local and remote \frac{\ast}{\ast}<br>/* 3G-324M endpoint
        /* 3G-324M endpoint.
         case M3GEV_FRAMING_LOST:
 {
            M3G_E_ERROR_TYPE* pError = (M3G_E_ERROR_TYPE*) pSRLEvtData;
             log("ERROR: M3GEV FRAMING LOST for device = s\sin",
               ATDV_NAMEP(devH));
             log(" Error value = d\n\times n, (int)*pError);
              /* handle error…*/
             break;
```

```
 }
         /* MasterSlaveDetermination transactions completed between local and */
        /* remote 3G-324M endpoints.
         case M3GEV_MSD_ESTABLISHED:
         {
            const char* msdStr[] =
            {
              "M3G_E_H245_MASTER",
               "M3G_E_H245_SLAVE",
              "M3G_E_H245_IDENTICAL_MSD_NUMBERS"
            };
          M3G_E_H245_MSD_RESULT_msdResult = *(M3G_E_H245_MSD_RESULT*)pSRLEvtData;
          log("Device %s MSD result: =%s\n", ATDV NAMEP(devH), msdStr[msdResult]);
         break;
 }
        /* Error in MasterSlaveDetermination between local and remote \frac{\ast}{\phantom{0}}<br>/* 3G-324M endpoint
        /* 3G-324M endpoint.
         case M3GEV_MSD_FAILED:
         {
            M3G_E_ERROR_TYPE* pError = (M3G_E_ERROR_TYPE*) pSRLEvtData;
            log("ERROR: M3GEV MSD FAILED for device = s\sin",
                     ATDV NAMEP(devH));
            log(" Error value = d\n\times n, (int)*pError);
             /* handle error…*/
             break;
         }
         /* Received TCS from remote 3G-324M endpoint: */
         case M3GEV_REMOTE_TCS_RCVD:
         {
            /* Assume application defined its device structure: */
           MYDEV * pMyDev;
           log("M3GEV_REMOTE_TCS_RCVD_for device = s\sin",
               ATDV NAMEP(devH));
           /* If both local and remote TCS transactions have completed, can *//* initiate the opening of logical channels.
            /* Cache this TCS transaction completion */ 
           m3g GetUserInfo(devH, &pMyDev);
            pMyDev->isRemoteTCSCompleted = true;
            /* If both remote and local TCS transactions complete: */
            if(pMyDev->isLocalTCSCompleted) 
{ { } } } } } } }
              /* Open any transmit media channels that may not have */ /* been established via MONA MPC procedures */
              if(pMyDev->audioMPCEstablished == false)
\mathbb{R}^n and \mathbb{R}^n and \mathbb{R}^n openAudioLogicalChannel(pMyDev);
 }
              if(pMyDev->videoMPCEstablished == false)
\mathbb{R}^n and \mathbb{R}^n and \mathbb{R}^n openVideoLogicalChannel(pMyDev);
 }
 }
          break;
       }
         /* Received TCSAck from remote 3G-324M endpoint: */
        case M3GEV_LOCAL_TCS_ACKD:
        {
         /* Assume application defined its device structure: */
        MYDEV * pMyDev;
        log("M3GEV REMOTE TCS ACKD for device = s\s\n\cdot",
        ATDV NAMEP(devH));
```
}

```
/* If both local and remote TCS transactions have completed, can */ /* initiate the opening of logical channels. */
          /* Cache this TCS transaction completion */
         m3q GetUserInfo(devH, &pMyDev);
          pMyDev->isLocalTCSCompleted = true;
          /* If both remote and local TCS transactions complete: */
          if(pMyDev->isRemoteTCSCompleted)
          {
             /* Open any transmit media channels that may not have *//* been established via MONA MPC procedures
             if(pMyDev->audioMPCEstablished == false)
\mathcal{L} = \{ \mathcal{L} \in \mathcal{L} \mid \mathcal{L} \in \mathcal{L} \} openAudioLogicalChannel(pMyDev);
 }
             if(pMyDev->videoMPCEstablished == false)
             {
                 openVideoLogicalChannel(pMyDev);
 }
          }
          break;
       case M3GEV_SEND_MONA_PREF_MSG:
       case M3GEV_MONA_PREF_MSG_RCVD:
          {
             M3G_MONA_TXRX_MPC_SUPPORT* pMPC = (M3G_MONA_TXRX_MPC_SUPPORT*)pSRLEvtData; 
            log("MONA Pref Msg %s, rxMPC:0x%x txMPC:0x%x\n",
                (evType == \overline{\text{M3GEV}} SEND MONA PREF MSG) ? "sent" : "rcvd",
                 pMPC->rxMPCMask, pMPC->txMPCMask);
             break;
          }
       case M3GEV_TX_MPC_ESTABLISHED:
       case M3GEV_RX_MPC_ESTABLISHED:
         \{M3G_MONA_MPC* pMPC = (M3G_MONA_MPC*)pSRLEvtData;
             M3G_LOGICAL_CHANNEL_NUMBER lcn = pMPC->logicalChannelNumber;
            M3G_E_DIRECTION direction=(M3GEV_TX_MPC_ESTABLISHED==evtType)? M3G_E_TX : M3G_E_RX;
             M3G_E_CAPABILITY mediaType = pMPC->capabilityType;
              /* Assume application defined its device structure: */
             MYDEV * pMyDev;
            m3g GetUserInfo(devH, &pMyDev);
             log("MPC established: %s %s LCN:%d\n", 
                 (M3G E TX == direction) ? "TX" : "RX",
                 (M3G_E_AUDIO_CAPABILITY == mediaType) ? "AUDIO" : "VIDEO",
                  lcn);
              if (M3G_E_AUDIO_CAPABILITY == pMPC->capabilityType)
\mathcal{L} = \{ \mathcal{L} \in \mathcal{L} \mid \mathcal{L} \in \mathcal{L} \} /* Cache that this TX audio MPC is established so it need not be opened */
                 /* via legacy H.245 openLogicalChannel procedures via m3g_OpenLC( ) */
                 if (M3G_E_TX == direction)
 {
                    pMyDev->audioMPCEstablished = true; 
 }
                \prime^{\star} Activate audio streaming in specified direction */
                 ActivateAudioMedia(direction);
 }
              else 
\mathcal{L} = \{ \mathcal{L} \in \mathcal{L} \mid \mathcal{L} \in \mathcal{L} \}
```

```
 /* Cache that this TX video MPC is established so it need not be opened */
             /* via legacy H.245 openLogicalChannel procedures via m3g_OpenLC( \rangle */
              if (M3G_E_TX == direction)
{
              pMyDev->videoMPCEstablished = true; 
 }
               /* Activate video streaming in specified direction */
              ActivateVideoMedia(direction);
            }
           break;
        }
      default:
       printf("Received unknown event = %d for device = \sin^n,
              evType, ATDV_NAMEP(devH));
        break;
     }
   }
```
# ■ See Also

**• [m3g\\_StopH245\( \)](#page-163-0)**

# <span id="page-151-0"></span>**m3g\_StartMedia( )**

- **Name:** int m3g\_StartMedia (deviceHandle) **Inputs:** SRL\_DEVICE\_HANDLE deviceHandle **•** audio or video device handle **Returns:** M3G\_SUCCESS if successful M3G\_ERROR on failure **Includes:** srllib.h m3glib.h m3gevts.h m3gerrs.h **Category:** Data Flow **Mode:** asynchronous
	- **Description**

The **m3g\_StartMedia( )** function starts transmitting and/or receiving media streams between the specified media device and the H.223 multiplex/demultiplex.

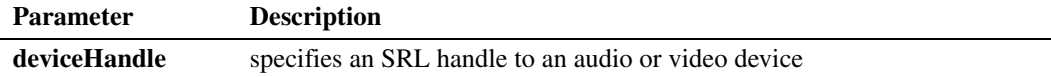

Only call this function after the required H.245 forward/reverse logical channels or MONA media preconfigured channels (MPC) have been successfully opened between the local and the remote 3G-324M endpoints.

The direction of media initiated is determined by the logical channel opened at the time of the function call. If the forward logical channel for this device is successfully opened, the transmit direction is enabled. If the reverse logical channel is successfully opened, the receive direction is enabled. If both forward and reverse logical channels are successfully opened, bi-directional media flow is enabled.

The actual R4 device type that transmits or receives the associated audio or video data streams, such as an ipmBxCy or an mmBxCy device, must be interconnected on the packet stream via **dev\_PortConnect()** prior to calling this function. If connecting to a PCM network device such as an dtiBxTy or dxxxBxCy device, this must be connected via the **dev\_Connect( )** function prior to calling this function.

This function is only supported in asynchronous mode.

#### **Termination Events**

#### M3GEV\_START\_MEDIA\_CMPLT

Indicates streaming between the H.223 aggregate and the specified media device has been successfully initiated.

#### M3GEV\_ START\_MEDIA\_FAIL

Indicates streaming between the H.223 aggregate and the specified media device has failed to initiate. The error code is included in the event as detailed in [Chapter 13, "Events"](#page-173-0).

## **Cautions**

None.

# **Errors**

If this function fails with M3G\_ERROR, use the Standard Runtime Library (SRL) standard attribute functions **ATDV\_LASTERR( )** and **ATDV\_ERRMSGP( )** to obtain the error code and a pointer to the error description, respectively. Error codes are defined in *m3gerrs.h*.

For more information, see [Chapter 15, "Error Codes"](#page-228-0).

#### **Example**

```
/* Header Files: */
#include <srllib.h>
#include <m3glib.h>
#include <m3gevts.h>
#include <m3gerrs.h>
.
.
.
/* Preconditions: 1) 3G-324M Library Session has already been started. */<br>
\frac{x}{t} \frac{y}{t} \frac{y}{t} \frac{y}{t} \frac{x}{t}\frac{1}{\pi} 2) m3g_Open( ) has completed opening the \frac{1}{\pi} applicable control. audio and or video devices
/* apIicable control, audio and or video devices <math>\star</math> //* associated with the 3G-324M bearer channel.<br>
\frac{1}{x} \frac{1}{x} 3) The control, audio, and or video devices have a
/* 3) The control, audio, and or video devices have all been */<br>/* interconnected to their respective network and ipm or *//* interconnected to their respective network and ipm or */<br>/* mm devices using the dev PortConnect() or *//* mm devices using the dev_PortConnect( ) or */
/* dev_Connect( )functions. */
/* 4) H.245 MasterSlaveDetermination and */<br>/* TerminalCapabilitySet transaction exchange has */
/* TerminalCapabilitySet transaction exchange has */
                      completed (not shown).
.
.
.
/* SRL event handler: */
  for (i; j)\left\{ \right.if (-1) != sr waitevt(500))
            process_event();
    }
.
.
.
void process_event(void)
{
    /* process the SRL events */
int evType = sr getevttype();
int devH = sr getevtdev();
    void *pSRLEvtData = sr_getevtdatap();
    switch(evType)
    {
         /*
```
.

```
 . Other events not shown…
 .
         */
         /* Received TCS from remote 3G-324M endpoint: */
         case M3GEV_REMOTE_TCS_RCVD:
         {
             /* Assume application defined its device structure: */
            MYDEV * pMyDev;
            /* If both local and remote TCS transactions have completed, can */
           /* initiate the opening of logical channels.
             /* Cache this TCS transaction completion */ 
            m3g_GetUserInfo(devH, &pMyDev);
            pMyDev->isRemoteTCSCompleted = true;
             /* If both remote and local TCS transactions complete: */
            if(true == pMyDev->isLocalTCSCompleted) 
            {
                /* Start opening appropriate logical channels */
                startOpeningLogicalChannels(pMyDev);
 }
            break;
 }
         /* Received TCSAck from remote 3G-324M endpoint: */
         case M3GEV_LOCAL_TCS_ACKD:
         {
             /* Assume application defined its device structure: */
            MYDEV * pMyDev;
            /* If both local and remote TCS transactions have completed, can */
           /* initiate the opening of logical channels.
           \prime^{\star} Cache this TCS transaction completion */
            m3g_GetUserInfo(devH, &pMyDev);
            pMyDev->isLocalTCSCompleted = true;
            /* If both remote and local TCS transactions complete: */
            if(true == pMyDev->isRemoteTCSCompleted) 
            {
                /* Start opening appropriate logical channels */
                startOpeningLoigicalChannels(pMyDev);
 }
            break;
         }
         /* Received OLCAck from remote 3G-324M endpoint: */
         case M3GEV_OPEN_LC_CMPLT:
         {
             /* Assume application defined its device structure: */
            MYDEV * pMyDev;
            M3G_REMOTE_OLCACK_RESP* pOLCAckResp = 
                                           (M3G_REMOTE_OLCACK_RESP_*) pSRLEvtData;
            /* Cache this TCS transaction completion */ 
            m3g_GetUserInfo(devH, &pMyDev);
             /* Must determine if this was for our audio or video OLC (not shown): */
            if (true == isCapTypeAudio(&pOLCAckResp->mediaCapability))
a a contract of the second part of the second part of the second part of the second part of the second part of the second part of the second part of the second part of the second part of the second part of the second par
                pMyDev->isAudioFwdOLCAcked = true;
               pMyDev->fwdAudioLCN = pOLCAckResp->logicalChannelNumber;
                /* If OLCs have been acknowledged in both forward and reverse directions */
                if (true == isBothAudioOLCsComplete(pMyDev))
 {
```

```
 /* start media for this device (not shown)… */
                     startAudioMedia(pMyDev));
                 }
 }
              else /* else video: */
a a contract of the second part of the second part of the second part of the second part of the second part of the second part of the second part of the second part of the second part of the second part of the second par
                pMyDev->isVideoFwdOLCAcked = true;
                 pMyDev->fwdVideoLCN = pOLCAckResp->logicalChannelNumber;
                 /* If OLCs have been acknowledged in both forward and reverse directions */
                 if (true == isBothVideoOLCsComplete(pMyDev))
 {
                     /* start media for this device (not shown)… */
                    startVideoMedia(pMyDev));
 }
 }
             break;
          }
          /* Received OLC from remote 3G-324M endpoint: */
          case M3GEV_REMOTE_OLC_RCVD:
          {
              /* Assume application defined its device structure: */
             MYDEV * pMyDev;
            M3G_REMOTE_OLC_REQ * pOLCReq = (M3G_REMOTE_OLC_REQ *) pSRLEvtData;
            m3g GetUserInfo(devH, &pMyDev);
              /* If the requested capability is satisfactory for reverse direction to receive */
             if(true == isRequestedCapsOK(pMyDev, pOLCReq))
a a contract of the second part of the second part of the second part of the second part of the second part of the second part of the second part of the second part of the second part of the second part of the second par
                 /* Respond with OLCAck: */
                 if (M3G_ERROR == m3g_RespondToOLC(pMyDev->controlDevH,
                                                           pOLCReq->logicalChannelNumber,
                                                           M3G_E_OLCACK))
         { 
           log("Error: m3g_RespondToOLC(%s)failed - %s\n",
                 ATDV_NAMEP(pMyDev->audioDevH), ATDV_ERRMSGP(pMyDev->audioDevH));
            /* handle error… */
         }
         /* Check if audio dataType: */
         if (M3G_E_AUDIO_CAPABILITY == pOLCReq->capabilityType)
         {
                    pMyDev->revAudioLCN = pOLCReq->logicalChannelNumber;
            pMyDev->revAudioCap = pOLCReq->mediaCapability;
         }
         /* Else if video dataType: */
        else if (M3G E VIDEO CAPABILITY == pOLCReq->capabilityType)
         {
                     pMyDev->revVideoLCN = pOLCReq->logicalChannelNumber;
            pMyDev->revVideoCap = pOLCReq->mediaCapability;
         }
 }
     else /* Not requested reverse capability not acceptable. */
            \left\{ \right. /* Respond with OLCReject: */
                   if (M3G_ERROR == m3g_RespondToOLC(pMyDev->controlDevH,
                                                           pOLCReq->logicalChannelNumber,
                                                           M3G_E_OLCREJ_DATATYP_NOT_SUP))
         { 
           log("Error: m3g RespondToOLC(%s)failed - %s\n",
                 ATDV_NAMEP(pMyDev->controlDevH), ATDV_ERRMSGP(pMyDev->controlDevH));
            /* handle error… */
        }
 }
     break;
```
}

```
 /* Successful m3g_RespondToOLC termination: */
          case M3GEV_RESPOND_TO_LC_CMPLT:
           {
              /* Assume application defined its device structure: */
              MYDEV * pMyDev;
             M3G_LOGICAL_CHANNEL_NUMBER lcn = * (M3G_LOGICAL_CHANNEL_NUMBER *) pSRLEvtData;
             m3g GetUserInfo(devH, &pMyDev);
              /* Must determine if this was for our audio or video OLCAck (not shown): */
              if (AUDIO == getLCNMediaType(pMyDev, lcn))
a a contract of the second part of the second part of the second part of the second part of the second part of the second part of the second part of the second part of the second part of the second part of the second par
                   pMyDev->isAudioRevOLCAcked = true;
                   /* If OLCs have been acknowledged in both forward and reverse directions */
                   if (true == isBothAudioOLCsComplete(pMyDev))
 {
                       /* start media for this device (not shown)… */
                       startAudioMedia(pMyDev));
 }
 }
              else /* else video: */
a a contract of the second part of the second part of the second part of the second part of the second part of the second part of the second part of the second part of the second part of the second part of the second par
                   pMyDev->isVideoRevOLCAcked = true;
                   /* If OLCs have been acknowledged in both forward and reverse directions */
                   if (true == isBothVideoOLCsComplete(pMyDev))
 {
                       /* start media for this device (not shown)… */
                      startVideoMedia(pMyDev));
 }
              }
  }
           /* Successful m3g_StartMedia termination: */
           case M3GEV_START_MEDIA_CMPLT:
              log("M3GEV START MEDIA CMPLT for device = <math>$s\n</math>", ATDV_NAMEP(devH));
               break;
           /* m3g_StartMedia Failure indication: */
          case M3GEV START MEDIA FAIL:
           {
              M3G_E_ERROR_TYPE* pError = (M3G_E_ERROR_TYPE*) pSRLEvtData;
              log("ERROR: M3GEV START MEDIA FAIL for device = s\n",
                  ATDV_NAMEP(devH));
              log(" Error value = d\n\times d\in,(int)*pError);
               /* handle error…*/
               break;
 }
          default:
           printf("Received unknown event = %d for device = \sin^n,
                      evType, ATDV_NAMEP(devH));
             break;
    }
}
.
.
.
int startOpeningLogicalChannels(MYDEV *pMyDev) 
{
   M3G CAPS LIST commonCaps;
    /* Retrieve the common H.233 capabilities: */ 
   if (M3G ERROR == m3g GetMatchedCaps(pMyDev->controlDevH, &commonCaps))
    { 
       log("Error: m3g GetMatchedCaps(%s)failed - %s\n",
```

```
ATDV_NAMEP(devH), ATDV_ERRMSGP(devH));
       /* handle error… */
 }
    /* Configure the H.223 multiplex parameters for audio OLC (not shown)… */
    setOLCH223MuxParameters(&pMyDev->h223AudioOLCParams, &commonCaps, AUDIO);
    /* Configure the H.223 multiplex parameters for video OLC (not shown)… */
   setOLCH223MuxParameters(&pMyDev-> h223VideoOLCParams, &commonCaps, VIDEO);
   \prime^{\star} Retrieve the common audio capabilities: */
    if (M3G_ERROR == m3g_GetMatchedCaps(pMyDev->audioDevH, &commonCaps))
    { 
      log("Error: m3g GetMatchedCaps(%s)failed - %s\n",
           ATDV_NAMEP(pMyDev->audioDevH), ATDV_ERRMSGP(pMyDev->audioDevH));
       /* handle error… */
 }
    /* initiate OLC for Tx audio */
   sendAudioOLC(pMyDev, &commonCaps);
    /* Retrieve the common video capabilities: */ 
   if (M3G_ERROR == m3g_GetMatchedCaps(pMyDev->videoDevH, &commonCaps))
    { 
      log("Error: m3g GetMatchedCaps(%s)failed - %s\n",
           ATDV_NAMEP(pMyDev->videoDevH), ATDV_ERRMSGP(pMyDev->videoDevH));
       /* handle error… */
    }
    /* initiate OLC for Tx video (not shown)… */
   sendVideoOLC(pMyDev, &commonCaps);
    return SUCCESS;
} /* End of startOpeningLogicalChannels */
int sendAudioOLC(MYDEV *pMyDev, M3G_CAPS_LIST* pCommonAudioCaps) 
{
    int index;
    /* Choose the preferred audio capability from among the common types: */ 
   for(index = 0; ((index < pCommonAudioCaps->numCaps) && (index < MAX_CAPABILITIES_PER_DEVICE)); 
        index++)
    {
        /* Capaibility selection logic not shown */ 
if (true == isAudioPreferred(pCommonAudioCaps->capability[index]))
{
    if (M3G_ERROR == m3g_OpenLC(pMyDev->controlDevH, 
                                       pMyDev->h223AudioOLCParams,
                                       M3G_E_AUDIO_CAPABILITY,
                                        &pCommonAudioCaps->capability[index]))
    { 
       log("Error: m3g_OpenLC(%s)failed - %s\n",
          ATDV_NAMEP(pMyDev->controlDevH), ATDV_ERRMSGP(pMyDev->controlDevH));
      /* handle error… */
    }
   break;
}
    } /* endFor */
   return SUCCESS;
} /* End of sendAudioOLC */
int sendVideoOLC(MYDEV *pMyDev, M3G_CAPS_LIST* pCommonVideoCaps) 
{
    int index;
    /* Choose the preferred video capability from among common types: */ 
   for(index = 0;
```

```
 ((index < pCommonVideoCaps->numCaps) && (index < MAX_CAPABILITIES_PER_DEVICE)); 
        index++)
    {
        /* Capaibility selection logic not shown */ 
if (true == isVideoPreferred(pCommonVideoCaps->capability[index]))
{
    if (M3G_ERROR == m3g_OpenLC(pMyDev->controlDevH, 
                                           pMyDev->h223VideoOLCParams,
                                         M3G_E_VIDEO_CAPABILITY,
                                           &pCommonVideoCaps->capability[index]))
    { 
       log("Error: m3g_OpenLC(%s)failed - %s\n",
          ATDV_NAMEP(pMyDev->controlDevH), ATDV_ERRMSGP(pMyDev->controlDevH));
       /* handle error… */
    }
    break;
}
    } /* endFor */
    return SUCCESS;
} /* End of sendVideoOLC */
int startAudioMedia(MYDEV *pMyDev) 
{
    if (M3G_ERROR == m3g_StartMedia(pMyDev->audioDevH))
\left\{ \begin{array}{c} \end{array} \right.log("Error: m3g_StartMedia(%s)failed - %s\n",
   ATDV_NAMEP(pMyDev->audioDevH), ATDV_ERRMSGP(pMyDev->audioDevH));
/* handle error… */
    }
}
int startVideoMedia(MYDEV *pMyDev) 
{
    if (M3G_ERROR == m3g_StartMedia(pMyDev->videoDevH))
\left\{ \begin{array}{c} \end{array} \right.log("Error: m3g_StartMedia(%s)failed - %s\n",
   ATDV_NAMEP(pMyDev->videoDevH), ATDV_ERRMSGP(pMyDev->videoDevH));
/* handle error… */
    }
}
```
#### ■ See Also

**• [m3g\\_StopMedia\( \)](#page-166-0)**

# <span id="page-158-0"></span>**m3g\_StartTrace( )**

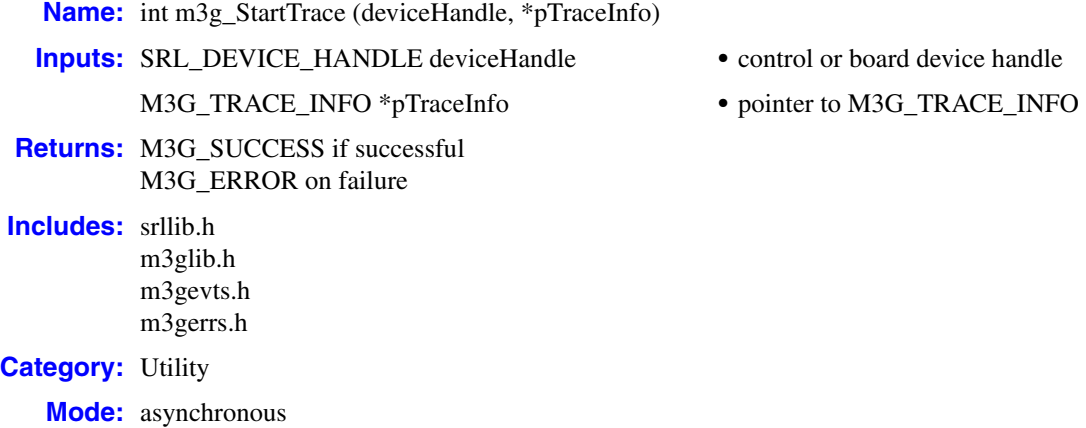

#### **Description**

The **m3g\_StartTrace( )** function initiates and configures 3G-324M tracing to a user-specified log file. This function may be called for a control device or board device only. If called on a board device, tracing is applied to all 3G-324M devices opened on the board. The default location for log files is /usr/dialogic/data.

A post-processing log file parser utility is provided. The parser utility is called m3g\_parser and is used as follows from the command line:

m3g\_parser <*logfile*>

After executing the parser, a separate log file is created for every channel for each category that has been enabled in the specified log file. For details on the categories or levels of tracing, see the [M3G\\_TRACE\\_INFO](#page-223-0) structure.

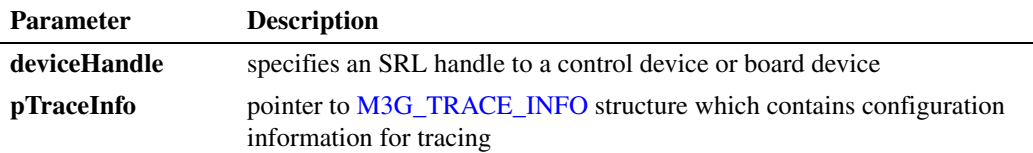

This function is only supported in asynchronous mode.

# **Termination Events**

# M3GEV\_START\_TRACE\_CMPLT

Indicates the specified tracing level(s) has been successfully initiated for the given device(s).

#### M3GEV\_START\_TRACE\_FAIL

Indicates the specified tracing level(s) for the given device(s) has failed to initiate. The error code is included in the event.

#### **Cautions**

3G-324M tracing can only be enabled for either the board device or individual devices. It cannot be enabled and configured at both the board level and individual device level.

#### **Errors**

If this function fails with M3G\_ERROR, use the Standard Runtime Library (SRL) standard attribute functions **ATDV\_LASTERR( )** and **ATDV\_ERRMSGP( )** to obtain the error code and a pointer to the error description, respectively. Error codes are defined in *m3gerrs.h*.

For more information, see [Chapter 15, "Error Codes"](#page-228-0).

#### **Example**

```
/* Header Files: */
#include <srllib.h>
#include <m3glib.h>
#include <m3gevts.h>
#include <m3gerrs.h>
.
.
.
/* Preconditions: 1) 3G-324M Library Session has already been started. */<br>
/* 2) m3q Open() has completed opening the board device handle */
      2) m3g_Open( ) has completed opening the board device handle */
int startH245Tracing(int boardDevH) 
{
    const char h245LogFileName[] = "/usr/dialogic/log/h245messages.txt";
   M3G_TRACE_INFO traceInfo;
    traceInfo.version = M3G_LIBRARY_VERSION;
    traceInfo.logfile = h245LogFileName;
    traceInfo.bitmask = M3G_TRACE_H245;
    if (M3G_ERROR == m3g_StartTrace(boardDevH, &traceInfo))
    {
      log("Error: m3g_StartTrace(%s)failed - %s\n",
           ATDV_NAMEP(boardDevH), ATDV_ERRMSGP(boardDevH));
       /* handle error… */
    }
    return SUCCESS;
} /* End of startH245Tracing */
.
.
/* SRL event handler: */
  for (i; j) {
      if (-1) != sr waitevt(500))
            process_event();
    }
.
.
```
.

```
void process_event(void)
   {
      /* process the SRL events */
   int evType = sr getevttype();
   int devH = sr getevtdev();
      void *pSRLEvtData = sr_getevtdatap();
      switch(evType)
      \{ /* 
    .
           . Other events not shown…
    .
           */
           /* Successful m3g_StartTrace termination: */
          case M3GEV START TRACE CMPLT:
             log("M3GEV_START_TRACE_CMPLT for device = %s\n",
                    ATDV_NAMEP(devH));
               break;
           /* m3g_StartTrace Failure indication: */
           case M3GEV_START_TRACE_FAIL:
            {
               M3G_E_ERROR_TYPE* pError = (M3G_E_ERROR_TYPE*) pSRLEvtData; 
               log("ERROR: M3GEV_START_TRACE_FAIL for device = %s\n",
   ATDV NAMEP(devH));
   log(" Error value = %d\n", (int) *pError);
               /* handle error…*/
               break;
            }
           default:
            printf("Received unknown event = dd for device = s \n\rightharpoonup r,
                   evType, ATDV_NAMEP(devH));
             break;
       }
   }
■ See Also
```
**• [m3g\\_StopTrace\( \)](#page-170-0)**

# **m3g\_Stop( )**

**Name:** int m3g\_Stop( ) **Inputs:** none **Returns:** M3G\_SUCCESS if successful M3G\_ERROR on failure **Includes:** srllib.h m3glib.h m3gerrs.h **Category:** System Control **Mode:** synchronous

#### $\blacksquare$  Description

The **m3g\_Stop( )** function stops the 3G-324M library and releases all allocated resources. This function must be the last 3G-324M function called before exiting the application.

This function is only supported in synchronous mode. The function returns M3G\_SUCCESS if the 3G-324M library was successfully stopped; otherwise, it returns M3G\_ERROR on failure.

#### **Cautions**

- **•** The 3G-324M library must have been previously started using **[m3g\\_Start\( \)](#page-142-0)** before calling this function.
- **•** Close all devices opened through **[m3g\\_Open\( \)](#page-99-0)** before calling this function.
- **•** This function must be the last 3G-324M function called before exiting the application.

#### **Errors**

If this function fails with M3G\_ERROR, use the Standard Runtime Library (SRL) standard attribute functions **ATDV\_LASTERR( )** and **ATDV\_ERRMSGP( )** to obtain the error code and a pointer to the error description, respectively. Error codes are defined in *m3gerrs.h*.

For more information, see [Chapter 15, "Error Codes"](#page-228-0).

#### **Example**

```
/* Header Files */
#include <srllib.h>
#include <m3glib.h>
#include <m3gevts.h>
#include <m3gerrs.h>
.
.
.
/* Stop 3G-324M Library Session
/* Preconditions: A 3G-324M library session has already been started via m3g_Start( ) */
```

```
int stop3G324M() 
\{ /* Stop the 3G-324M library session */
   if (M3G_ERROR == m3g_Stop())
  \{ /* handle error… */
   }
   return SUCCESS;
} /* End of stop3G324M */
```
# ■ See Also

**• [m3g\\_Start\( \)](#page-142-0)**

# <span id="page-163-0"></span>**m3g\_StopH245( )**

**Name:** int m3g\_StopH245 (deviceHandle) **Inputs:** SRL\_DEVICE\_HANDLE deviceHandle **•** control device handle **Returns:** M3G\_SUCCESS if successful M3G\_ERROR on failure **Includes:** srllib.h m3glib.h m3gevts.h m3gerrs.h **Category:** H.245 Control **Mode:** asynchronous

#### **Description**

After all H.245 message exchange has completed with the remote 3G-324M endpoint, the **m3g\_StopH245( )** function terminates the H.245 session. If the local endpoint is the first to terminate the H.245 session, it first sends an EndSession command message. Call this function when the 3G-324M associated call has been disconnected, or upon graceful application termination.

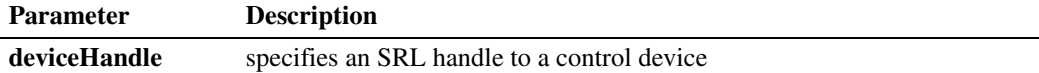

Only call this function after the associated H.245 logical channel usage is complete and media channels have been stopped using **[m3g\\_StopMedia\( \)](#page-166-0)**. All the associated audio and video media devices may only be disconnected from their respective H.223 multiplex channels after the H.245 processing has completed and all H.223 multiplexing has terminated. At that point, the audio and video devices may be disconnected using **dev\_PortDisconnect( )** or **dev\_Disconnect( )**, while the control channel may be disconnected using either **dev\_Disconnect( )** or **dev\_PortDisconnect( )** depending on whether the transport type is the CT bus or an Nb UP interface, respectively.

Any subsequent H.245 transactions on this control device may only take place after successfully restarting the H.245 session via the **[m3g\\_StartH245\( \)](#page-144-0)** function.

Any time an H.245 session is active between the local and remote 3G-324M endpoint, be prepared to receive the unsolicited M3GEV\_ENDSESSION\_RCVD event. This event indicates an H.245 EndSession command has been received from the remote 3G-324M endpoint and as a result, the current H.245 session has been terminated. You must then call **m3g\_StopH245( )** to deallocate H.245 session associated resources.

This function is only supported in asynchronous mode.

# **Termination Events**

#### M3GEV\_STOP\_H245\_CMPLT

Indicates the H.245 session has been successfully terminated.

#### M3GEV\_ STOP\_H245\_FAIL

Indicates the H.245 session has failed to terminate gracefully. The error code is included in the event as detailed in [Chapter 13, "Events"](#page-173-0).

# **Cautions**

None.

# **Errors**

If this function fails with M3G\_ERROR, use the Standard Runtime Library (SRL) standard attribute functions **ATDV\_LASTERR( )** and **ATDV\_ERRMSGP( )** to obtain the error code and a pointer to the error description, respectively. Error codes are defined in *m3gerrs.h*.

For more information, see [Chapter 15, "Error Codes"](#page-228-0).

#### **Code Example**

.

```
/* Header Files: */
#include <srllib.h>
#include <m3glib.h>
#include <m3gevts.h>
#include <m3gerrs.h>
.
.
.
/* Preconditions: 1) 3G-324M Library Session has already been started.
/* 2) m3g_Open( ) has completed opening the applicable \frac{*}{4} control, audio and or video devices \frac{*}{4}% and only a control, audio and or video devices \begin{array}{ccc} \n\text{if} & \text{if} & \/* associated with the 3G-324M bearer channel. */
/* 3) An H.245 session has been initiated between the local /* and remote 3G-324M endpoint.
                          and remote 3G-324M endpoint.
/* 
int terminate3G324MCall (int controlDevH) 
{
     /* Terminate the H.245 session. */ 
    if (M3G_ERROR == m3g_StopH245(controlDevH))
     { 
        log("Error: m3g_StopH245(%s)failed - %s\n",
               ATDV_NAMEP(devH), ATDV_ERRMSGP(devH));
         /* handle error… */
    }
    return SUCCESS;
} /* End of terminate3G324MCall */
.
.
.
/* SRL event handler: */
   for (i; j)\left\{ \right.if (-1) != sr waitevt(500))
              process_event();
    }
```
.

```
.
   void process_event(void)
    {
        /* process the SRL events */
    int evType = sr getevttype();
    int devH = sr getevtdev();
       void *pSRLEvtData = sr_getevtdatap();
        switch(evType)
        {
             /* 
     .
              . Other events not shown…
     .
              */
              /* Received EndSession message from remote 3G-324M endpoint. */
              case M3GEV_ENDSESSION_RCVD:
                 \overline{C} log("M3GEV ENDSESSION RCVD for device = \text{\$s\n}n",
                        ATDV_NAMEP(devH));
                 /* Must now call m3g_StopH245( ) to deallocate H.245 session resources. */<br>/* devices from their respective source or sinks (not shown) */
                 /* devices from their respective source or sinks (not shown)...
                  if (M3G_ERROR == m3g_StopH245(controlDevH))
    \left\{ \begin{array}{c} 1 & 1 \\ 1 & 1 \end{array} \right\}log("Error: m3g_StopH245(%s)failed - %s\n",
                    ATDV_NAMEP(devH), ATDV_ERRMSGP(devH));
                     /* handle error… */
                   }
                  break;
              /* Successful m3g_StopH245 termination: */
              case M3GEV_STOP_H245_CMPLT:
                 log("M3GEV STOP H245 CMPLT for device = <math>$s\n</math>,"ATDV NAMEP(devH));
                 /* May now disconnect H.223 multiplex from CT bus and audio and video */<br>/* devices from their respective source or sinks (not shown) *//* devices from their respective source or sinks (not shown)...
                  break;
              /* m3g_StopH245 Failure indication: */
             case M3GEV STOP H245 FAIL:
              {
                  M3G_E_ERROR_TYPE* pError = (M3G_E_ERROR_TYPE*) pSRLEvtData; 
                 log("ERROR: M3GEV STOP H245 FAIL for device = s\sin",
                 ATDV_NAMEP(devH));<br>log(" Error value
                              Error value = d\n\cdot, (int)*pError);
                  /* handle error…*/
                  break;
              }
              default:
               printf("Received unknown event = %d for device = s\n",
                         evType, ATDV_NAMEP(devH));
                break;
        }
   }
■ See Also
   • m3g_StartH245( )
```
# <span id="page-166-0"></span>**m3g\_StopMedia( )**

**Name:** int m3g\_StopMedia (deviceHandle) **Inputs:** SRL\_DEVICE\_HANDLE deviceHandle **•** audio or video device handle **Returns:** M3G\_SUCCESS if successful M3G\_ERROR on failure **Includes:** srllib.h m3glib.h m3gevts.h m3gerrs.h **Category:** Data Flow **Mode:** asynchronous

# **Description**

The **m3g\_StopMedia( )** function stops transmitting and/or receiving media data streams between the specified media device and the H.223 multiplex/demultiplex.

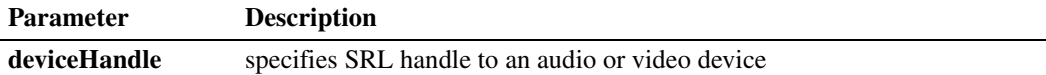

This function is only supported in asynchronous mode.

#### **Termination Events**

#### M3GEV\_STOP\_MEDIA\_CMPLT

Indicates streaming between the H.223 aggregate and the specified media device has been successfully terminated.

#### M3GEV\_ STOP\_MEDIA \_FAIL

Indicates streaming between the H.223 aggregate and the specified media device has failed to gracefully terminate. The error code is included in the event as detailed in [Chapter 13,](#page-173-0)  ["Events".](#page-173-0)

# **Cautions**

It is invalid to call this function unless the audio device or video device is currently streaming as the result of a prior call to **[m3g\\_StartMedia\( \)](#page-151-0)** or **[m3g\\_ModifyMedia\( \)](#page-95-0)**.

# **Errors**

If this function fails with M3G\_ERROR, use the Standard Runtime Library (SRL) standard attribute functions **ATDV\_LASTERR( )** and **ATDV\_ERRMSGP( )** to obtain the error code and a pointer to the error description, respectively. Error codes are defined in *m3gerrs.h*.

For more information, see [Chapter 15, "Error Codes"](#page-228-0).

```
 Example
```

```
/* Header Files: */
#include <srllib.h>
#include <m3glib.h>
#include <m3gevts.h>
#include <m3gerrs.h>
.
.
.
/* Preconditions: 1) 3G-324M Library H.245 forward and reverse logical channel have */
/* already been established (not shown). \frac{\ast}{\sqrt{\ast}} already been established (not shown). \frac{\ast}{\sqrt{\ast}}2) Call associated with bearer channel disconnected (not shown).
int handleDisconnectedCall(MYDEV * pMyDev) 
{
    /* Disconnect and stop the media (not shown): */
   disconnectAndStopMedia(pMyDev);
    /* Close audio forward logical channel */
    if (M3G_ERROR == m3g_CloseLC(pMyDev->controlDevH, pMyDev->audioLCN, 
M3G_E_REQ_CHAN_CLOSE_NORMAL))
   { 
      log("Error: m3g CloseLC(%s)failed - %s\n",
           ATDVNAMEP(pMyDev->controlDevH), ATDV_LASTERR(pMyDev->controlDevH));
       /* handle error… */
    }
    /* Close video forward logical channel */
    if (M3G_ERROR == m3g_CloseLC(pMyDev->controlDevH, pMyDev->videoLCN, 
3G E REQ CHAN CLOSE NORMAL))
    { 
     log("Error: m3g CloseLC(%s)failed - %s\n",
          ATDVNAMEP(pMyDev->controlDevH), ATDV LASTERR(pMyDev->controlDevH));
       /* handle error… */
    }
    /* Stop the H.245 Session (not shown): */
    stopH245(pMydev); 
} /* End of handleDisconnectedCall */
int disconnectAndStopMedia(MYDEV * pMyDev) 
{
    /* Disconnect audio devices: */
    dev_PortDisconnect(pMyDev->audioDevH,pMyDev->audioPortList, pMyDev);
  dev_PortDisconnect(pMyDev->ipmAud, pMyDev->ipmPortList, pMyDev);
    /* Stop streaming between audio i/o and H.223 multiplex: */
    if (M3G_ERROR == m3g_StopMedia(pMyDev->audioDevH))
\left\{ \begin{array}{c} \end{array} \right.log("Error: m3g StopMedia(%s)failed - %s\n",
           ATDVNAMEP(pMyDev->audioDevH), ATDV_LASTERR(pMyDev->audioDevH));
       /* handle error… */
    }
    /* Disconnect video devices: */
   dev_PortDisconnect(pMyDev->videoDevH,pMyDev->videoPortList, pMyDev);
   dev_PortDisconnect(pMyDev->ipmVid, pMyDev->ipmPortList, pMyDev);
    /* Stop streaming between video i/o and H.223 multiplex: */
    if (M3G_ERROR == m3g_StopMedia(pMyDev->video DevH))
\left\{ \begin{array}{c} \end{array} \right.log("Error: m3g StopMedia(%s)failed - %s\n",
```

```
 ATDVNAMEP(pMyDev->audioDevH), ATDV_LASTERR(pMyDev->videoDevH));
        /* handle error… */
 }
} /* End of disconnectAndStopMedia */
.
.
.
/* SRL event handler: */
   for (i; j) {
       if (-1) != sr waitevt(500))
            process_event();
    }
.
.
.
void process_event(void)
{
     /* process the SRL events */
int evType = sr getevttype();
int devH = sr getevtdev();
    void *pSRLEvtData = sr_getevtdatap();
     switch(evType)
     {
          /* 
 .
           . Other events not shown…
 .
           */
           /* Successful m3g_CloseLC termination: */
          case M3GEV CLOSE LC CMPLT:
           {
               /* Assume application defined its device structure: */
              MYDEV * pMyDev;
              M3G_LOGICAL_CHANNEL_NUMBER lcn = *(M3G_LOGICAL_CHANNEL_NUMBER *) pSRLEvtData;
             m3g_GetUserInfo(devH, &pMyDev);
               /* Determine whether lcn is for audio or video: */
              if(AUDIO == getLCNMediaType(pMyDev, lcn)) {
                   pMyDev->isAudioFwdOLCAcked = false;
                   pMyDev->fwdAudioLCN = 0;
 }
               else /* else video: */
a a contract of the second part of the second part of the second part of the second part of the second part of the second part of the second part of the second part of the second part of the second part of the second par
                   pMyDev->isVideoFwdOLCAcked = false;
                    pMyDev->fwdVideoLCN = 0;
 }
               /* If both audio and video CLCAcks received: */
               if ((!pMyDev->isAudioFwdOLCAcked) && (!pMyDev->isVideoFwdOLCAcked))
a a contract of the second part of the second part of the second part of the second part of the second part of the second part of the second part of the second part of the second part of the second part of the second par
                   /* Stop the H.245 Session (not shown): */
                  stopH245(pMydev); 
               }
     break;
  }
           /* m3g_CLoseLC Failure indication: */
          case M3GEV CLOSE LC FAIL:
           {
               M3G_E_ERROR_TYPE* pError = (M3G_E_ERROR_TYPE*) pSRLEvtData;
               log("ERROR: M3GEV_CLOSE_LC_FAIL for device = s\sin",
               ATDV_NAMEP(devH));<br>log("Frrow walve
                              Error value = d\n\times n, (int)*pError);
```

```
 /* handle error…*/
             break;
         }
         /* Successful m3g_StopMedia termination: */
         case M3GEV_STOP_MEDIA_CMPLT:
            log("M3GEV STOP MEDIA CMPLT for device = s\sin",
              ATDV NAMEP (devH));
             break;
         /* m3g_ StopMedia Failure indication: */
         case M3GEV_STOP_MEDIA_FAIL:
         {
            M3G_E_ERROR_TYPE* pError = (M3G_E_ERROR_TYPE*) pSRLEvtData;
            log("ERROR: M3GEV_STOP_MEDIA_FAIL for device = \frac{1}{8}s\n",
            ATDV_NAMEP(devH));<br>log("Error value
                        Error value = d\n\alpha", (int)*pError);
             /* handle error…*/
             break;
         }
         default:
         printf("Received unknown event = %d for device = s\s\n",
                 evType, ATDV_NAMEP(devH));
           break;
    }
}
```
# **See Also**

**• [m3g\\_StartMedia\( \)](#page-151-0)**

# <span id="page-170-0"></span>**m3g\_StopTrace( )**

**Name:** int m3g\_StopTrace (deviceHandle) **Inputs:** SRL\_DEVICE\_HANDLE deviceHandle **•** control or board device handle **Returns:** M3G\_SUCCESS if successful M3G\_ERROR on failure **Includes:** srllib.h m3glib.h m3gevts.h m3gerrs.h **Category: Utility Mode:** asynchronous

## **Description**

The **m3g\_StopTrace( )** function stops all tracing to a log file previously specified using **m3g\_StartTrace( )**. This function may be called for a control device or board device only. If called on a board device, tracing is stopped for all devices opened on the board.

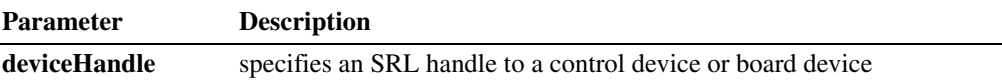

This function is only supported in asynchronous mode.

# **Termination Events**

# M3GEV\_STOP\_TRACE\_CMPLT

Indicates the specified tracing level(s) has been successfully stopped for the given device(s).

#### M3GEV\_STOP\_TRACE\_FAIL

Indicates the specified tracing level(s) for the given device(s) has failed to stop. The error code is included in the event.

# **Cautions**

None.

# **Errors**

If this function fails with M3G\_ERROR, use the Standard Runtime Library (SRL) standard attribute functions **ATDV\_LASTERR( )** and **ATDV\_ERRMSGP( )** to obtain the error code and a pointer to the error description, respectively. Error codes are defined in *m3gerrs.h*.

For more information, see [Chapter 15, "Error Codes"](#page-228-0).

# **Example**

```
/* Header Files: */
#include <srllib.h>
#include <m3glib.h>
#include <m3gevts.h>
#include <m3gerrs.h>
.
.
.
/* Preconditions: 1) 3G-324M Library Session has already been started. */<br>
/* 2) m3g Open() has completed opening the board device handle */
                 /* 2) m3g_Open( ) has completed opening the board device handle */
int stopTracing(int boardDevH) 
{
    if (M3G_ERROR == m3g_StopTrace(boardDevH))
    {
     log("Error: m3g StopTrace(%s)failed - %s\n",
          ATDV_NAMEP(boardDevH), ATDV_ERRMSGP(boardDevH));
       /* handle error… */
    }
   return SUCCESS;
} /* End of stopTracing */
.
.
.
/* SRL event handler: */
  for (i; j)\left\{ \right.if (-1) != sr waitevt(500))
           process_event();
    }
.
.
.
void process_event(void)
{
    /* process the SRL events */
int evType = sr getevttype();
int devH = sr getevtdev();
    void *pSRLEvtData = sr_getevtdatap();
    switch(evType)
    {
        /* 
 .
         . Other events not shown…
 .
         */
         /* Successful m3g_StopTrace termination: */
        case M3GEV STOP TRACE CMPLT:
            log("M3GEV_STOP_TRACE_CMPLT for device = %s\n",
                 ATDV NAMEP(devH));
            break;
         /* m3g_StopTrace Failure indication: */
         case M3GEV_STOP_TRACE_FAIL:
 {
            M3G_E_ERROR_TYPE* pError = (M3G_E_ERROR_TYPE*) pSRLEvtData;
            log("ERROR: M3GEV STOP TRACE FAIL for device = s sin",
ATDV NAMEP(devH));
log(" Error value = %d\n", (int) *pError);
```

```
 /* handle error…*/
          break;
       }
       default:
        printf("Received unknown event = %d for device = %s\n",
evType, ATDV NAMEP(devH));
 break;
   }
}
```
# **See Also**

**• [m3g\\_StartTrace\( \)](#page-158-0)**

# <span id="page-173-0"></span>*13Events .* **13**

This chapter provides information about the events that may be returned by the Dialogic<sup>®</sup> 3G-324M software. Topics include:

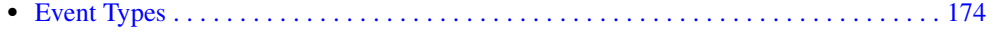

**•** [Event Information . . . . . . . . . . . . . . . . . . . . . . . . . . . . . . . . . . . . . . . . . . . . . . . . . . . . . 174](#page-173-2)

# <span id="page-173-1"></span>**13.1 Event Types**

The Dialogic® 3G-324M software uses the following types of events:

#### termination events

Termination events are returned after the completion of a function call. These events apply to the asynchronous programming model only. The 3G-324M software provides a pair of termination events for a function, to indicate successful completion or failure.

#### unsolicited events

Unsolicited events are not requested by the application. They are triggered by, and provide information about, external events. Unsolicited events apply to both synchronous and asynchronous programming models.

Events are defined in the *m3gevts.h* header file.

Use **sr** waitevt(), **sr** enbhdlr() or other SRL functions to collect an event code, depending on the programming model in use. For more information, see the *Dialogic® Standard Runtime Library API Library Reference*.

# <span id="page-173-2"></span>**13.2 Event Information**

Events used by the Dialogic® 3G-324M software are described in this section. For each event, the following information is provided:

- **•** The name of the event.
- **•** The type of event: termination or unsolicited. See [Section 13.1, "Event Types", on page 174](#page-173-1) for more information.
- **•** The type of device with which the event is associated: board, control, audio, or video.
- **•** A short description explaining why the event is received and what the event indicates. Also included is whether an unsolicited event can be masked (enabled or disabled). Note that only certain unsolicited events can be masked.
- **•** The data type, if any, of additional data that is delivered within the event.

Use the Dialogic® Standard Runtime Library function **sr\_getevtdatap( )** to retrieve the data buffer and cast it to the specified data type to process additional pertinent data. Note that the

data within this buffer must be copied or processed before the next SRL event is de-queued, at which point this buffer will be de-allocated by the SRL.

The following events are used by the Dialogic® 3G-324M software:

#### M3GEV\_CALL\_STATISTICS

Unsolicited event. Associated with control device type. Indicates the recorded statistics for the currently completed 3G call. These statistics include media and H.223 data transmission, transmission errors (CRC and malformed headers), and call duration as indicated in the attached data. This event can be masked. Data type: M3G\_CALL\_STATISTICS

#### M3GEV\_CLOSE\_LC\_CMPLT

Termination event for **[m3g\\_CloseLC\( \)](#page-69-0)**. Associated with control device type. Indicates that the specified CloseLogicalChannel or RequestChannelClose message was successfully sent to the remote 3G-324M endpoint. Data type: M3G\_LOGICAL\_CHANNEL\_NUMBER

#### M3GEV\_CLOSE\_LC\_FAIL

Termination event for **[m3g\\_CloseLC\( \)](#page-69-0)**. Associated with control device type. Indicates a local failure to send the CloseLogicalChannel or RequestChannelClose request, or no response was received from the remote 3G-324M endpoint. Data type: M3G\_E\_ERROR\_TYPE

#### M3GEV\_DISABLE\_EVENTS\_CMPLT

Termination event for **[m3g\\_DisableEvents\( \)](#page-73-0)**. Associated with board and control device types. Indicates that the specified events were successfully disabled.

#### M3GEV\_DISABLE\_EVENTS\_FAIL

Termination event for **[m3g\\_DisableEvents\( \)](#page-73-0)**. Associated with board and control device types. Indicates that the specified events failed to be disabled and remain enabled. Data type: M3G\_E\_ERROR\_TYPE

#### M3GEV\_ENABLE\_EVENTS\_CMPLT

Termination event for **[m3g\\_EnableEvents\( \)](#page-76-0)**. Associated with board and control device types. Indicates that the specified events were successfully enabled.

#### M3GEV\_ENABLE\_EVENTS\_FAIL

Termination event for **[m3g\\_EnableEvents\( \)](#page-76-0)**. Associated with board and control device types. Indicates that the specified events failed to be enabled. Data type: M3G\_E\_ERROR\_TYPE

#### M3GEV\_ENDSESSION\_RCVD

Unsolicited event. Associated with control device type. Indicates that an H.245 EndSession command was received from the remote 3G-324M endpoint and as a result, the current H.245 session was terminated.

#### M3GEV\_ENDSESSION\_SENT

Unsolicited event. Associated with control device type. Indicates that an H.245 EndSession command was sent to the remote 3G-324M endpoint to terminate the current H.245 session.

# M3GEV\_FRAMING\_ESTABLISHED

Unsolicited event. Associated with control device type. Indicates that the H.223 Abstraction Layer framing and its service access points (SAPs) have been established. This event is received in one of two scenarios: (1) **[m3g\\_StartH245\( \)](#page-144-0)** completed successfully, or (2) the framing layer recovered from a previous framing layer error as signaled by the M3GEV\_FRAMING\_LOST event.

#### M3GEV\_FRAMING\_LOST

Unsolicited event. Associated with control device type. Indicates that an error condition occurred in the framing layer which prevents the proper behavior of the H.223 multiplex layer. The H.223 framing must be restarted by calling **[m3g\\_StopH245\( \)](#page-163-0)** followed by **[m3g\\_StartH245\( \)](#page-144-0)**.

# M3GEV\_GET\_LOCAL\_CAPS\_CMPLT

Termination event for **[m3g\\_GetLocalCaps\( \)](#page-80-0)**. Associated with control, audio, and video device types. Indicates that the local capabilities for the specified device were retrieved successfully. Data type: M3G\_CAPS\_LIST

#### M3GEV GET LOCAL CAPS FAIL

Termination event for **[m3g\\_GetLocalCaps\( \)](#page-80-0)**. Associated with control, audio, and video device types. Indicates that the local capabilities for the specified device failed to be retrieved. Data type: M3G\_E\_ERROR\_TYPE

## M3GEV\_GET\_PARM\_CMPLT

Termination event for **[m3g\\_GetParm\( \)](#page-89-0)**. Associated with board and control device types. Indicates that the specified parameter value was successfully retrieved as specified in the SRL event data block. Data type: M3G\_PARM\_INFO

## M3GEV\_GET\_PARM\_FAIL

Termination event for **[m3g\\_GetParm\( \)](#page-89-0)**. Associated with board and control device types. Indicates that the specified parameter value failed to be retrieved. Data type: M3G\_E\_ERROR\_TYPE

# M3GEV\_H245\_MES\_EVT

Unsolicited event. Associated with control device type. Indicates that an H.245 MultiplexEntrySend related transaction message was sent or received as specified in the SRL event data block. This event is only received if MultiplexEntrySend eventing is enabled via **[m3g\\_EnableEvents\( \)](#page-76-0)**. This event can be masked. (Default is disabled.) Data type: M3G\_MES

#### M3GEV\_H245\_MSD\_EVT

Unsolicited event. Associated with control device type. Indicates that an H.245 MasterSlaveDetermination related transaction message was sent or received as specified in the SRL event data block. This event is only received if verbose MasterSlaveDetermination eventing is enabled via **[m3g\\_EnableEvents\( \)](#page-76-0)**. This event can be masked. (Default is disabled.) Data type: M3G\_E\_MSD\_EVT\_TYPE

# M3GEV\_H245\_MISC\_CMD\_ RCVD

Unsolicited event. Associated with control device type. Indicates that an H.245 MiscellaneousCommand indication message was received as specified in the SRL event data block. The type of MiscellaneousCommand indication message and associated parameters may be obtained from the SRL event data block. This event can be masked. (Default is enabled.) Data type: M3G\_H245\_MISC\_CMD

#### M3GEV\_H245\_UII\_RCVD

Unsolicited event. Associated with control device type. Indicates that an H.245 UII DTMF digit was received from the remote 3G-324M endpoint. This event can be masked. (Default is enabled.) Data type: M3G\_H245\_UII

#### M3GEV\_LOCAL\_TCS\_ACKD

Unsolicited event. Associated with control device type. Indicates that a TerminalCapabilitySet request message was successfully sent to the remote 3G-324M endpoint which acknowledged with a TerminalCapabilitySetAck response. After M3GEV\_MSD\_ESTABLISHED, M3GEV\_REMOTE\_TCS\_RCVD, and M3GEV\_LOCAL\_TCS\_ACKD events are all received, use **[m3g\\_GetMatchedCaps\( \)](#page-84-0)** to retrieve common capabilities between the remote and local 3G-324M endpoints.

#### M3GEV\_MODIFY\_MEDIA\_CMPLT

Termination event for **[m3g\\_ModifyMedia\( \)](#page-95-0)**. Associated with audio and video device types. Indicates that the specified change to streaming between the H.223 aggregate and the specified media device successfully completed.

## M3GEV\_MODIFY\_MEDIA\_FAIL

Termination event for **[m3g\\_ModifyMedia\( \)](#page-95-0)**. Associated with audio and video device types. Indicates that the specified change to streaming between the H.223 aggregate and the specified media device failed. Data type: M3G\_E\_ERROR\_TYPE

#### M3GEV\_MONA\_PREF\_MSG\_RCVD

Unsolicited event. Associated with control device type. Indicates that the first MONA Preference Message was received from the remote peer indicating its transmit and receive MONA MPC capabilities. Note that an event is only dispatched on the first MONA Preference Message received from the remote peer. This event can be masked. Data type: M3G\_MONA\_TXRX\_MPC\_SUPPORT

### M3GEV\_MSD\_ESTABLISHED

Unsolicited event. Associated with control device type. Indicates that the H.245 MasterSlaveDetermination exchange with the remote 3G-324M endpoint completed. After M3GEV\_MSD\_ESTABLISHED, M3GEV\_REMOTE\_TCS\_RCVD, and M3GEV\_LOCAL\_TCS\_ACKD events are all received, use **[m3g\\_GetMatchedCaps\( \)](#page-84-0)** to retrieve common capabilities between the remote and local 3G-324M endpoints. Data type: M3G\_E\_H245\_MSD\_RESULT

#### M3GEV\_MSD\_FAILED

Unsolicited event. Associated with control device type. Indicates that the H.245 MasterSlaveDetermination exchange with the remote 3G-324M endpoint failed. The recommended next action is to re-close the H.245 session and re-start the H.245 sequence using **[m3g\\_StopH245\( \)](#page-163-0)** and **[m3g\\_StartH245\( \)](#page-144-0)** respectively. Data type: M3G\_E\_ERROR\_TYPE

#### M3GEV\_OPEN\_CMPLT

Termination event for **[m3g\\_Open\( \)](#page-99-0)** and **[m3g\\_OpenEx\( \)](#page-104-0)**. Associated with all device types. Indicates that the specified device type successfully opened.

#### M3GEV\_OPEN\_FAIL

Termination event for **[m3g\\_Open\( \)](#page-99-0)** and **[m3g\\_OpenEx\( \)](#page-104-0)**. Associated with all device types. Indicates that the specified device type failed to be opened. Data type: M3G\_E\_ERROR\_TYPE

#### M3GEV\_OPEN\_LC\_CMPLT

Termination event for **[m3g\\_OpenLC\( \)](#page-109-0)**. Associated with control device type. Indicates that an OpenLogicalChannelAck message was successfully received from the remote 3G-324M endpoint, acknowledging the OpenLogicalChannel request issued previously on this control device. Data type: M3G\_REMOTE\_OLCACK\_RESP

#### M3GEV\_OPEN\_LC\_FAIL

Termination event for **[m3g\\_OpenLC\( \)](#page-109-0)**. Associated with control device type. Indicates that the specified capability in the OpenLogicalChannel request was not positively acknowledged from the remote 3G-324M endpoint. Data type: M3G\_E\_ERROR\_TYPE

#### M3GEV\_REMOTE\_CLOSE\_LC\_RCVD

Unsolicited event. Associated with control device type. Indicates a CloseLogicalChannel or ChannelCloseRequest message was received from the remote 3G-324M endpoint. These incoming messages are always implicitly and automatically responded to via a CloseLogicalChannelAck or RequestChannelCloseAck response by the 3G-324M protocol stack. The application is only responsible for properly re-routing the associated media stream from the H.223 aggregate and stopping the media stream using **dev\_PortDisconnect( )** or **dev\_Disconnect( )** and **[m3g\\_StopMedia\( \)](#page-166-0)**, respectively. Data type: M3G\_LOGICAL\_CHANNEL\_NUMBER

# M3GEV\_REMOTE\_OLC\_RCVD

Unsolicited event. Associated with control device type. Indicates that an OpenLogicalChannel request message from the remote 3G-324M endpoint was received. This request must be positively acknowledged or rejected by calling **[m3g\\_RespondToOLC\( \)](#page-119-0)**. Data type: M3G\_REMOTE\_OLC\_REQ

# M3GEV\_REMOTE\_TCS\_RCVD

Unsolicited event. Associated with control device type. Indicates that a TerminalCapabilitySet request message from the remote 3G-324M endpoint was received. After M3GEV\_MSD\_ESTABLISHED, M3GEV\_REMOTE\_TCS\_RCVD, and M3GEV\_LOCAL\_TCS\_ACKD events are all received, use **[m3g\\_GetMatchedCaps\( \)](#page-84-0)** to retrieve common capabilities between the remote and local 3G-324M endpoints.

#### M3GEV\_REMOTE\_VENDORID\_RCVD

Unsolicited event. Associated with board device type. Indicates that an H.245 VendorIdentification message from the remote 3G-324M endpoint was received. This event can be masked. Data type: M3G\_VENDORID\_INFO

# M3GEV\_RESET\_COMPLT

Termination event for **[m3g\\_Reset\( \)](#page-116-0)**. Indicates that the specified devices were successfully reset or that there were no devices to recover.

#### M3GEV\_RESET\_FAIL

Termination event for **[m3g\\_Reset\( \)](#page-116-0)**. Indicates that the specified devices failed to be reset. Data type: M3G\_E\_ERROR\_TYPE

#### M3GEV\_RESPOND\_TO\_LC\_CMPLT

Termination event for **[m3g\\_RespondToOLC\( \)](#page-119-0)**. Associated with control device type. Indicates that an OpenLogicalChannelAck or OpenLogicalChannelReject message was successfully sent to the remote 3G-324M endpoint, acknowledging the OpenLogicalChannel request issued previously on this control device. Data type: M3G\_LOGICAL\_CHANNEL\_NUMBER

#### M3GEV\_RESPOND\_TO\_LC\_FAIL

Termination event for **[m3g\\_RespondToOLC\( \)](#page-119-0)**. Associated with control device type. Indicates that the specified OpenLogicalChannelAck or OpenLogicalChannelReject response failed to be sent to the remote 3G-324M endpoint. Data type: M3G\_E\_ERROR\_TYPE

#### M3GEV\_RX\_MPC\_ESTABLISHED

Unsolicited event. Associated with control device type. Indicates that a Media Preconfigured Channel has been established permitting the receipt of media from the remote peer. The H.223 and media transcoding configuration is specified in the attached data. Data type: M3G\_MONA\_MPC

#### M3GEV\_SEND\_H245\_MISC\_CMD\_CMPLT

Termination event for **[m3g\\_SendH245MiscCmd\( \)](#page-124-0)**. Associated with control device type. Indicates that the specified H.245 MiscellaneousCommand indication message was sent successfully.

#### M3GEV\_SEND\_H245\_MISC\_CMD\_FAIL

Termination event for **[m3g\\_SendH245MiscCmd\( \)](#page-124-0)**. Associated with control device type. Indicates that the specified H.245 MiscellaneousCommand indication message failed to be sent. Data type: M3G\_E\_ERROR\_TYPE

## M3GEV\_SEND\_H245\_UII\_CMPLT

Termination event for **[m3g\\_SendH245UII\( \)](#page-127-0)**. Associated with control device type. Indicates that the specified alphanumeric digit string was sent successfully.

#### M3GEV\_SEND\_H245\_UII\_FAIL

Termination event for **[m3g\\_SendH245UII\( \)](#page-127-0)**. Associated with control device type. Indicates that the specified alphanumeric digit string failed to be sent. Data type: M3G\_E\_ERROR\_TYPE

#### M3GEV\_SEND\_MONA\_PREF\_MSG

Unsolicited event. Associated with control device type. Indicates that the last MONA Preference Message was sent with specified transmit and receive MONA MPC capabilities. Note that an event will only be dispatched on the last MONA Preference Message sent to the remote peer. Data type: M3G\_MONA\_TXRX\_MPC\_SUPPORT

#### M3GEV\_SET\_PARM\_CMPLT

Termination event for **[m3g\\_SetParm\( \)](#page-130-0)**. Associated with board and control device types. Indicates that the specified parameter value was successfully set.

# M3GEV\_SET\_PARM\_FAIL

Termination event for **[m3g\\_SetParm\( \)](#page-130-0)**. Associated with board and control device types. Indicates that the specified parameter value failed to be set. Data type: M3G\_E\_ERROR\_TYPE

#### M3GEV\_SET\_TCS\_CMPLT

Termination event for **[m3g\\_SetTCS\( \)](#page-133-0)**. Associated with control device type. Indicates that the specified local capabilities were successfully set.

#### M3GEV\_SET\_TCS\_FAIL

Termination event for **[m3g\\_SetTCS\( \)](#page-133-0)**. Associated with control device type. Indicates that the local capabilities failed to be set on the device. Data type: M3G\_E\_ERROR\_TYPE

#### M3GEV\_SET\_VENDORID\_CMPLT

Termination event for **[m3g\\_SetVendorId\( \)](#page-138-0)**. Associated with board device type. Indicates the specified vendor and product information elements have been successfully configured for the board.

#### M3GEV\_SET\_VENDORID\_FAIL

Termination event for **[m3g\\_SetVendorId\( \)](#page-138-0)**. Associated with board device type. Indicates the specified vendor and product information elements have failed to be configured for the board. Data type: M3G\_E\_ERROR\_TYPE

#### M3GEV\_START\_H245\_CMPLT

Termination event for **[m3g\\_StartH245\( \)](#page-144-0)**. Associated with control device type. Indicates that the H.245 protocol was successfully initiated.

*Note:* This event does not imply any status regarding H.223 framing layer, H.245 MasterSlaveDetermination, nor H.245 TerminalCapabilitySet exchange.

#### M3GEV\_START\_H245\_FAIL

Termination event for **[m3g\\_StartH245\( \)](#page-144-0)**. Associated with control device type. Indicates that the H.245 protocol failed to initiate. Data type: M3G\_E\_ERROR\_TYPE

#### M3GEV\_START\_MEDIA\_CMPLT

Termination event for **[m3g\\_StartMedia\( \)](#page-151-0)**. Associated with audio and video device types. Indicates streaming between the H.223 aggregate and the specified media device was successfully initiated.

#### M3GEV\_START\_MEDIA\_FAIL

Termination event for **[m3g\\_StartMedia\( \)](#page-151-0)**. Associated with audio and video device types. Indicates streaming between the H.223 aggregate and the specified media device failed to initiate. Data type: M3G\_E\_ERROR\_TYPE

### M3GEV\_START\_TRACE\_CMPLT

Termination event for **[m3g\\_StartTrace\( \)](#page-158-0)**. Associated with control and board device types. Indicates the specified tracing level(s) has been successfully initiated for the given device(s).

#### M3GEV\_START\_TRACE\_FAIL

Termination event for **[m3g\\_StartTrace\( \)](#page-158-0)**. Associated with control and board device types. Indicates the specified tracing level(s) for the given device(s) has failed to initiate. Data type: M3G\_E\_ERROR\_TYPE

#### M3GEV\_STOP\_H245\_CMPLT

Termination event for **[m3g\\_StopH245\( \)](#page-163-0)**. Associated with control device type. Indicates that the H.245 protocol successfully terminated.

## M3GEV\_STOP\_H245\_FAIL

Termination event for **[m3g\\_StopH245\( \)](#page-163-0)**. Associated with control device type. Indicates that the H.245 protocol failed to terminate gracefully. Data type: M3G\_E\_ERROR TYPE

#### M3GEV\_STOP\_MEDIA\_CMPLT

Termination event for **[m3g\\_StopMedia\( \)](#page-166-0)**. Associated with audio and video device types. Indicates that streaming between the H.223 aggregate and the specified media device was successfully terminated.

#### M3GEV\_STOP\_MEDIA\_FAIL

Termination event for **[m3g\\_StopMedia\( \)](#page-166-0)**. Associated with audio and video device types. Indicates that streaming between the H.223 aggregate and the specified media device failed to terminate. Data type: M3G\_E\_ERROR\_TYPE

#### M3GEV\_STOP\_TRACE\_CMPLT

Termination event for **[m3g\\_StopTrace\( \)](#page-170-0)**. Associated with control and board device types. Indicates the specified tracing level(s) has been successfully stopped for the given device(s).
## M3GEV\_STOP\_TRACE\_FAIL

Termination event for **[m3g\\_StopTrace\( \)](#page-170-0)**. Associated with control and board device types. Indicates the specified tracing level(s) for the given device(s) has failed to stop. Data type: M3G\_E\_ERROR\_TYPE

### M3GEV\_TX\_MPC\_ESTABLISHED

Unsolicited event. Associated with control device type. Indicates that a Media Preconfigured Channel has been established permitting the sending of media from the local endpoint to the remote peer. The H.223 and media transcoding configuration is specified in the attached data. Data Type: M3G\_MONA\_MPC

*Events*

This chapter provides an alphabetical reference to the data structures used by the Dialogic® 3G-324M software. The following data structures are described:

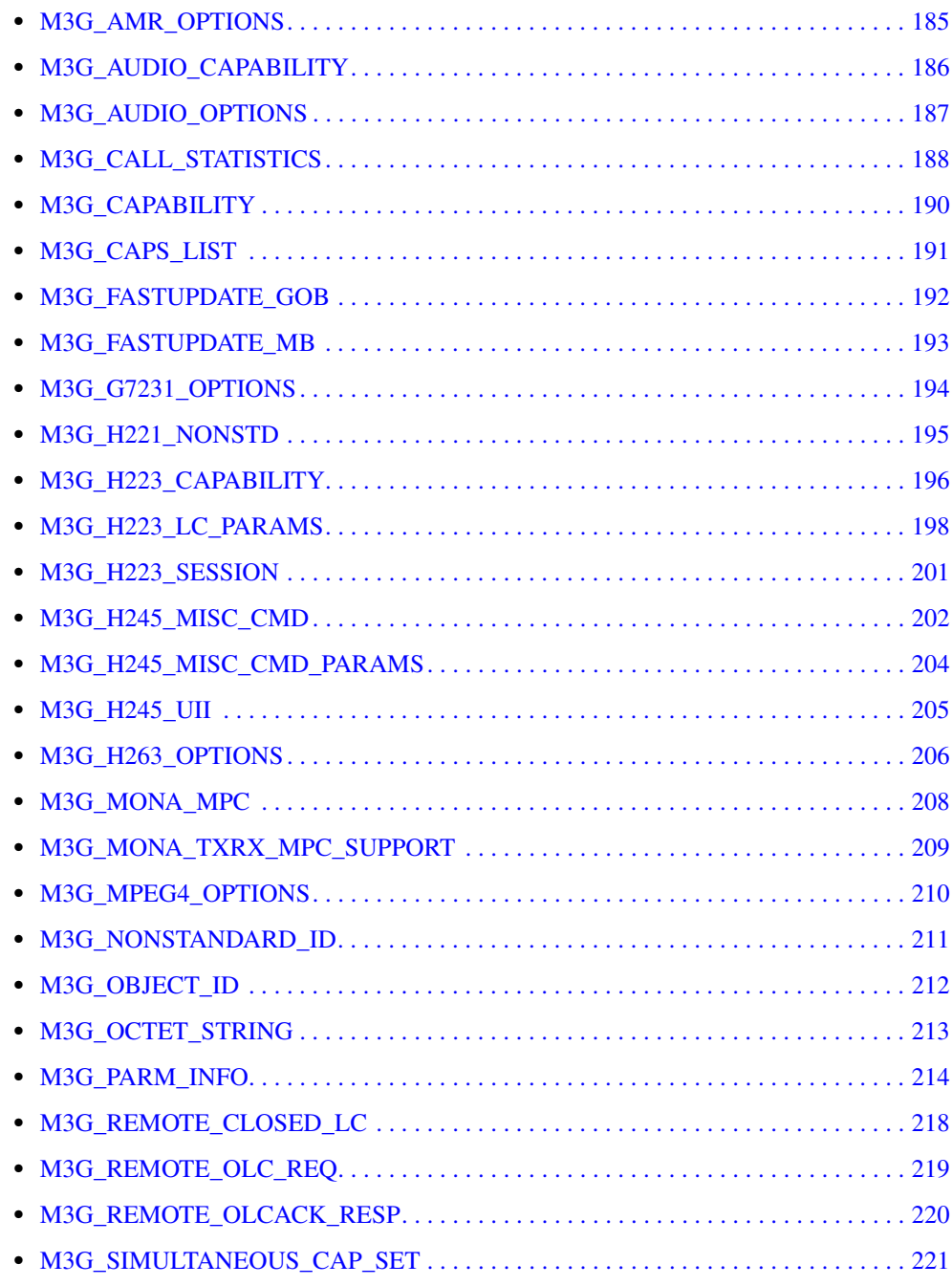

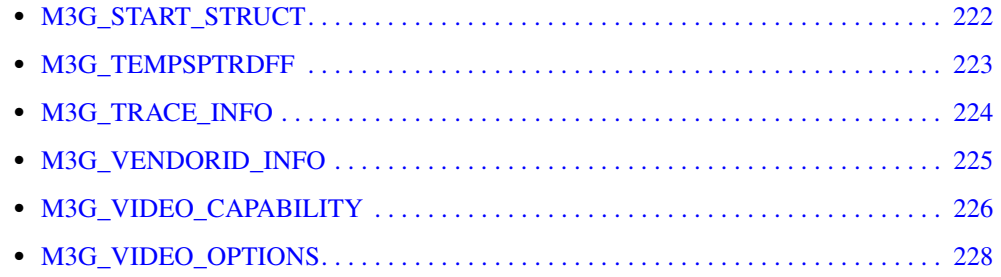

# <span id="page-184-0"></span>**M3G\_AMR\_OPTIONS**

# $\blacksquare$  Description

The M3G\_AMR\_OPTIONS structure specifies capabilities specific to the AMR-NB algorithm. This structure is a member of the M3G\_AUDIO\_OPTIONS structure.

*Note:* This structure is not currently supported.

# <span id="page-185-0"></span>**M3G\_AUDIO\_CAPABILITY**

{

```
typedef struct
```

```
 unsigned int version; 
 unsigned short tableEntryNumber;
  M3G_E_DIRECTION direction;
   M3G_E_AUDIO_TYPE coderType;
 unsigned char maxFramesPerSDU;
M3G_AUDIO_OPTIONS options;
} M3G_AUDIO_CAPABILITY;
```
## **Description**

The M3G\_AUDIO\_CAPABILITY structure specifies audio capabilities. This structure is a member of the [M3G\\_CAPABILITY](#page-189-0) data structure.

### **Field Descriptions**

The fields of the M3G\_AUDIO\_CAPABILITY data structure are described as follows:

#### version

version of the data structure. Used to ensure that an application is binary compatible with future changes to this data structure. Set to the symbolic constant

M3G\_LIBRARY\_VERSION which defines the current version of the library.

### direction

direction of specified audio in perspective of local endpoint. Valid values are:

- M3G\_E\_IDLE no streaming
- M3G\_E\_TX transmit from local to remote
- **•** M3G\_E\_RX receive from remote to local
- **•** M3G\_E\_TXRX bi-directional streaming

For the local 3G-324M endpoint, only M3G\_E\_TX and M3G\_E\_RX may be used in the terminal capability settings in **m3g\_SetTCS( )** as asymmetric media (audio and video) transcoding is supported. The remote 3G-324M endpoint, however, may specify symmetric media capabilities (M3G\_E\_TXRX) in its TerminalCapabilitySet message.

### tableEntryNumber

table entry number of capability within CapabilityTableEntry of H.245 TerminalCapabilitySet message. Read-only field provided for information. This field is not used in OpenLogicalChannel requests.

#### coderType

type of audio codec. Valid values are:

- **•** M3G\_E\_G7231 G.723.1 transcoding
- **•** M3G\_E\_GSM\_AMR\_NB GSM adaptive multi-rate narrow band (AMR-NB) codec

### maxFramesPerSDU

maximum number of audio frames per AL-SDU. Valid range is 1 - 256. Default value returned in **m3g\_GetLocalCaps( )** is 2 for G.723.1 and 1 for AMR.

#### options

[M3G\\_AUDIO\\_OPTIONS](#page-186-0) union specifying additional elements unique to the supported codec algorithms.

# <span id="page-186-0"></span>**M3G\_AUDIO\_OPTIONS**

```
typedef union
{
M3G_G7231_OPTIONS g7231;
M3G_AMR_OPTIONS amr;
} M3G_AUDIO_OPTIONS;
```
## **Description**

The M3G\_AUDIO\_OPTIONS union specifies elements unique to the supported audio codec algorithms. This union is a member of the [M3G\\_AUDIO\\_CAPABILITY](#page-185-0) structure.

## **Field Descriptions**

The fields of the M3G\_AUDIO\_OPTIONS union are described as follows:

g7231

structure specifying capabilities specific to G.723.1. See the [M3G\\_G7231\\_OPTIONS](#page-193-0) structure for more information.

amr

structure specifying capabilities specific to AMR-NB. See the [M3G\\_AMR\\_OPTIONS](#page-184-0) structure for more information.

# <span id="page-187-0"></span>**M3G\_CALL\_STATISTICS**

{

```
typedef struct
```
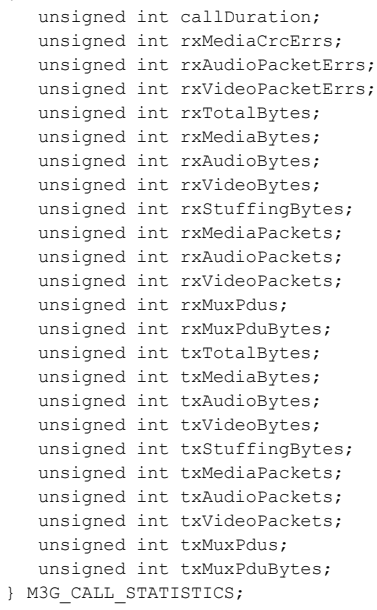

### **Description**

The M3G\_CALL\_STATISTICS structure provides call statistics on quality of service related items such as media and H.223 data transmission, errors, and call duration. This information is specified in the M3GEV\_CALL\_STATISTICS event.

## **Field Descriptions**

The fields of the M3G\_CALL\_STATISTICS data structure are described as follows:

callDuration

duration of call in milliseconds

rxMediaCrcErrs

number of CRC errors detected in media packets received by the demultiplexer

rxAudioPacketErrs

number of errors detected in audio packets received by the demultiplexer

## rxVideoPacketErrs

number of errors detected in video packets received by the demultiplexer

rxTotalBytes

total number of bytes received by the demultiplexer

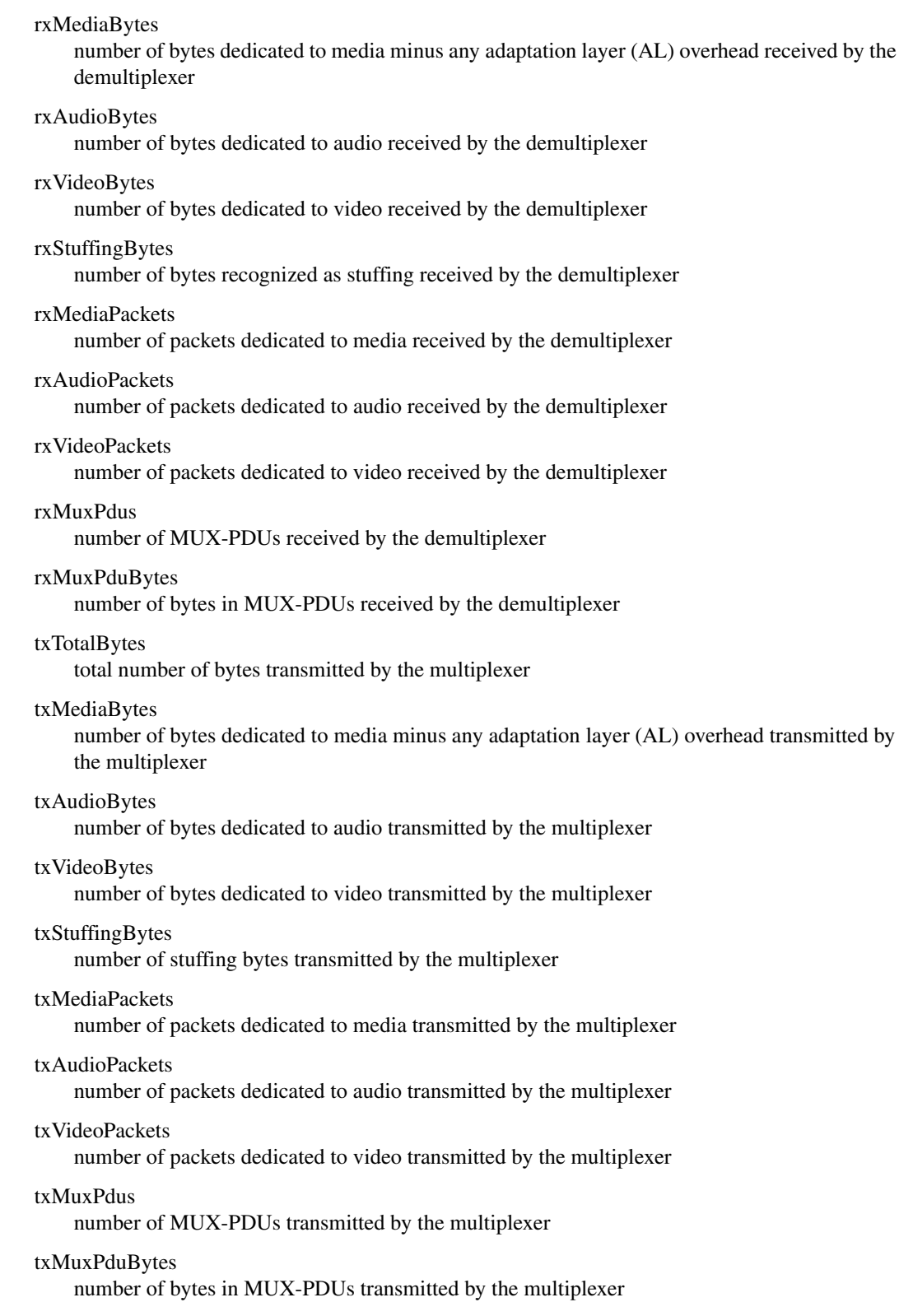

# <span id="page-189-0"></span>**M3G\_CAPABILITY**

typedef union { M3G\_H223\_CAPABILITY h223Capability; M3G AUDIO CAPABILITY audioCapability; M3G\_VIDEO\_CAPABILITY videoCapability; } M3G\_CAPABILITY;

## **Description**

The M3G\_CAPABILITY union specifies H.223 multiplex, audio or video capabilities. An array of this union is contained in the [M3G\\_CAPS\\_LIST](#page-190-0) structure.

### **Field Descriptions**

The fields of the M3G\_CAPABILITY union are described as follows:

h223Capability

[M3G\\_H223\\_CAPABILITY](#page-195-0) structure that specifies the H.223 multiplex capabilities

audioCapability

[M3G\\_AUDIO\\_CAPABILITY](#page-185-0) structure that specifies the audio capabilities

videoCapability

[M3G\\_VIDEO\\_CAPABILITY](#page-225-0) structure that specifies the video capabilities

# <span id="page-190-0"></span>**M3G\_CAPS\_LIST**

```
typedef struct
{
 unsigned int version; 
 unsigned short numCaps;
M3G E CAPABILITY capabilityType;
     M3G_CAPABILITY capability[MAX_CAPABILITIES_PER_DEVTYPE];
} M3G_CAPS_LIST;
```
### $\blacksquare$  Description

The M3G\_CAPS\_LIST structure specifies capabilities. This structure is used by **[m3g\\_GetLocalCaps\( \)](#page-80-0)** and **[m3g\\_SetTCS\( \)](#page-133-0)** to indicate capabilities for the local endpoint. This structure is used by **[m3g\\_GetMatchedCaps\( \)](#page-84-0)** to indicate capabilities common between local and remote endpoints.

The audio and video capabilities in the M3G\_CAPS\_LIST array are listed in decreasing order of preference. The most preferred capability is ordered first in the array, while the least preferred is ordered last.

## **Field Descriptions**

The fields of the M3G\_CAPS\_LIST data structure are described as follows:

version

version of the data structure. Used to ensure that an application is binary compatible with future changes to this data structure. Set to the symbolic constant M3G\_LIBRARY\_VERSION which defines the current version of the library.

#### numCaps

number of elements in the capability array up to a maximum of twenty

## capabilityType

data type contained in the [M3G\\_CAPABILITY](#page-189-0) union. Valid values are:

- **•** M3G\_E\_H223\_CAPABILITY H.223 multiplex capability type
- **•** M3G\_E\_AUDIO\_CAPABILITY audio capability type
- **•** M3G\_E\_VIDEO\_CAPABILITY video capability type

### capability

array of numCaps M3G\_CAPABILITY data types specifying H.223, audio or video capabilities

### **Example**

For an example of this data structure, see the Example section for the **[m3g\\_GetLocalCaps\( \)](#page-80-0)**, **[m3g\\_SetTCS\( \)](#page-133-0)**, and **[m3g\\_GetMatchedCaps\( \)](#page-84-0)** functions.

# <span id="page-191-0"></span>**M3G\_FASTUPDATE\_GOB**

typedef structure { unsigned int mumFirstGOB;<br>unsigned int numGOBs; unsigned int } M3G\_FASTUPDATE\_GOB;

## **Description**

The M3G\_FASTUPDATE\_GOB structure specifies information transmitted or received within an H.245 MiscellaneousCommand indication message type of videoFastUpdateGOB to or from the remote 3G-324M endpoint.

This structure is a member of the [M3G\\_H245\\_MISC\\_CMD\\_PARAMS](#page-203-0) union.

### **Field Descriptions**

The fields of the M3G\_FASTUPDATE\_GOB data structure are described as follows:

numFirstGOB

number of first Group of Blocks (GOB) in H.263 video stream to update. Valid range is  $0 - 17$ .

numGOBs

number of GOBs in H.263 video stream to update. Valid range is 1 – 18.

### **Example**

For an example of this data structure, see the Example section for the **m3g\_SendH245MiscCmd**() function.

# <span id="page-192-0"></span>**M3G\_FASTUPDATE\_MB**

typedef structure { unsigned int mumFirstGOB;<br>unsigned int numFirstMB; unsigned int unsigned int numMBs; } M3G\_FASTUPDATE\_MB;

## **Description**

The M3G\_FASTUPDATE\_MB structure specifies information transmitted or received within an H.245 MiscellaneousCommand indication message type of videoFastUpdateMB to or from the remote 3G-324M endpoint.

This structure is a member of the [M3G\\_H245\\_MISC\\_CMD\\_PARAMS](#page-203-0) union.

## **Field Descriptions**

The fields of the M3G\_FASTUPDATE\_MB data structure are described as follows:

numFirstGOB

number of first group of blocks (GOB) in H.263 video stream to update. Valid range is  $0 - 255$ .

numFirstMB

number of first macro block (MB) in H.263 video stream to update. Valid range is  $0 - 8192$ .

numMBs

number of MBs in H.263 video stream to update. Valid range is  $1 - 8192$ .

### **Example**

For an example of this data structure, see the Example section for the **m3g\_SendH245MiscCmd**() function.

# <span id="page-193-0"></span>**M3G\_G7231\_OPTIONS**

typedef struct { M3G\_BOOL silenceSup; } M3G\_G7231\_OPTIONS;

## **Description**

The M3G\_G7231\_OPTIONS structure specifies capabilities specific to the G.723.1 algorithm. This structure is a member of the [M3G\\_AUDIO\\_OPTIONS](#page-186-0) structure.

## **Field Descriptions**

The field of the M3G\_G7231\_OPTIONS structure is described as follows:

silenceSup

boolean value specifying whether silence suppression is supported

# <span id="page-194-0"></span>**M3G\_H221\_NONSTD**

```
typedef struct 
{
   unsigned char t35CountryCode;
   unsigned char t35Extension;
   unsigned short manufacturerCode;
} M3G_H221_NONSTD;
```
## $\blacksquare$  Description

The M3G\_H221\_NONSTD structure is used to encode H.221 identifiers.

## **Field Descriptions**

The fields of the M3G\_H221\_NONSTD data structure are described as follows:

t35CountryCode

octets as defined in Annex A/T.35

t35Extension

octet assigned nationally, unless t35CountryCode is 0xFF, in which case the second octet contains the country code according to Annex B/T.35

manufacturerCode

two octets assigned nationally

# <span id="page-195-0"></span>**M3G\_H223\_CAPABILITY**

{

#### typedef struct

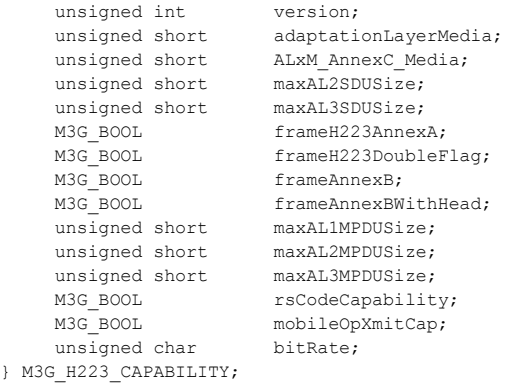

#### $\blacksquare$  Description

The M3G\_H223\_CAPABILITY structure specifies H.223 multiplex capabilities. This structure is a member of the [M3G\\_CAPABILITY](#page-189-0) data structure.

### **Field Descriptions**

The fields of the M3G\_H223\_CAPABILITY data structure are described as follows:

version

version of the data structure. Used to ensure that an application is binary compatible with future changes to this data structure. Set to the symbolic constant

M3G\_LIBRARY\_VERSION which defines the current version of the library.

### adaptationLayerMedia

bitmask used to indicate adaptation layers supported per audio and video. Valid values are:

- **•** M3G\_AUDIO\_AL1
- **•** M3G\_AUDIO\_AL2
- **•** M3G\_AUDIO\_AL3
- **•** M3G\_VIDEO\_AL1
- **•** M3G\_VIDEO\_AL2
- **•** M3G\_VIDEO\_AL3

Default value returned in **[m3g\\_GetLocalCaps\( \)](#page-80-0)** is M3G\_AUDIO\_AL2 | M3G\_VIDEO\_AL3.

### ALxM\_AnnexC\_Media

bitmask used to indicate H.223 Annex C adoption layer media support. Valid values are:

- **•** M3G\_NO\_ANNEXC
- **•** M3G\_AUDIO\_AL1M
- **•** M3G\_AUDIO\_AL2M
- **•** M3G\_AUDIO\_AL3M
- **•** M3G\_VIDEO\_AL1M
- **•** M3G\_VIDEO\_AL2M
- **•** M3G\_VIDEO\_AL3M

Default value returned in **[m3g\\_GetLocalCaps\( \)](#page-80-0)** is M3G\_NO\_ANNEXC.

#### maxAL2SDUSize

maximum AL2 SDU size. Valid range is 0 - 65535. Default value returned in **m3g\_GetLocalCaps( )** is 200.

### maxAL3SDUSize

maximum AL3 SDU size. Valid range is 0 - 65535. Default value returned in **[m3g\\_GetLocalCaps\( \)](#page-80-0)** is 200.

frameH223AnnexA

boolean used to indicate support for Annex A framing. Default value returned in **m3g\_GetLocalCaps( )** is M3G\_TRUE.

### frameH223DoubleFlag

boolean used to indicate support for double flags in framing. Default value returned in **[m3g\\_GetLocalCaps\( \)](#page-80-0)** is M3G\_TRUE.

### frameAnnexB

boolean used to indicate support for Annex B framing. Default value returned in **m3g\_GetLocalCaps( )** is M3G\_TRUE.

### frameAnnexBWithHead

boolean used to indicate support for Annex B framing with optional headers. Default value returned in **[m3g\\_GetLocalCaps\( \)](#page-80-0)** is M3G\_TRUE.

### maxAL1MPDUSize

maximum Annex C AL1M PDU size. Valid range is 0 - 65535. Default value returned in **m3g\_GetLocalCaps( )** is 0.

### maxAL2MPDUSize

maximum Annex C AL2M PDU size. Valid range is 0 - 65535. Default value returned in **[m3g\\_GetLocalCaps\( \)](#page-80-0)** is 0.

### maxAL3MPDUSize

maximum Annex C AL3M PDU size. Valid range is 0 - 65535. Default value returned in **m3g\_GetLocalCaps( )** is 0.

### rsCodeCapability

boolean used to indicate support for receipt of Annex C Reed-Solomon encoded PDUs. Default value returned in **[m3g\\_GetLocalCaps\( \)](#page-80-0)** is M3G\_TRUE.

#### mobileOpXmitCap

boolean used to indicate whether the mobileOperationTransmitCapability element is encoded in the H223Capability inside Terminal Capability Set messages. The H.245 mobileOperationTransmitCapability element settings are specified by the frameH223AnnexA, frameH223DoubleFlag, frameAnnexB, and frameAnnexBWithHead structure elements. Default value returned in **[m3g\\_GetLocalCaps\( \)](#page-80-0)** is M3G\_TRUE.

### bitRate

value identifying the unframed bitrate to transmit the output of the H.223 multiplex. Supported values are 320 and 640 (in units of 100 bps). Default value is 640.

# <span id="page-197-0"></span>**M3G\_H223\_LC\_PARAMS**

{

```
typedef structure
```
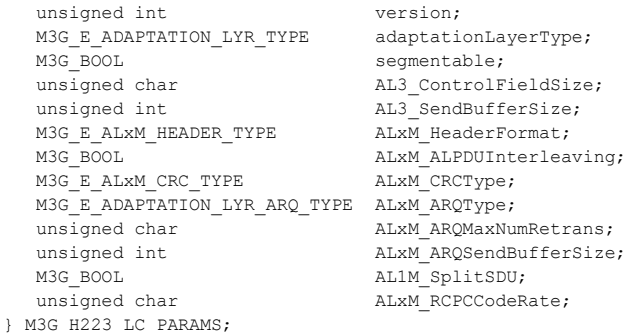

### $\blacksquare$  Description

The M3G\_H223\_LC\_PARAMS structure specifies H.223 multiplex parameters to be encoded in the OpenLogicalChannel message. This structure is used by **[m3g\\_OpenLC\( \)](#page-109-0)**.

Use the INIT\_M3G\_H223\_LC\_PARAMS() inline function to initialize the structure.

### **Field Descriptions**

The fields of the M3G\_H223\_LC\_PARAMS data structure are described as follows:

version

version of the data structure. Used to ensure that an application is binary compatible with future changes to this data structure. Set to the symbolic constant

M3G\_LIBRARY\_VERSION which defines the current version of the library.

adaptationLayerType

type of adaptation layer to use. The data type is an enumeration that defines the following values:

- **•** M3G\_E\_AL1\_FRAMED Adaptation Layer 1 framed transfer mode
- **•** M3G\_E\_AL1\_UNFRAMED Adaptation Layer 1 unframed transfer mode
- **•** M3G\_E\_AL2\_WITH\_SEQ\_NUMS Adaptation Layer 2 with sequence numbers
- **•** M3G\_E\_AL2\_WITHOUT\_SEQ\_NUMS Adaptation Layer 2 without sequence numbers
- M3G<sub>L</sub>E<sub>\_AL3</sub> Adaptation Layer 3
- **•** M3G\_E\_AL1M\_FRAMED AL1M (H.223 Annex C/D) framed transfer mode. Not currently supported.
- **•** M3G\_E\_AL1M\_UNFRAMED AL1M (H.223 Annex C/D) unframed transfer mode. Not currently supported.
- M3G\_E\_AL2M AL2M (H.223 Annex C/D). Not currently supported.
- **•** M3G\_E\_AL3M AL3M (H.223 Annex C/D). Not currently supported.

segmentable

boolean indicating if channel is designated to be segmentable. Audio channels must be configured as non-segmentable (M3G\_FALSE) while video channels must be configured as segmentable (M3G\_TRUE).

## AL3\_ControlFieldSize

- size of AL3 control field in octets. Valid range is  $0 2$ .
- **•** 0 not present; valid only in non-AL3 adaptation layers
- **•** 1 control field size of one octet
- 2 control field size of two octets

## AL3\_SendBufferSize

size of AL3 send buffer in octets. Valid range is 0 – 16777215.

- **•** 0 not present; valid only in non-AL3 adaptation layers
- **•** > 0 send buffer size; must be specified for AL3 adaptation layers

## ALxM\_HeaderFormat

AL1M, AL2M or AL3M header format. The data type is an enumeration that defines the following values:

- **•** M3G\_E\_ALx\_HEADER\_SEBCH16 Systematic Extended Bose-Chaudhuri-Hocquenghem (16, 5) header format
- M3G\_E\_ALx\_HEADER\_GOLAY24 EGolay (24, 12) header format. Ignored in non-ALxM adaptation layer types.

## AlxM\_ALPDUInterleaving

boolean indicating whether channel supports AL PDU interleaving for AL1M, AL2M and AL3M. Ignored in non-ALxM adaptation layer types.

## ALxM\_CRCType

AL1M and AL3M Cyclic Redundancy Check (CRC) lengths. The data type is an enumeration that defines the following values:

- **•** M3G\_E\_AL\_CRC\_4 AL1M and AL3M 4 bit CRC
- **•** M3G\_E\_AL\_CRC\_12 AL1M and AL3M 2 bit CRC
- **•** M3G\_E\_AL\_CRC\_20 AL1M and AL3M 20 bit CRC
- **•** M3G\_E\_AL\_CRC\_28 AL1M and AL3M 28 bit CRC
- **•** M3G\_E\_AL\_CRC\_8 AL1M and AL3M 8 bit CRC
- **•** M3G\_E\_AL\_CRC\_16 AL1M and AL3M 16 bit CRC
- **•** M3G\_E\_AL\_CRC\_32 AL1M and AL3M 32 bit CRC
- **•** M3G\_E\_AL\_CRC\_NONE no CRC.

Field is ignored if adaptation layer is not AL1M or AL3M.

## ALxM\_ARQType

AL1M and AL3M Automatic Repeat Request (ARQ) mode. The data type is an enumeration that defines the following values:

- **•** M3G\_E\_AL\_ARQ\_NONE FEC\_ONLY mode
- **•** M3G\_E\_AL\_ARQ\_TYPEI\_FINITE ARQ type I mode with finite retransmissions
- M3G\_E\_AL\_ARQ\_TYPEI\_INFINITE ARQ type I mode with infinite retransmisssions
- **•** M3G\_E\_AL\_ARQ\_TYPEII\_FINITE ARQ type II mode with finite retransmissions
- **•** M3G\_E\_AL\_ARQ\_TYPEII\_INFINITE ARQ type II mode with infinite retransmisssions. Ignored if adaptation layer is not AL1M or AL3M. Not supported by H.223 Annex D.

ALxM\_ARQMaxNumRetrans

maximum number of ARQ retransmissions for ARQ Type I and Type II finite types. Valid range is  $0 - 16$ . Ignored if configuration is not ARQ type I or type II finite retransmission for AL1M or AL3M.

### ALxM\_ARQSendBufferSize

size of ARQ send buffer in octets. Valid range is 0 to 166777215. Ignored if configuration is not ARQ type I or type II for AL1M or AL3M.

### AL1M\_SplitSDU

boolean used to indicate support for SDU splitting for AL1M. Ignored if adaptation layer is not AL1M. Not supported by H.223 Annex D.

### ALxM\_RCPCCodeRate

H.223 Annex C Rate Compatible Punctured Convolutional Code Rate for AL1M and AL3M. Value is expressed in units of 8/*n*, where *n* is 8 to 32. Ignored if adaptation layer is not AL1M or AL3M.

# <span id="page-200-0"></span>**M3G\_H223\_SESSION**

```
typedef struct 
{
unsigned int version;
M3G E H223 MUX LVL TYPE defaultH223MuxLevel;
unsigned int maxALSDUSize;
M3G_BOOL isWNSRPEnabled;
                      isMultipleMsgsPerPdu;<br>isMONAEnabled;
 M3G_BOOL<br>M3G_BOOL
} M3G_H223_SESSION;
```
## **Description**

The M3G\_H223\_SESSION structure specifies the default configuration of the H.223 multiplex layer. This structure is used by **[m3g\\_StartH245\( \)](#page-144-0)**.

Use the INIT\_M3G\_H223\_SESSION( ) inline function to initialize the structure.

## **Field Descriptions**

The fields of the M3G\_H223\_SESSION data structure are described as follows:

version

version of the data structure. Used to ensure that an application is binary compatible with future changes to this data structure. Set to the symbolic constant

M3G\_LIBRARY\_VERSION which defines the current version of the library.

### defaultH223MuxLevel

Specifies whether the H.223 multiplex level is initiated at level 0, level 1, level 2 or level 3.

### maxALSDUSize

Specifies the maximum size of the Abstraction Layer Service Data Unit (AL-SDU) in octets.

isWNSRPEnabled

Boolean specifying whether Windowed NSRP control frame signaling is supported.

isMultipleMsgsPerPdu

Boolean specifying whether multiple messages may be sent per PDU.

### isMONAEnabled

Boolean specifying whether Media Oriented Negotiation Acceleration (MONA) support is enabled for the 3G call. If enabled, Media Preconfigured Channels (MPC) and Accelerated Connection Procedure (ACP) are supported for the call. Supported MPCs signaled within MONA Preference Messages are assigned per the terminal capability set specified in **m3g\_SetTCS()**. If the default terminal capabilities are used (preferred method), the default MPC-TX bits are 1, 4, 5 to signify AMR, MPEG-4 and H.263 transmit capabilities, respectively; the default MPC-RX bits are 1 and 5 to signify AMR and H.263 receive capabilities, respectively.

## **Example**

For an example of this data structure, see the Example section for the **[m3g\\_StartH245\( \)](#page-144-0)** function.

# <span id="page-201-0"></span>**M3G\_H245\_MISC\_CMD**

{

typedef structure

 unsigned int version; M3G LOGICAL CHANNEL NUMBER logicalChannelNumber; M3G E H245 MISC CMD TYPE h245MiscCmdType; M3G\_MISC\_CMD\_PARAMS h245MiscCmdParams; } M3G\_H245\_MISC\_CMD;

## $\blacksquare$  Description

The M3G\_H245\_MISC\_CMD structure specifies information transmitted or received within an H.245 MiscellaneousCommand indication message to or from the remote 3G-324M endpoint. This structure is encoded within the **[m3g\\_SendH245MiscCmd\( \)](#page-124-0)** function and received via the M3GEV\_H245\_MISC\_CMD\_RCVD event.

Use the INIT\_M3G\_H245\_MISC\_CMD( ) inline function to initialize the structure.

## **Field Descriptions**

The fields of the M3G\_H245\_MISC\_CMD data structure are described as follows:

version

version of the data structure. Used to ensure that an application is binary compatible with future changes to this data structure. Set to the symbolic constant M3G\_LIBRARY\_VERSION which defines the current version of the library.

## logicalChannelNumber

number of H.245 logical channel

## h245MiscCmdType

type of H.245 MiscellaneousCommand. The data type is an enumeration that defines the following values:

- **•** M3G\_E\_FAST\_UPDATE\_PICTURE send/received videoFastUpdatePicture command to enter fast-update mode.
- **•** M3G\_E\_FAST\_UPDATE\_GOB send/received videoFastUpdateGOB command to perform fast-update on one or more groups of blocks (GOB) as specified in the fastUpdateGOB structure within h245MiscCmdParams union.
- **•** M3G\_E\_FAST\_UPDATE\_MB send/received videoFastUpdateMB command to perform fast-update on one or more macro blocks (MB) as specified in the fastUpdateMB structure within h245MiscCmdParams union.
- **•** M3G\_E\_TEMP\_SPAT\_TRDFF send/received videoTemporalSpatialTradeoff command to set the trade-off between spatial and temporal resolution to the value as specified in the tempSpatialTrdff structure within h245MiscCmdParams union.
- **•** M3G\_E\_VIDEO\_FREEZE send/received videoFreezePicture command to freeze the current picture once complete.
- **•** M3G\_E\_SYNC\_EVERY\_GOB send/received videoSendSyncEveryGOB command to use synchronization for every GOB until a videoSendSyncEveryGOBCancel is received.
- **•** M3G\_E\_NOSYNC\_EVERY\_GOB send/received videoSendSyncEveryGOBCancel command to re-determine the frequency of GOB synchronizations.

### h245MiscCmdParams

union that specifies parameters of H.245 MiscellaneousCommand. See [M3G\\_H245\\_MISC\\_CMD\\_PARAMS](#page-203-0) for more information.

## **Example**

For an example of this data structure, see the Example section for the **[m3g\\_SendH245MiscCmd\( \)](#page-124-0)** function.

# <span id="page-203-0"></span>**M3G\_H245\_MISC\_CMD\_PARAMS**

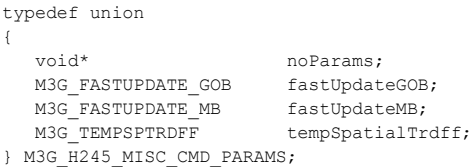

### **Description**

The M3G\_H245\_MISC\_CMD\_PARAMS union specifies parameters of H.245 MiscellaneousCommand. This union is a member of the [M3G\\_H245\\_MISC\\_CMD](#page-201-0) structure.

### **Field Descriptions**

The fields of the M3G\_H245\_MISC\_CMD\_PARAMS union are described as follows:

### fastUpdateGOB

specifies parameter information for videoFastUpdateGOB command. See [M3G\\_FASTUPDATE\\_GOB](#page-191-0) structure for more information.

#### fastUpdateMB

specifies parameter information for videoFastUpdateMB command. See [M3G\\_FASTUPDATE\\_MB](#page-192-0) structure for more information.

tempSpatialTrdff

specifies parameter information for videoTemporalSpatialTradeoff command. See [M3G\\_TEMPSPTRDFF](#page-222-0) for more information.

# <span id="page-204-0"></span>**M3G\_H245\_UII**

typedef structure { unsigned int version;<br>unsigned short mumDigits; unsigned short } M3G\_H245\_UII;

unsigned char digitBuffer[MAX NUM DIGITS];

## **Description**

The M3G\_H245\_UII structure is encoded within the **[m3g\\_SendH245UII\( \)](#page-127-0)** function or within the M3GEV\_H245\_UII\_RCVD event. This structure specifies DTMF digits transmitted or received in an H.245 UserInputIndication message to or from the remote 3G-324M endpoint.

Use the INIT\_M3G\_H245\_UII( ) inline function to initialize the structure.

## **Field Descriptions**

The fields of the M3G\_H245\_UII data structure are described as follows:

version

version of the data structure. Used to ensure that an application is binary compatible with future changes to this data structure. Set to the symbolic constant M3G\_LIBRARY\_VERSION which defines the current version of the library.

## numDigits

number of digits specified in the digit buffer

#### digitBuffer

DTMF digits to be transmitted or that were received via H.245 UserInputIndication message(s)

### **Example**

For an example of this data structure, see the Example section for the **m3g\_SendH245UII**() function.

# <span id="page-205-0"></span>**M3G\_H263\_OPTIONS**

{

#### typedef struct

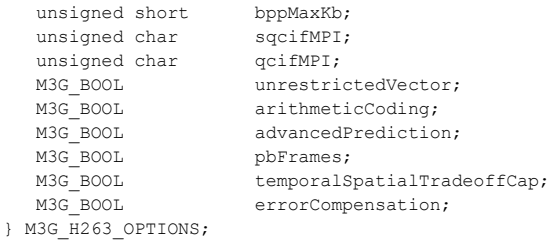

### **Description**

The M3G\_H263\_OPTIONS structure specifies capabilities specific to the H.263 algorithm. This structure is a member of the [M3G\\_VIDEO\\_OPTIONS](#page-227-0) union.

### **Field Descriptions**

The fields of the M3G\_H263\_OPTIONS structure are described as follows:

#### bppMaxKb

maximum number of bits per encoded picture, measured in units of 1024 bits, that the receiver may decode. Valid range is 64 – 65535 or 0 (not present). Default value returned in **[m3g\\_GetLocalCaps\( \)](#page-80-0)** is 0.

#### sqcifMPI

Sub Quarter Common Intermediate Format minimum picture interval in units of 1/29.97. Valid range is  $0 - 32$  where 0 is no capability. Supported values are: 2, 3, and 5 which represent 15, 10 and 6 frames/sec respectively. Default value returned in **m3g\_GetLocalCaps( )** is 2.

*Note:* Only one H.263 format may be specified inside an OpenLogicalChannel request. Thus when formatting an H.263 videoCapability for use in **[m3g\\_OpenLC\( \)](#page-109-0)**, only sqcifMPI or qcifMPI may be non-zero, but not both.

## qcifMPI

Quarter Common Intermediate Format minimum picture interval in units of 1/29.97. Valid range is  $0 - 32$  where 0 is no capability. Supported values are: 2, 3, and 5 which represent 15, 10 and 6 frames/sec respectively. Default value returned in **[m3g\\_GetLocalCaps\( \)](#page-80-0)** is 2.

*Note:* Only one H.263 format may be specified inside an OpenLogicalChannel request. Thus when formatting an H.263 videoCapability for use in **[m3g\\_OpenLC\( \)](#page-109-0)**, only sqcifMPI or qcifMPI may be non-zero, but not both.

### unrestrictedVector

boolean used to indicate support of unrestricted motion vector of H.263 Annex D. Default value returned in **m3g\_GetLocalCaps( )** is M3G\_FALSE.

### arithmeticCoding

boolean used to indicate support of syntax-based arithmetic encoding. Default value returned in **[m3g\\_GetLocalCaps\( \)](#page-80-0)** is M3G\_FALSE.

## advancedPrediction

boolean used to indicate support of syntax-based advance prediction of H.263 Annex F. Default value returned in **m3g\_GetLocalCaps( )** is M3G\_FALSE.

## pbFrames

boolean used to indicate support of interleaving P and B frames. Default value returned in **[m3g\\_GetLocalCaps\( \)](#page-80-0)** is M3G\_FALSE.

### temporalSpatialTradeoffCap

boolean used to indicate support of capability to trade off between temporal and spatial resolution. Default value returned in **m3g\_GetLocalCaps( )** is M3G\_FALSE.

### errorCompensation

boolean used to indicate support of error compensation as defined in H.263 Appendix I. Default value returned in **[m3g\\_GetLocalCaps\( \)](#page-80-0)** is M3G\_FALSE.

# <span id="page-207-0"></span>**M3G\_MONA\_MPC**

```
typedef struct 
{
    unsigned int version; 
   M3G LOGICAL CHANNEL NUMBER logicalChannelNumber;
  M3G_H223_LC_PARAMS h223MultiplexParams;
   M3G_E_CAPABILITY capabilityType;
  M3G CAPABILITY mediaCapability;
} M3G_MONA_MPC;
```
## **Description**

The M3G\_MONA\_MPC structure provides information on the newly established MONA media preconfigured channel (MPC) including the logical channel number, H.223, and media transcoding configuration. This information is included in the M3GEV\_TX\_MPC\_ESTABLISHED event and the M3GEV\_RX\_MPC\_ESTABLISHED event.

## **Field Descriptions**

The fields of the M3G\_MONA\_MPC data structure are described as follows:

version

version of the data structure. Used to ensure that an application is binary compatible with future changes to this data structure. Set to the symbolic constant

M3G\_LIBRARY\_VERSION which defines the current version of the library.

## logicalChannelNumber

logical channel number associated with the media preconfigured channel

#### h223MultiplexParams

H.223 multiplex parameters to use for this channel

### capabilityType

media capability type of the logical channel being acknowledged. The data type is an enumeration that defines the following values:

- **•** M3G\_E\_AUDIO\_CAPABILITY audio capability type
- **•** M3G\_E\_VIDEO\_CAPABILITY video capability type

### mediaCapability

capability describing the established media preconfigured channel

# <span id="page-208-0"></span>**M3G\_MONA\_TXRX\_MPC\_SUPPORT**

```
typedef struct 
{
   unsigned short rxMPCMask;
   unsigned short txMPCMask;
} M3G_MONA_TXRX_MPC_SUPPORT;
```
## **Description**

The M3G\_MONA\_TXRX\_MPC\_SUPPORT data structure specifies the Media Oriented Negotiation Acceleration Procedure (MONA) Media Preconfigured Channel Transmit and Receive Bits (MPC-TX and MPC-RX) as defined by Table K.5/H.324. This data is delivered in the M3GEV\_SEND\_MONA\_PREF\_MSG event and the M3GEV\_MONA\_PREF\_MSG\_RCVD event.

## **Field Descriptions**

The fields of the M3G\_MONA\_TXRX\_MPC\_SUPPORT data structure are described as follows:

### rxMPCMask

low order 13 bits of mask used to describe which MPC configurations the MONA terminal is capable of **receiving** as per Table K.5/H.324

#### txMPCMask

low order 13 bits of mask used to describe which MPC configurations the MONA terminal is capable of **sending** as per Table K.5/H.324

Bits are assigned as follows as per Table K.15/H.324:

- **•** M3G\_MPC\_AMR\_BIT
- **•** M3G\_MPC\_AMR\_WB\_BIT
- **•** M3G\_MPC\_H264\_BIT
- **•** M3G\_MPC\_MPEG4\_BIT
- **•** M3G\_MPC\_H263\_BIT
- **•** M3G\_MPC\_RESERVED\_BIT6
- **•** M3G\_MPC\_RESERVED\_BIT7
- **•** M3G\_MPC\_RESERVED\_BIT8
- **•** M3G\_MPC\_RESERVED\_BIT9
- **•** M3G\_MPC\_RESERVED\_BIT10
- **•** M3G\_MPC\_RESERVED\_BIT11
- **•** M3G\_MPC\_OPERATOR\_BIT12
- **•** M3G\_MPC\_OPERATOR\_BIT13

# <span id="page-209-0"></span>**M3G\_MPEG4\_OPTIONS**

```
typedef struct
{ 
   unsigned char profileAndLevel; 
   unsigned char object; 
   unsigned char decoderConfigLength;
  unsigned char decoderConfigInfo[OCTET STRING SIZE]; /* used in local and
                                                   * remote H.245 OLC
                                                   * Request messages only;
                                                   * ignored in Terminal
                                                   * Capability Set messages
\star/M3G_BOOL visualBackChannel;
} M3G_MPEG4_OPTIONS;
```
### **Description**

The M3G\_MPEG4\_OPTIONS structure specifies capabilities specific to the MPEG-4 algorithm. This structure is a member of the [M3G\\_VIDEO\\_OPTIONS](#page-227-0) union.

### **Field Descriptions**

The fields of the M3G\_MPEG4\_OPTIONS structure are described as follows:

profileAndLevel

process the particular profiles in combination with the level as given in Table G.1, "FLC table for profile\_and\_level\_indication" of the ISO/IEC 14496-2 standard. Default value returned in **[m3g\\_GetLocalCaps\( \)](#page-80-0)** is 1.

object

set of tools to be used by the decoder of the bitstream contained in the logical channel as given in Table 6-10, "FLC table for video\_object\_type indication" of the ISO/IEC 14496-2 standard. Default value returned in **[m3g\\_GetLocalCaps\( \)](#page-80-0)** is 1.

decoderConfigLength

length of decoderConfigurationInformation octet string. This element is only used in encoding or decoding of H.245 OpenLogicalChannel requests.

#### decoderConfigInfo

optionally used in OpenLogicalChannel requests to specify the configuration of the decoder for a particular object (bitstream). (See subclause 6.2.1, "Start Codes" and subclauses K.3.1, "VideoObject" to K.3.4, "FaceObject" of the ISO/IEC 14496-2 standard.) If no octet string is specified in **[m3g\\_OpenLC\( \)](#page-109-0)** for an MPEG-4 logical channel, the default decoderConfigurationInformation octet string will be specified as "00-00-01-b0-08-00-00-01 b5-09-00-00-01-00-00-00-01-20-00-84-5d-4c-28-2c-20-90-a2-8f".

#### visualBackChannel

boolean indicating the transmitter receives backward channel messages or the receiver sends backward channel messages that are provided in ISO/IEC 14496-2. Default is M3G\_FALSE.

# <span id="page-210-0"></span>**M3G\_NONSTANDARD\_ID**

```
typedef struct 
{
   M3G_E_NONSTD_TYPE oidType;
   union
  \left\{ \right. M3G_OBJECT_ID oid;
     M3G_H221_NONSTD_h221NonStd;
   } oidValue;
} M3G_NONSTANDARD_ID;
```
## **Description**

The M3G\_NONSTANDARD\_ID structure is used to encode vendor information in the H.245 vendorIdentification indication message in the format of a non-standard identifier as defined by ITU-T Recommendation H.245.

## **Field Descriptions**

The fields of the M3G\_NONSTANDARD\_ID data structure are described as follows:

## oidType

identifier format:

- **•** M3G\_E\_OID\_TYPE object identifier
- **•** M3G\_E\_H221\_ID\_TYPE H.221 type of identifier
- **•** M3G\_E\_NONSTD\_TYPE non-standard type of identifier

### oidValue

nested union defining the identifier

# <span id="page-211-0"></span>**M3G\_OBJECT\_ID**

```
typedef struct 
{
   unsigned char length;
  unsigned char objectId[OBJECTID SIZE];
} M3G_OBJECT_ID;
```
## **Description**

The M3G\_OBJECT\_ID structure is used to encode ASN.1 object identifiers.

## **Field Descriptions**

The fields of the M3G\_OBJECT\_ID data structure are described as follows:

length

length of the object identifier in octets

objectId

array of octets of specified length. Note that this differs from a C-style string as zero values do not represent the NULL terminator.

# <span id="page-212-0"></span>**M3G\_OCTET\_STRING**

typedef struct { unsigned char and length; } M3G\_OCTET\_STRING;

unsigned char and octet[OCTET STRING SIZE];

## **Description**

The M3G\_OCTET\_STRING structure represents an ASN.1 OCTET STRING type. This structure is a member of the [M3G\\_PARM\\_INFO](#page-213-0) data structure.

## **Field Descriptions**

The fields of the M3G\_OCTET\_STRING data structure are described as follows:

length

length of ASN.1 OCTET STRING in octets up to a maximum of 255.

octet

array of octets composing ASN.1 OCTET STRING. Currently only used to specify decoderConfigurationInformation octet strings for MPEG-4 transcoding.

# <span id="page-213-0"></span>**M3G\_PARM\_INFO**

```
typedef struct
{
 unsigned int version;
M3G_E_PRM_TYPE parameterType;
  union
   {
M3G_BOOL boolParam;
M3G_H245_TERMINAL_TYPE h245TerminalType;
    M3G_MAX_CCSRL_SEGMENT_SIZE maxCCSRLSegmentSize;
M3G_AMR_PAYLOAD_FORMAT amrPayloadFormat;
M3G BITMASK h^* bitmask; h^* for internal use only \star/
M3G OCTET STRING octetString;
M3G SKEW ADJUSTMENT skewAdjustment;
M3G_VIDEO_BIT_RATE videoBitRate;
M3G_VIDEO_FRAME_RATE videoFrameRate;
   } parmValue;
} M3G_PARM_INFO;
```
### $\blacksquare$  Description

The M3G\_PARM\_INFO structure contains parameters used to configure a device. The structure is used by the **[m3g\\_SetParm\( \)](#page-130-0)** and **[m3g\\_GetParm\( \)](#page-89-0)** functions.

Parameters may be specified for a board device, a control device, or both types of devices. Setting one or more parameters on a board device sets the default values for all control devices associated with that board. Not all parameters may be set on both board and control devices; for example, M3G\_E\_PRM\_AMR\_PAYLOAD\_FORMAT can be set on a board device only. See [Table 3](#page-214-0) for details.

Use the INIT\_M3G\_PARM\_INFO( ) inline function to initialize the structure.

#### **Field Descriptions**

The fields of the M3G\_PARM\_INFO data structure are described as follows:

version

version of the data structure. Used to ensure that an application is binary compatible with future changes to this data structure. Set to the symbolic constant

M3G\_LIBRARY\_VERSION which defines the current version of the library.

## parameterType

data type contained in the parmValue union. See [Table 3](#page-214-0).

#### parmValue

union specifying parameter values. See [Table 3.](#page-214-0)

Parameter type, description, and parameter values are described in [Table 3](#page-214-0), in alphabetical order by parameter type.

# <span id="page-214-0"></span>**Table 3. M3G\_PARM\_INFO Parameter Types and Parameter Values**

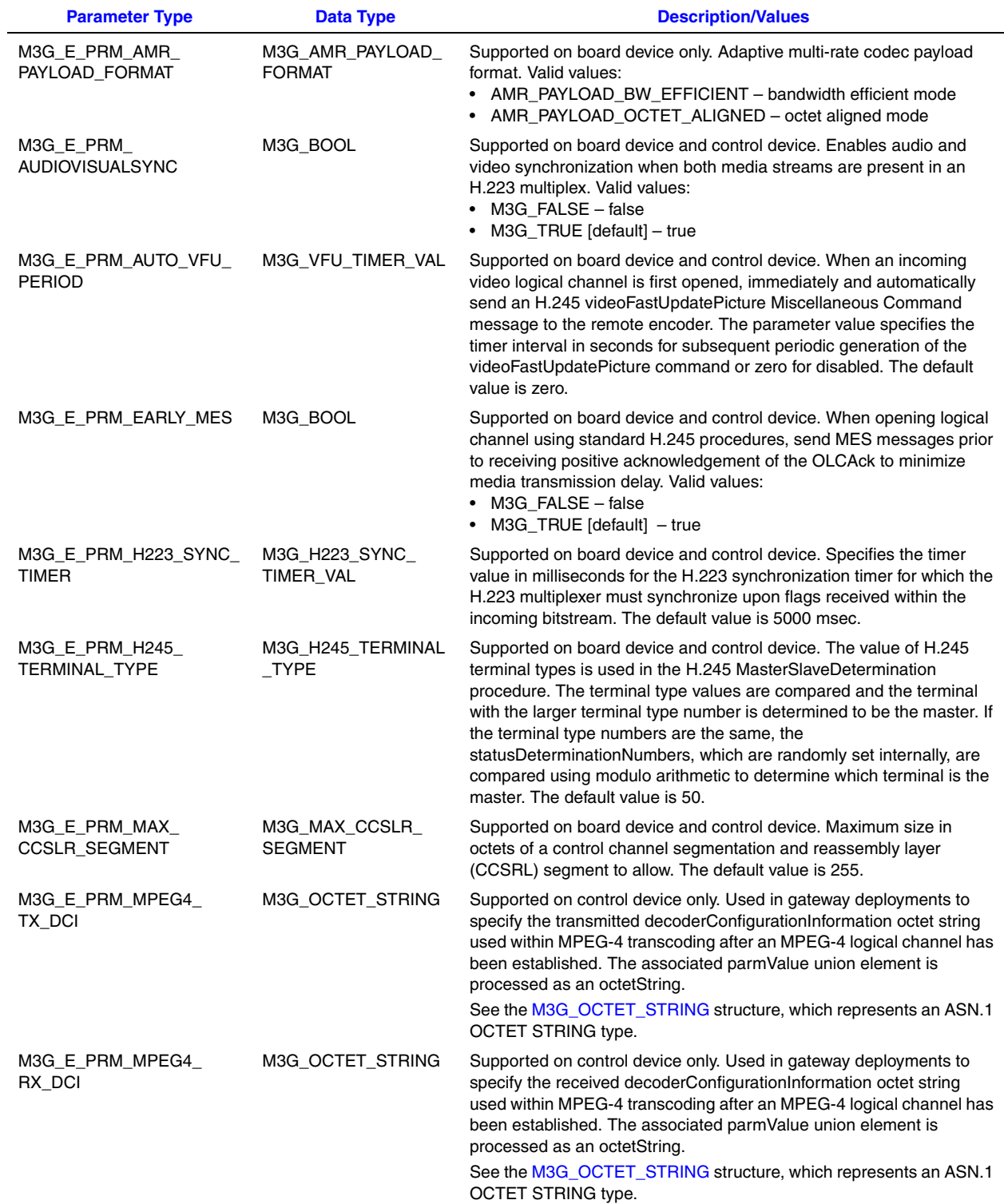

# *M3G\_PARM\_INFO — parameter information for a device*

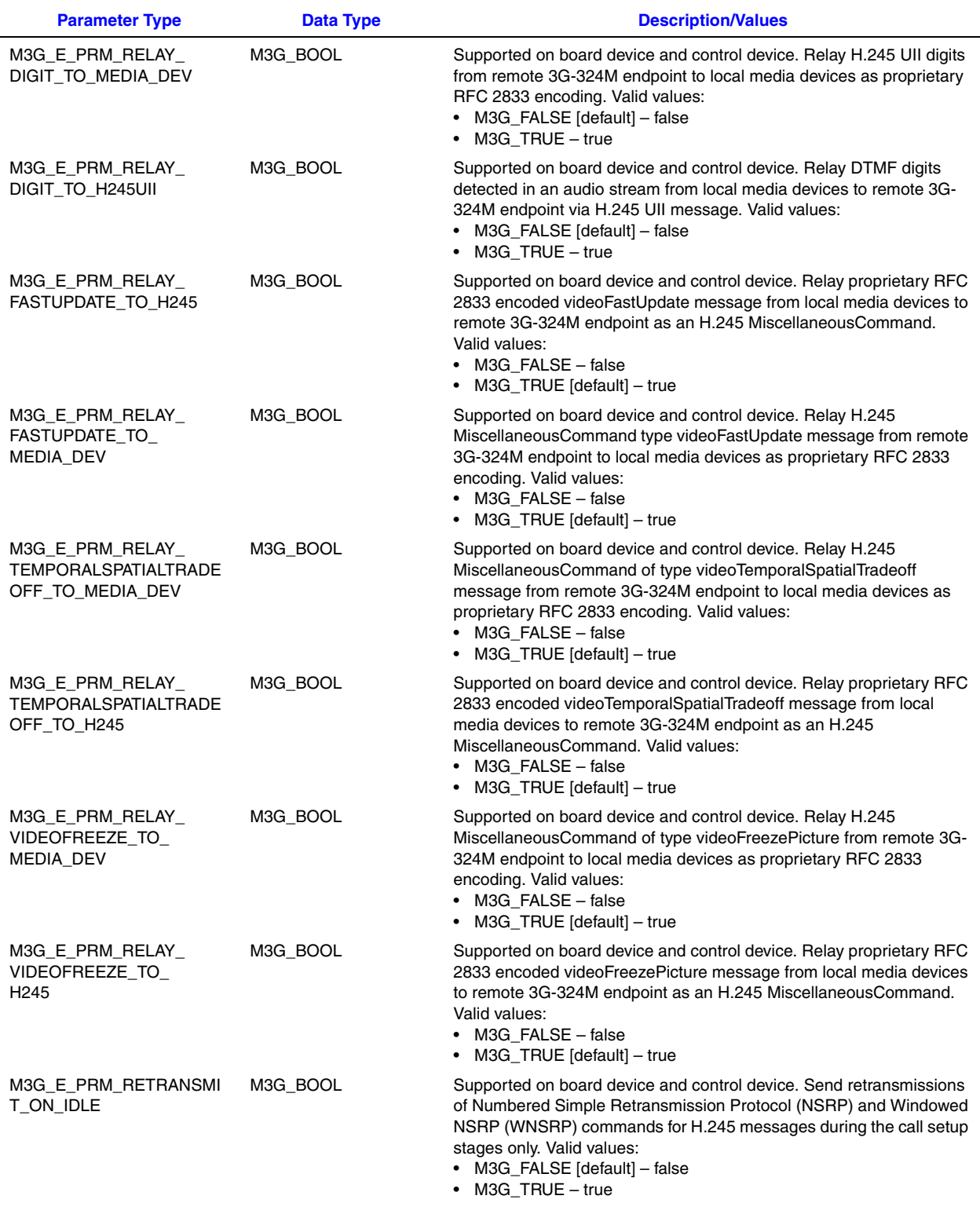
### *parameter information for a device — M3G\_PARM\_INFO*

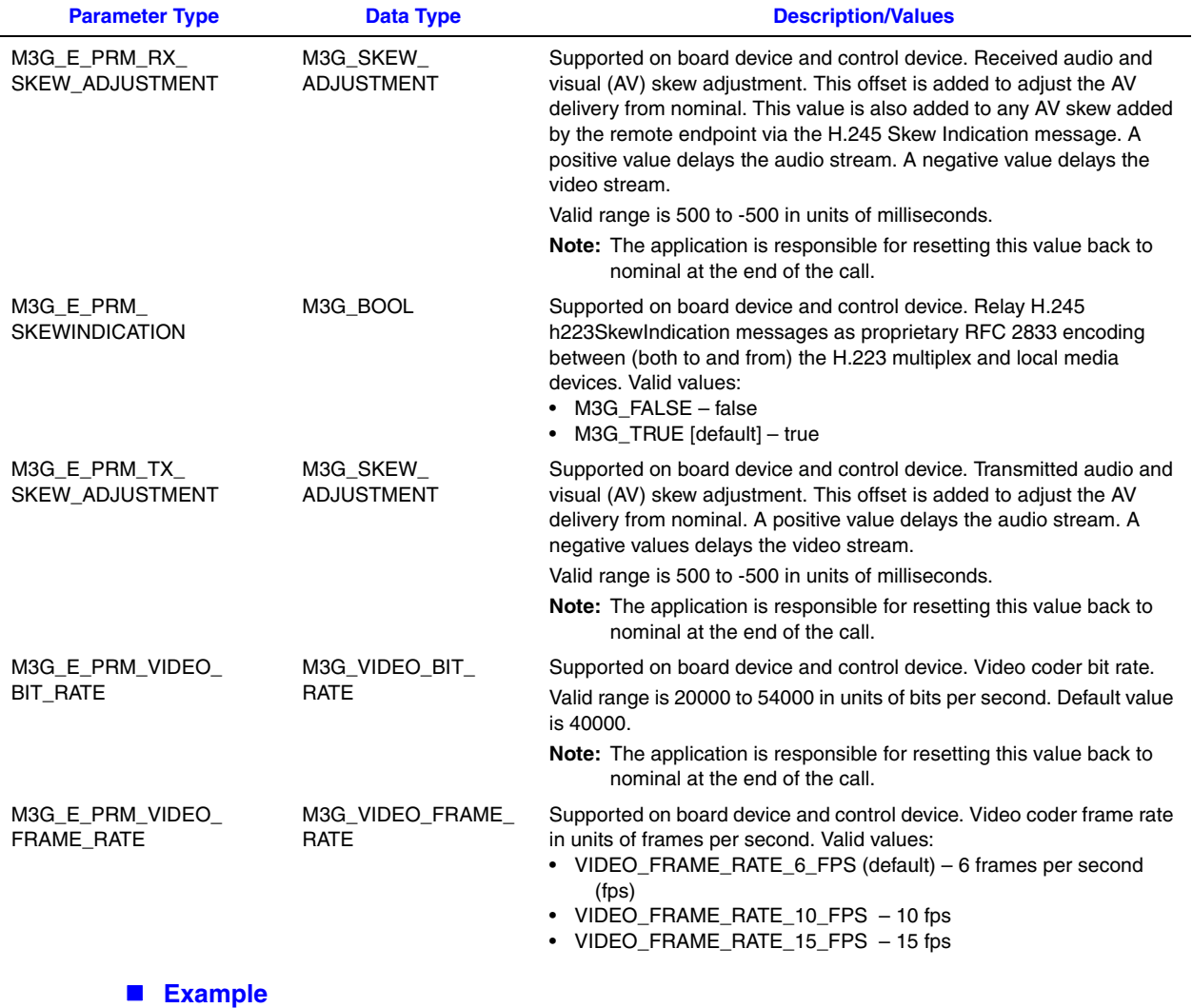

For an example of this data structure, see the Example section for the **[m3g\\_SetParm\( \)](#page-130-0)** function.

### **M3G\_REMOTE\_CLOSED\_LC**

typedef struct

```
unsigned in t version;
M3G LOGICAL CHANNEL NUMBER logicalChannelNumber;
M3G_E_CHAN_CLOSE_REASON reason;
} M3G_REMOTE_CLOSED_LC;
```
### **Description**

{

The M3G\_REMOTE\_CLOSED\_LC structure is encoded within the M3GEV\_REMOTE\_CLOSE\_LC\_RCVD event to indicate that the remote 3G-324M endpoint requested the closure of a logical channel.

### **Field Descriptions**

The fields of the M3G\_REMOTE\_CLOSED\_LC data structure are described as follows:

version

version of the data structure. Used to ensure that an application is binary compatible with future changes to this data structure. Set to the symbolic constant M3G\_LIBRARY\_VERSION which defines the current version of the library.

logicalChannelNumber

number of H.245 logical channel requested by remote 3G-324M endpoint to close

reason

H.245 reason provided in the CloseLogicalChannel message or the RequestChannelClose message:

- **•** M3G\_E\_REQ\_CHAN\_CLOSE\_UNKNOWN unknown
- **•** M3G\_E\_REQ\_CHAN\_CLOSE\_NORMAL normal
- **•** M3G\_E\_REQ\_CHAN\_CLOSE\_REOPEN reopen
- **•** M3G\_E\_REQ\_CHAN\_CLOSE\_RESERV\_FAIL reservationFailure

### **M3G\_REMOTE\_OLC\_REQ**

typedef struct

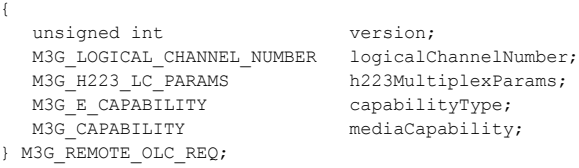

### **Description**

The M3G\_REMOTE\_OLC\_REQ structure is encoded within the M3GEV\_REMOTE\_OLC\_RCVD event. The structure specifies information received in an H.245 OpenLogicalChannel request from the remote 3G-324M endpoint.

### **Field Descriptions**

The fields of the M3G\_REMOTE\_OLC\_REQ data structure are described as follows:

version

version of the data structure. Used to ensure that an application is binary compatible with future changes to this data structure. Set to the symbolic constant

M3G\_LIBRARY\_VERSION which defines the current version of the library.

### logicalChannelNumber

number of H.245 reverse logical channel requested by remote endpoint to open

### h223MultiplexParams

H.223 multiplex parameters to use for this channel. See [M3G\\_H223\\_LC\\_PARAMS](#page-197-0) for more information.

### capabilityType

media capability type of the logical channel being requested. The data type is an enumeration that defines the following values:

- **•** M3G\_E\_AUDIO\_CAPABILITY audio capability type
- **•** M3G\_E\_VIDEO\_CAPABILITY video capability type

mediaCapability

media capability being requested to open in reverse channel. See [M3G\\_CAPABILITY](#page-189-0) for more information.

### **Example**

For an example of this data structure, see the Example section for **[m3g\\_RespondToOLC\( \)](#page-119-0)**.

### **M3G\_REMOTE\_OLCACK\_RESP**

typedef struct

{

unsigned int version; M3G LOGICAL CHANNEL NUMBER logicalChannelNumber; M3G E CAPABILITY capabilityType; } M3G\_REMOTE\_OLCACK\_RESP;

### $\blacksquare$  Description

The M3G\_REMOTE\_OLCACK\_RESP structure is encoded within the M3GEV\_OPEN\_LC\_CMPLT event. The structure specifies information from the OpenLogicalChannelAck response received from the remote 3G-324M endpoint.

### **Field Descriptions**

The fields of the M3G\_REMOTE\_OLCACK\_RESP data structure are described as follows:

version

version of the data structure. Used to ensure that an application is binary compatible with future changes to this data structure. Set to the symbolic constant M3G\_LIBRARY\_VERSION which defines the current version of the library.

#### logicalChannelNumber

number of H.245 forward logical channel acknowledged by remote endpoint

### capabilityType

the media capability type of the logical channel being acknowledged. The data type is an enumeration that defines the following values:

- **•** M3G\_E\_AUDIO\_CAPABILITY audio capability type
- **•** M3G\_E\_VIDEO\_CAPABILITY video capability type

### **Example**

For an example of this data structure, see the Example section for **[m3g\\_StartMedia\( \)](#page-151-0)**.

### **M3G\_SIMULTANEOUS\_CAP\_SET**

```
typedef struct 
{
M3G CAPS LIST * pH223Capabilities;
M3G CAPS LIST * pAudioCapabilities;
M3G CAPS LIST * pVideoCapabilities;
} M3G SIMULTANEOUS CAP SET;
```
### **Description**

The M3G\_SIMULTANEOUS\_CAP\_SET structure specifies the default local set of terminal capabilities. This structure is used by the **[m3g\\_SetTCS\( \)](#page-133-0)** function.

### **Field Descriptions**

The fields of the M3G\_SIMULTANEOUS\_CAP\_SET data structure are described as follows:

### version

version of the data structure. Used to ensure that an application is binary compatible with future changes to this data structure. Set to the symbolic constant

M3G\_LIBRARY\_VERSION which defines the current version of the library.

### pH223Capabilities

pointer to an array of [M3G\\_CAPS\\_LIST](#page-190-0) containing H.223 multiplex capabilities

### pAudioCapabilities

pointer to an array of [M3G\\_CAPS\\_LIST](#page-190-0) containing audio capabilities

### pVideoCapabilities

pointer to an array of [M3G\\_CAPS\\_LIST](#page-190-0) containing video capabilities

### **Example**

For an example of this data structure, see the Example section for **m3g\_SetTCS()**.

### **M3G\_START\_STRUCT**

```
typedef struct 
{
      unsigned int version; 
      unsigned short numVirtBoards;
      unsigned short numEndpoints;
} M3G_START_STRUCT;
```
### $\blacksquare$  Description

The M3G\_START\_STRUCT structure contains configuration settings used by the **[m3g\\_Start\( \)](#page-142-0)** function to instantiate the 3G-324M library.

It is recommended that you use the INIT\_M3G\_START\_STRUCT macro, in the *m3glib.h* header file, to initialize the structure. You can then override any of the default values initialized by the macro before calling **[m3g\\_Start\( \)](#page-142-0)**.

### **Field Descriptions**

The fields of the M3G\_START\_STRUCT data structure are described as follows:

version

version of the data structure. Used to ensure that an application is binary compatible with future changes to this data structure. Set to the symbolic constant

M3G\_LIBRARY\_VERSION which defines the current version of the library.

numVirtBoards

number of virtual boards that the 3G-324M library instantiates

numEndpoints

number of 3G-324M endpoints or channels that the 3G-324M library instantiates on each virtual board.

To instantiate the maximum number of 3G-324M endpoints licensed, set to 0. When set to 0, the number of licensed 3G-324M endpoints that are instantiated by the library will be returned in numEndpoints upon successful completion of **[m3g\\_Start\( \)](#page-142-0)**.

### **Example**

For an example of this data structure, see the Example section for **[m3g\\_Start\( \)](#page-142-0)**.

### **M3G\_TEMPSPTRDFF**

typedef unsigned int M3G\_TEMPSPTRDFF;

### **Description**

The M3G\_TEMPSPTRDFF is a scalar typedef. It indicates to the receiving video decoder the current trade-off between temporal and spatial resolution. A value of 0 indicates a high spatial resolution and a value of 31 indicates a high frame rate. The values from 0 to 31 indicate monotonically a higher frame rate.

This typedef is a member of the [M3G\\_H245\\_MISC\\_CMD\\_PARAMS](#page-203-0) union.

### **M3G\_TRACE\_INFO**

typedef struct { unsigned int version; const char \* logfile; unsigned int \* bitmask; } M3G\_TRACE\_INFO;

### **Description**

The M3G\_TRACE\_INFO structure specifies configuration information for 3G-324M tracing for a device or devices. This structure is used by the **[m3g\\_StartTrace\( \)](#page-158-0)** function.

Use the INIT\_M3G\_TRACE\_INFO( ) inline function to initialize the structure.

### **Field Descriptions**

The fields of the M3G\_TRACE\_INFO data structure are described as follows:

### version

version of the data structure. Used to ensure that an application is binary compatible with future changes to this data structure. Set to the symbolic constant M3G\_LIBRARY\_VERSION which defines the current version of the library.

#### logfile

null-terminated C-style character string specifying log file name to be opened for the given device or devices. If a zero length string or empty string (null terminator only) is specified, the logging defaults to the system logger within /var/log/messages. The pointer to the character string must not be NULL. If a file name without a full path is specified, the default location for log files is /usr/dialogic/data.

### bitmask

bitmask to configure tracing for a given device or devices:

- **•** M3G\_TRACE\_H245 record all H.245 messages
- **•** M3G\_TRACE\_H223 record both transmit and receive H.223 multiplexed bitstreams
- **•** M3G\_TRACE\_AUDIO record audio bitstreams multiplexed and demultiplexed
- **•** M3G\_TRACE\_VIDEO record video bitstreams multiplexed and demultiplexed
- **•** M3G\_TRACE\_INTERNALS enable internal 3G-324M module debug tracing showing parameters, call flow, and functional call processing
- **•** M3G\_TRACE\_STATISTICS record 3G-324M session statistics

#### **Example**

For an example of this data structure, see the Example section for **[m3g\\_StartTrace\( \)](#page-158-0)**.

### **M3G\_VENDORID\_INFO**

```
typedef struct 
{
   unsigned int version;
  M3G_NONSTANDARD_ID vendor;
  M3G_OCTET_STRING productNumber;
  M3G_OCTET_STRING_versionNumber;
} M3G_VENDORID_INFO;
```
### $\blacksquare$  Description

The M3G\_VENDORID\_INFO structure specifies information transmitted and received within an H.245 vendorIdentification indication message to and from the remote 3G-324M endpoint. This structure is used by the **[m3g\\_SetVendorId\( \)](#page-138-0)** function.

Use the INIT\_M3G\_VENDORID\_INFO( ) inline function to initialize the structure.

### **Field Descriptions**

The fields of the M3G\_VENDORID\_INFO data structure are described as follows:

version

version of the data structure. Used to ensure that an application is binary compatible with future changes to this data structure. Set to the symbolic constant M3G\_LIBRARY\_VERSION which defines the current version of the library.

vendor

equipment manufacturer sourcing the vendorIdentification message encoded as an H.245 nonstandard identifier object

#### productNumber

product number of the equipment sourcing the H.245 vendorIdentification message encoded within an ASN.1 octet string

### versionNumber

version number of the product sourcing the H.245 vendorIdentification message encoded within an ASN.1 octet string

### **Example**

For an example of this data structure, see the Example section for **[m3g\\_StartTrace\( \)](#page-158-0)**.

### <span id="page-225-0"></span>**M3G\_VIDEO\_CAPABILITY**

```
typedef struct 
{
 unsigned int version; 
 unsigned short tableEntryNumber;
  M3G_E_DIRECTION direction;
   M3G_E_VIDEO_TYPE coderType;
 unsigned int maxBitRate;
M3G VIDEO OPTIONS options;
} M3G_VIDEO_CAPABILITY;
```
### **Description**

The M3G\_VIDEO\_CAPABILITY structure specifies video capabilities. This structure is a member of the [M3G\\_CAPABILITY](#page-189-0) union.

### **Field Descriptions**

The fields of the M3G\_VIDEO\_CAPABILITY data structure are described as follows:

version

version of the data structure. Used to ensure that an application is binary compatible with future changes to this data structure. Set to the symbolic constant

M3G\_LIBRARY\_VERSION which defines the current version of the library.

#### tableEntryNumber

table entry number of capability within CapabilityTableEntry of H.245 TerminalCapabilitySet message. Read-only field provided for information. This field is not used in OpenLogicalChannel requests.

### direction

direction of specified video from the perspective of the local endpoint. The data type is an enumeration that defines the following values:

- **•** M3G\_E\_IDLE no streaming
- M3G\_E\_TX transmit from local to remote
- M3G<sub>\_</sub>E\_RX receive from remote to local
- **•** M3G\_E\_TXRX bi-directional streaming

For the local 3G-324M endpoint, only M3G\_E\_TX and M3G\_E\_RX may be used in the terminal capability settings in **m3g\_SetTCS( )** as asymmetric media (audio and video) transcoding is supported. The remote 3G-324M endpoint, however, may specify symmetric media capabilities (M3G\_E\_TXRX) in its TerminalCapabilitySet message.

#### coderType

type of video codec. The data type is an enumeration that defines the following values:

- **•** M3G\_E\_H263 H.263 codec
- **•** M3G\_E\_MPEG4 MPEG-4 codec

#### maxBitRate

maximum bit rate between 1 – 9200. Default value returned in **[m3g\\_GetLocalCaps\( \)](#page-80-0)** is 560.

#### options

union specifying the additional elements unique to the supported codec algorithms. See [M3G\\_VIDEO\\_OPTIONS](#page-227-0) for more information.

### **Example**

For an example of this data structure, see the Example section for **[m3g\\_GetLocalCaps\( \)](#page-80-0)**.

### <span id="page-227-0"></span>**M3G\_VIDEO\_OPTIONS**

```
typedef union
{
      M3G_H263_OPTIONS h263; 
     M3G_MPEG4_OPTIONS mpeg4;
} M3G VIDEO OPTIONS;
```
### **Description**

The M3G\_VIDEO\_OPTIONS union specifies elements unique to the supported video codec algorithms. This union is a member of the [M3G\\_VIDEO\\_CAPABILITY](#page-225-0) structure.

### **Field Descriptions**

The fields of the M3G\_VIDEO\_OPTIONS union are described as follows:

h263

structure that specifies capabilities specific to the H.263 algorithm. See [M3G\\_H263\\_OPTIONS](#page-205-0) structure for more information.

mpeg4

structure that specifies capabilities specific to the MPEG-4 algorithm. See [M3G\\_MPEG4\\_OPTIONS](#page-209-0) structure for more information.

## *15Error Codes .* **15**

This chapter describes the error codes used in the Dialogic® 3G-324M API library.

Errors are defined in *m3gerrs.h*.

The following error codes may be returned either by the 3G-324M library function or through error codes included in M3GEV\_ failure events. For more information on events, see [Chapter 13,](#page-173-0)  ["Events".](#page-173-0)

M3G\_E\_ERR\_BUSY Device is busy

M3G\_E\_ERR\_ERR\_TIMEOUT Timer expired while pending on a transaction response

M3G\_E\_ERR\_IN\_STREAM\_OVFLOW Input stream overflow

M3G\_E\_ERR\_IN\_STREAM\_UNDRUN Input stream underrun

M3G\_E\_ERR\_INTERNAL Internal error

M3G\_E\_ERR\_INV\_ARGUMENT\_VALUE Argument value is invalid

M3G\_E\_ERR\_INV\_MODE Invalid mode argument

M3G\_E\_ERR\_INV\_PARM\_ID Device does not support this parameter ID

- M3G\_E\_ERR\_INV\_STATE Invalid state to execute this function
- M3G\_E\_ERR\_INVALID\_CAPS\_FOR\_DEVICE Specified capabilities cannot be support on this device

M3G\_E\_ERR\_INVALID\_DEVICE Supplied device handle is invalid

M3G\_E\_ERR\_LIB\_NOT\_STARTED 3G-324M library has not been started

M3G\_E\_ERR\_NO\_MATCH\_FOUND No match or set intersection could be found in the specified capabilities

M3G\_E\_ERR\_NO\_MEM Library cannot obtain the memory to perform this operation

M3G\_E\_ERR\_O\_STREAM\_ OVFLOW Output stream overflow

- M3G\_E\_ERR\_O\_STREAM\_UNDRUN Output stream underrun
- M3G\_E\_ERR\_OLC\_REJ\_DATA\_TYPE\_COMB\_NOT\_ALWD Received OpenLogicalChannelReject response with cause multicastChannelNotAllowed
- M3G\_E\_ERR\_OLC\_REJ\_DATA\_TYPE\_COMB\_NOT\_SUP Received OpenLogicalChannelReject response with cause dataTypeALCombinationNotSupported
- M3G\_E\_ERR\_OLC\_REJ\_DATA\_TYPE\_NOT\_AVAILABLE Received OpenLogicalChannelReject response with cause dataTypeNotAvailable
- M3G\_E\_ERR\_OLC\_REJ\_DATA\_TYPE\_NOT\_SUPPORTED Received OpenLogicalChannelReject response with cause dataTypeNotSupported
- M3G\_E\_ERR\_OLC\_REJ\_INSUFF\_BW Received OpenLogicalChannelReject response with cause insufficientBandwdith
- M3G\_E\_ERR\_OLC\_REJ\_INV\_DEP\_CHANNEL Received OpenLogicalChannelReject response with cause invalidDependentChannel
- M3G\_E\_ERR\_OLC\_REJ\_INVALID\_SESSIONID Received OpenLogicalChannelReject response with cause invalidSessionID
- M3G\_E\_ERR\_OLC\_REJ\_M\_S\_CONFLICT Received OpenLogicalChannelReject response with cause masterSlaveConflict
- M3G\_E\_ERR\_OLC\_REJ\_REPLCMT\_FOR\_REJECTED Received OpenLogicalChannelReject response with cause replacementForRejected
- M3G\_E\_ERR\_OLC\_REJ\_SEP\_STCK\_EST\_FAILED Received OpenLogicalChannelReject response with cause separateStackEstablishmentFailed
- M3G\_E\_ERR\_OLC\_REJ\_UNKOWN\_DATA\_TYPE Received OpenLogicalChannelReject response with cause unknownDataType
- M3G\_E\_ERR\_OLC\_REJ\_UNS\_REV\_PARMS Received OpenLogicalChannelReject response with cause unsuitableReverseParameters
- M3G\_E\_ERR\_OLC\_REJ\_UNSPECIFIED Received OpenLogicalChannelReject response with cause unspecified
- M3G\_E\_ERR\_OLC\_REJ\_WAIT\_FOR\_COMM\_MODE Received OpenLogicalChannelReject response with cause waitForCommunicationMode
- M3G\_E\_ERR\_PHYSICAL\_LAYER Error in physical layer must be resolved
- M3G\_E\_ERR\_PROTOCOL Protocol error
- M3G\_E\_ERR\_STREAM\_OPEN\_ERR Error in opening stream
- M3G\_E\_ERR\_TCS\_REJ\_DESC\_CAP\_EXCEEDED Received TerminalCapabilitySetReject response with cause descriptorCapacityExceeded
- M3G\_E\_ERR\_TCS\_REJ\_TBL\_ENT\_CAP\_EXCEEDED Received TerminalCapabilitySetReject response with cause tableEntryCapacityExceeded

M3G\_E\_ERR\_TCS\_REJ\_UND\_TBL\_ENTRY\_USED Received TerminalCapabilitySetReject response with cause undefinedTableEntryUsed

M3G\_E\_ERR\_TCS\_REJ\_UNSPECIFIED Received TerminalCapabilitySetReject response with cause unspecified

M3G\_E\_KERN\_MEM Kernel memory error

M3G\_E\_NO\_ERROR Function completed successfully with no error

M3G\_E\_NO\_RESOURCE No resources are available

M3G\_E\_REJECTED\_BY\_PEER Requested transaction is rejected by peer

M3G\_E\_UNSUPPORTED Requested action is unsupported

# *Glossary*

**3GPP:** 3rd Generation Partnership Project. A cooperation of international standards bodies for the development of technical specifications for cellular systems that support voice and high-speed data, known as third-generation (3G) systems. Established in 1998, 3GPP comprises North American, European, Japanese, Korean, and Chinese standards development organizations.

**3G-324M:** Based on ITU-T H.324 recommendation modified by 3GPP for purposes of 3GPP circuit switched network based video telephony.

**ACP:** Accelerated Connect Procedure

**H.223 Annex A:** ITU-T recommendation covering multiplexing protocol for low bit rate multimedia mobile communication over low error-prone channels.

**H.223 Annex B:** ITU-T recommendation covering multiplexing protocol for low bit rate multimedia mobile communication over moderate error-prone channels.

**H.223 Annex C:** ITU-T recommendation covering multiplexing protocol for low bit rate multimedia mobile communication over highly error-prone channels.

**H.223 Annex D:** ITU-T recommendation covering optional multiplexing protocol for low bit rate multimedia mobile communication over highly error-prone channels.

**H.245:** ITU-T recommendation covering control protocol for multimedia communication.

**H.324:** ITU-T recommendation for low bit rate circuit-switched multimedia service in 3GPP networks.

**H.324 Annex K:** ITU-T recommendation adding support for Media Oriented Negotiation Acceleration (MONA).

**Media Oriented Negotiation Acceleration (MONA):** A group of complementary standards designed to significantly reduce delay in H.324 call setup time. The standards include Accelerated Connect Procedure (ACP), Media Preconfigured Channels (MPC), and Signaling Preconfigured Channel (SPC).

**MPC:** Media Preconfigured Channels

- **MSD:** Master Slave Determination
- **OLC:** Open Logical Channel
- **SPC:** Signaling Preconfigured Channel
- **TCS:** Terminal Capabilities Set